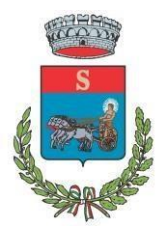

**COMUNE DI SIDDI Provincia SUD SARDEGNA Viale Europa n. 9 – P.I. 01063420929 – C.F. 82002080925 Tel. 070-939800/9340148 - Fax 070-939116** *e-mail [: tecnico@comune.siddi.su.it](mailto:tecnico@comune.siddi.su.it) – pec [: protocollo.siddi@pec.it](mailto:protocollo.siddi@pec.it)*

**AREA TECNICA E MANUTENZIONI**

# **OGGETTO Procedura negoziata ai sensi dell'art. 50, comma 1, lett. c) del D.Lgs. 36/2023 – LAVORI DI MESSA IN SICUREZZA DI VIA NAPOLI, INTERSEZIONI, MARCIAPIEDI E ATTRAVERSAMENTI**

**Verbale di gara n. 1 - Provvedimento di esclusione e soccorsio istruttorio.**

CUP (Codice Unico di Progetto): **J65F230001600016**

CIG (Codice Identificativo di Gara): **B167270DDB**

**SEDUTA PUBBLICA TELEMATICA**

**IL RUP**

in data 06/05/2024 alle ore 10:00 ha avviato le procedure di valutazione delle offerte per l'aggiudicazione dell'appalto dei lavori di "**MESSA IN SICUREZZA DI VIA NAPOLI, INTERSEZIONI, MARCIAPIEDI E ATTRAVERSAMENTI"** e il conseguente espletamento della gara a procedura negoziata, come sopra specificato attraverso il portale telematico SardegnaCAT.

#### **PREMESSO**

- che con decisione di contrarre, in data 22/02/2024 del responsabile dell'area tecnica e manutenzioni, si è stabilito di procedere all'espletamento di una procedura negoziata senza previa pubblicazione di un bando di gara ai sensi dell'articolo 50 comma 1 lett. c del D.lgs. n. 36/2023 per l'affidamento dei lavori di messa in sicurezza di via napoli, intersezioni, marciapiedi e attraversamenti e si sono fissati i contenuti della procedura e del contratto ai sensi dell'articolo 192, comma 1, del D.Lgs. 18 agosto 2000, n. 267 s.m.i;

- che in data 23/02/2024 è stato pubblicato un avviso di indagine di mercato pubblicato sul sito della Stazione Appaltante e tramite rfi\_10665 attraverso la piattaforma di e-procurement SardegnaCAT, finalizzato all'individuazione degli operatori economici da invitare alla successiva procedura negoziata sopra specificata;

- che alla data di scadenza per la presentazione delle candidature all'indagine di mercato sopra specificata sono pervenute n° 160 manifestazioni di interesse e che sono state selezionate n. 160 ditte da invitare alla procedura negoziata specificata in oggetto come da elenco a seguire:

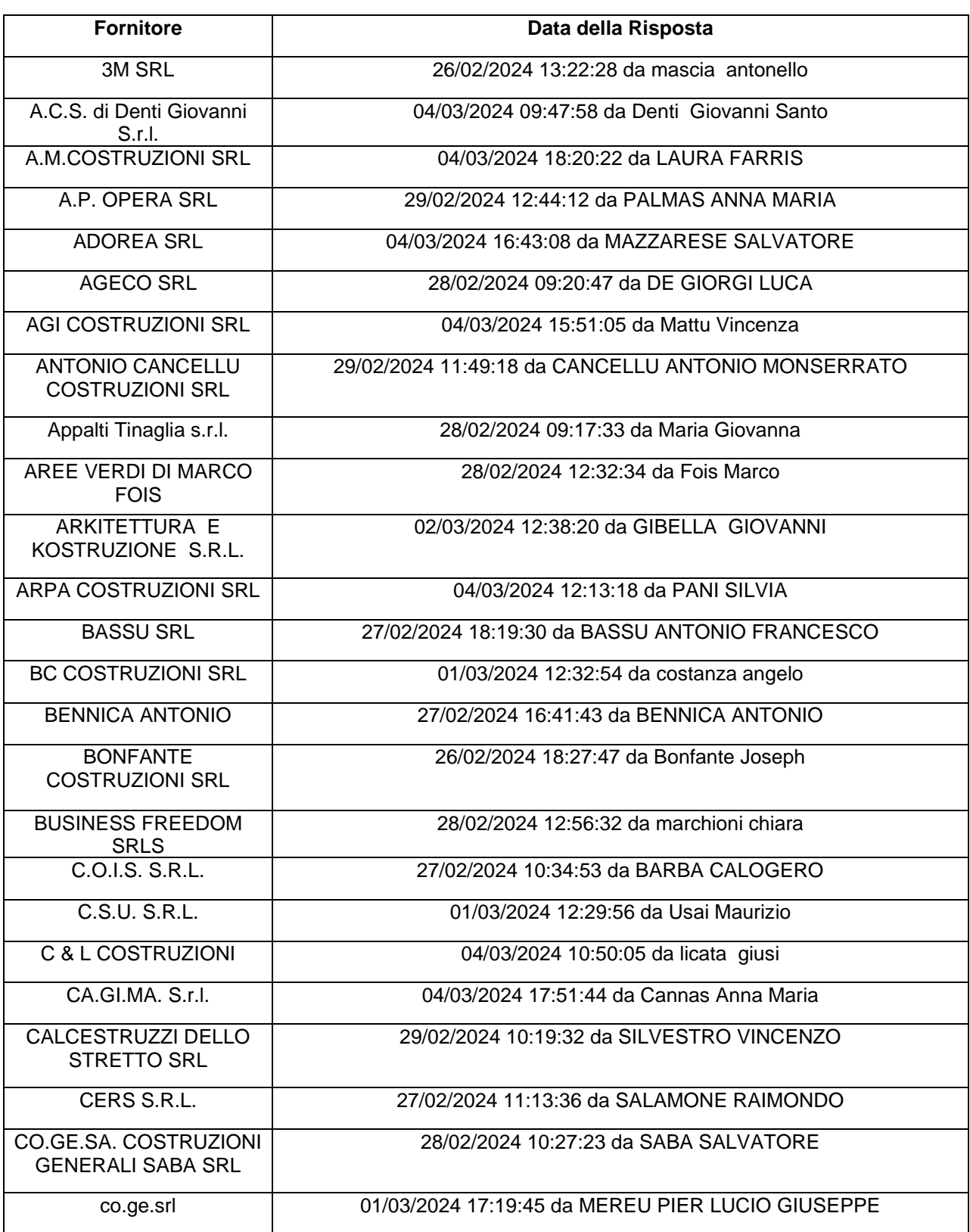

#### **RISPOSTE DI QUALIFICA DISPONIBILI PER LA VALUTAZIONE**

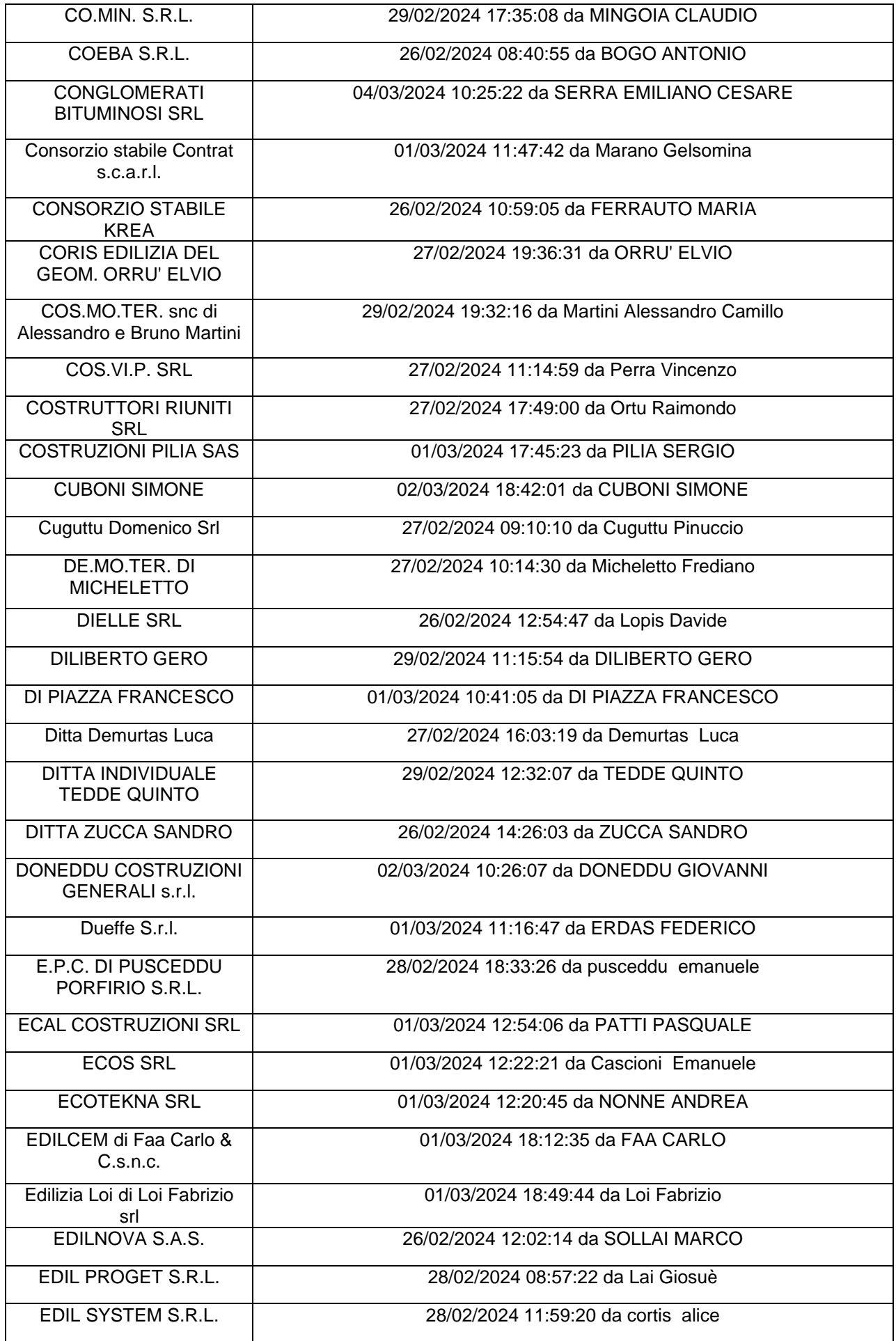

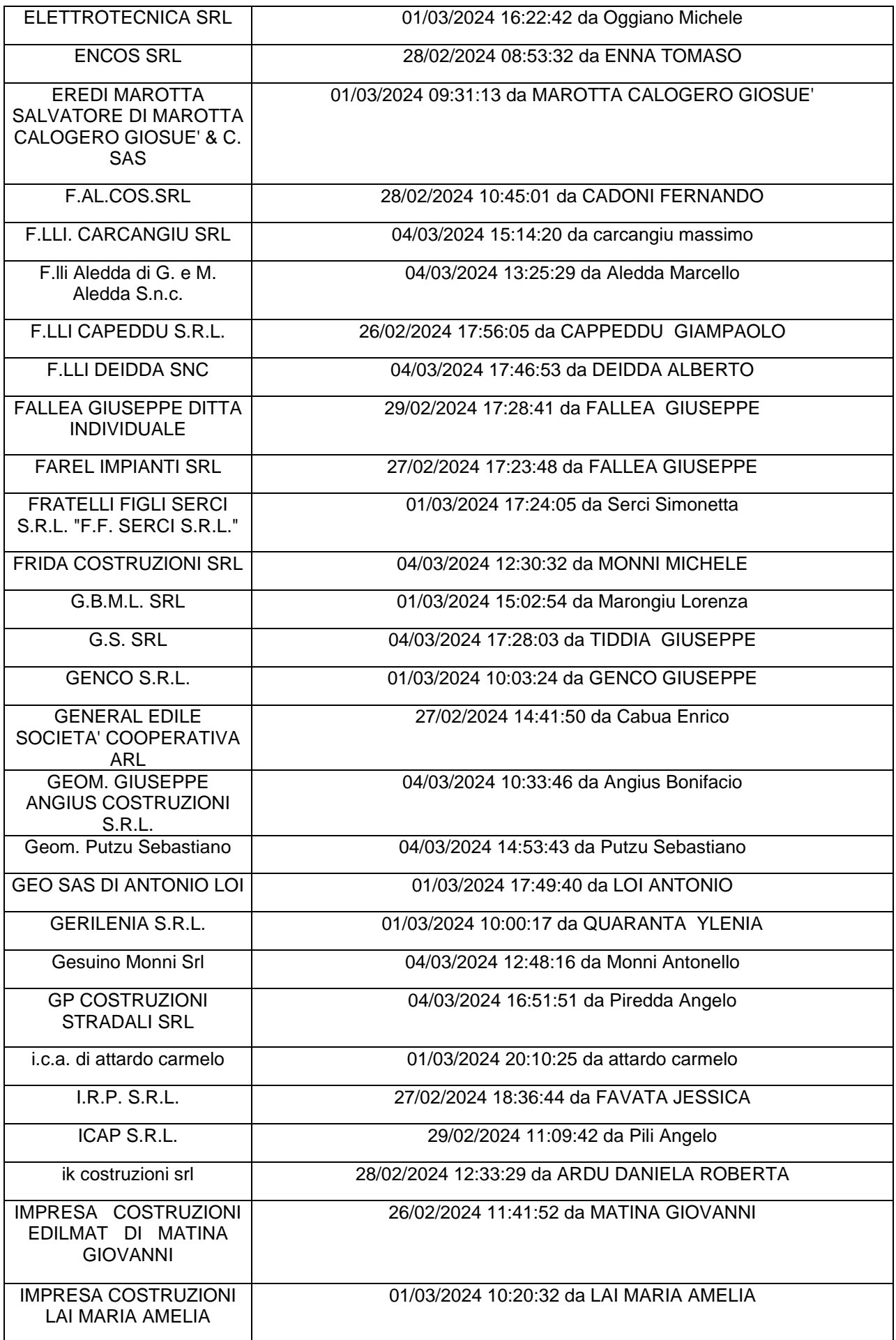

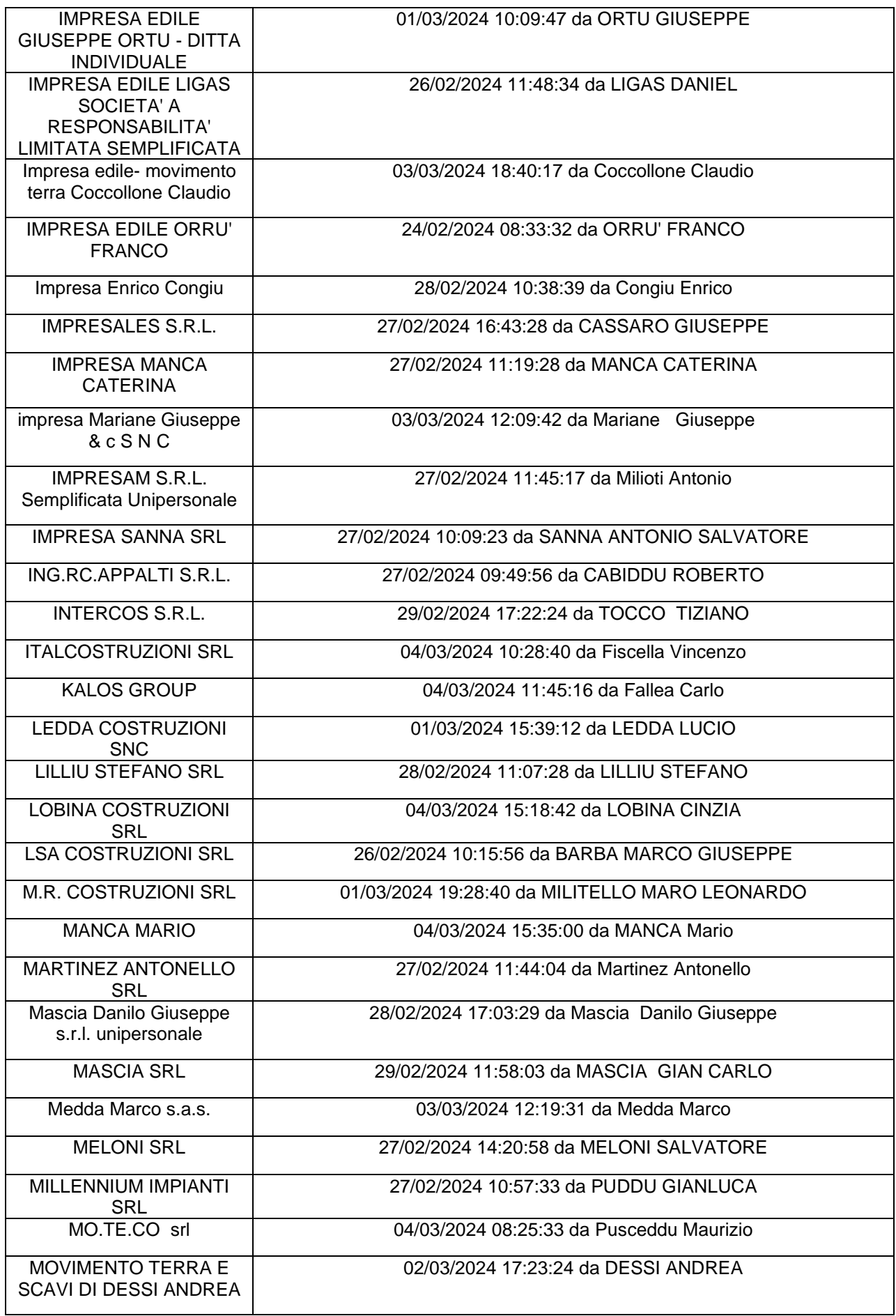

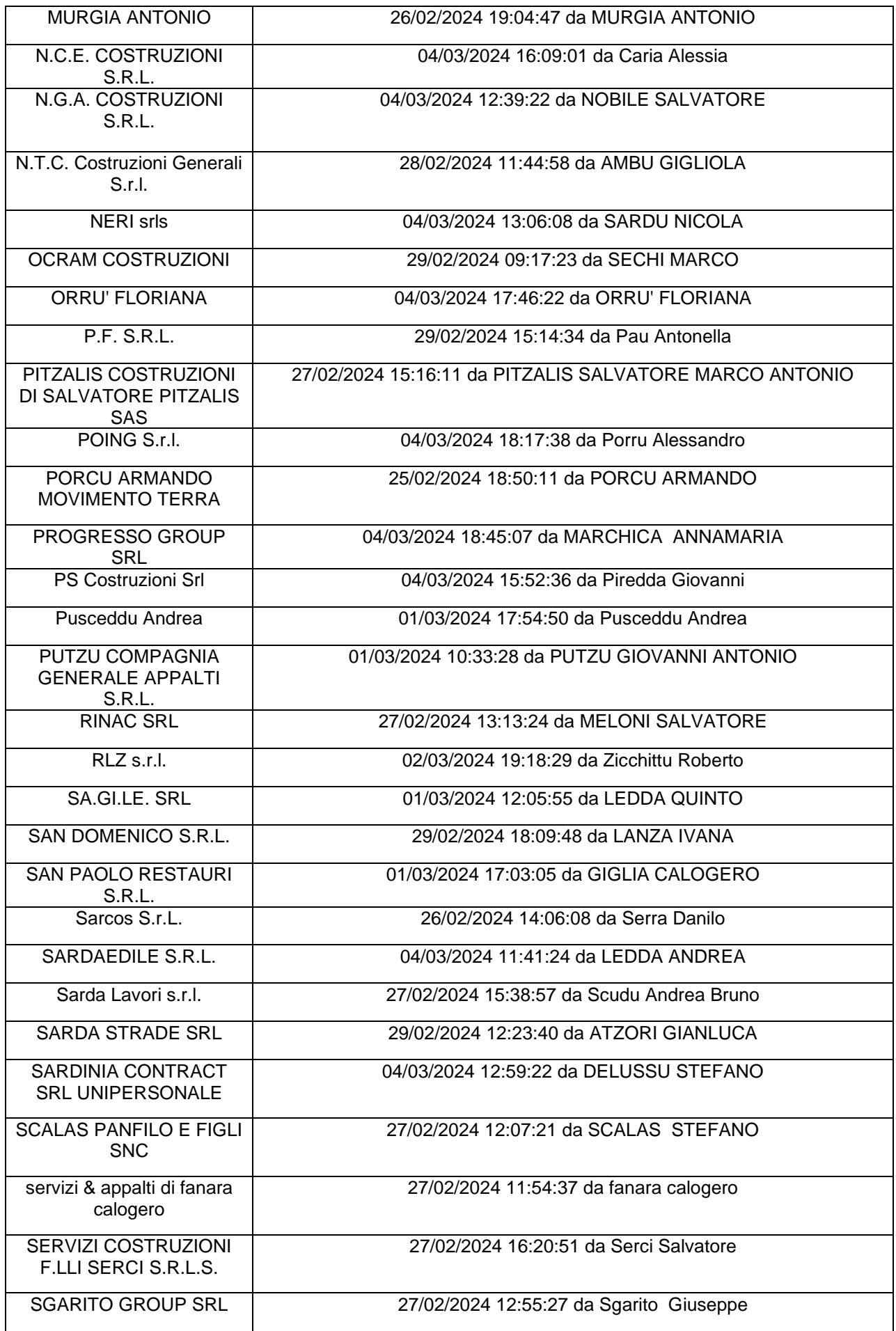

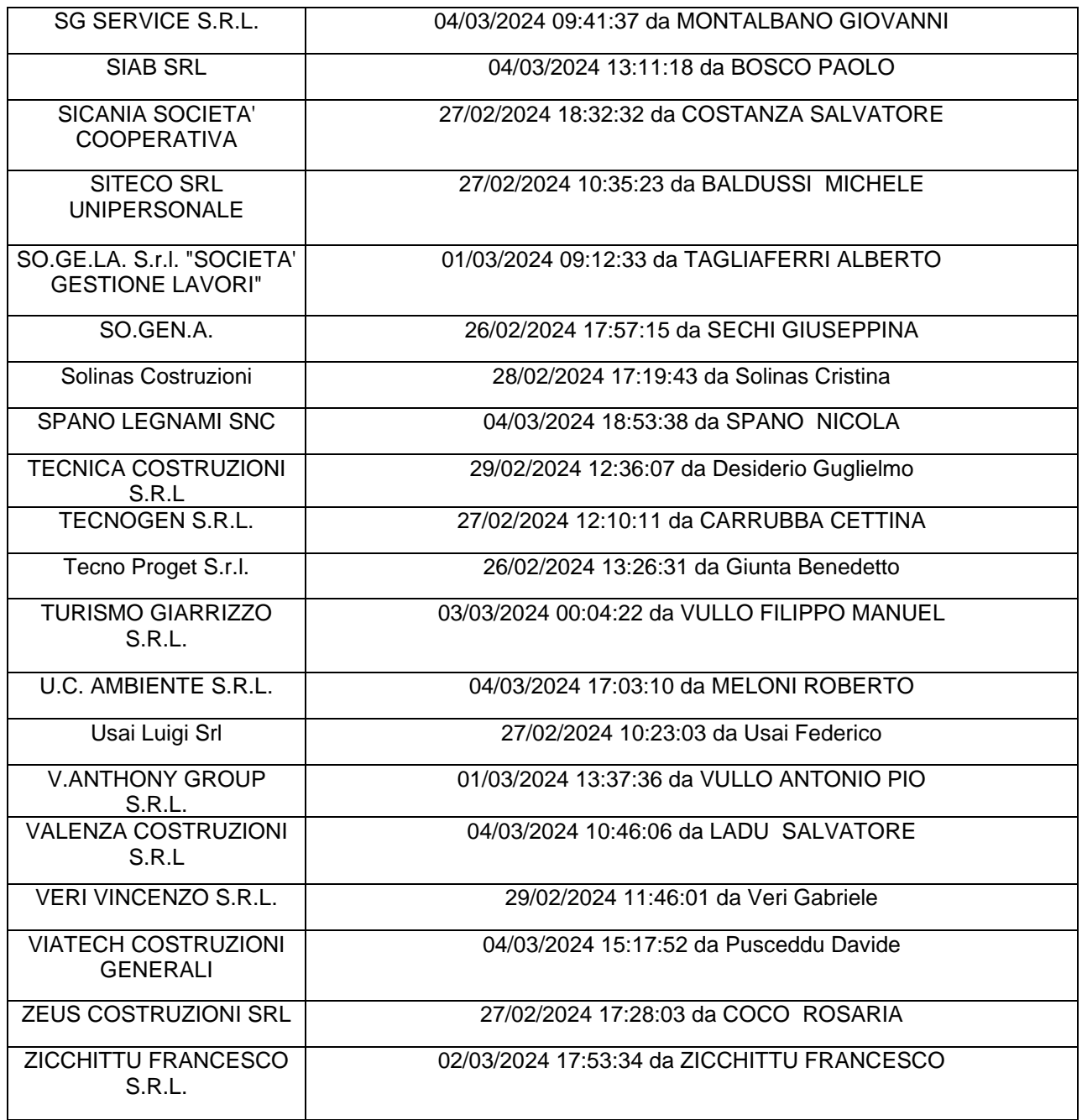

- che la gara è stata indetta con il criterio di aggiudicazione del minor prezzo ai sensi dell'art.50, comma 4 del D.Lgs.n. 36/2023 previa consultazione di n. 160 operatori economici individuati sulla base di una indagine di mercato;

- che sono state invitate a partecipare alla presente procedura negoziata le seguenti imprese come da elenco a seguire estrapolato dalla piattaforma SardegnaCAT tramite Rfq\_432940 in data 24/04/2024 con scadenza presentazione offerte fissata per il 06/05/2024 alle ore 09:00, corrispondenti a tutte le imprese che hanno manifestato interesse e hanno presentato istanza per poter partecipare alla successiva fase di gara:

#### **DETTAGLIO BANDO DI GARA**

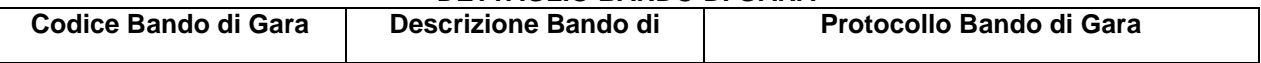

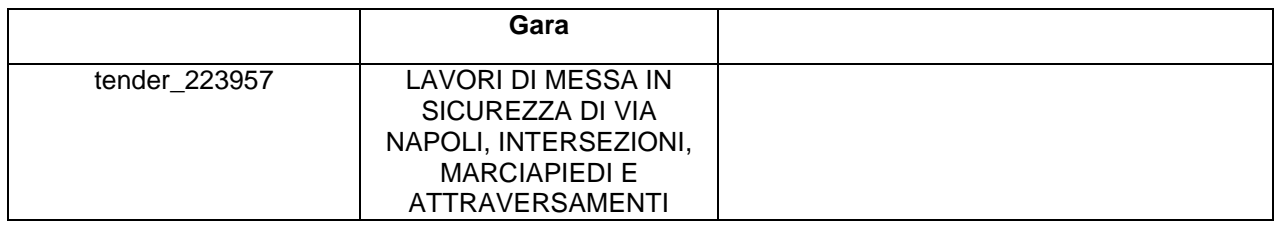

**Impostazioni**

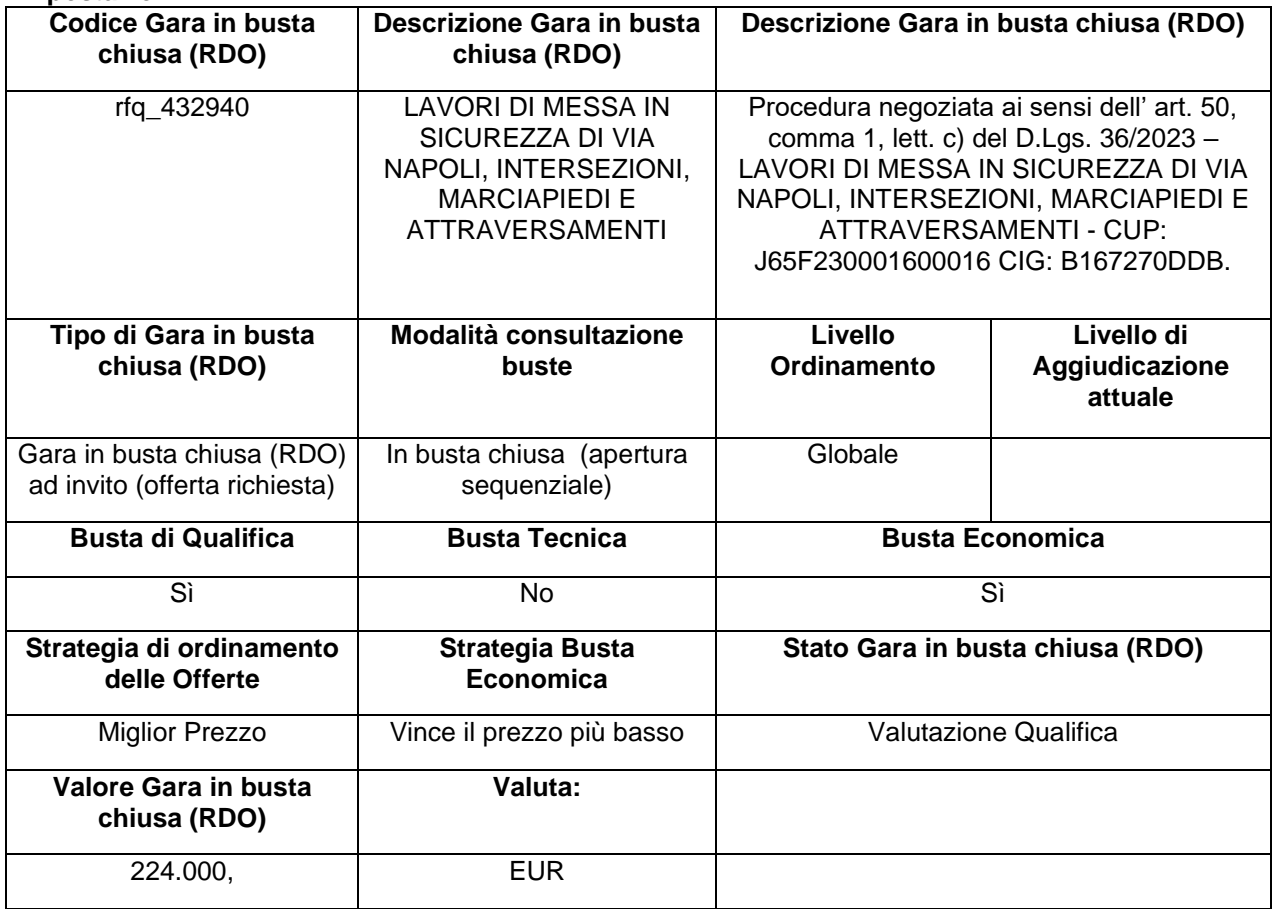

# **ATTRIBUTI RDO**

Tipologia RdO Tipologia Procedura integrata con Modulo ANAC

### **INFORMAZIONI AGGIUNTIVE**

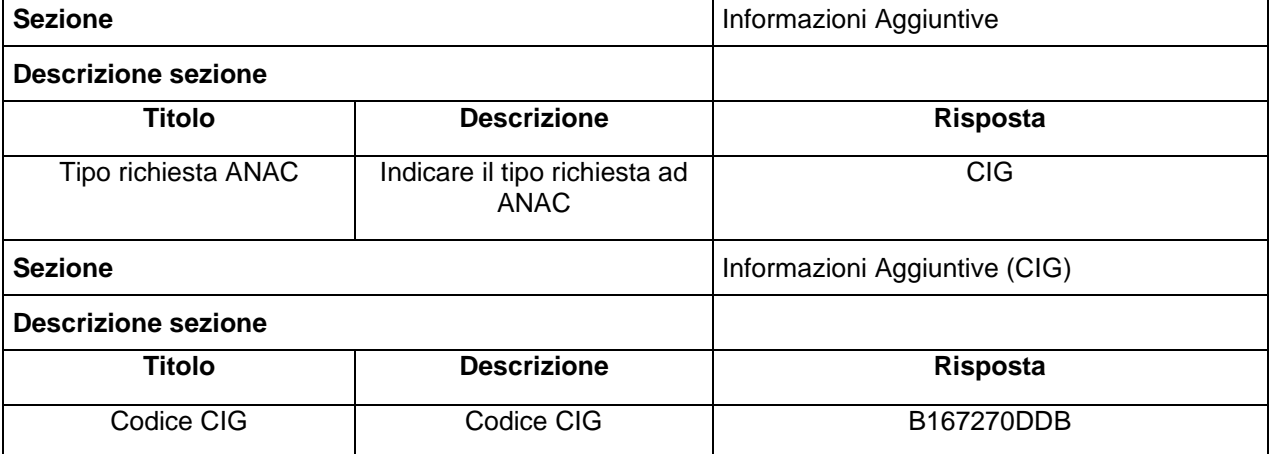

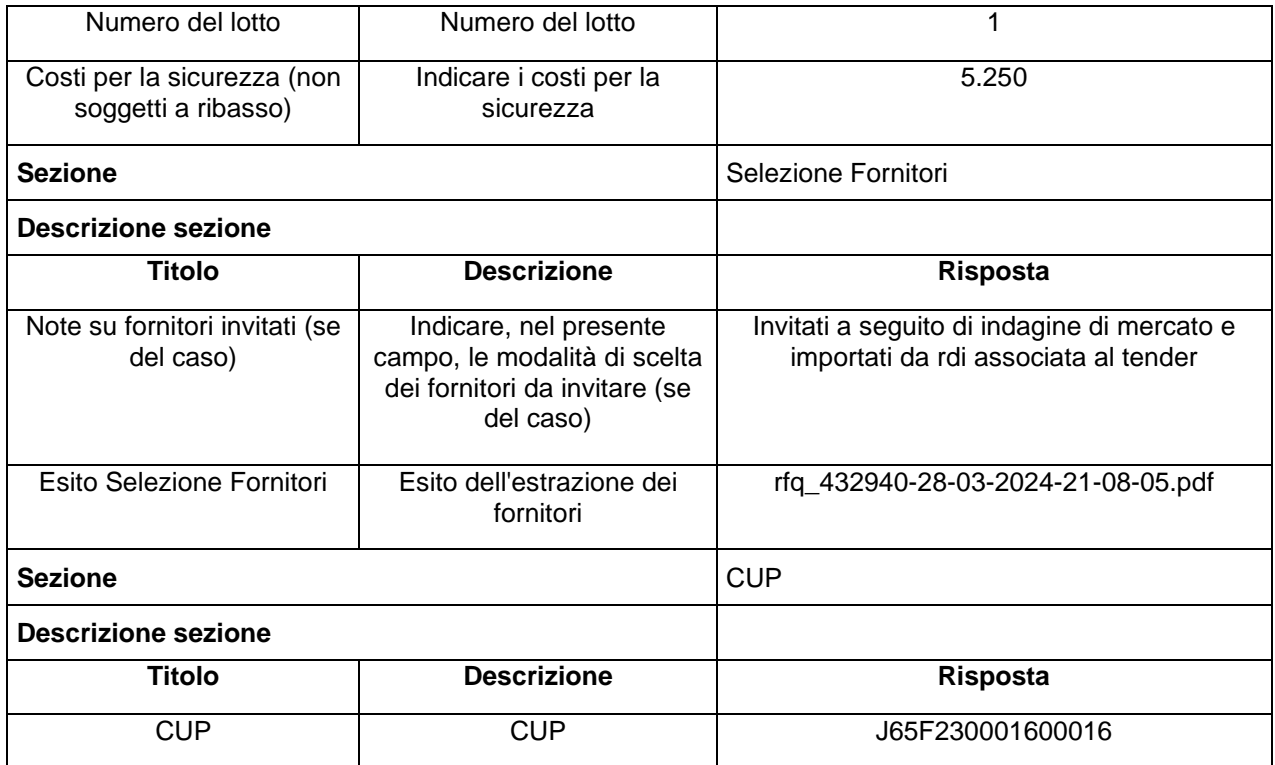

#### **INFORMAZIONI TEMPORALI**

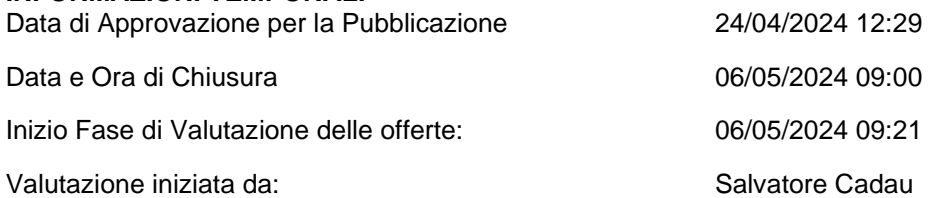

#### **RIEPILOGO RISPOSTE**

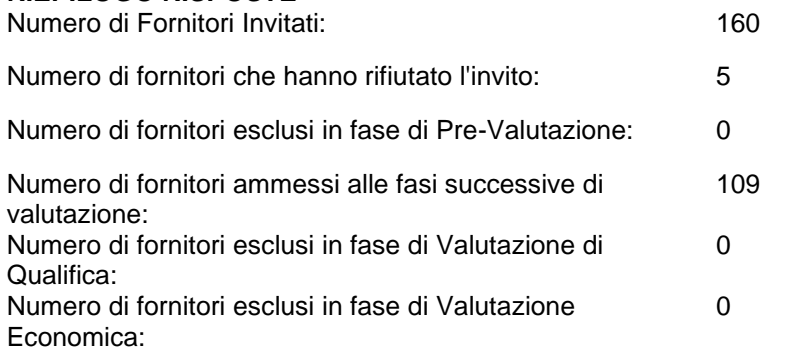

#### **Lista di fornitori invitati**

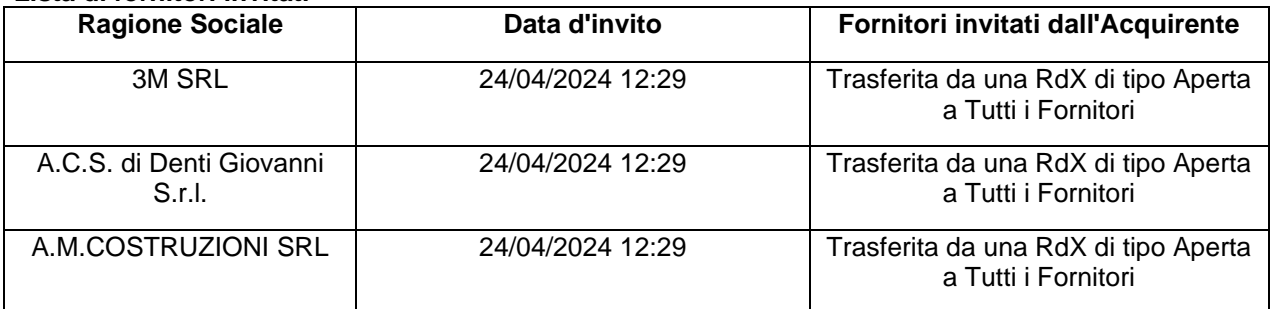

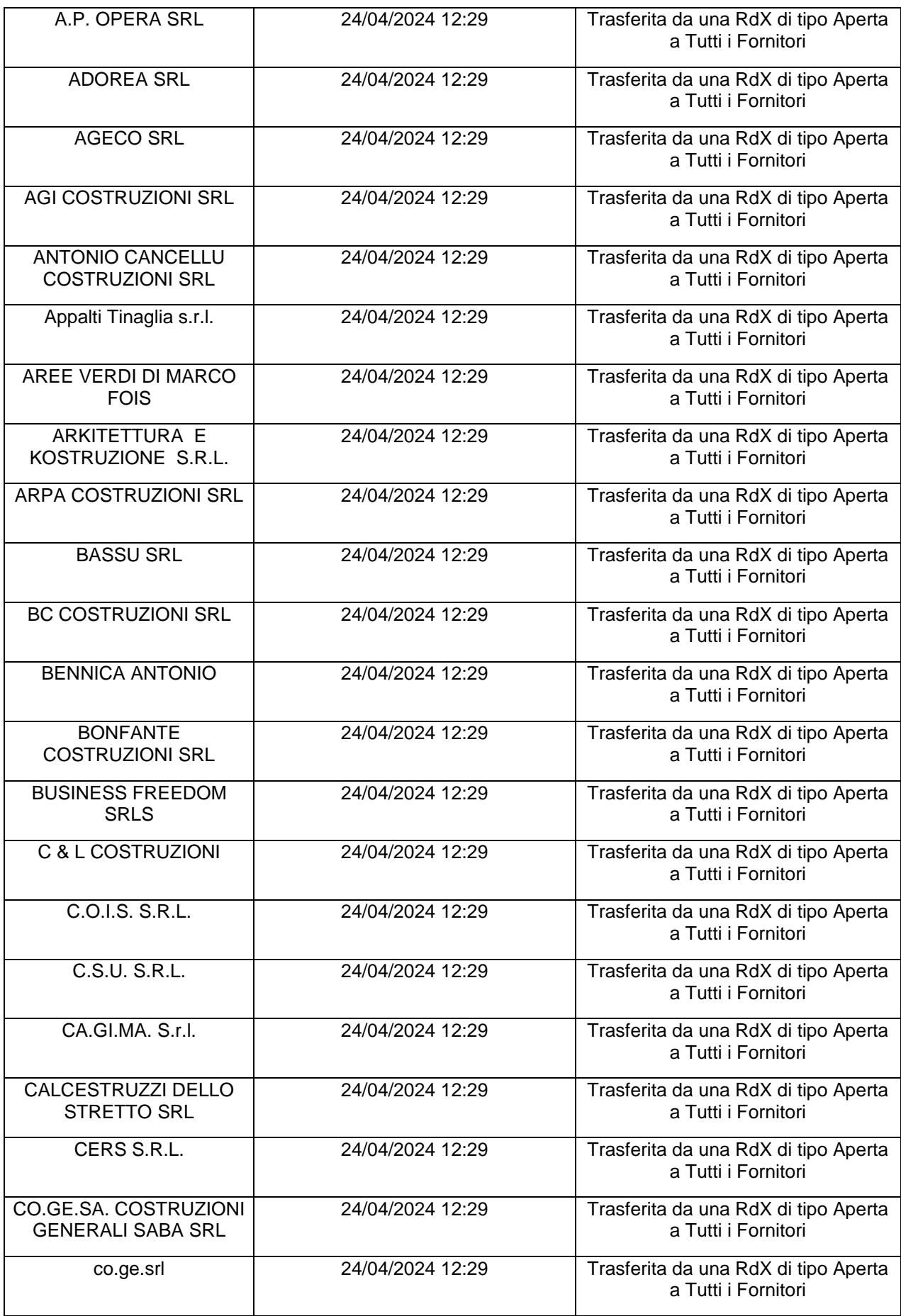

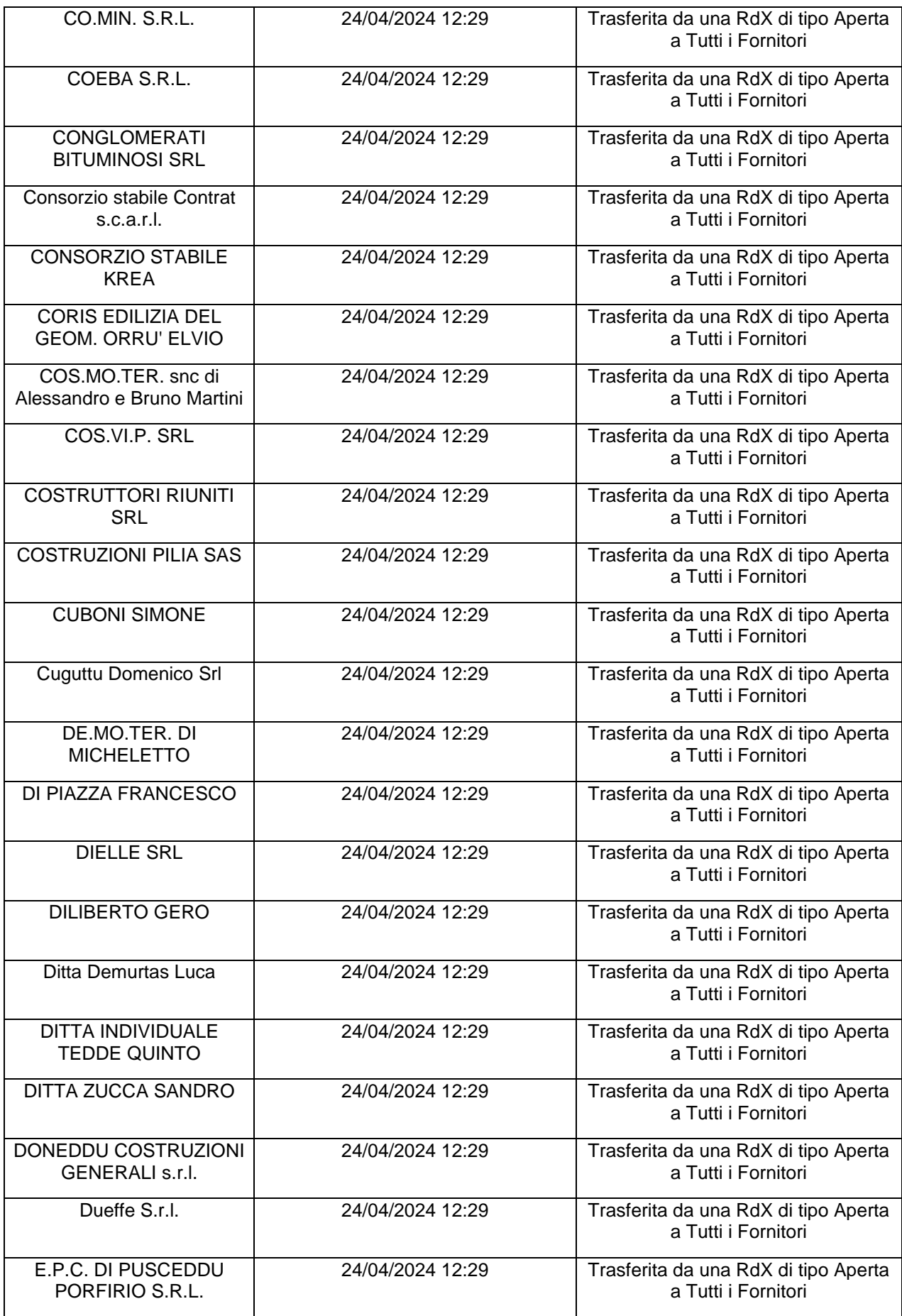

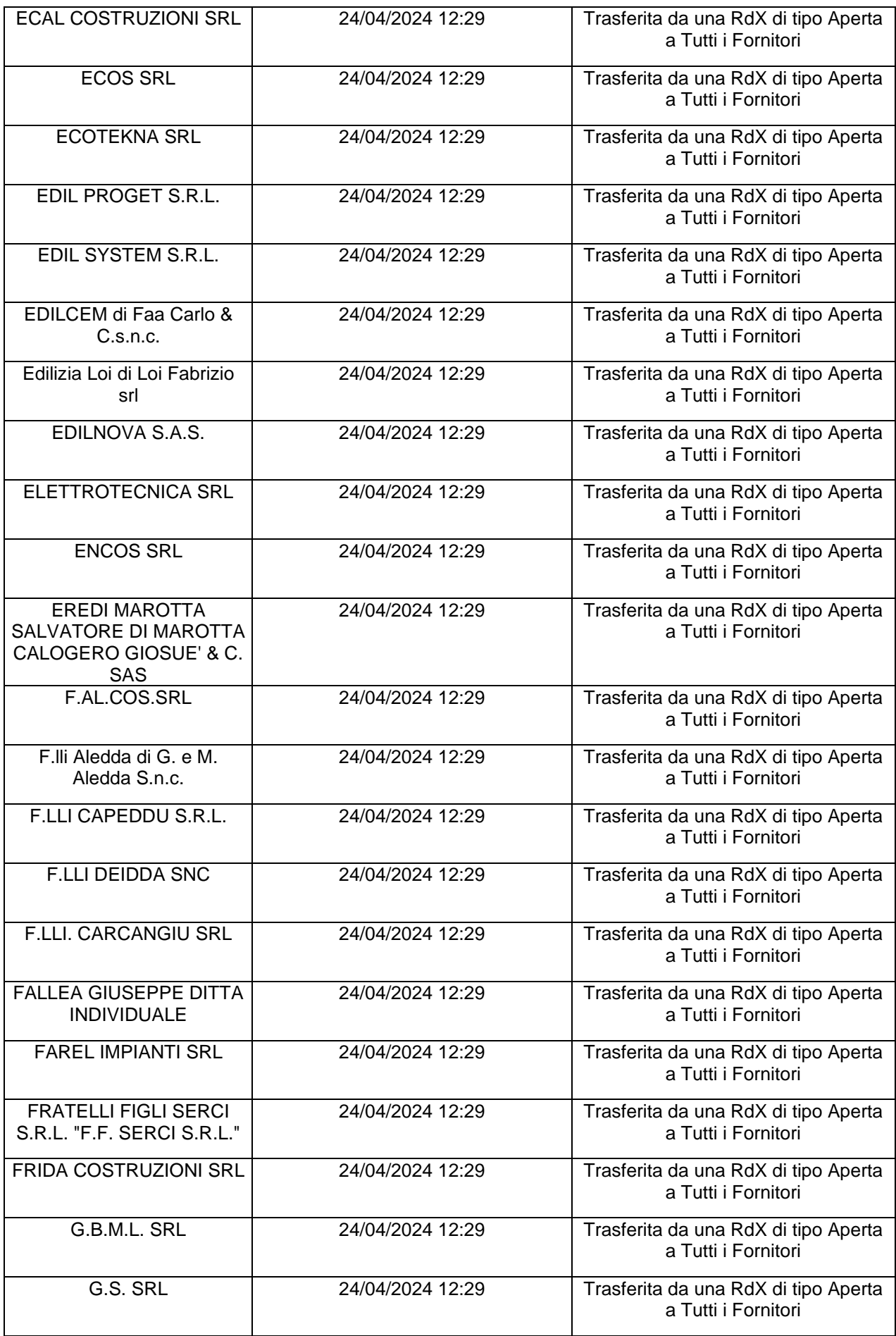

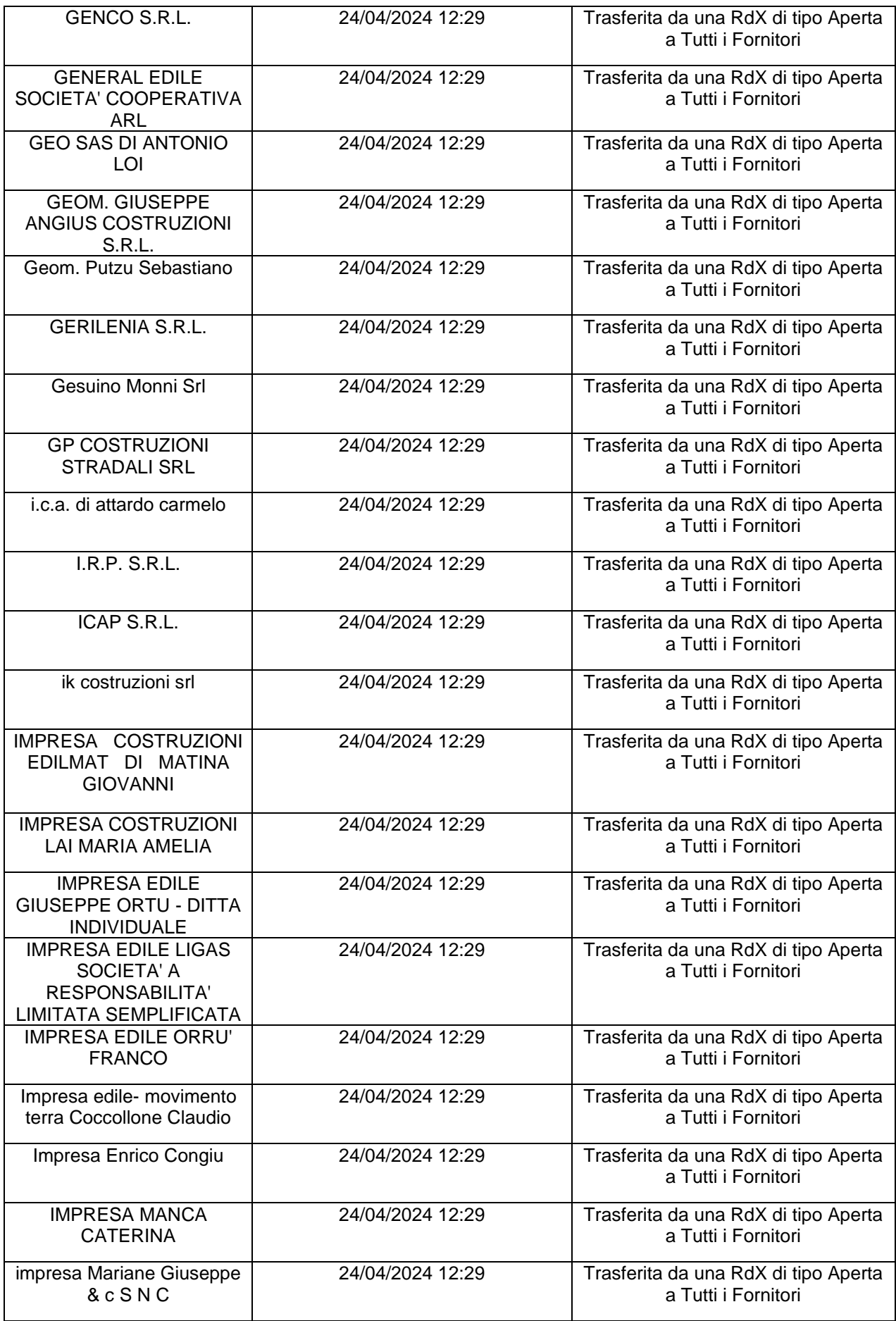

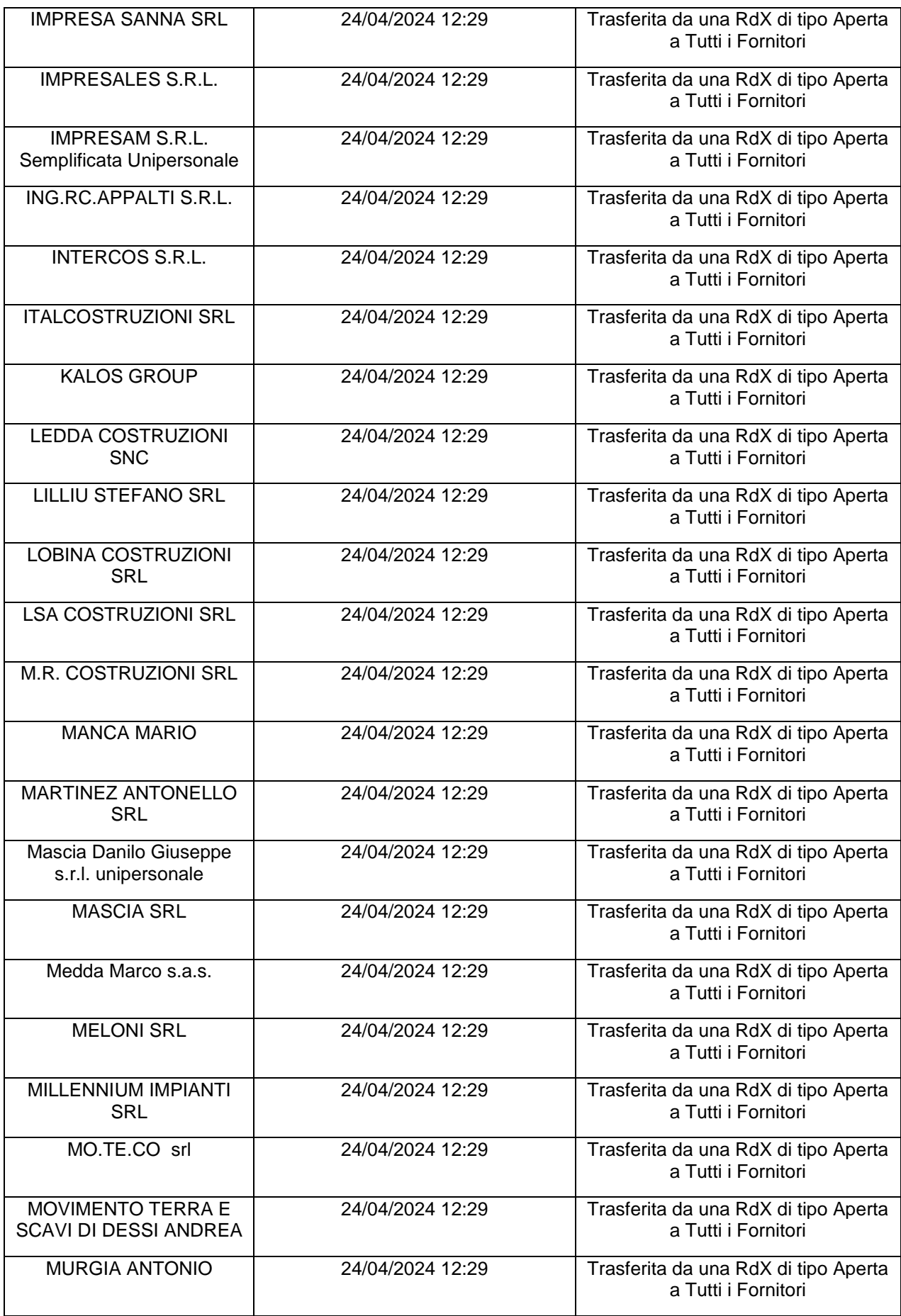

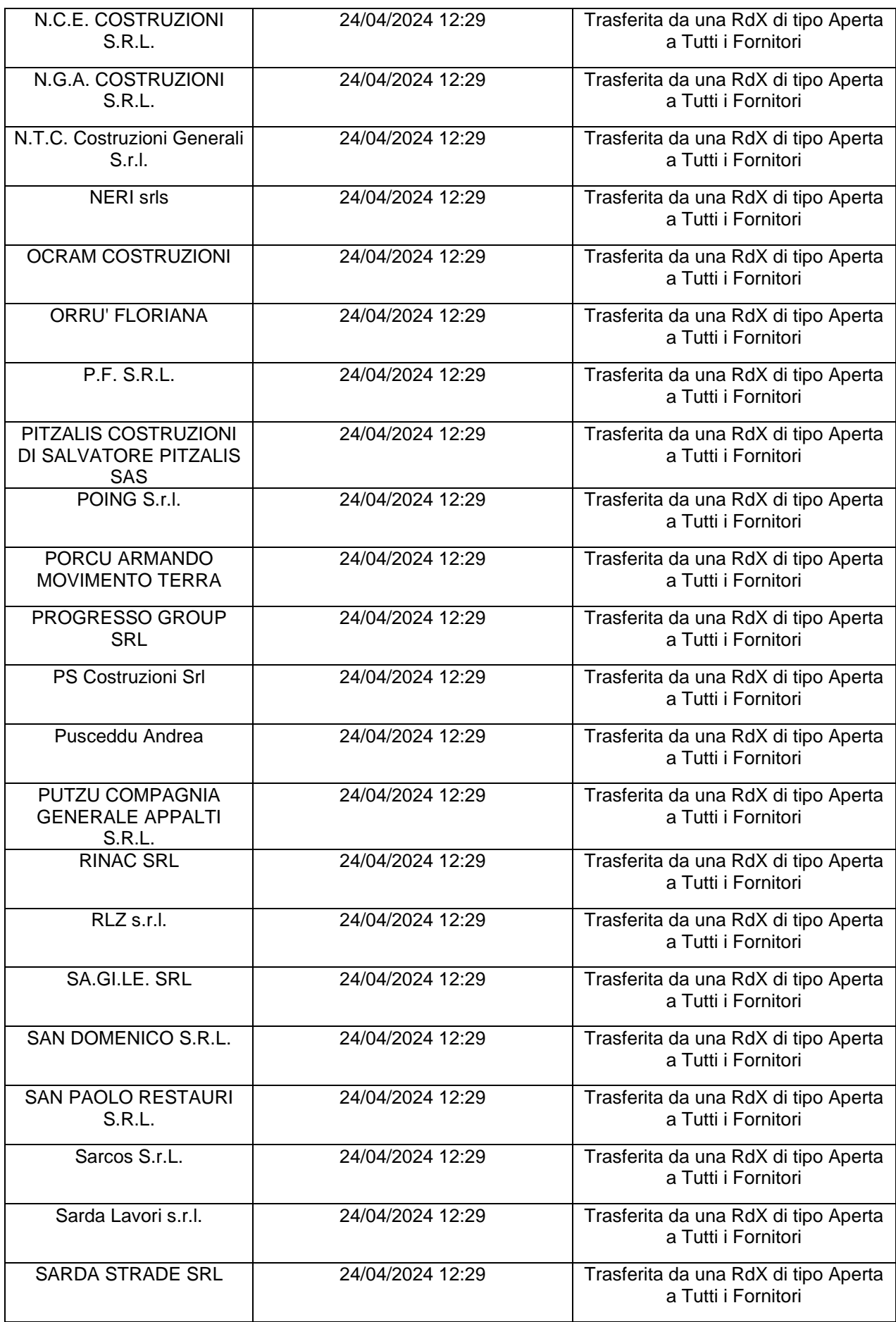

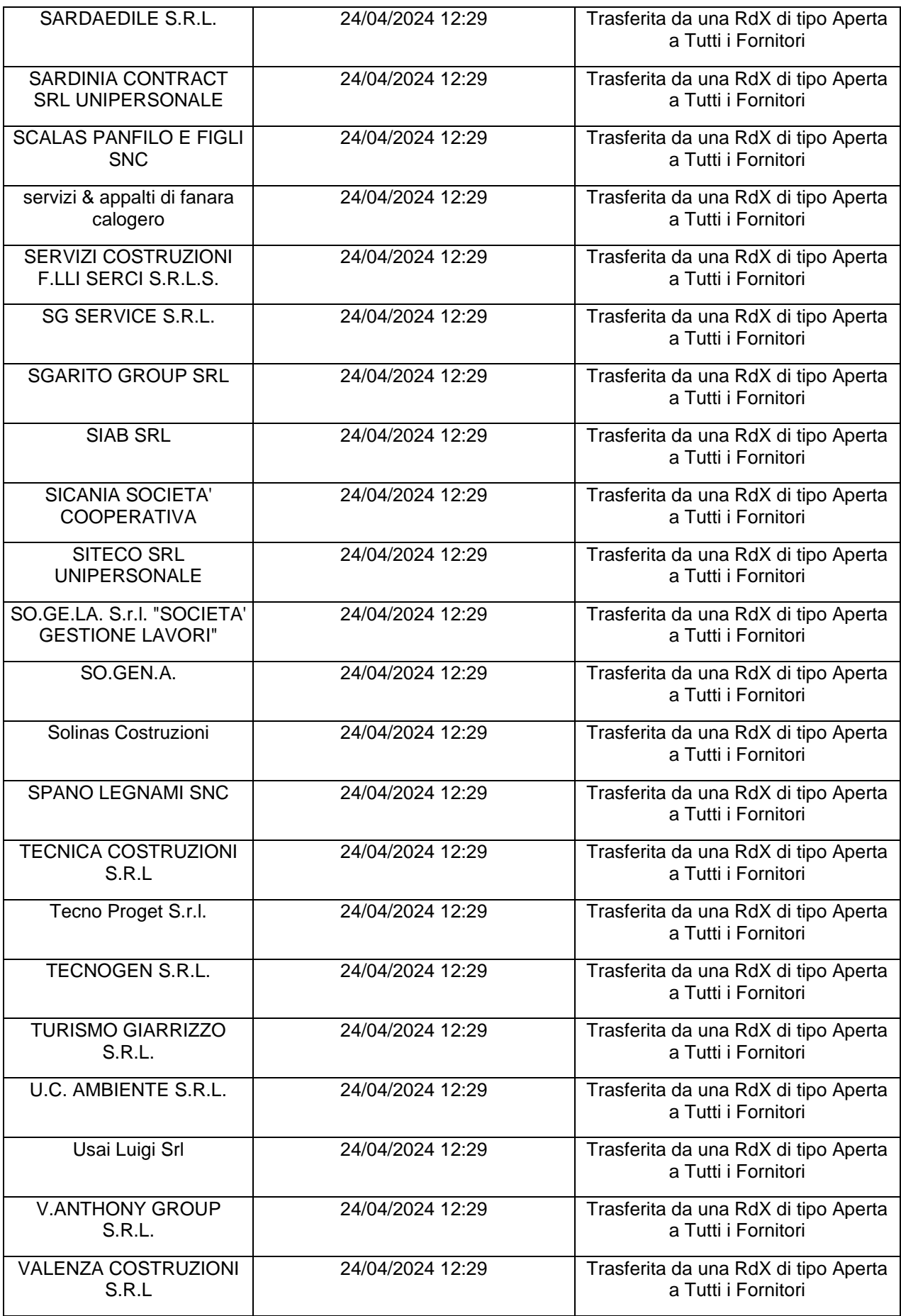

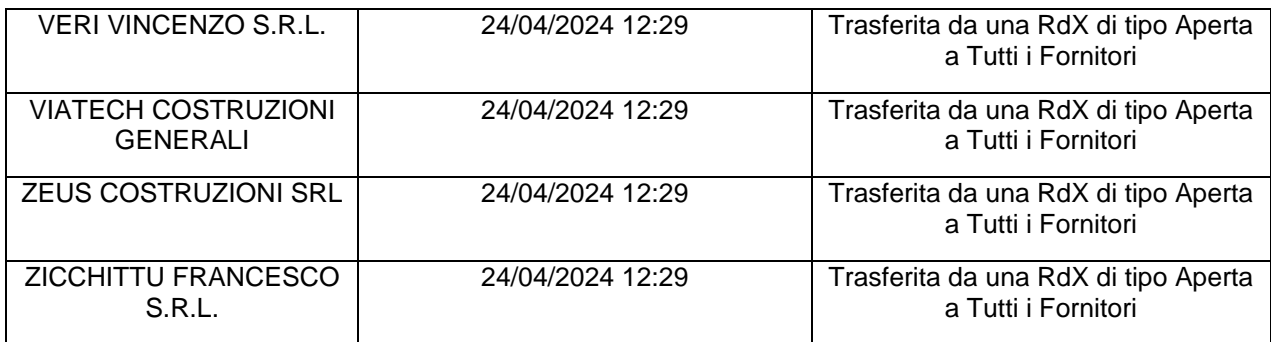

#### **ELENCO FORNITORI CHE HANNO DECLINATO L'INVITO**

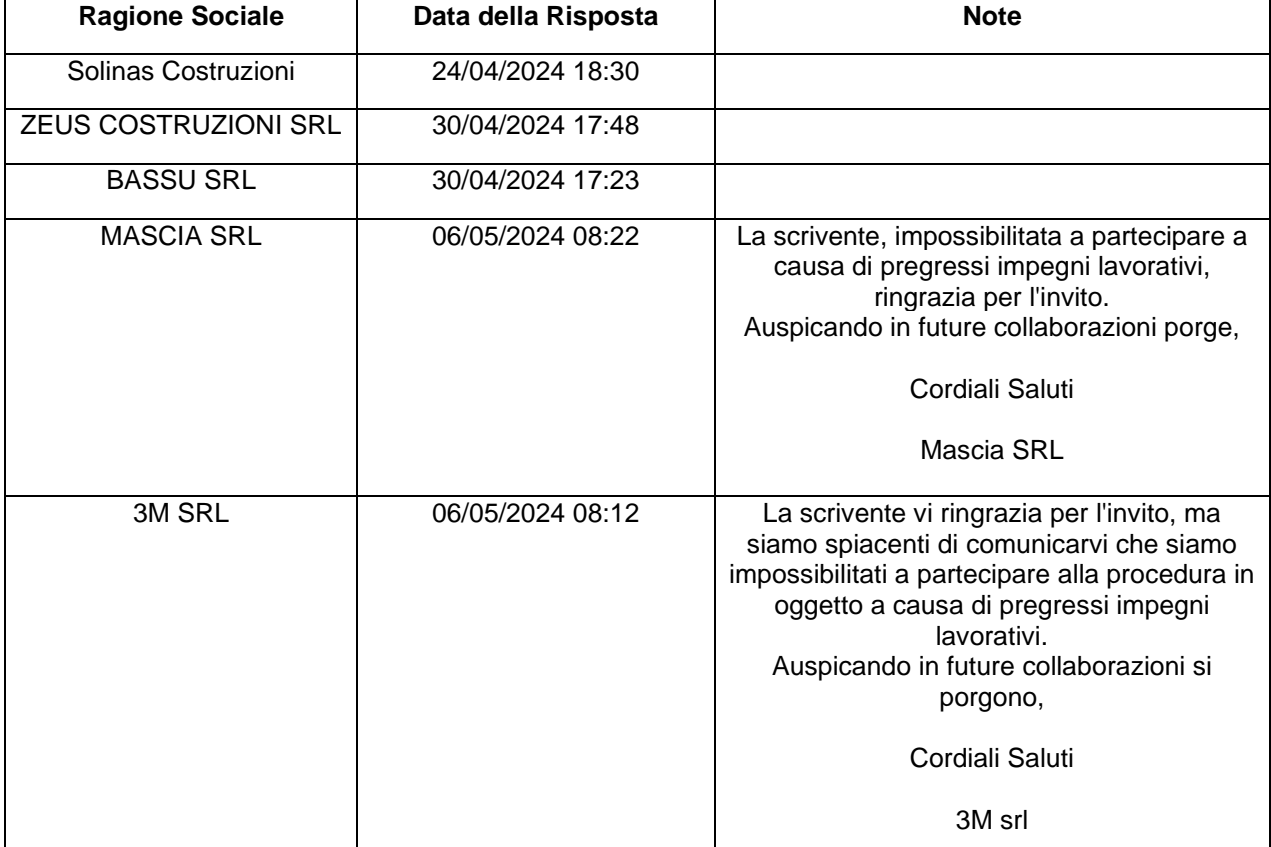

#### **PRENDE ATTO**

delle offerte presentate nei termini e degli operatori economici che hanno declinato l'invito e procede allo sblocco attraverso la piattaforma telematica, finalizzato all'apertura delle buste virtuali "A" contenenti la documentazione amministrativa al fine di verificare l'ammissibilità delle imprese concorrenti alla gara come da elenco a seguire contenente il dettaglio dei documenti caricati per ogni singolo operatore economico:

**APERTURA BUSTA DI QUALIFICA** Busta di Qualifica Aperta 06/05/2024 09:22 Busta di Qualifica aperta da Salvatore Cadau Commissione Apertura Buste

#### **BUSTA DI QUALIFICA**

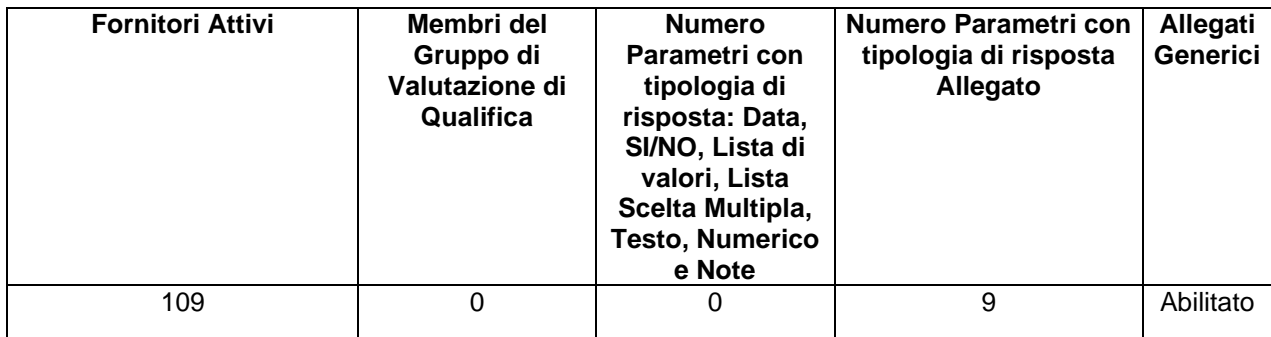

## **DETTAGLI VALUTAZIONE RISPOSTE DI QUALIFICA**

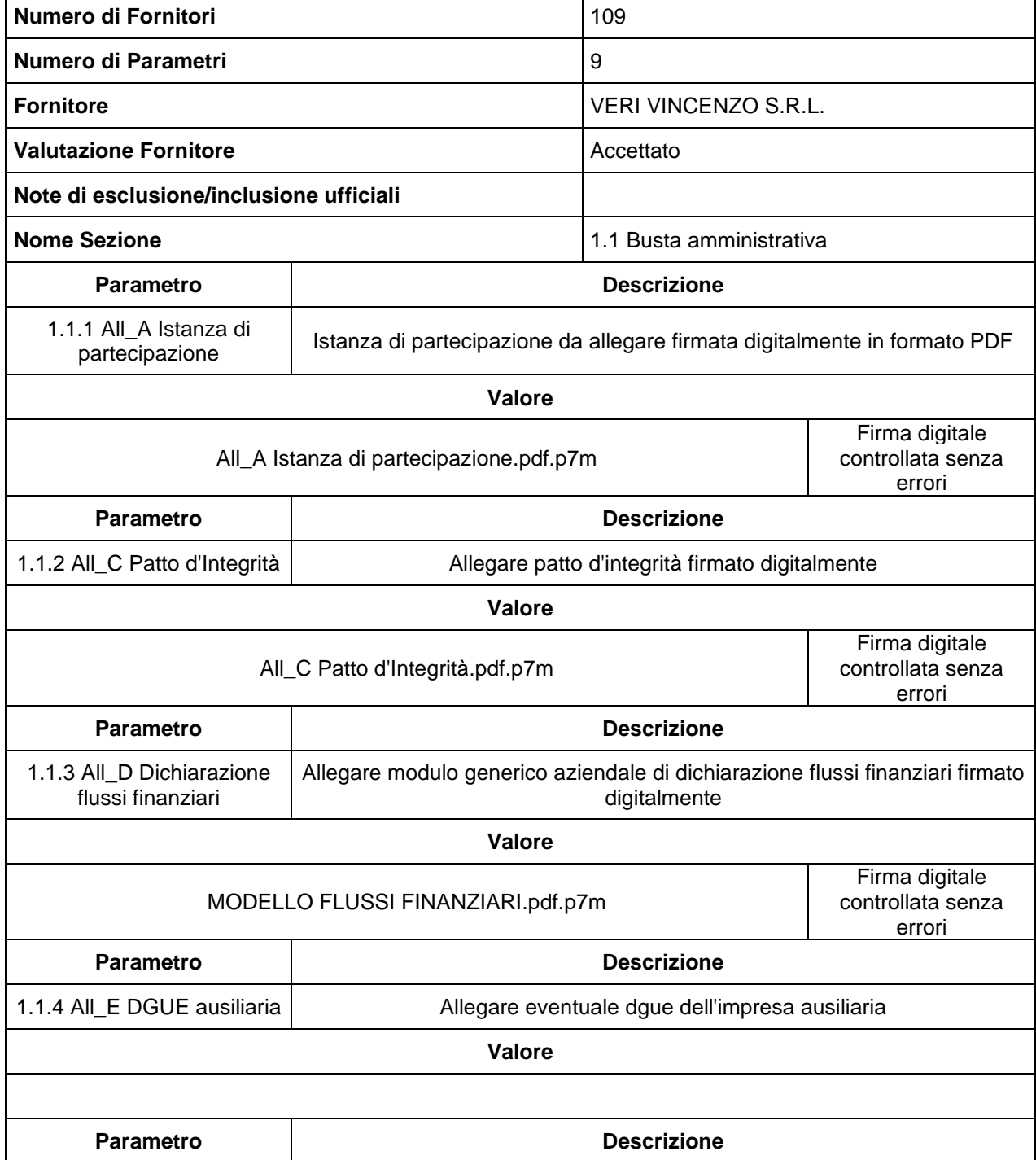

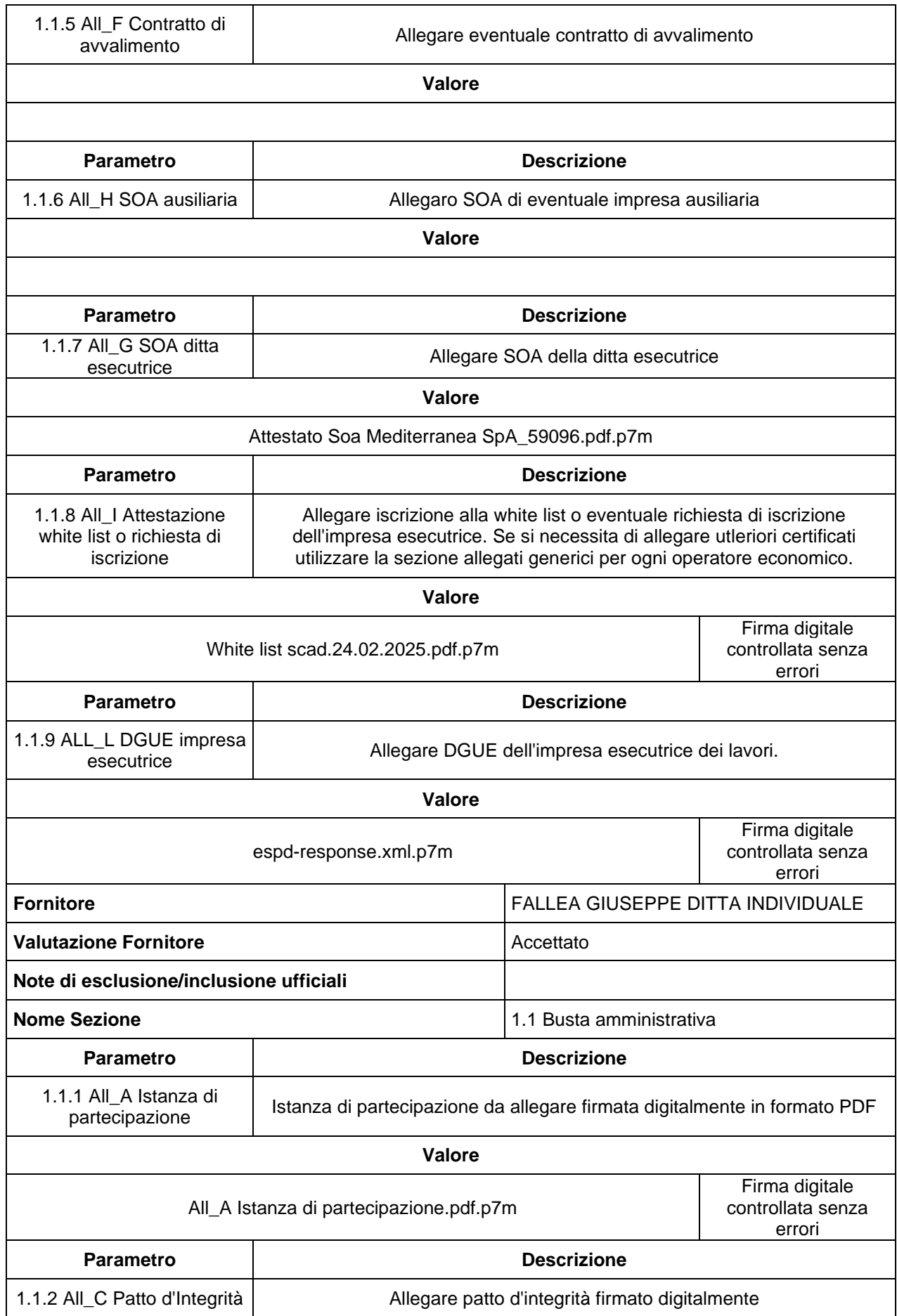

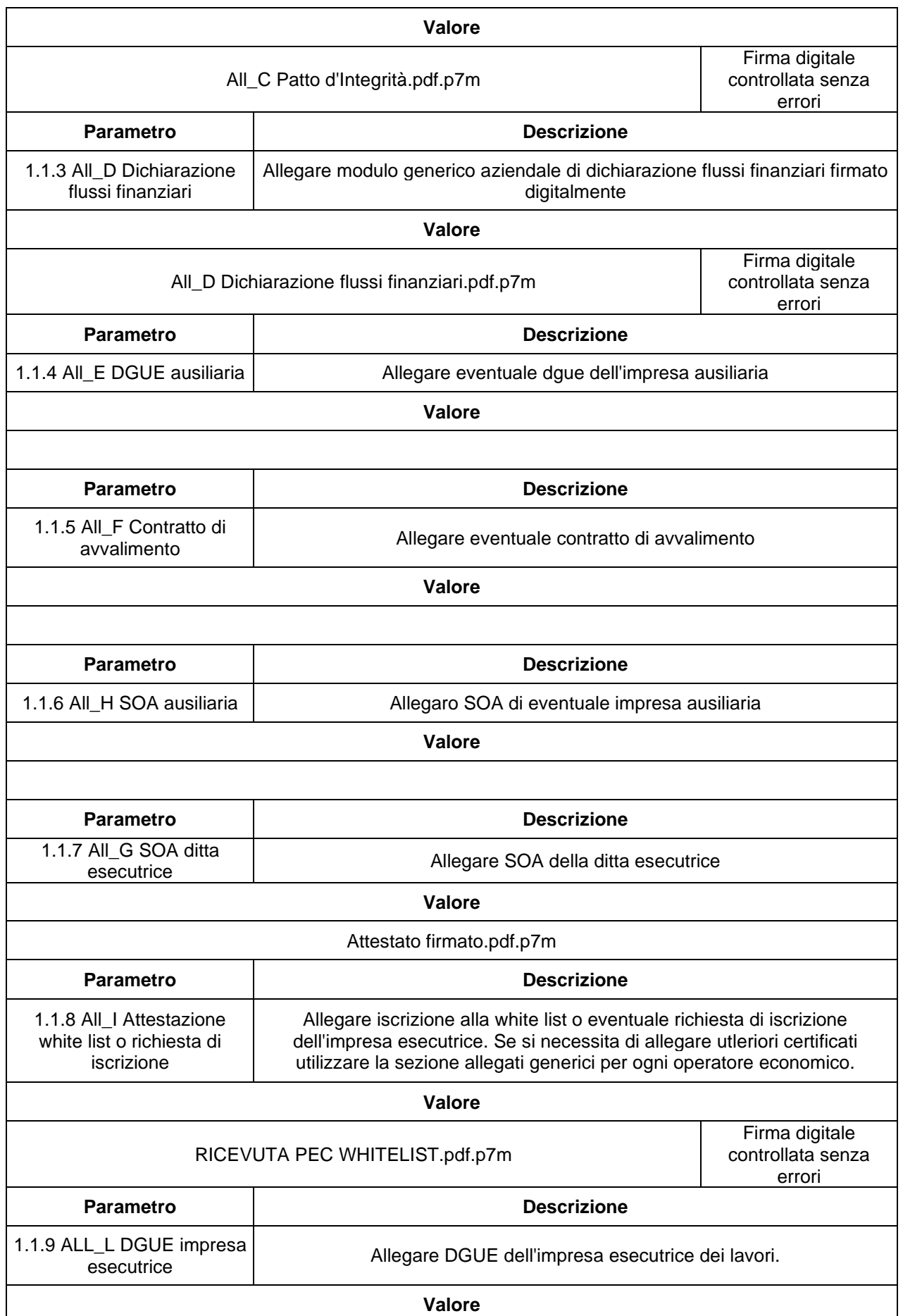

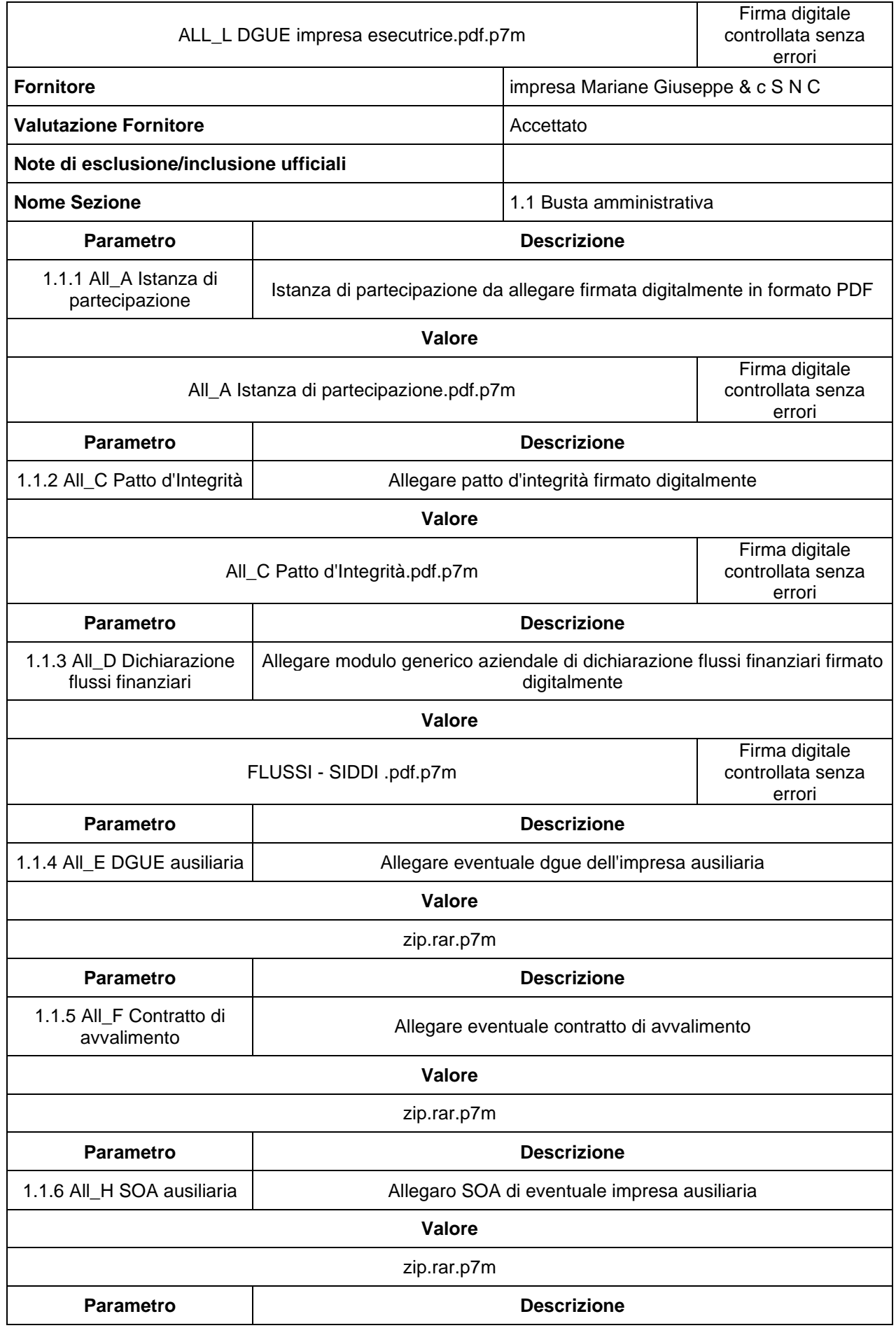

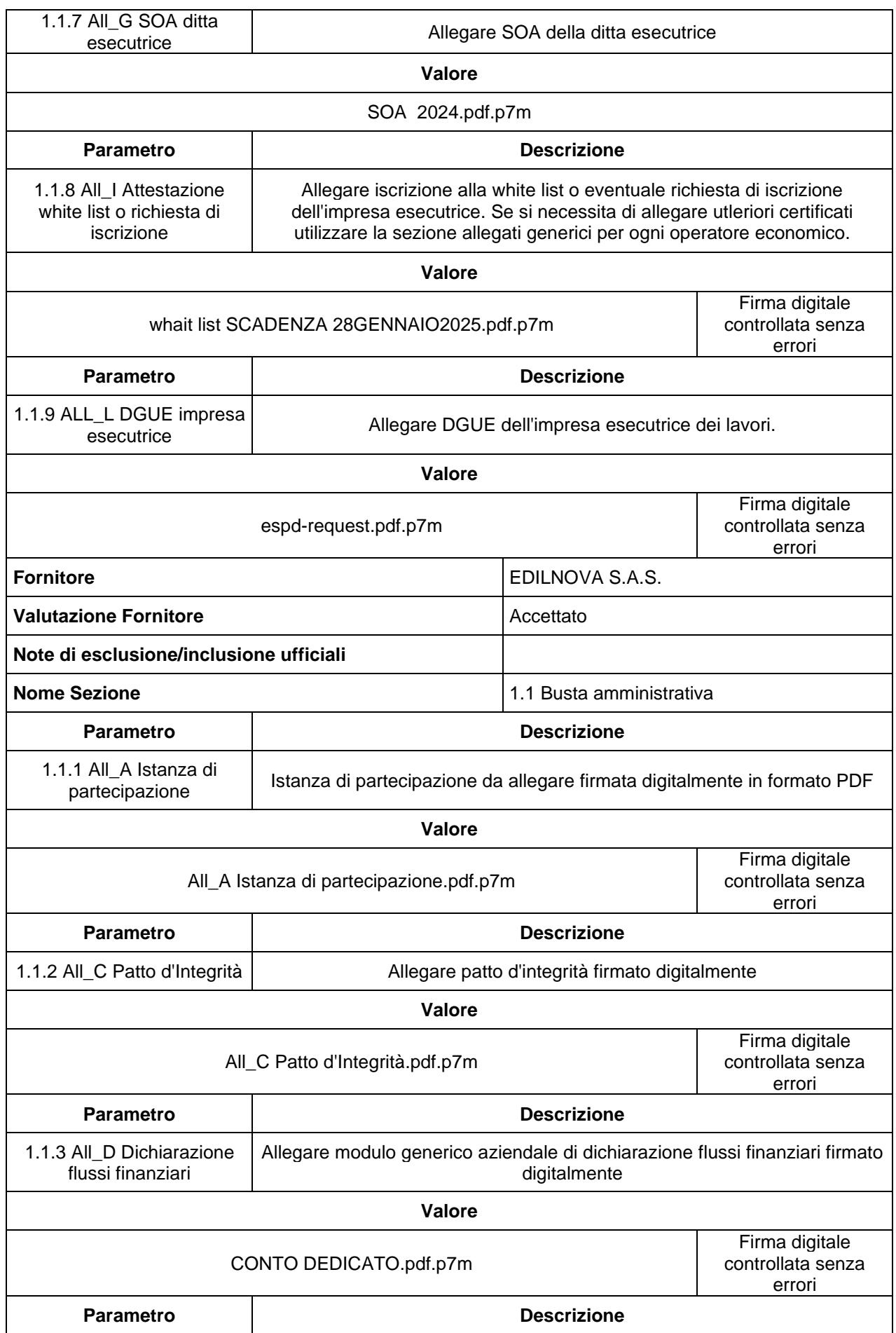

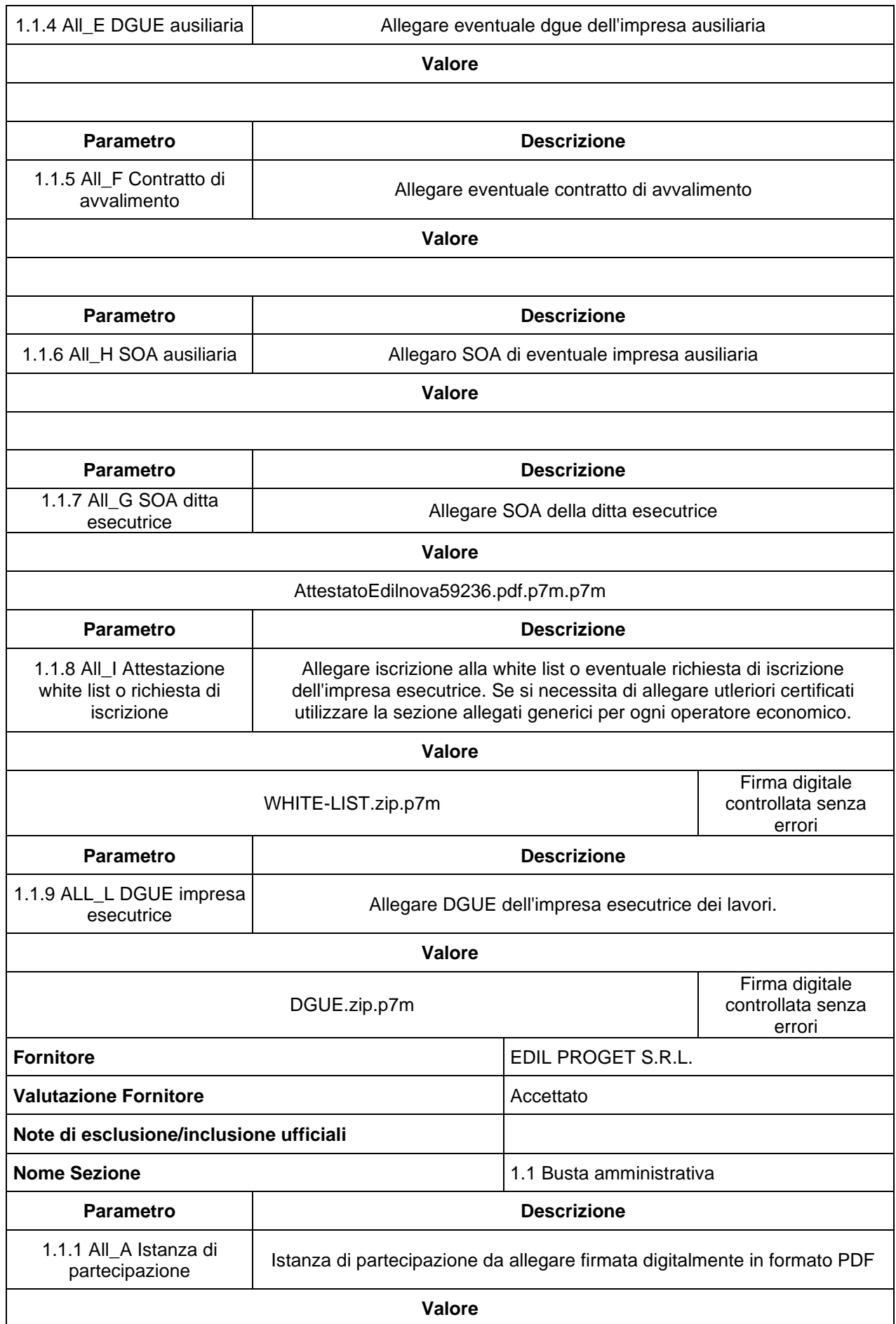

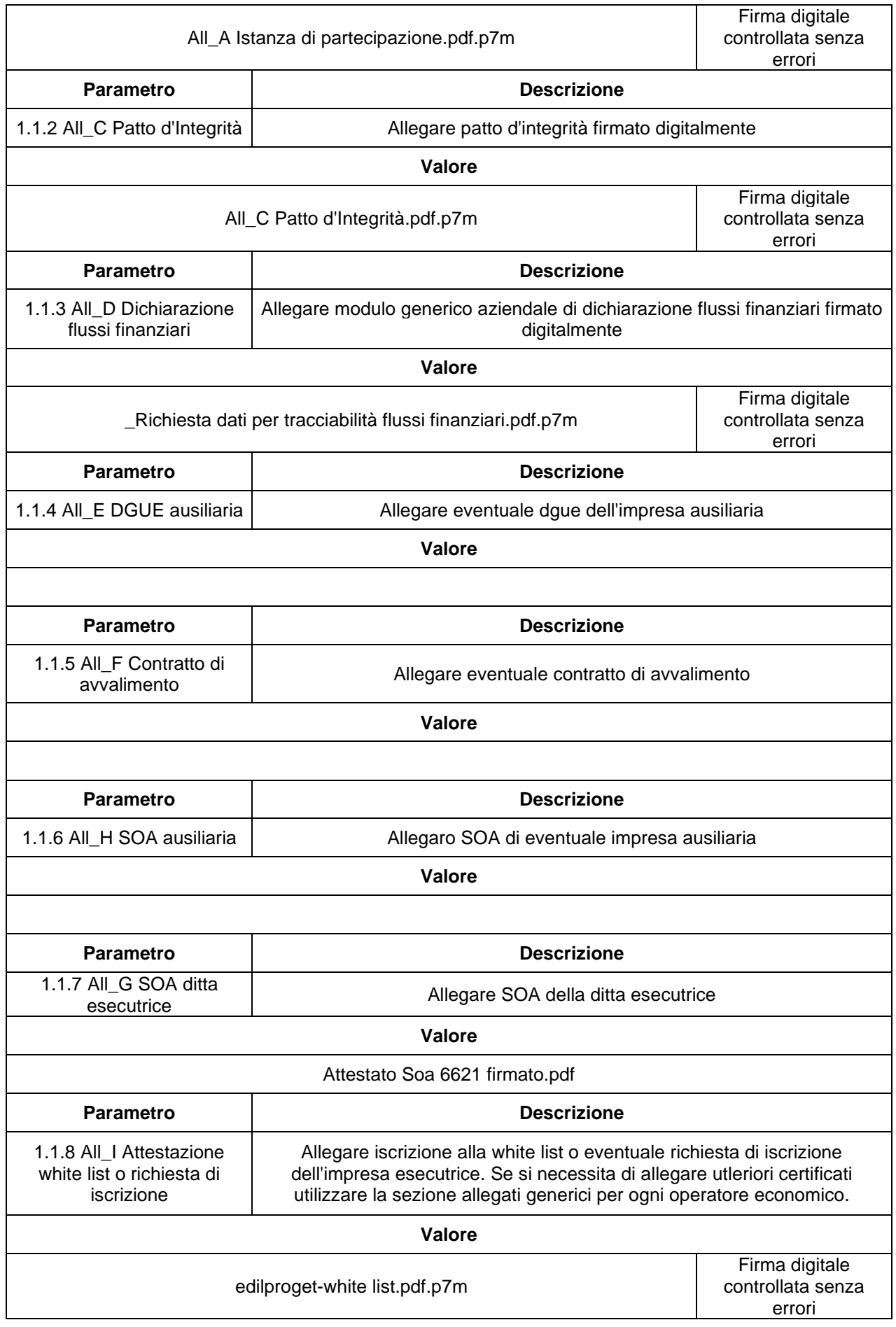

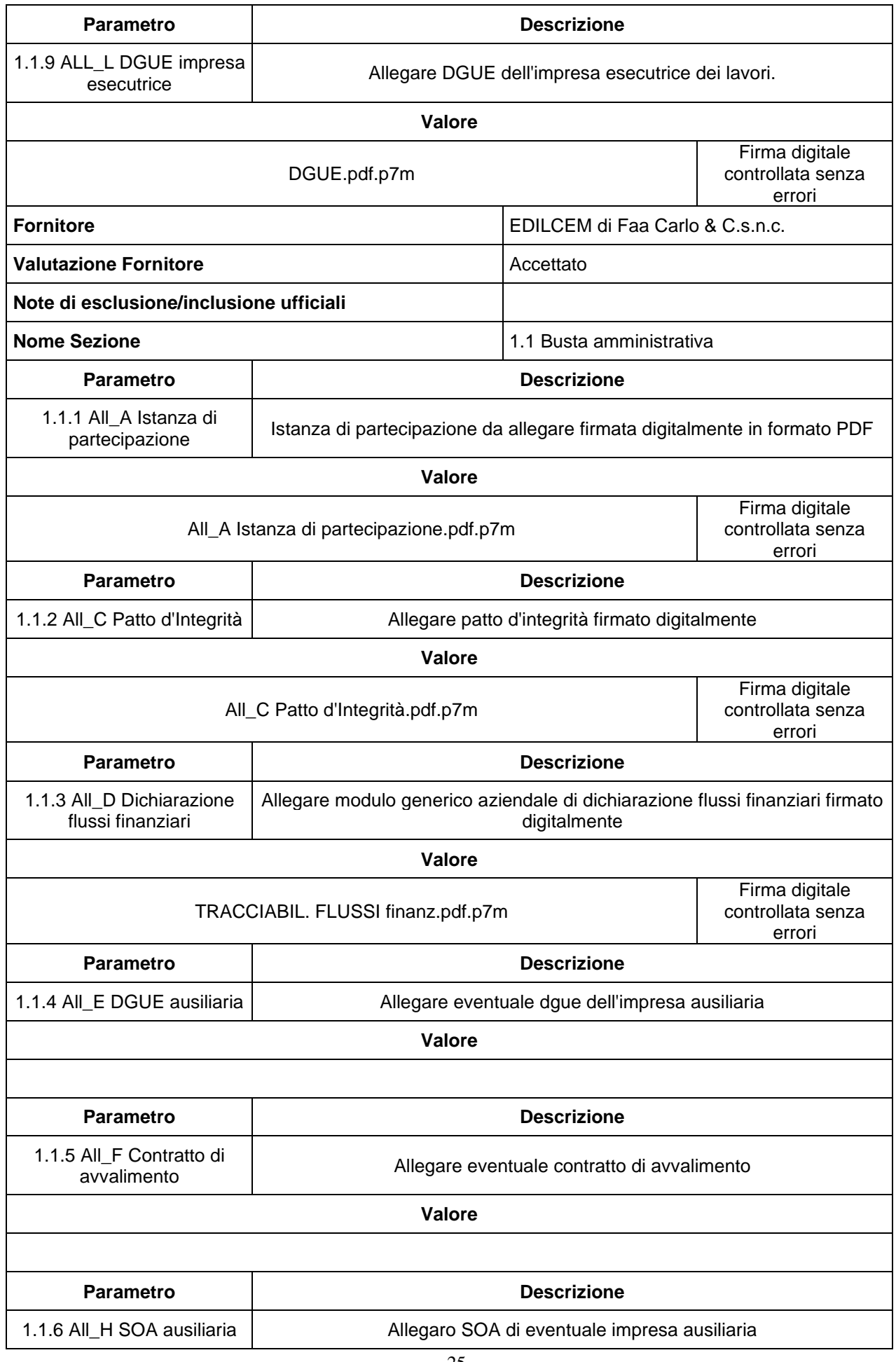

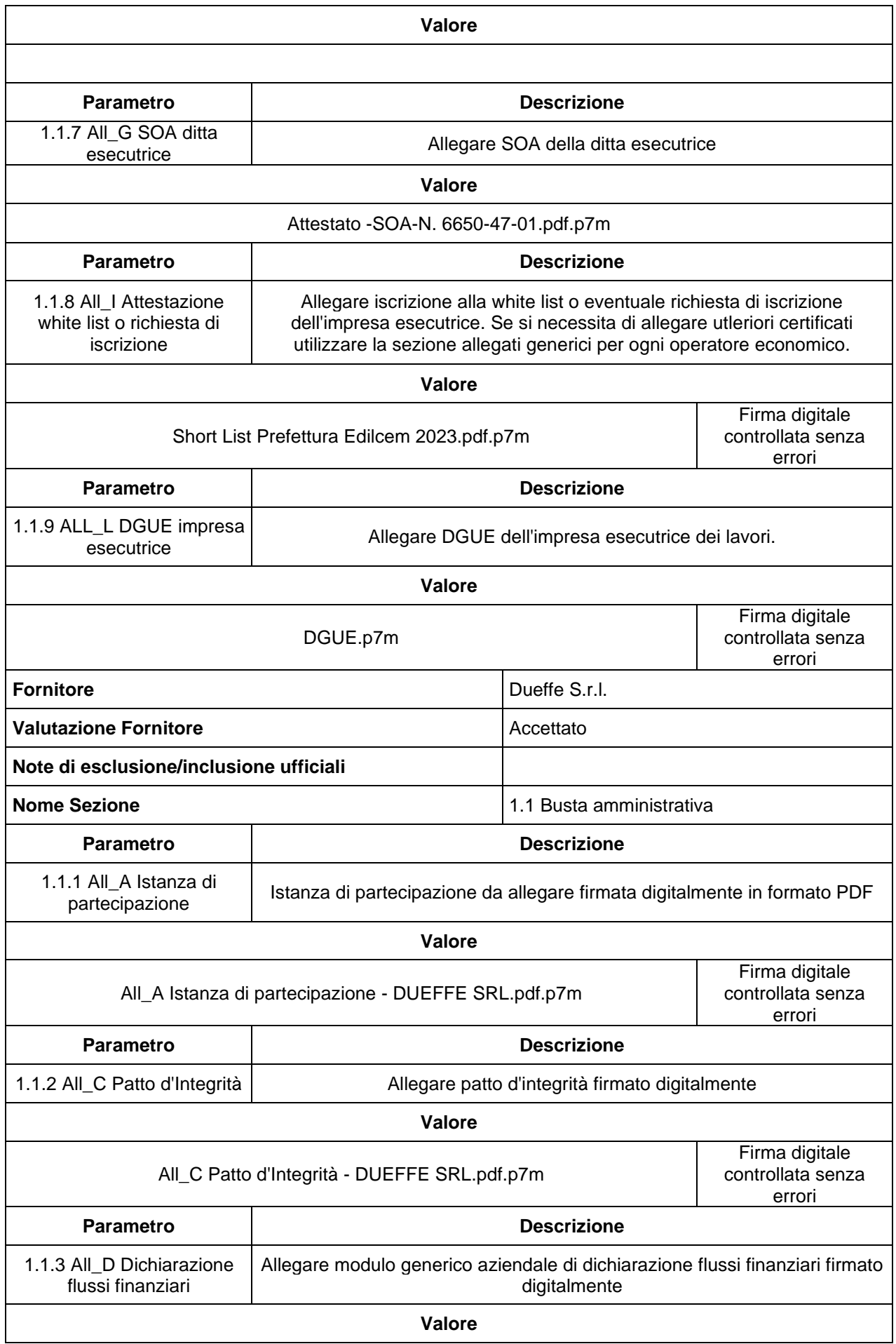

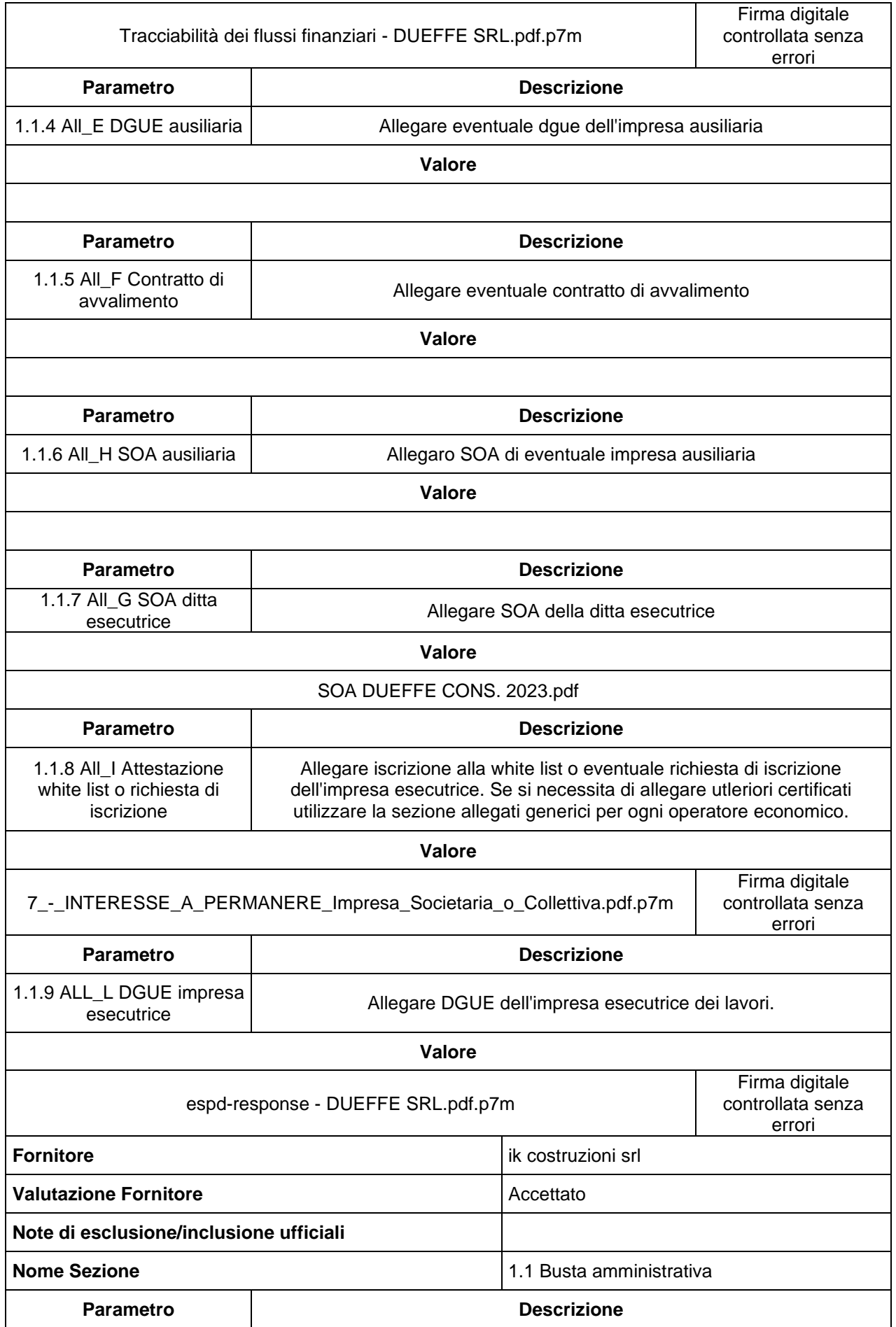

1.1.1 All\_A Istanza di

**Istanza di partecipazione da allegare firmata digitalmente in formato PDF** 

 $\mathcal{L}$ 

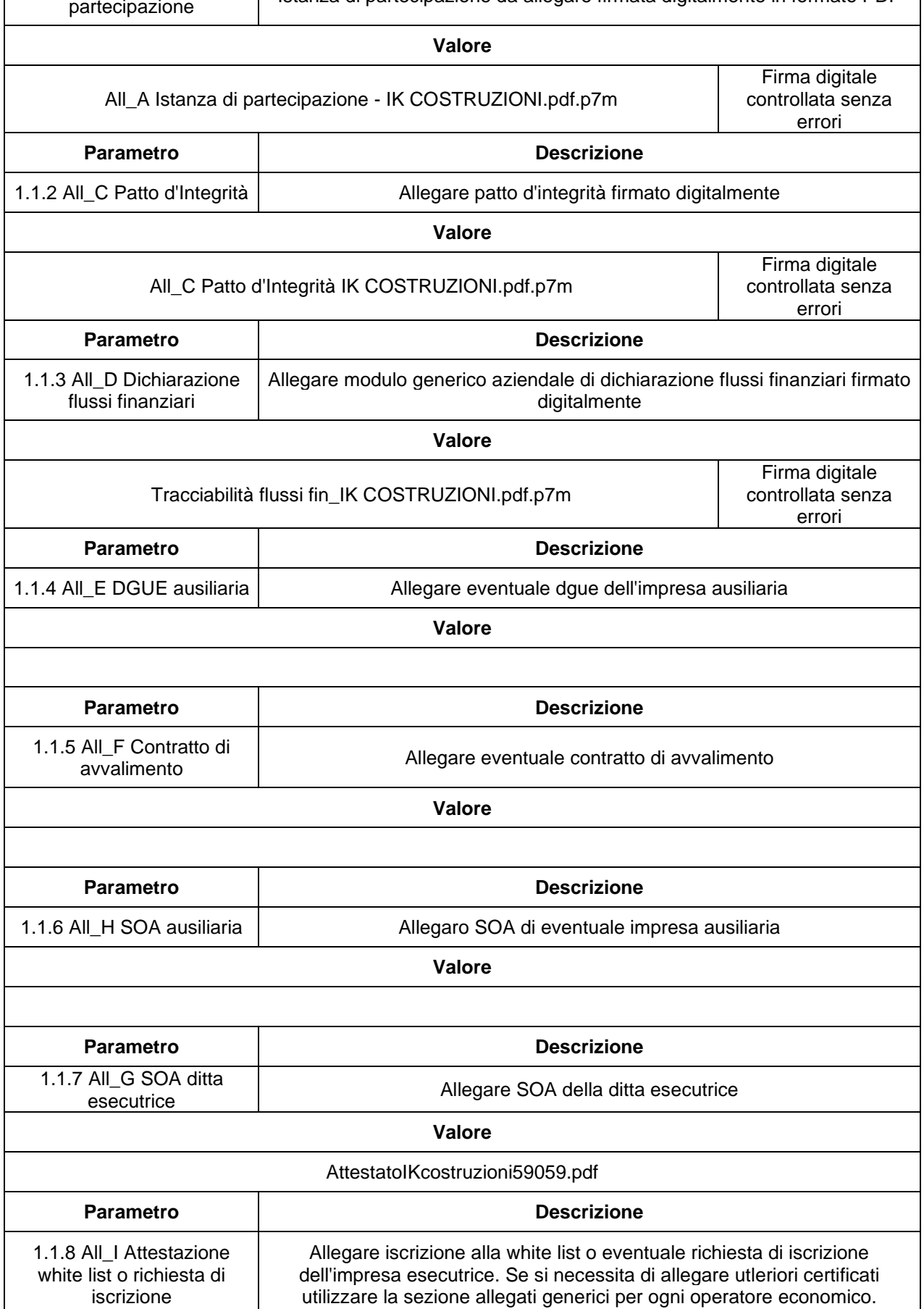

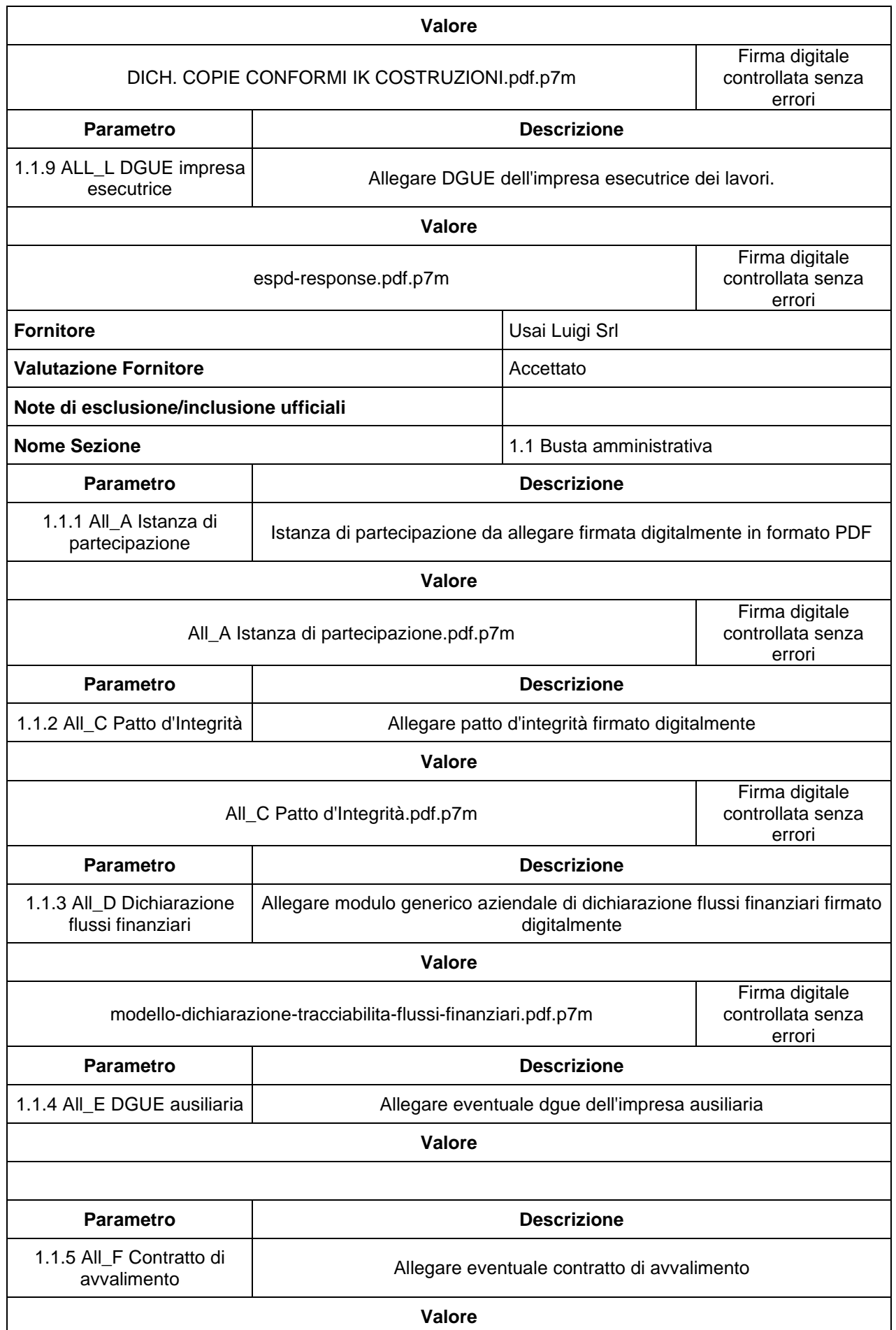

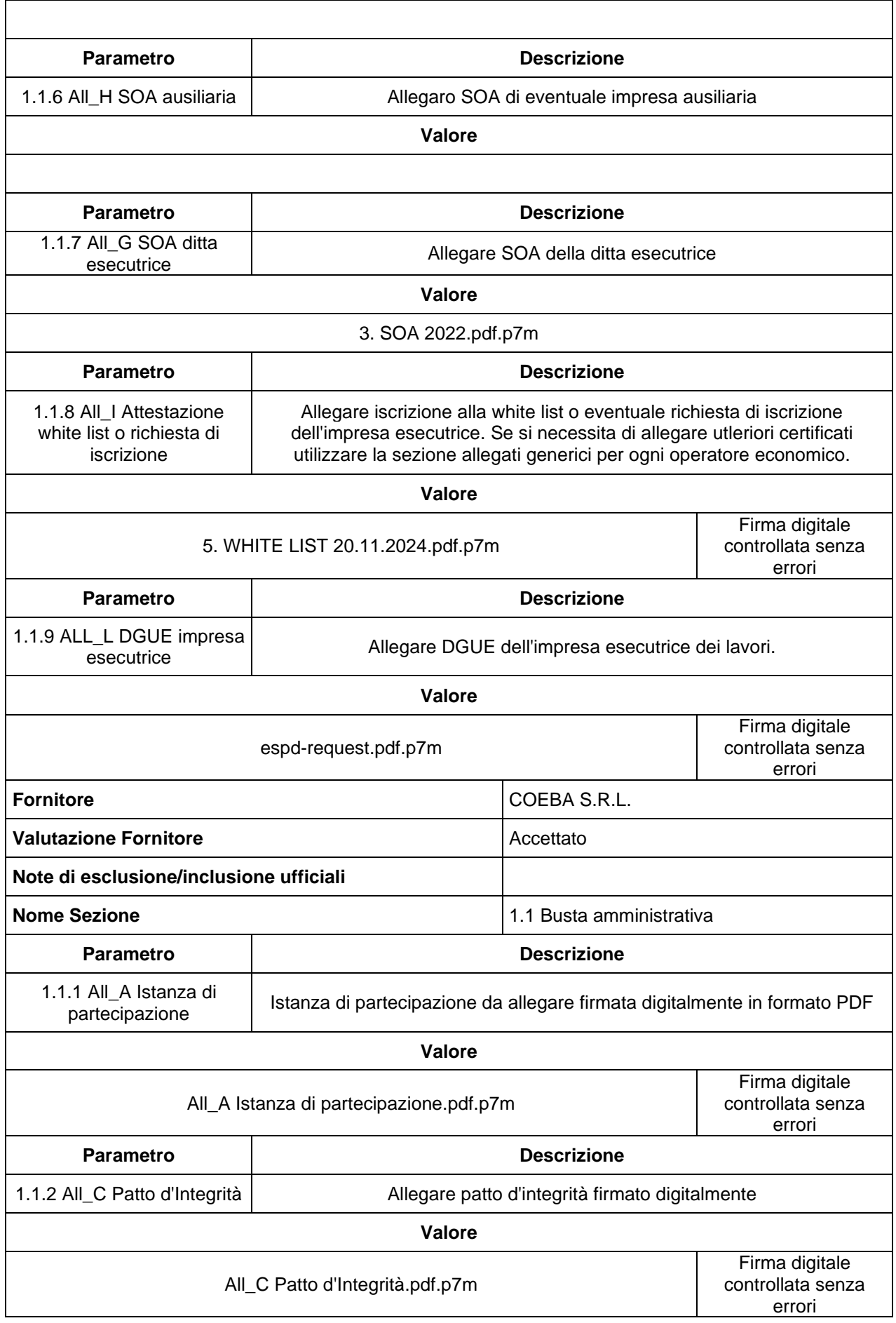

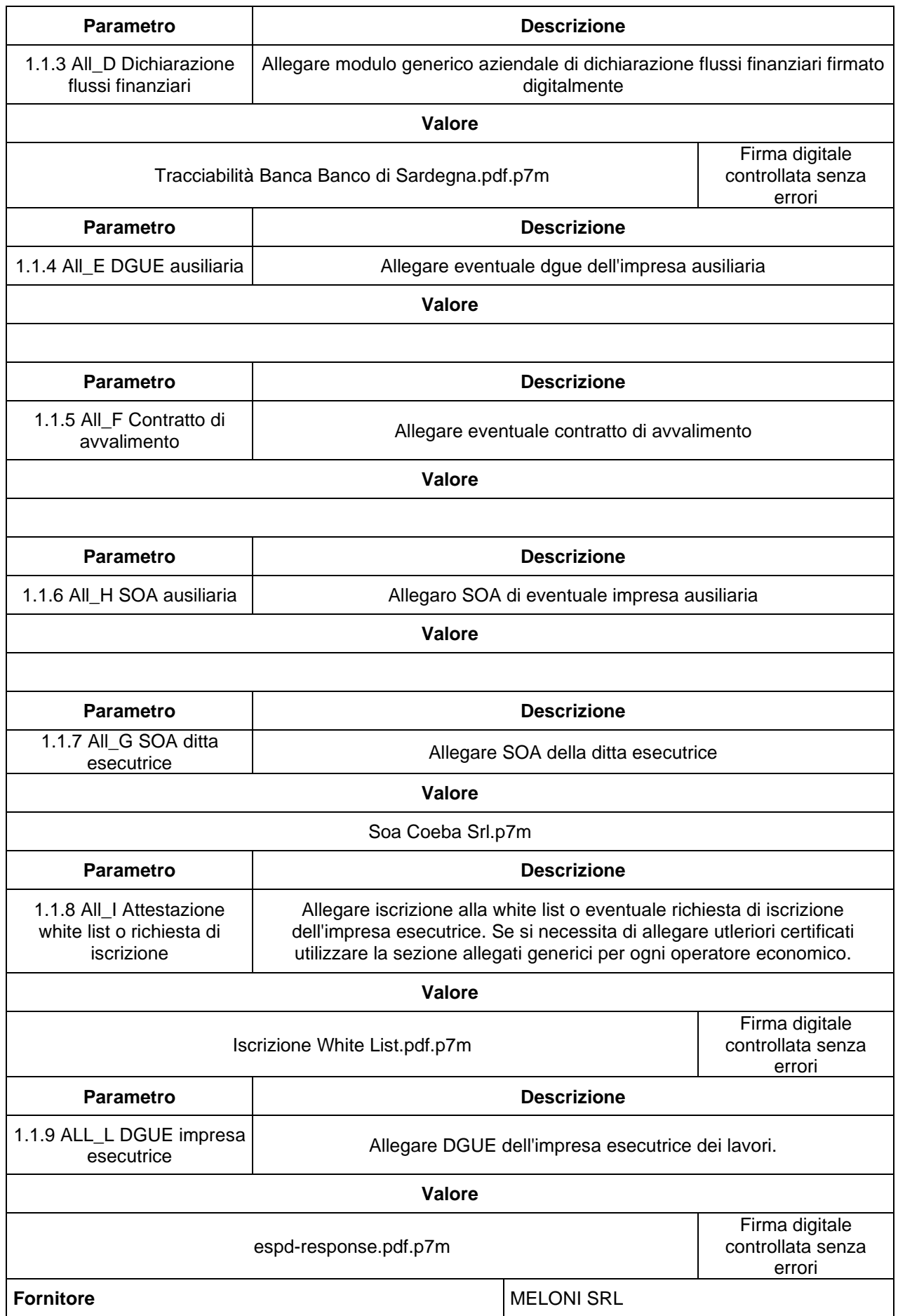

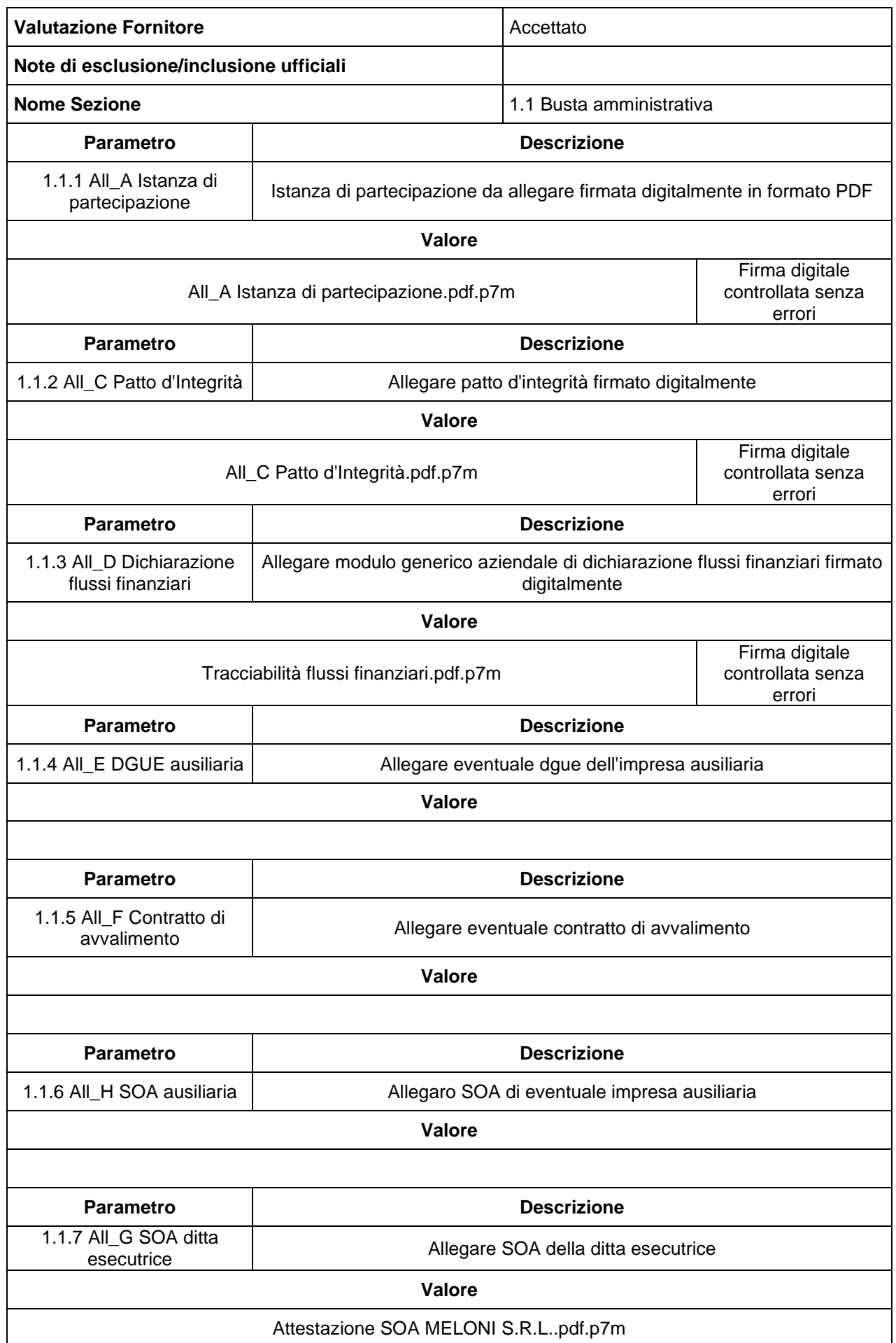

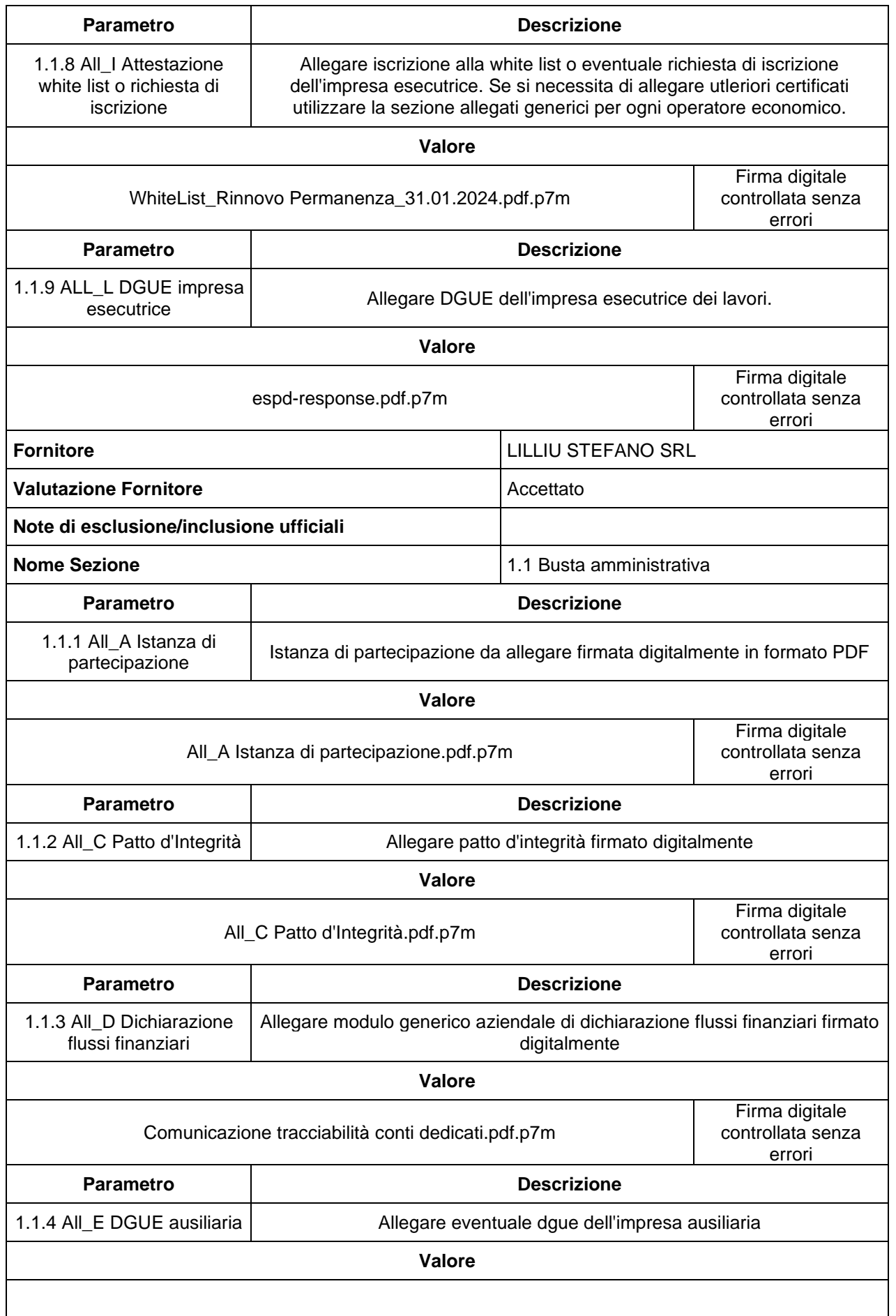

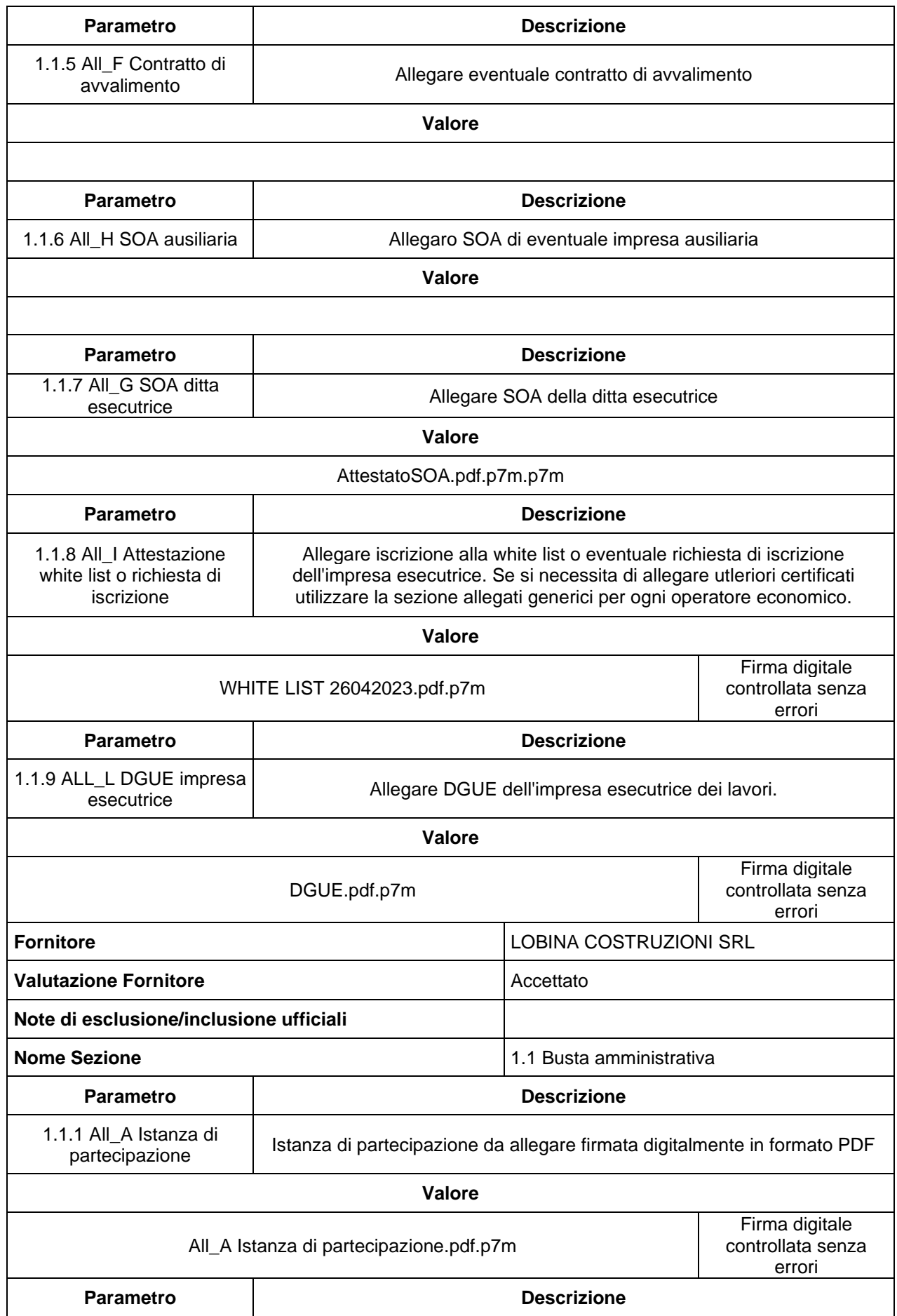

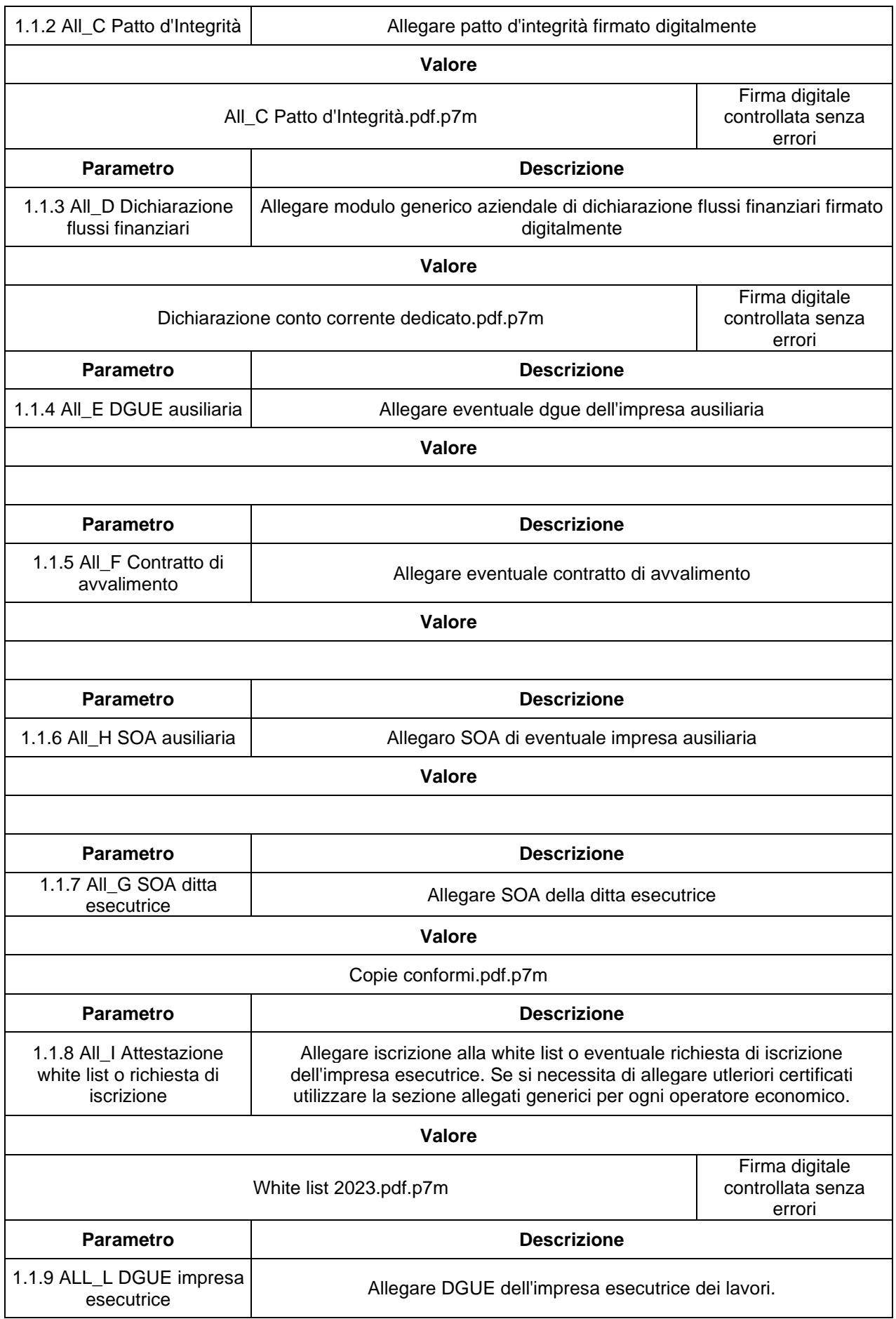

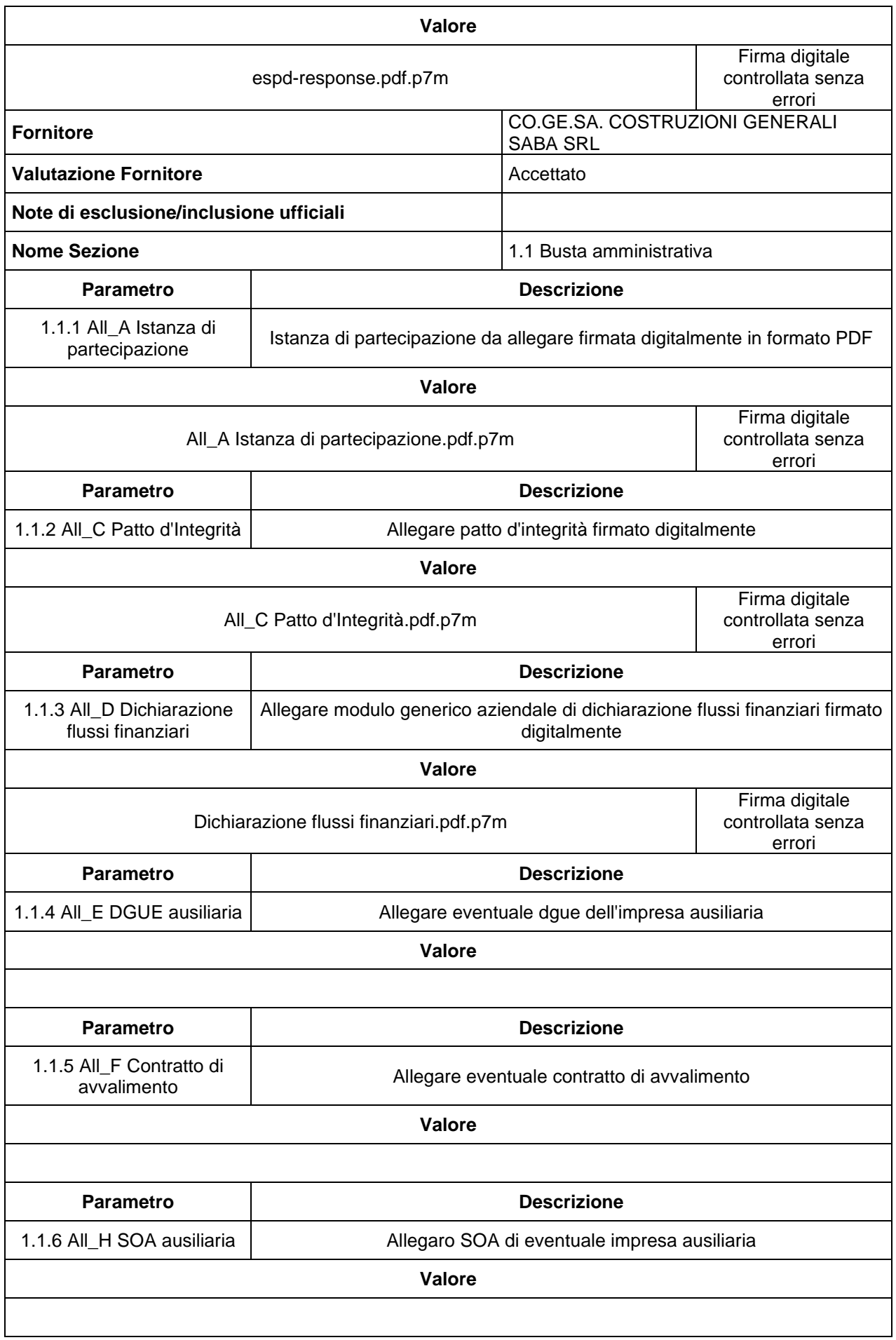
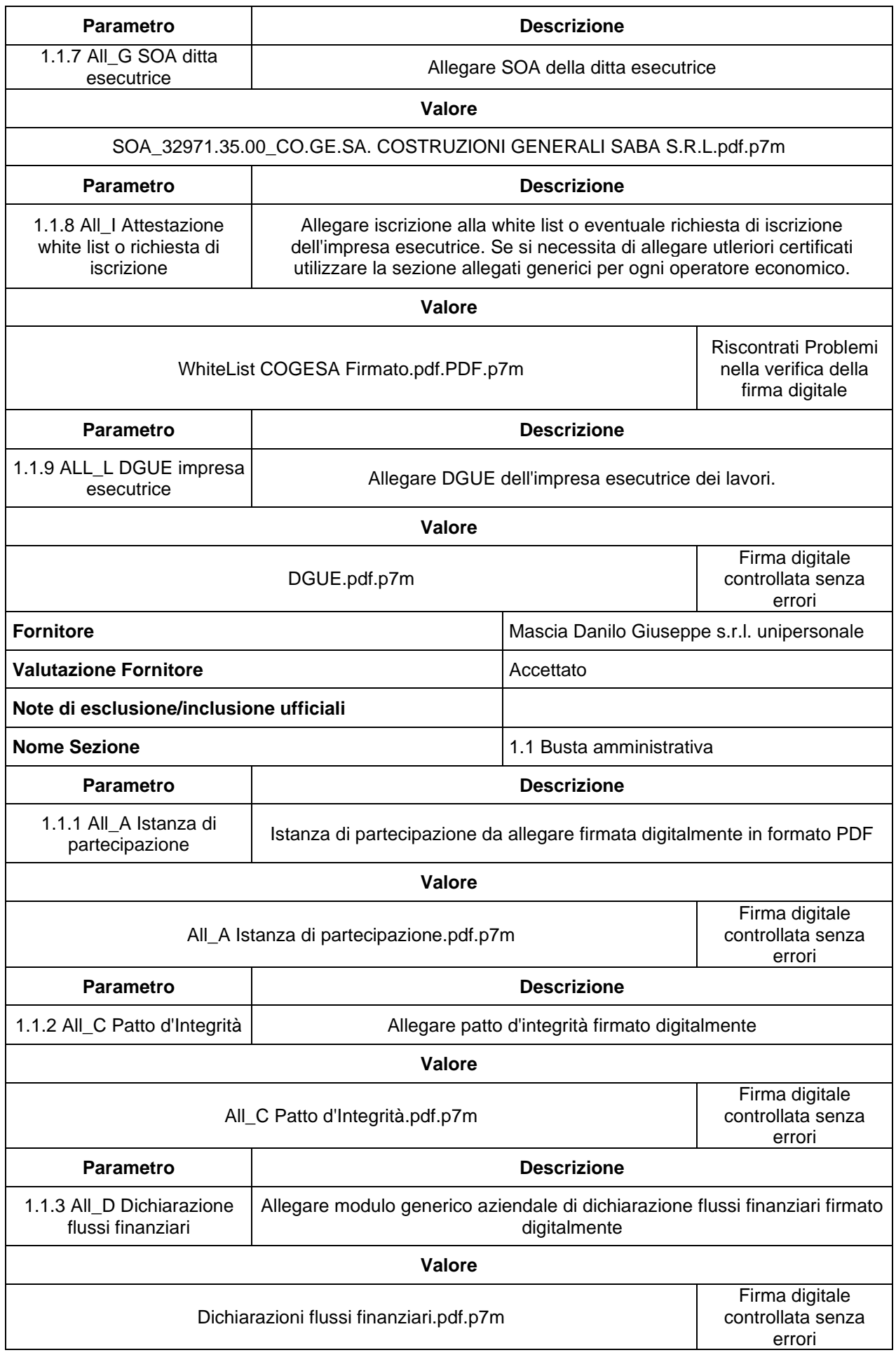

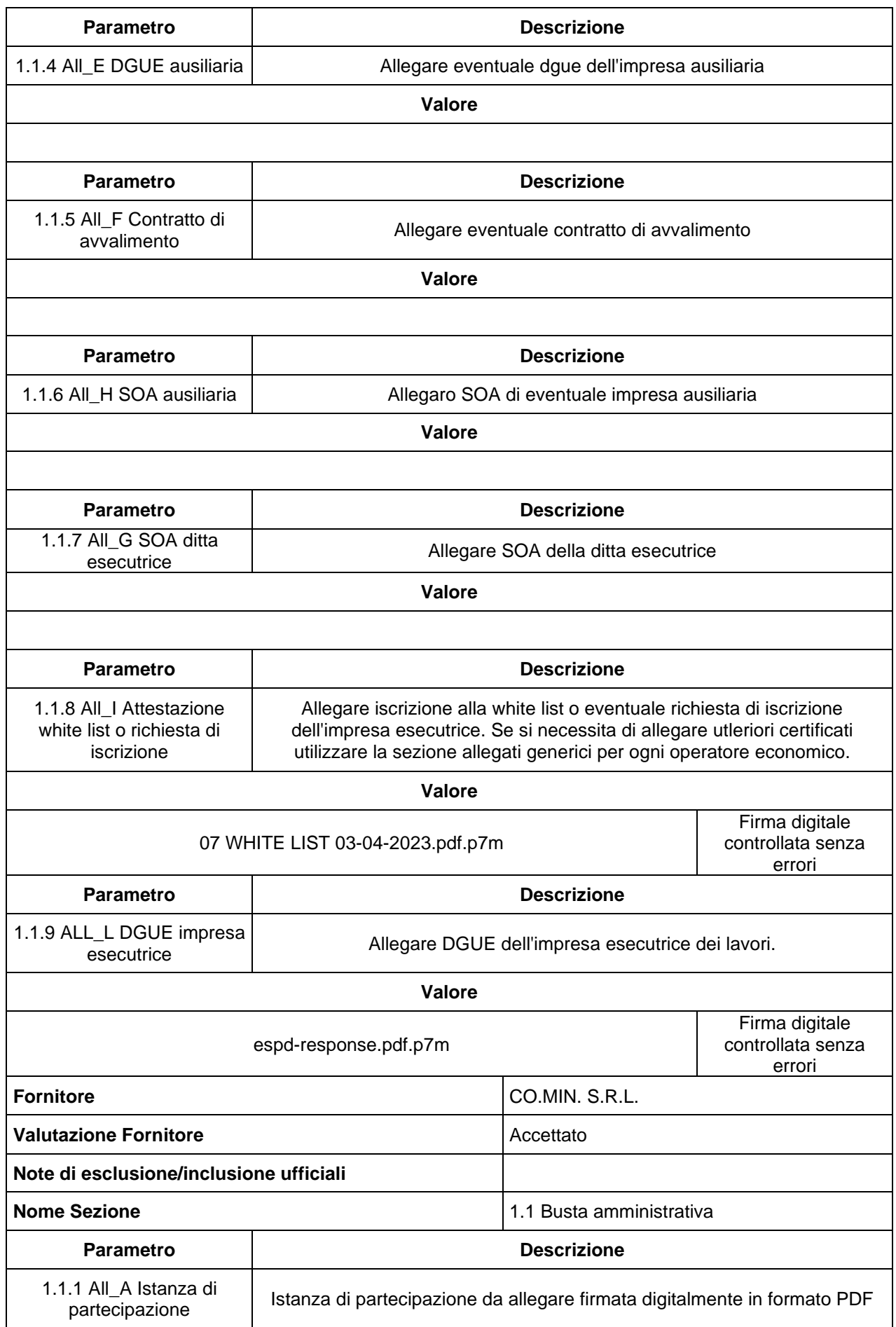

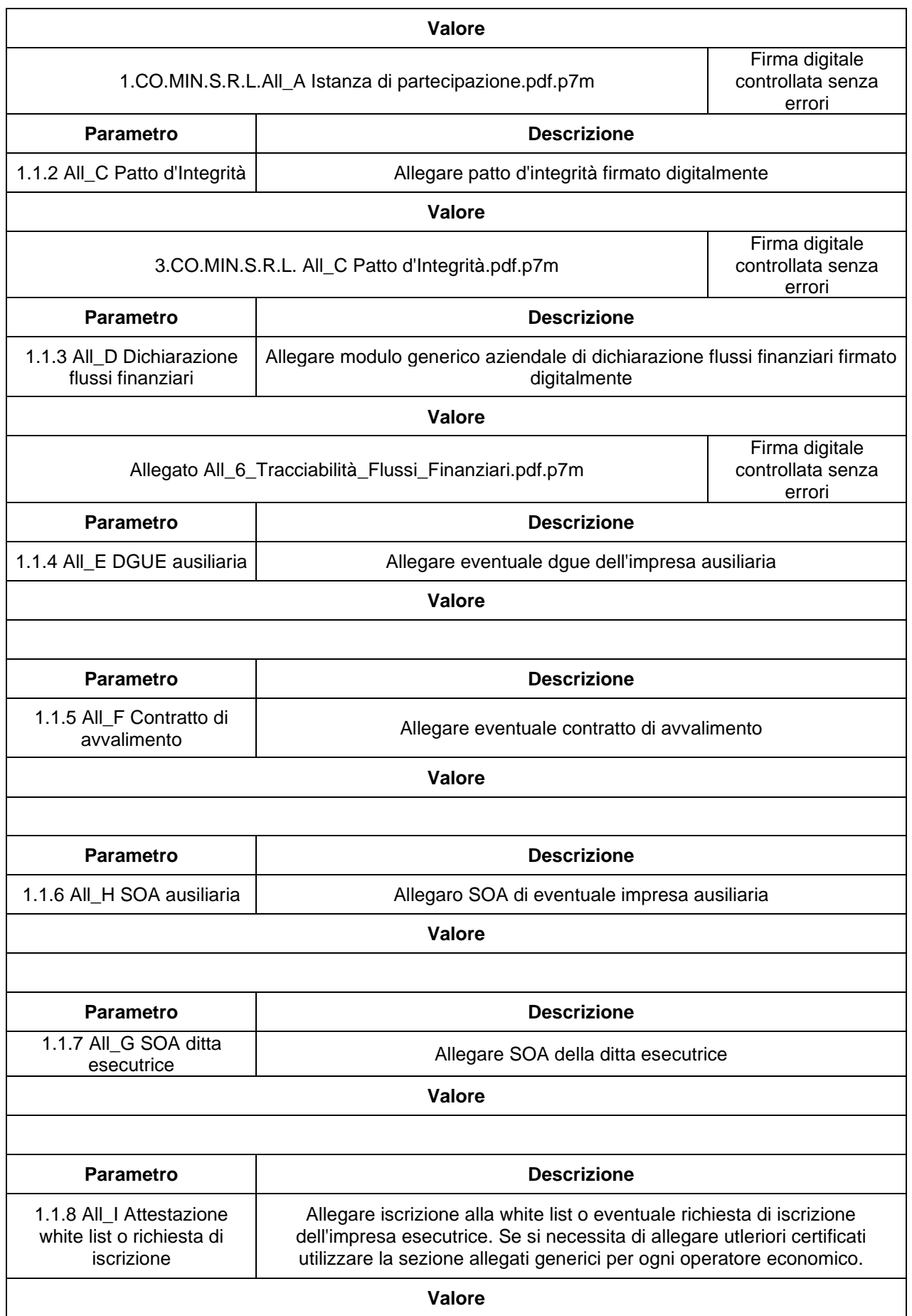

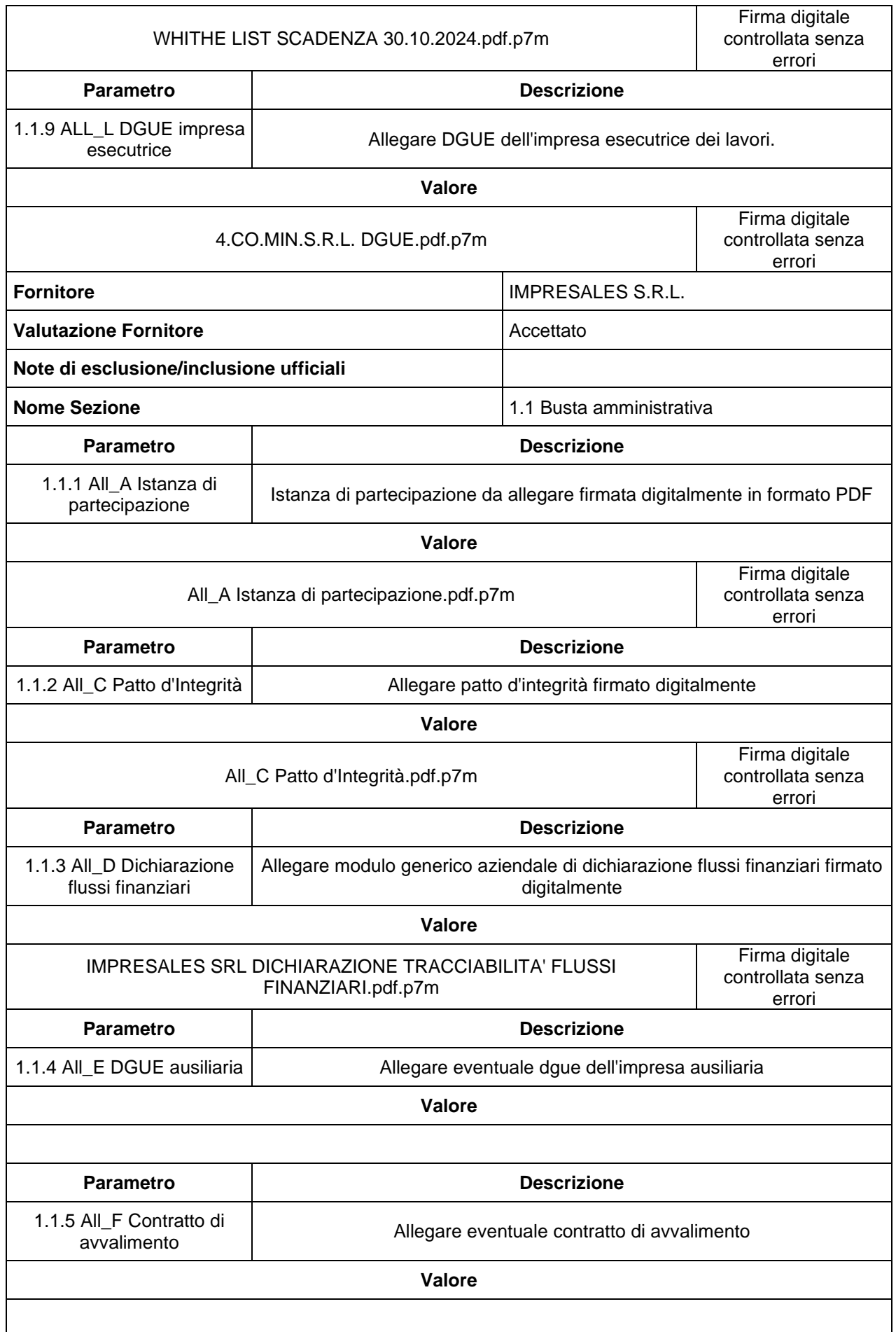

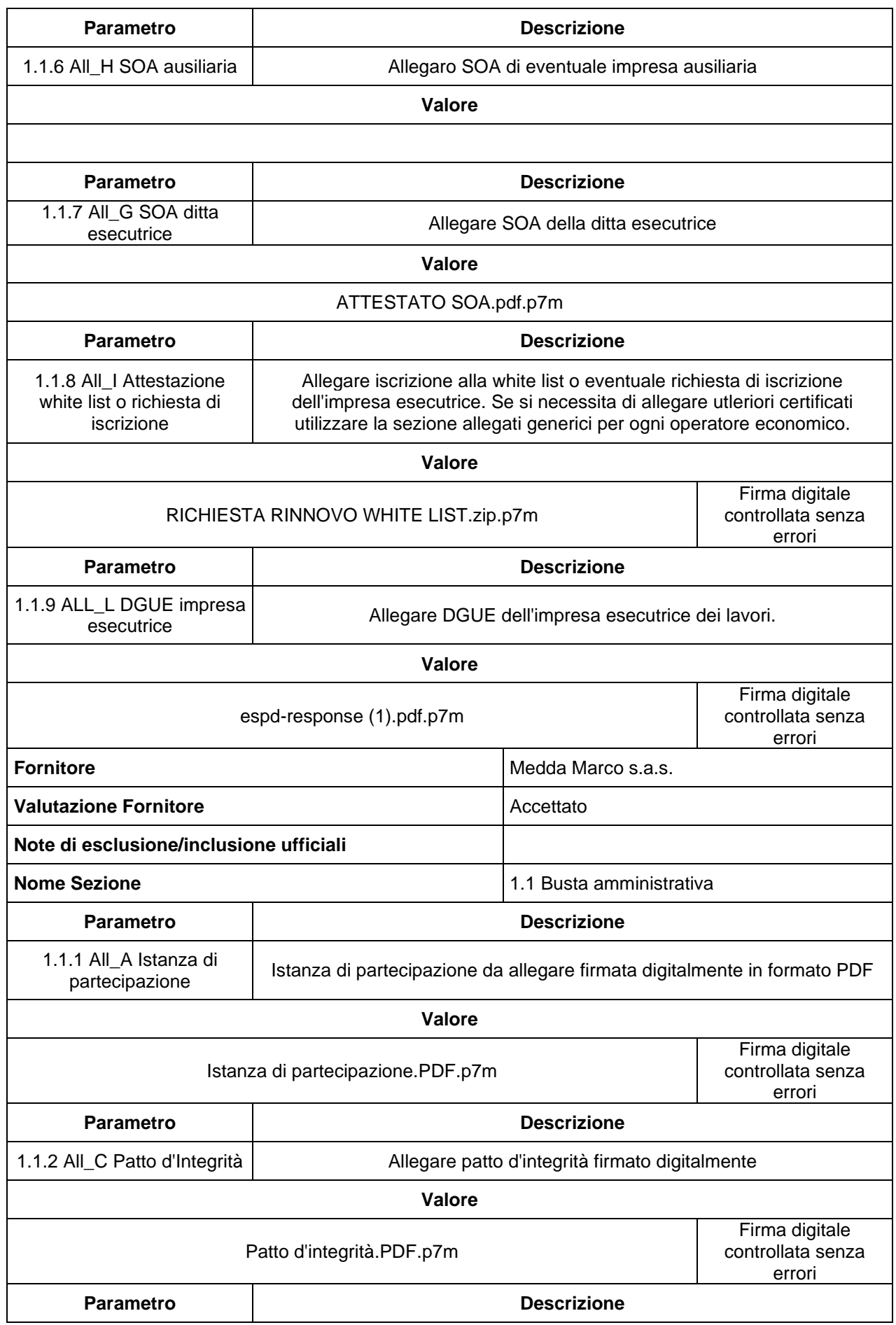

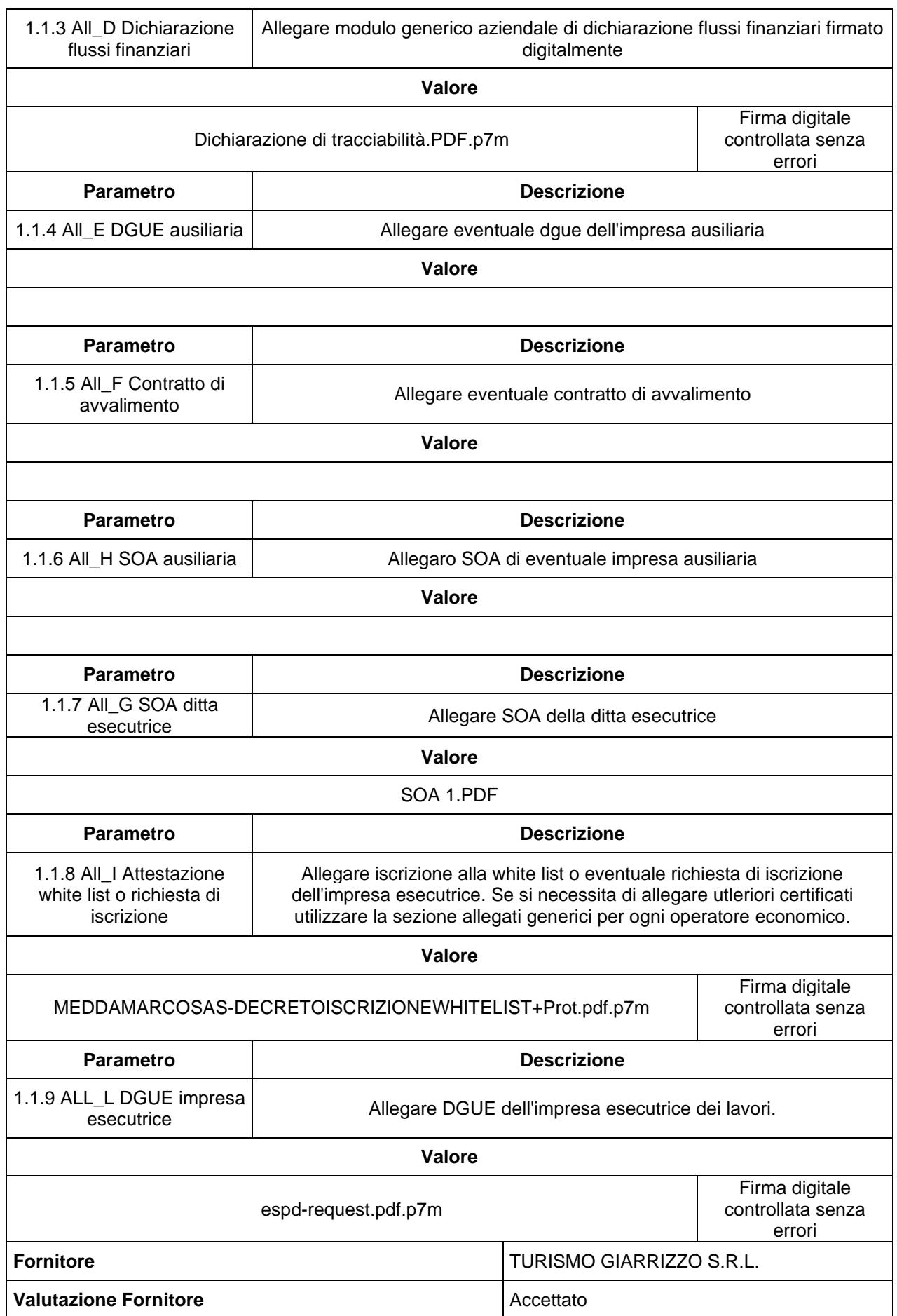

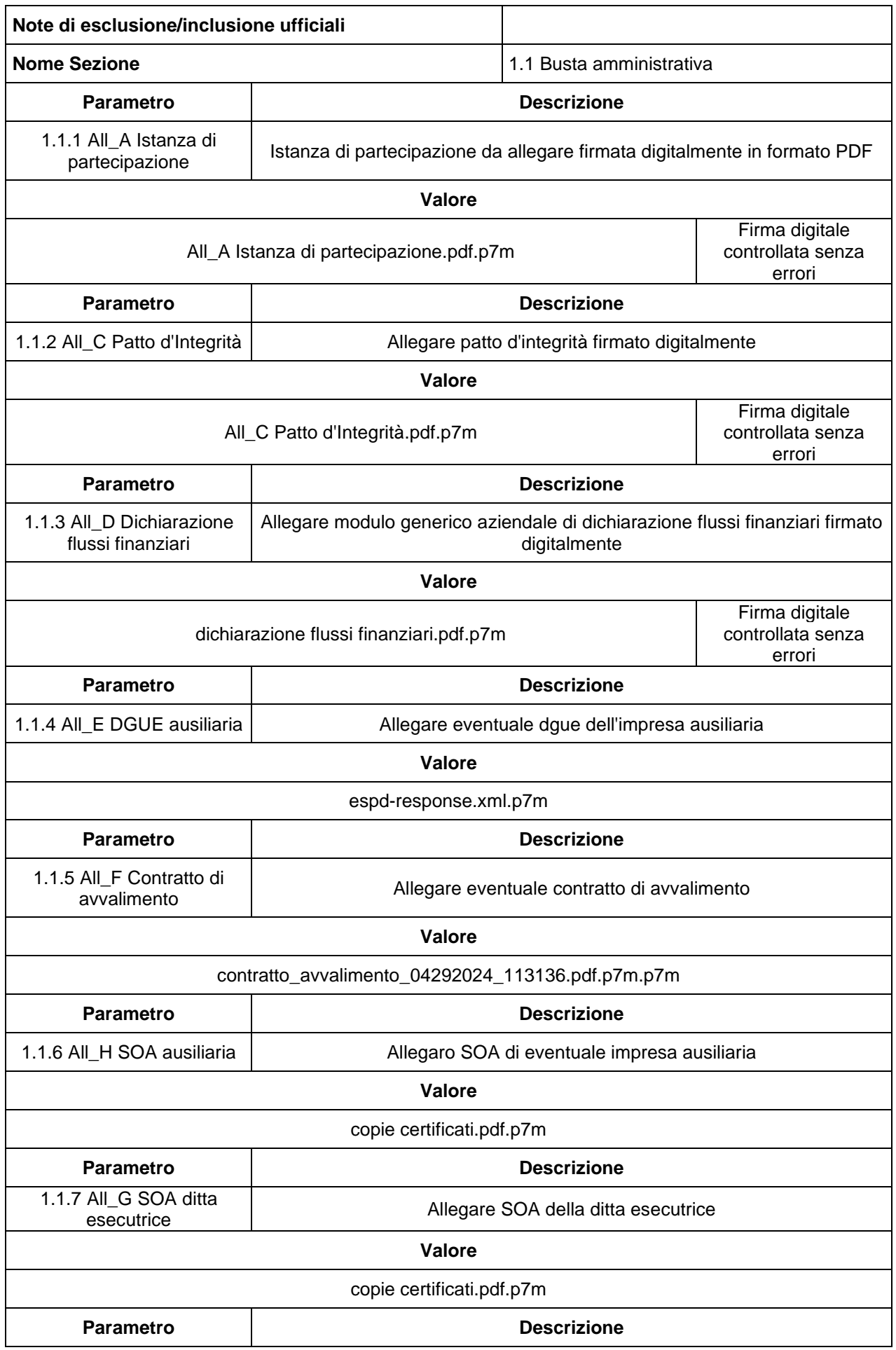

1.1.8 All\_I Attestazione white list o richiesta di iscrizione

Allegare iscrizione alla white list o eventuale richiesta di iscrizione dell'impresa esecutrice. Se si necessita di allegare utleriori certificati utilizzare la sezione allegati generici per ogni operatore economico.

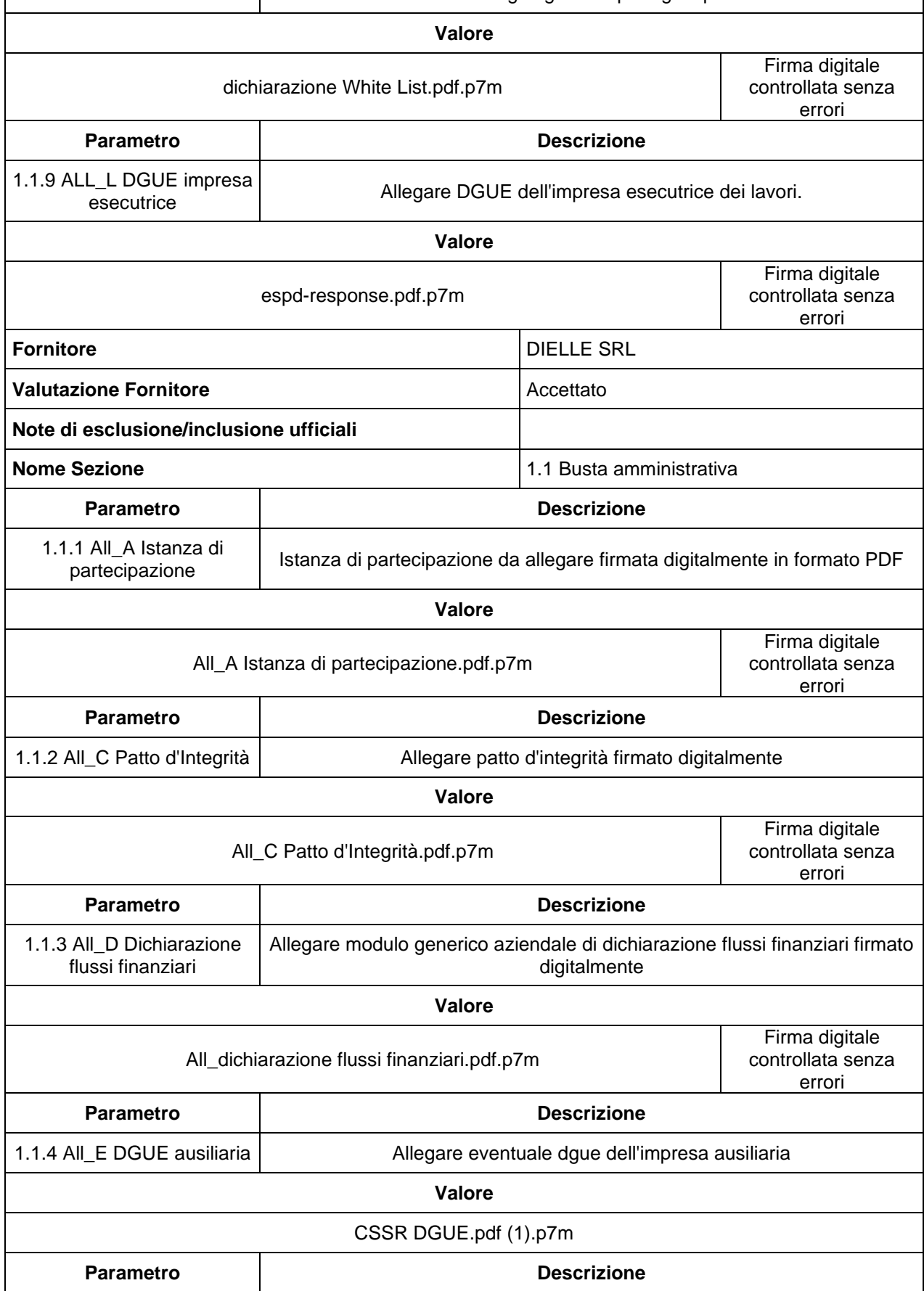

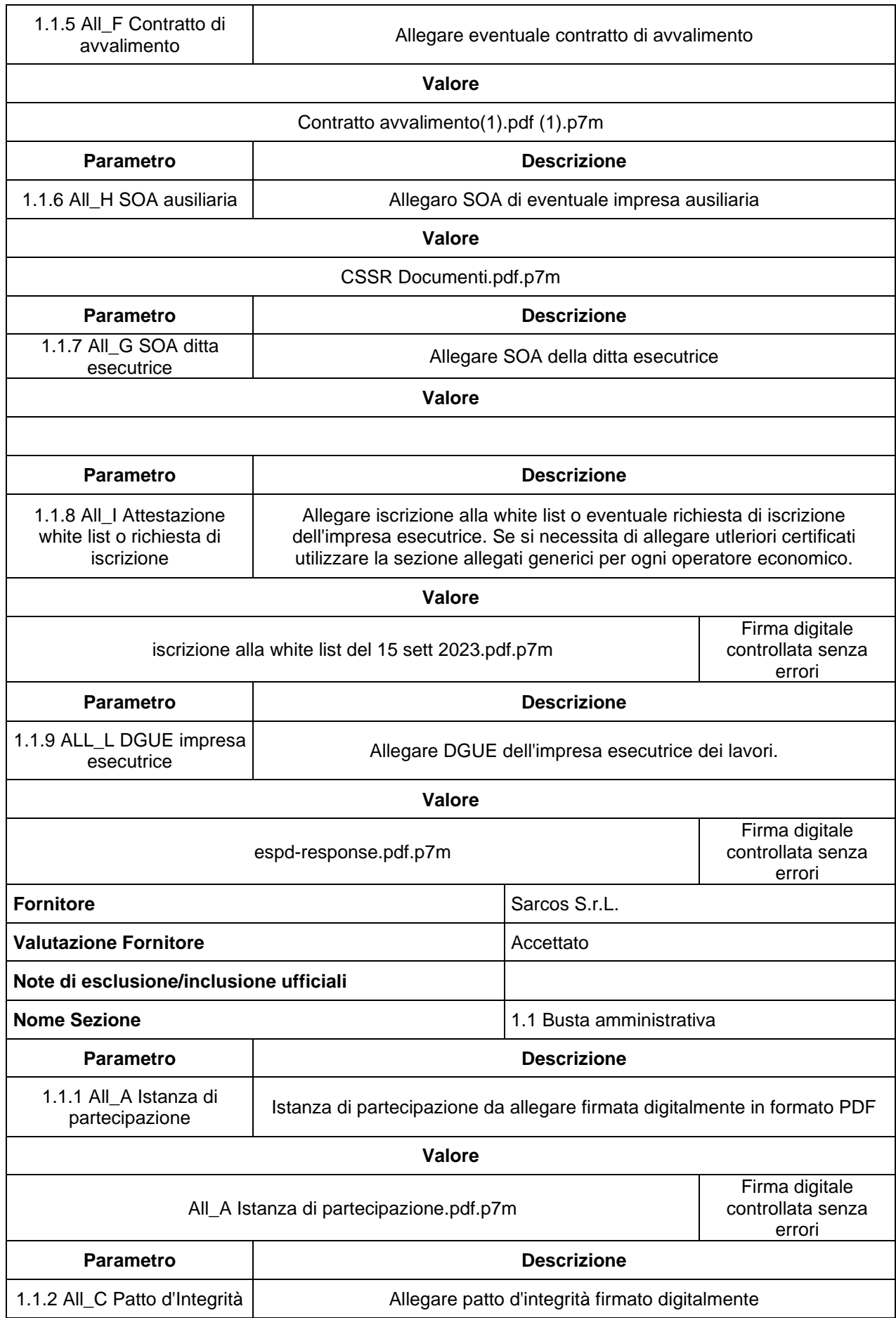

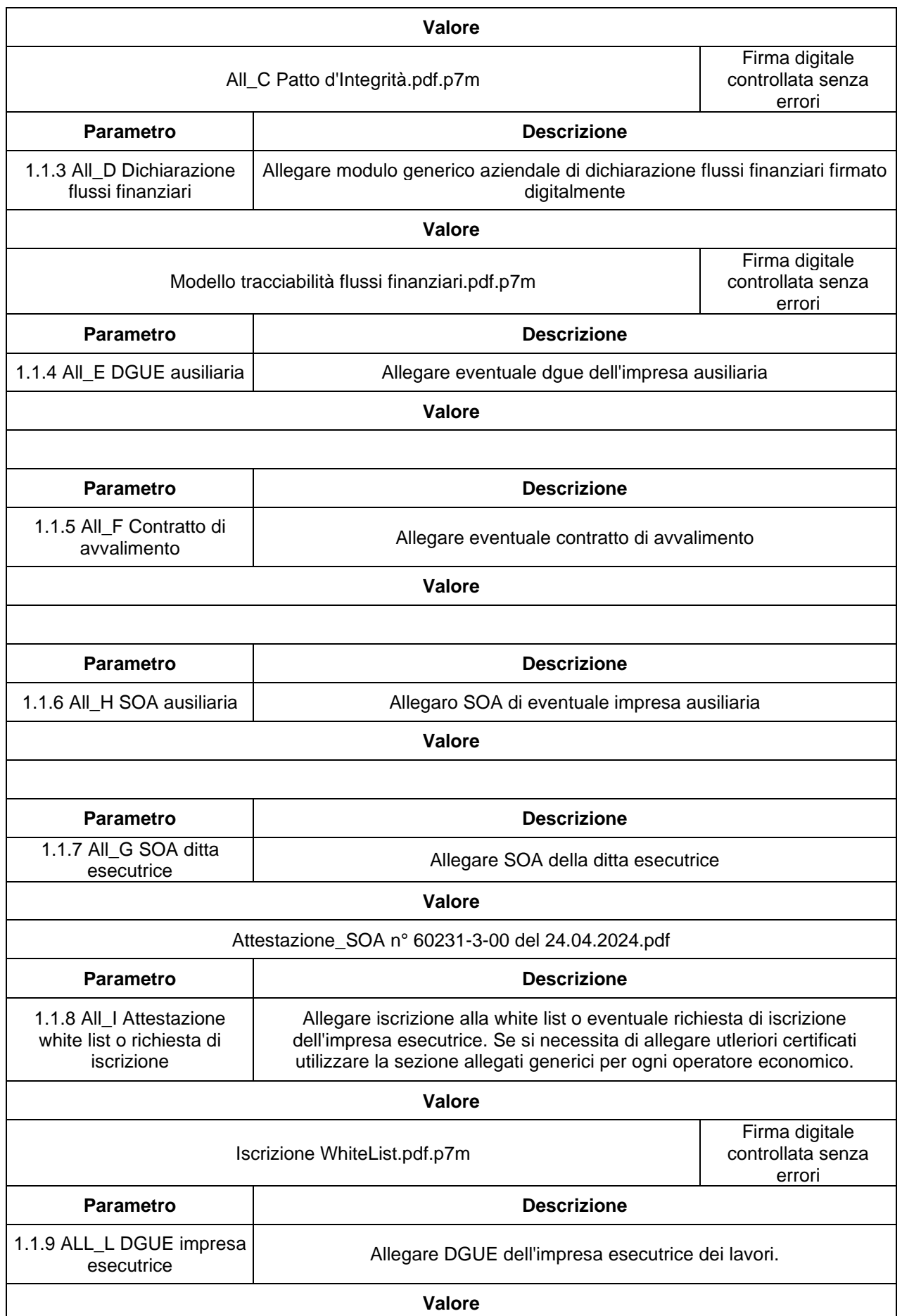

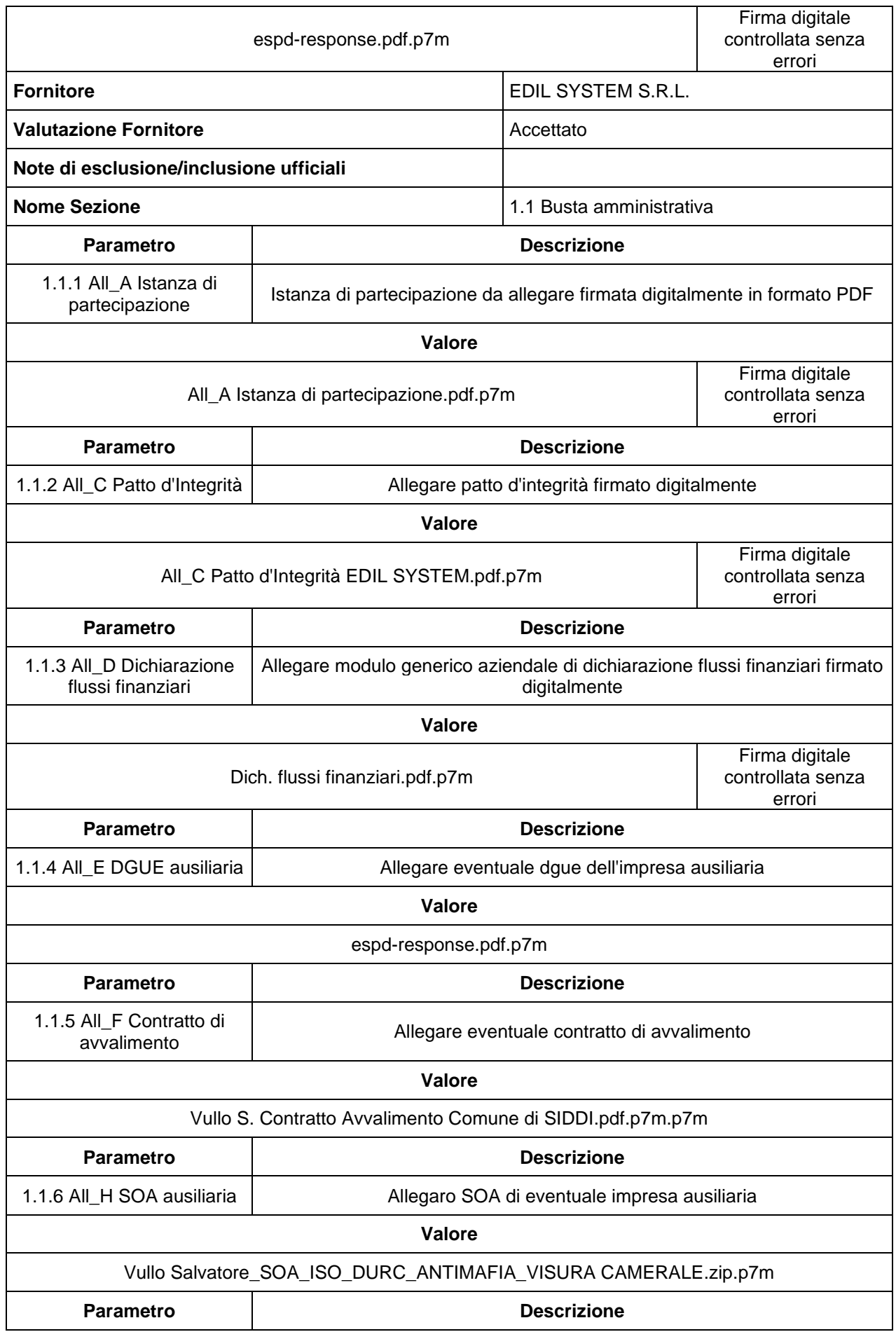

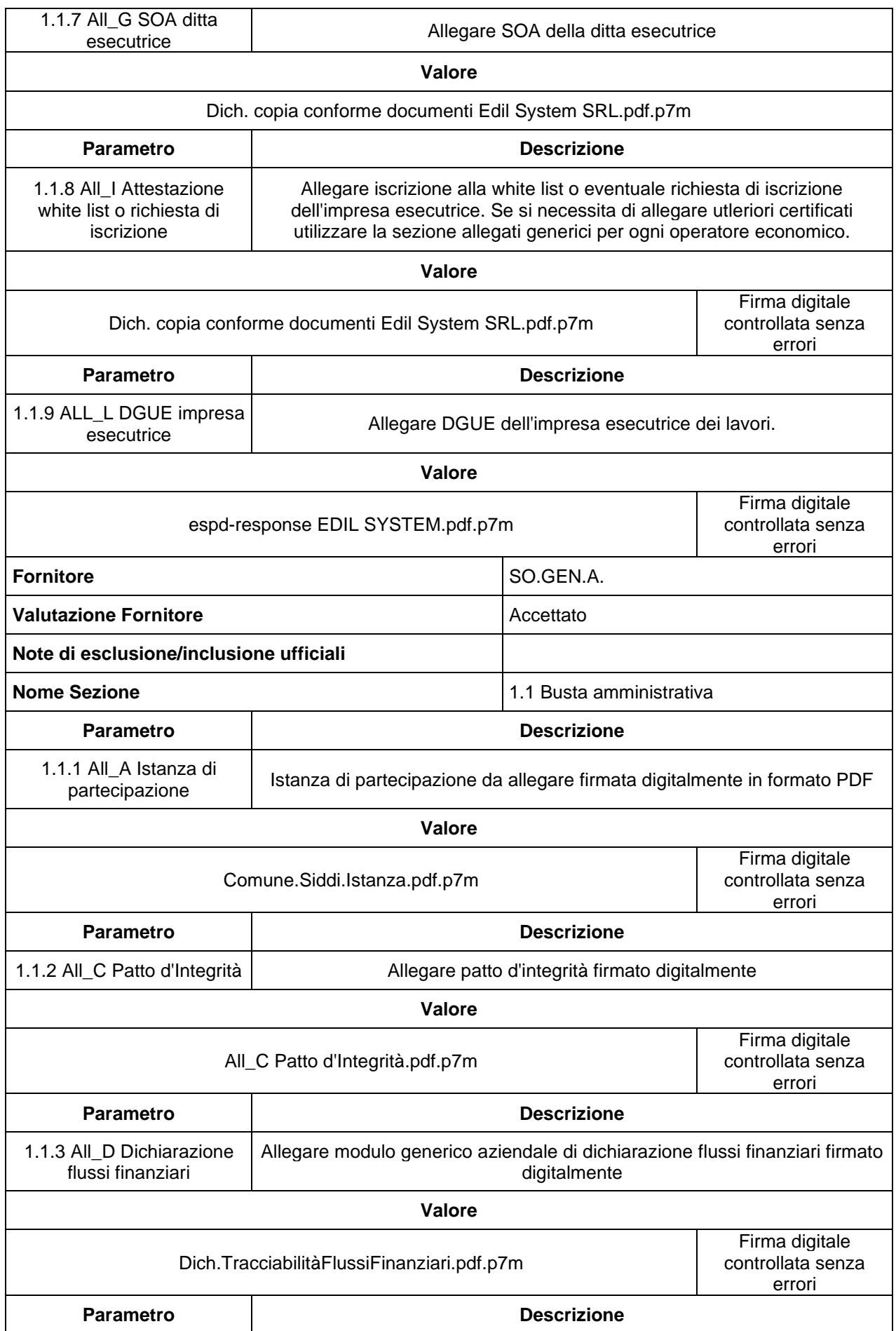

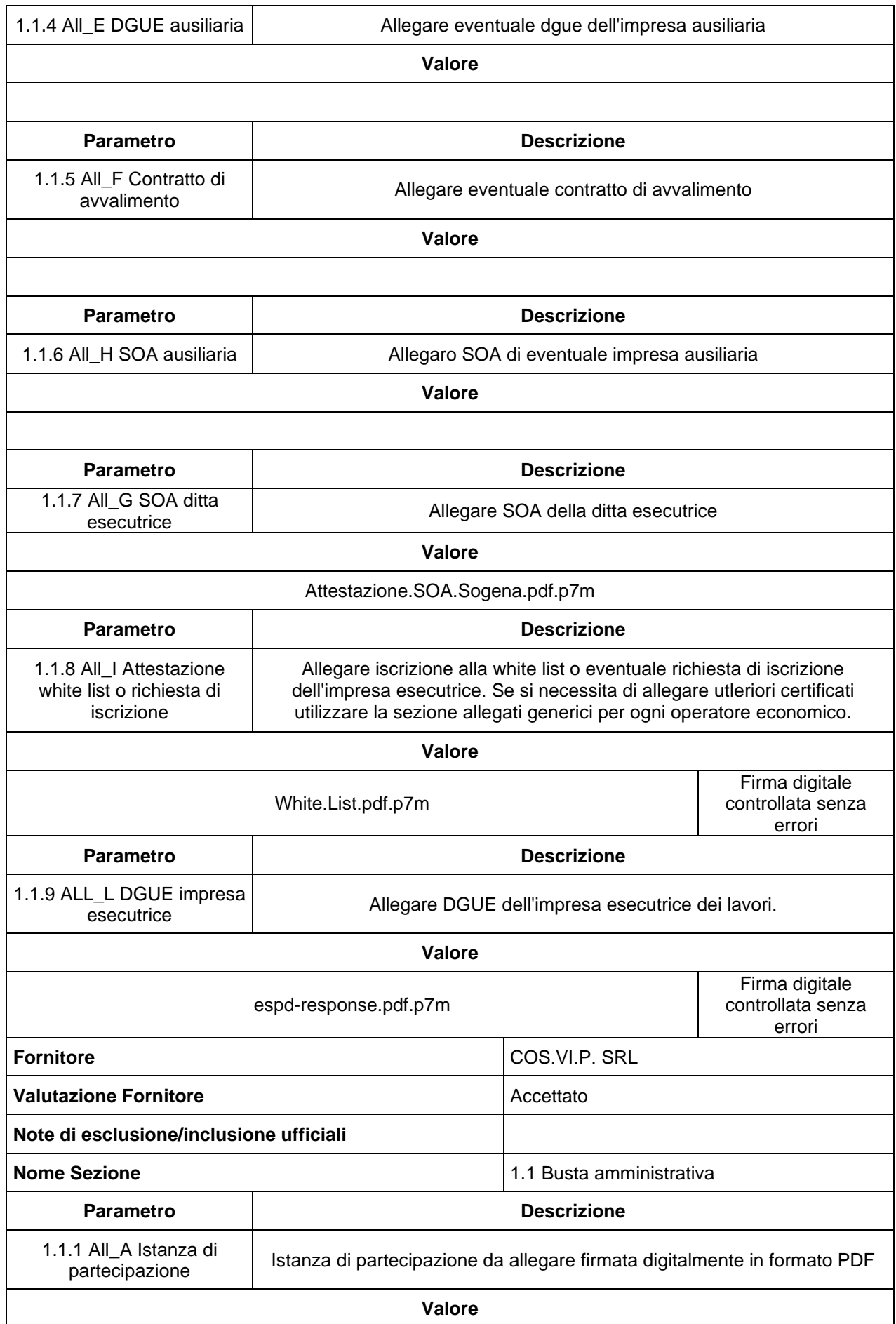

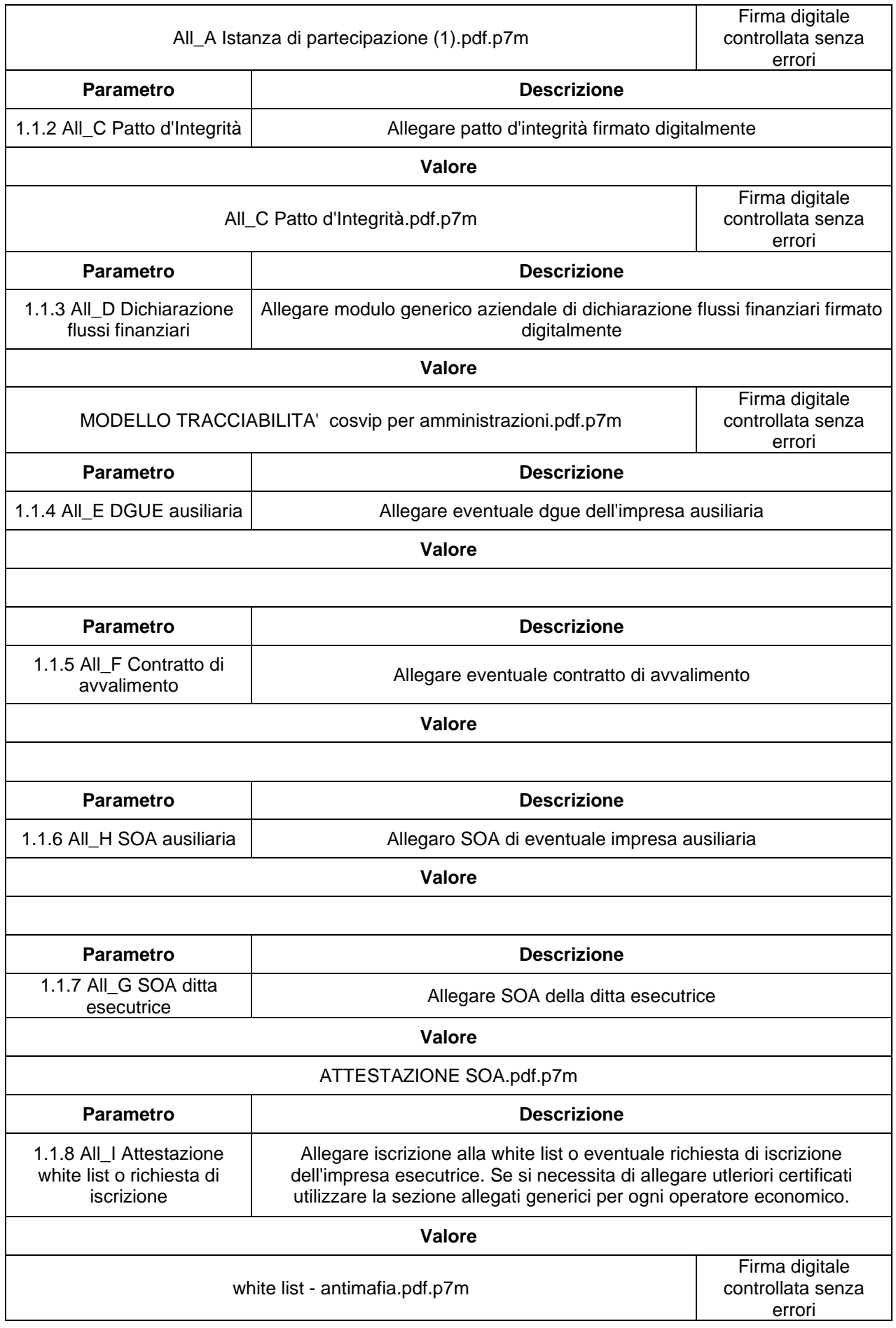

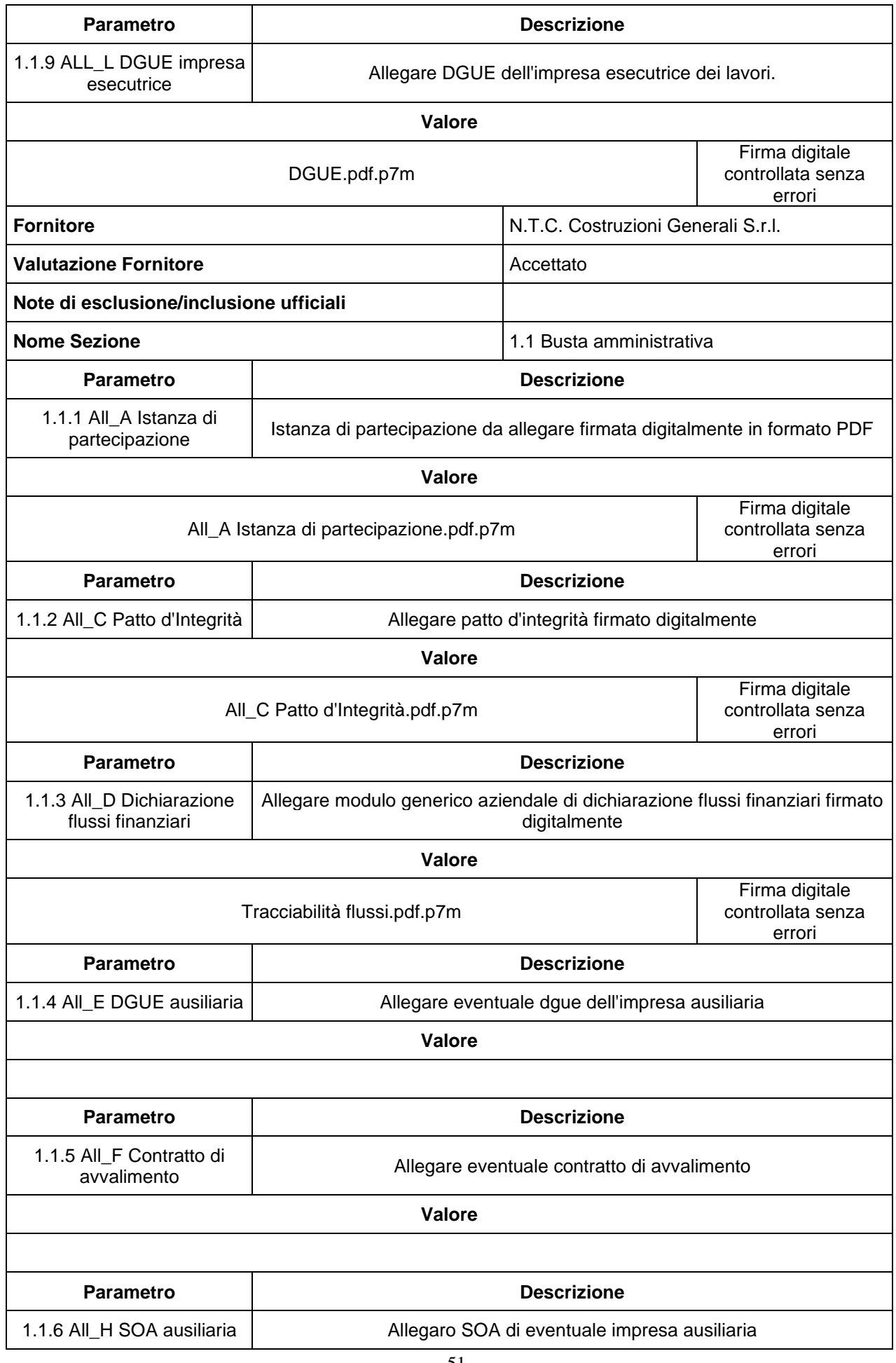

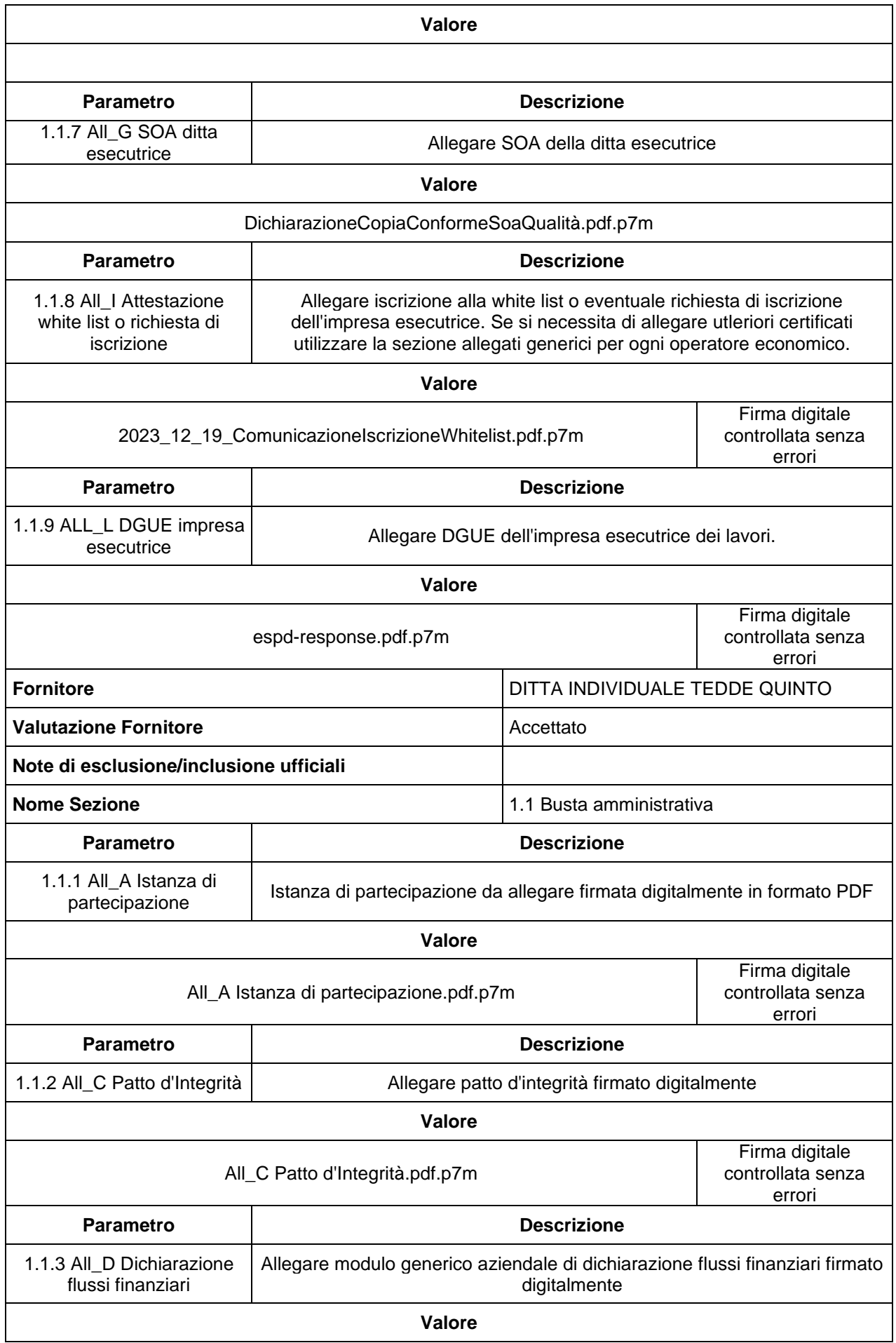

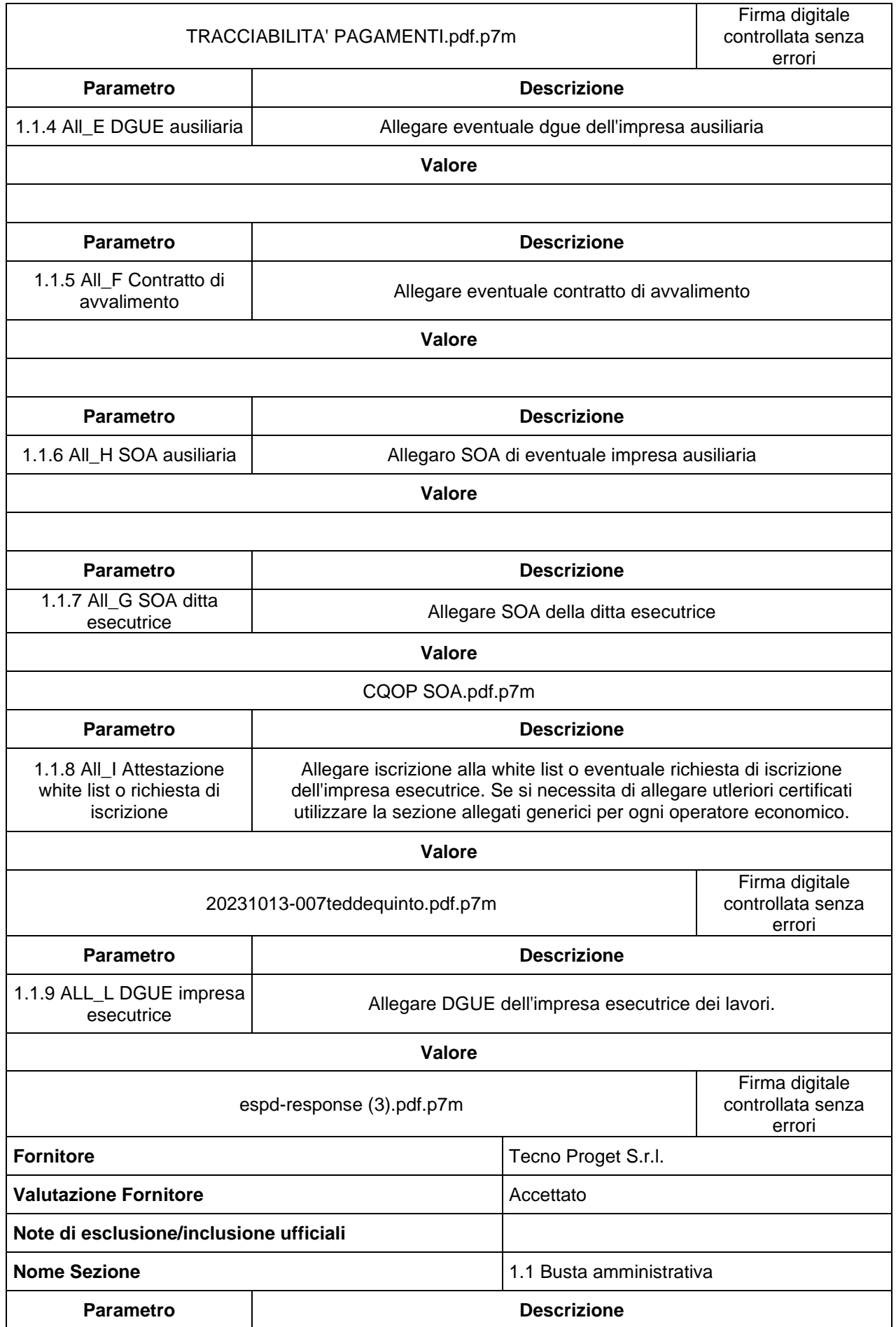

1.1.1 All\_A Istanza di

**Istanza di partecipazione da allegare firmata digitalmente in formato PDF** 

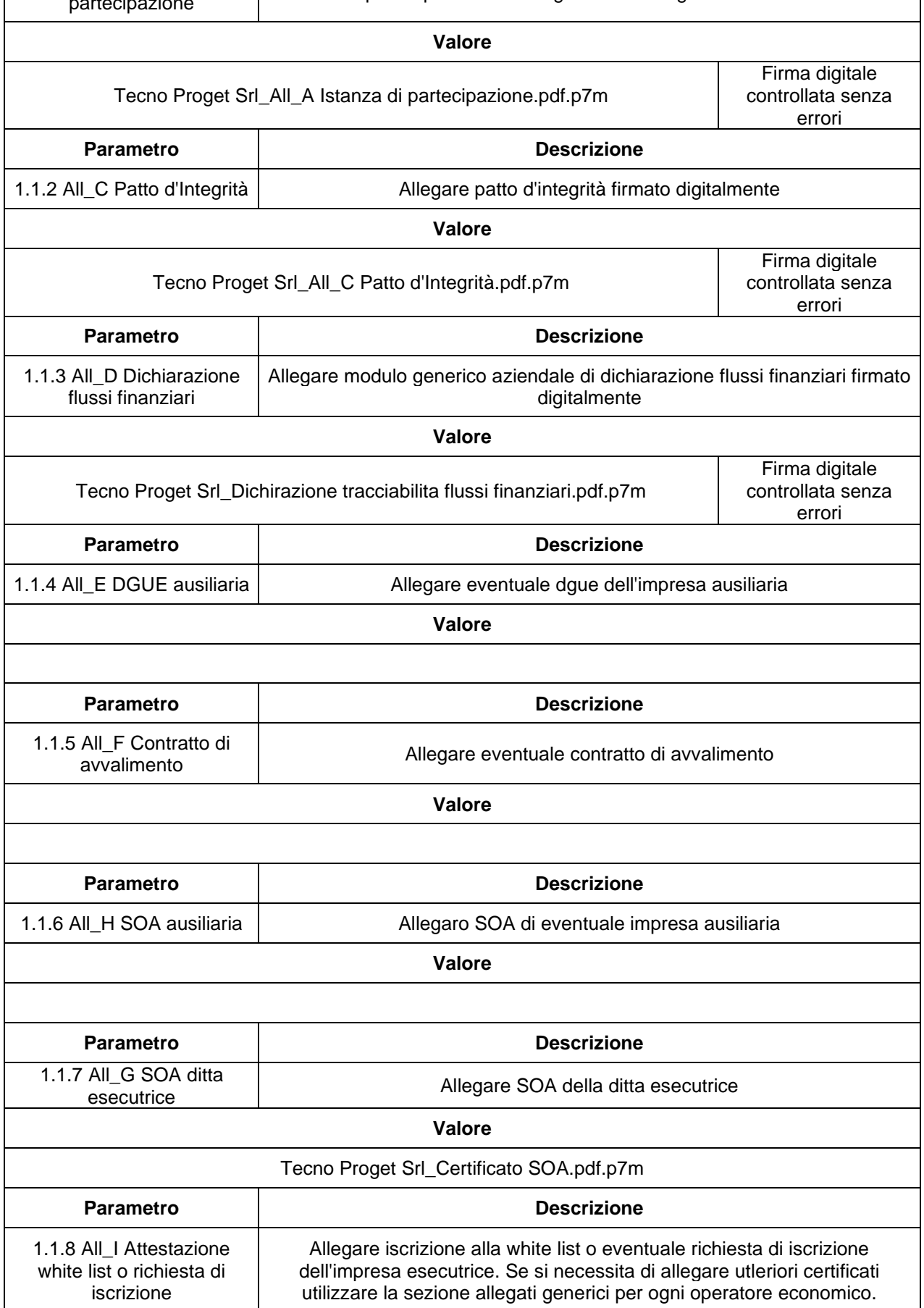

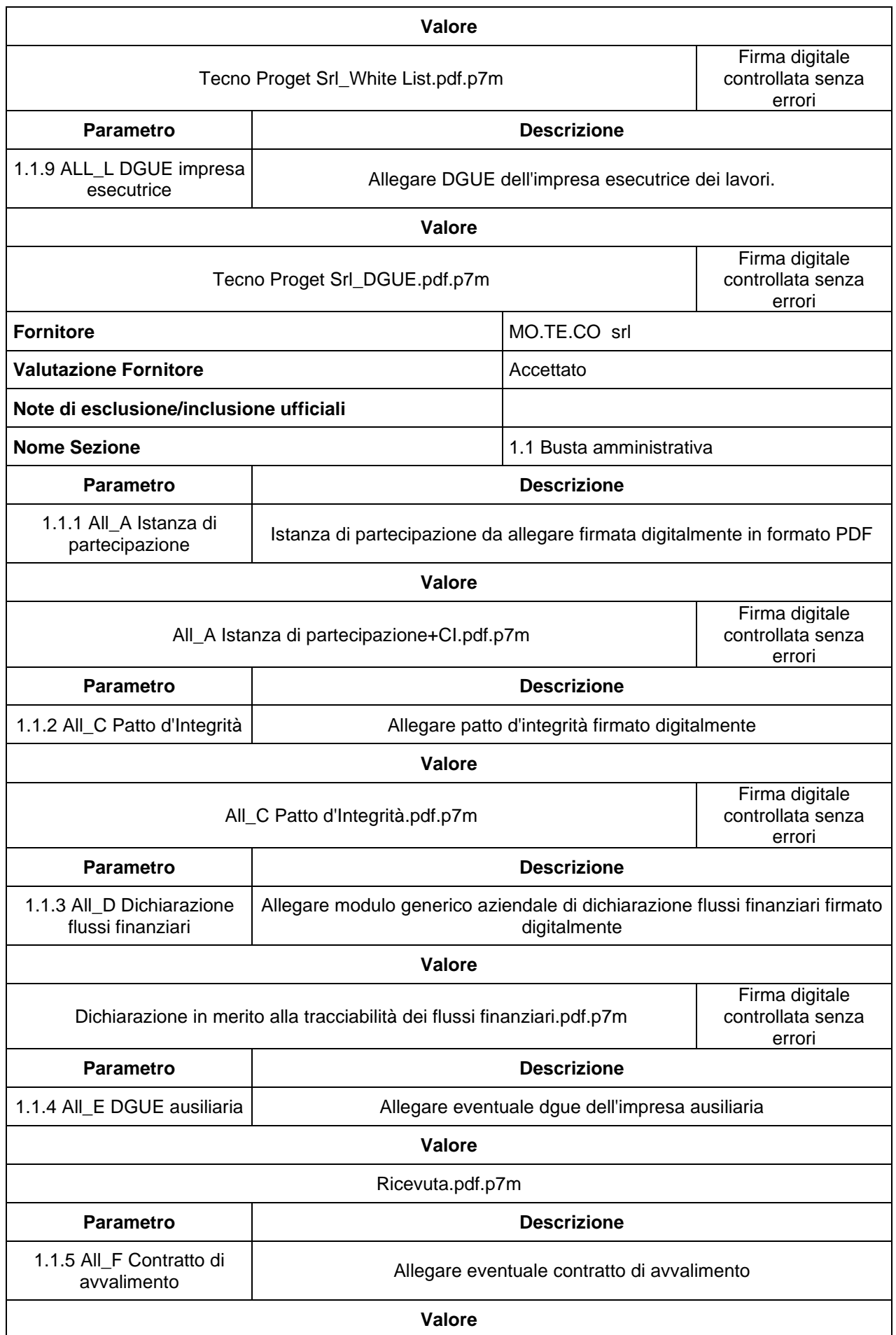

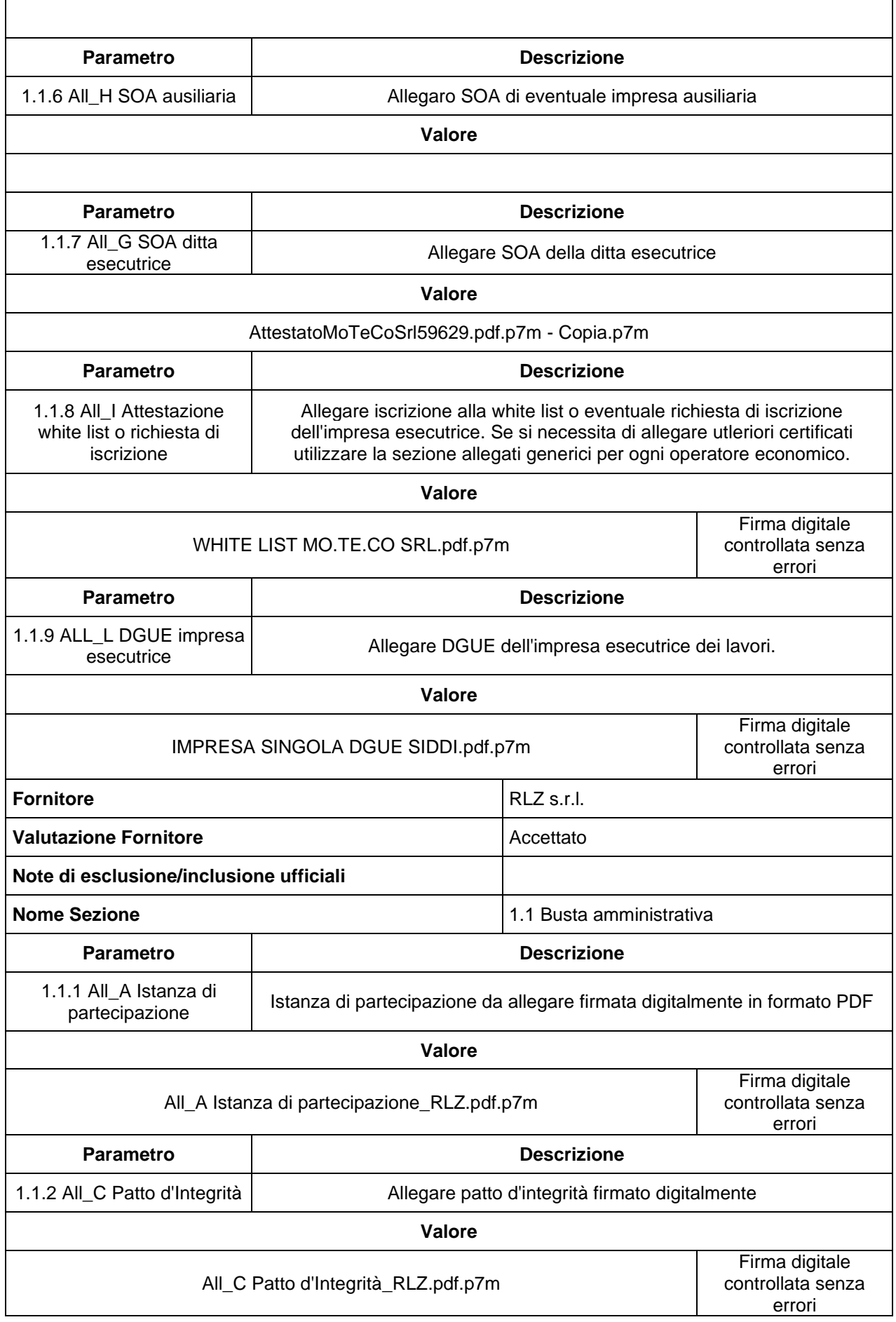

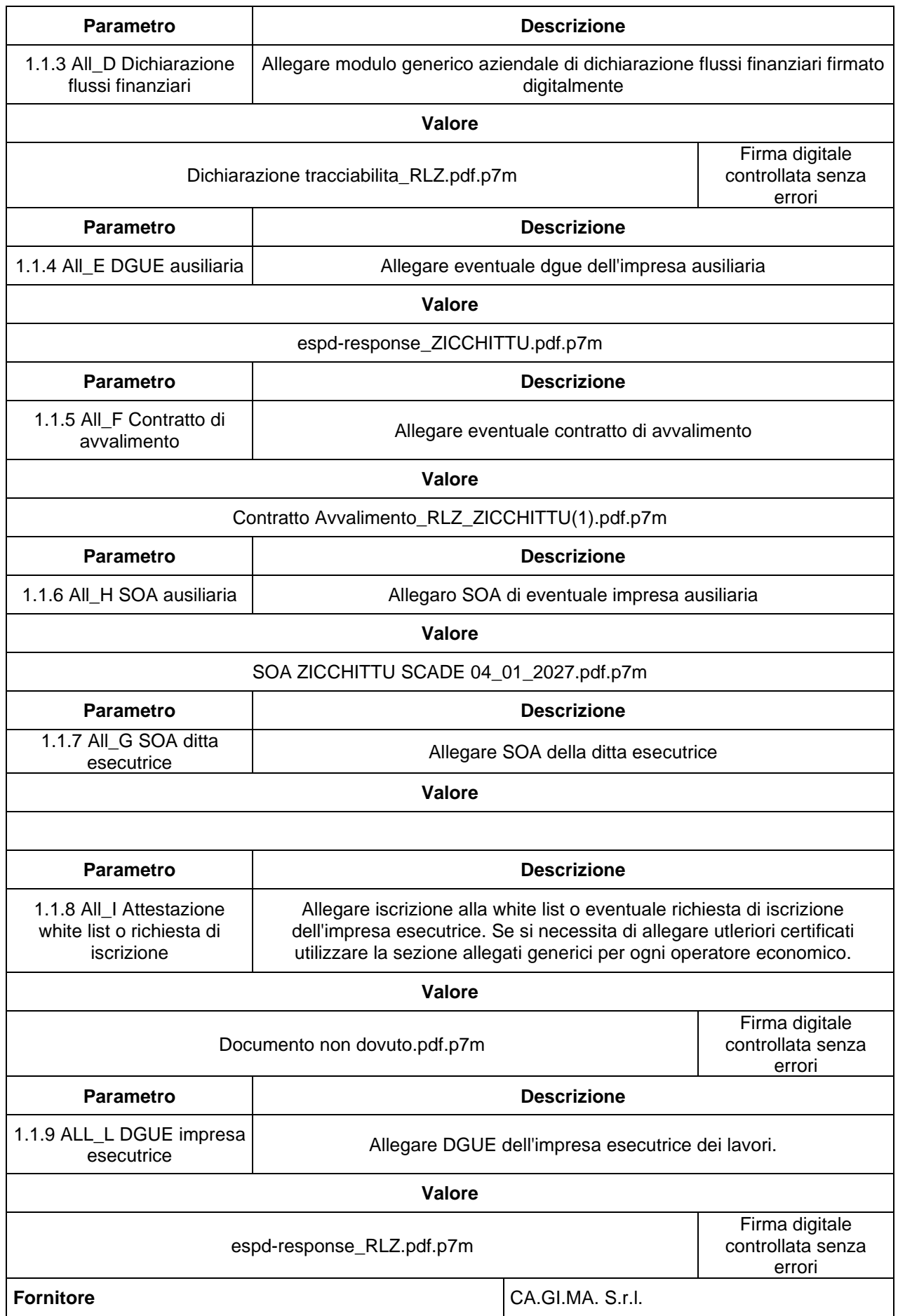

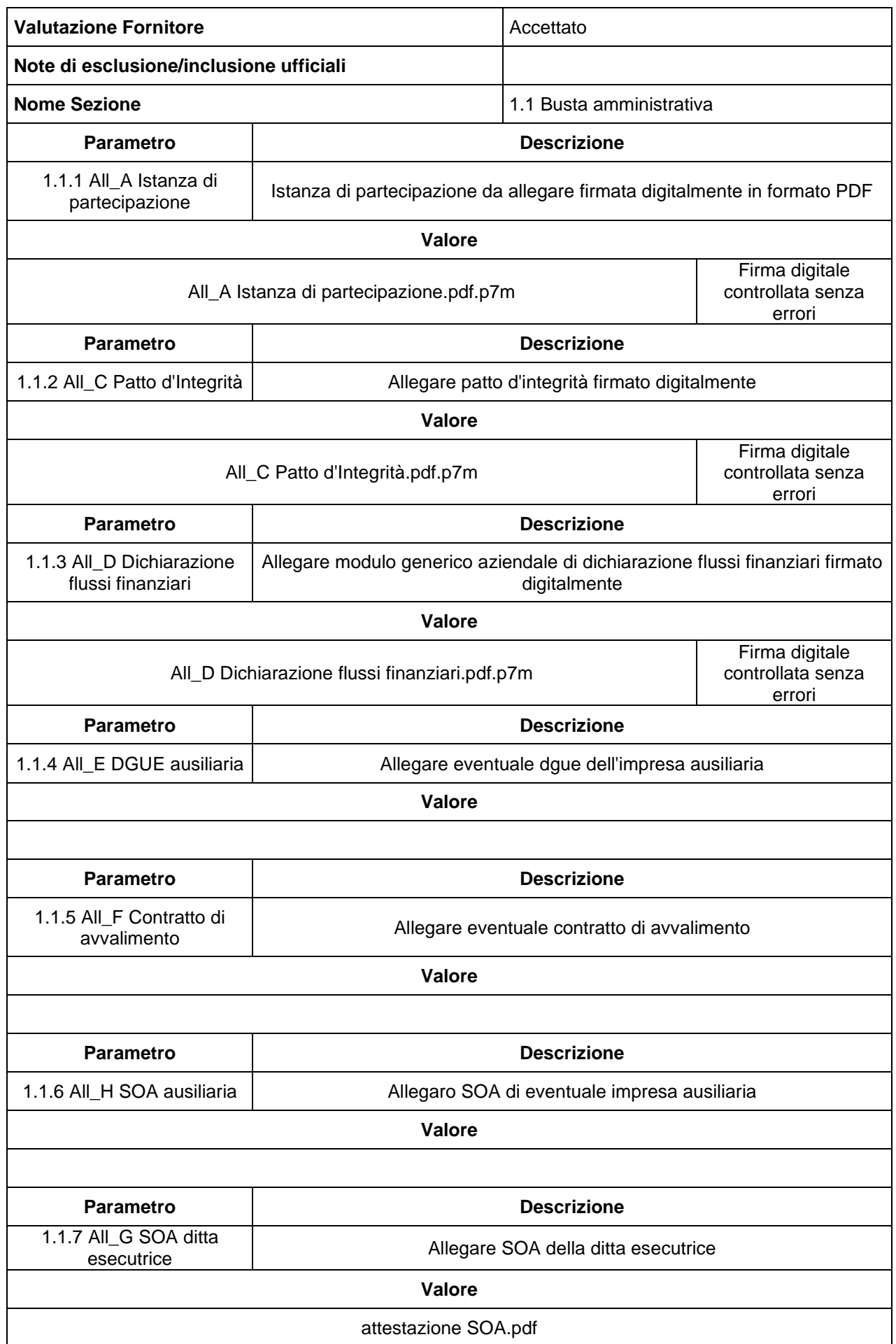

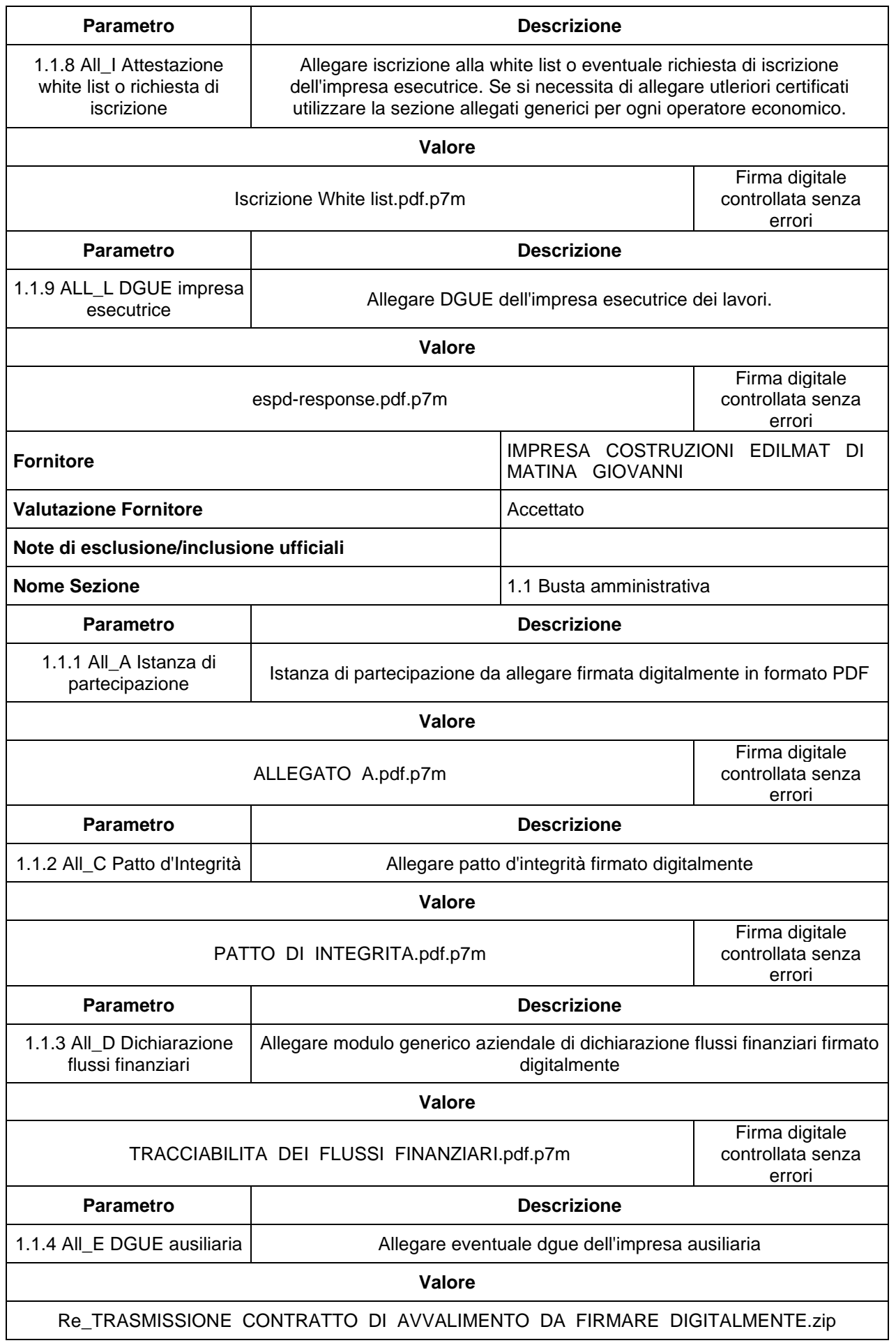

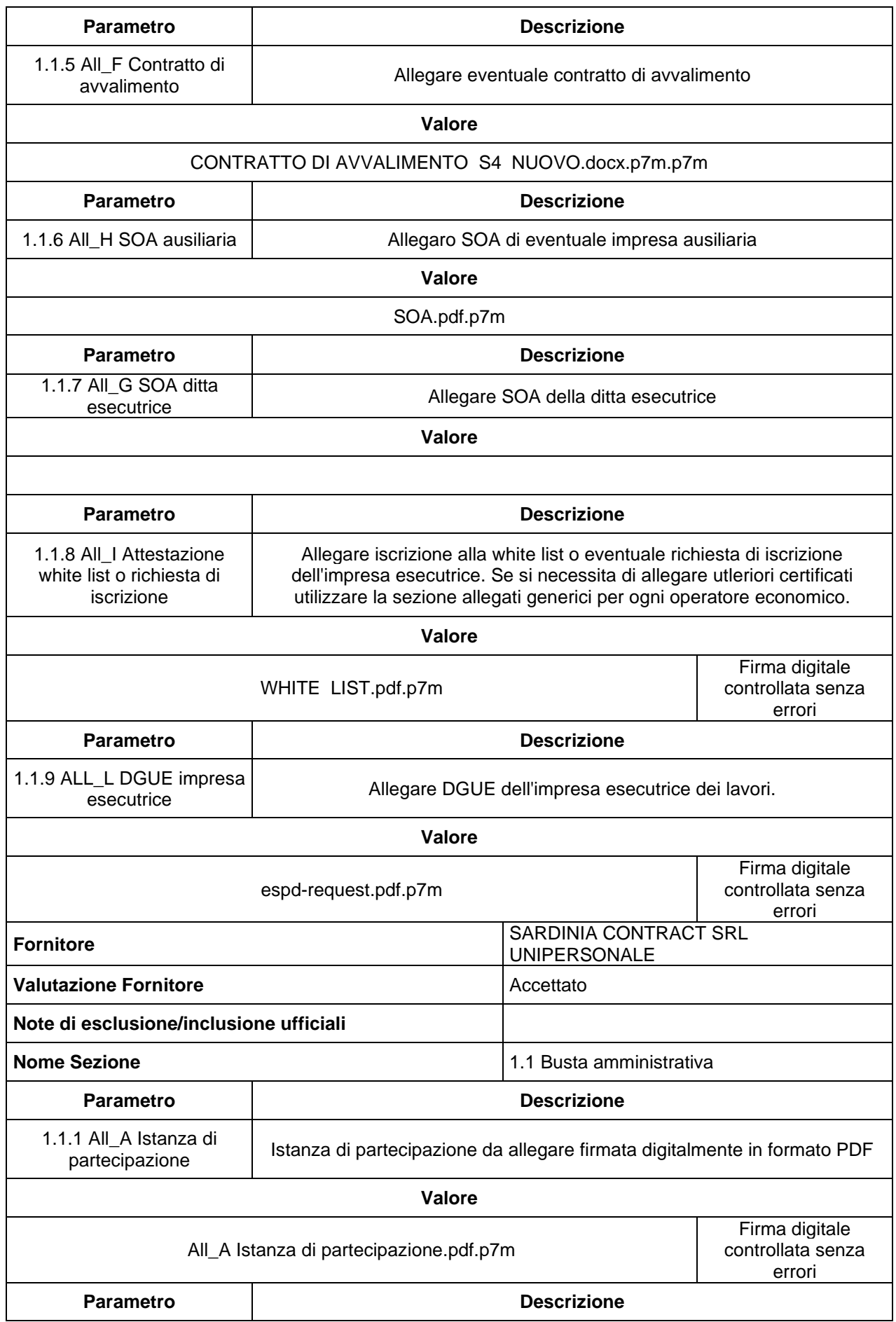

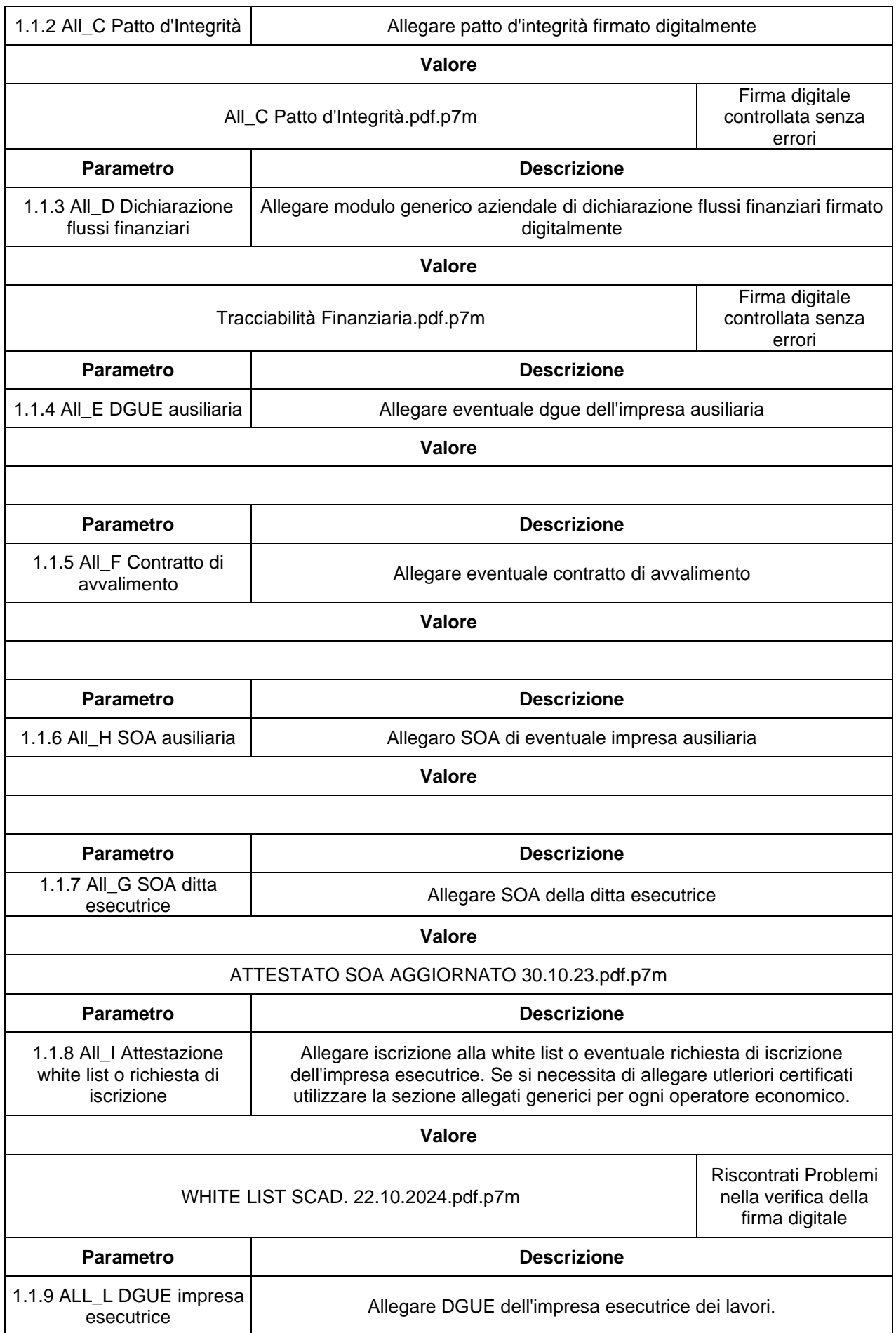

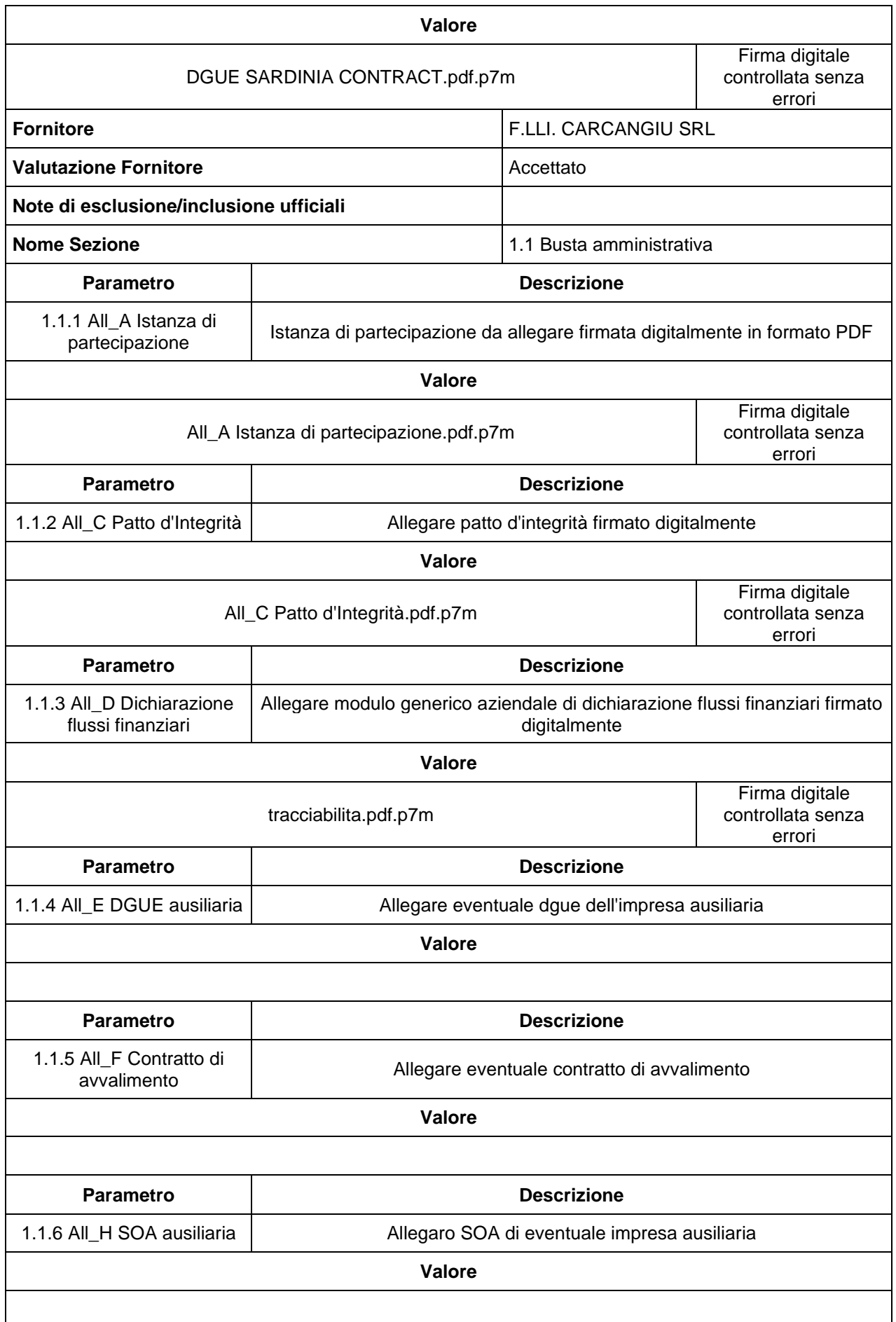

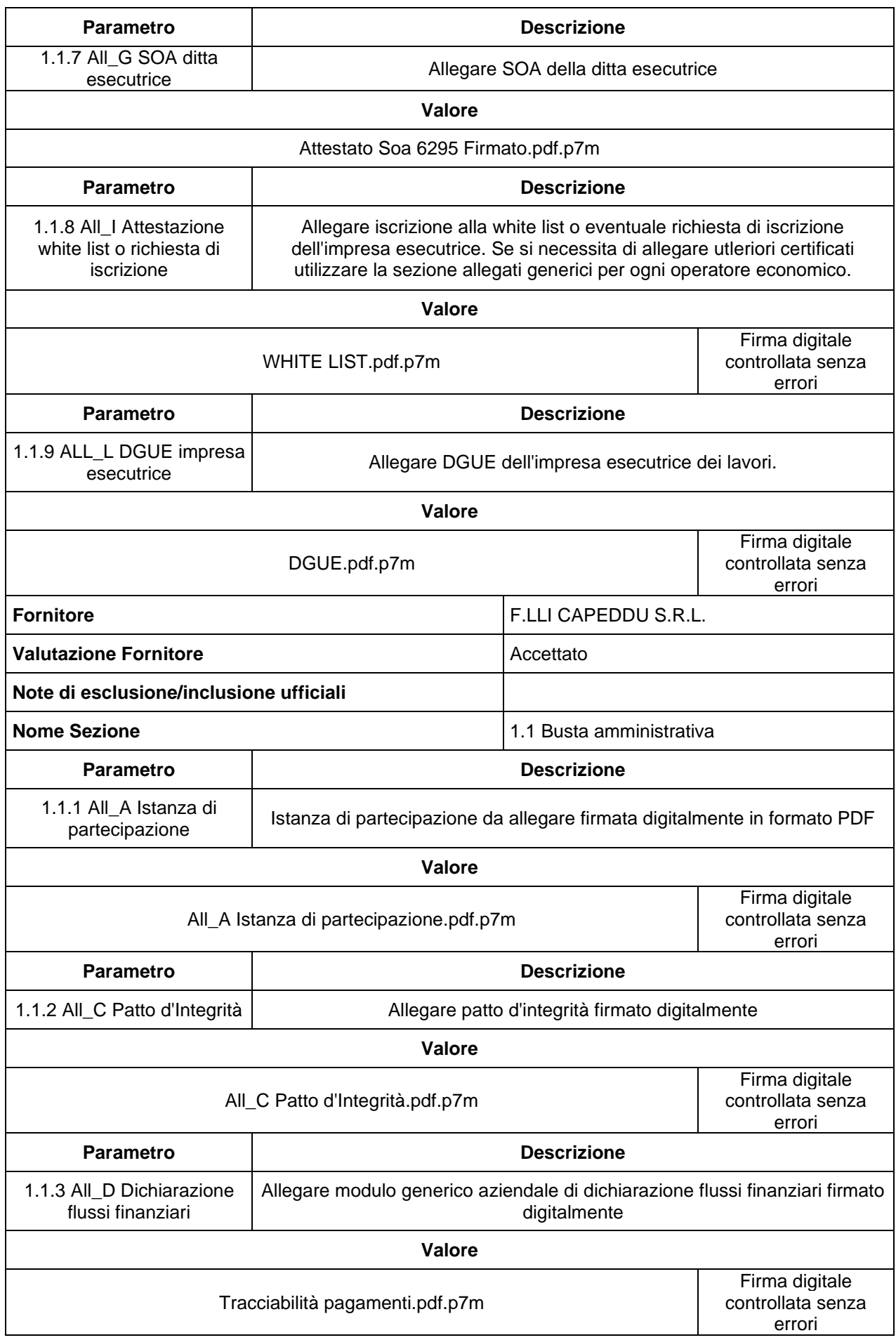

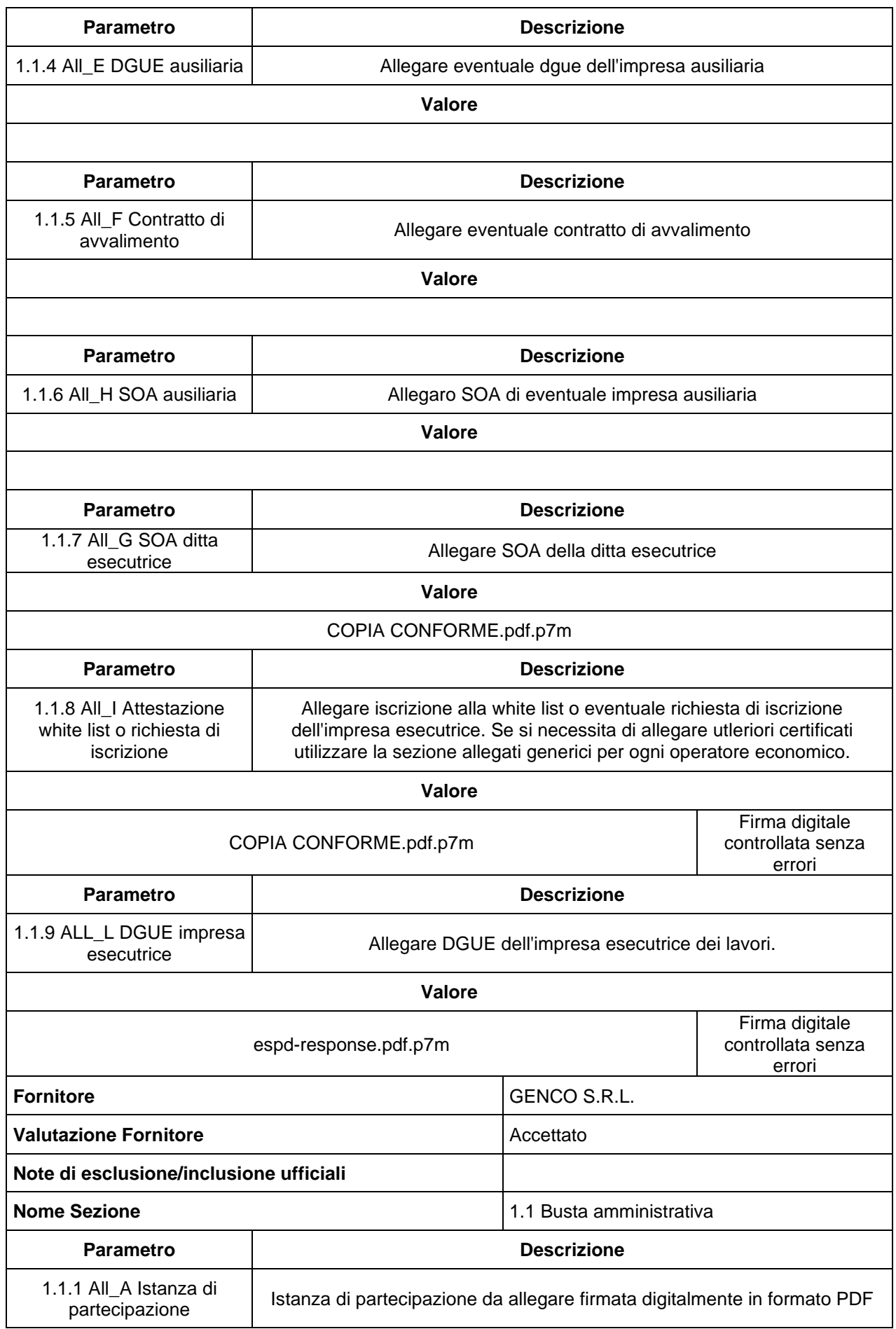

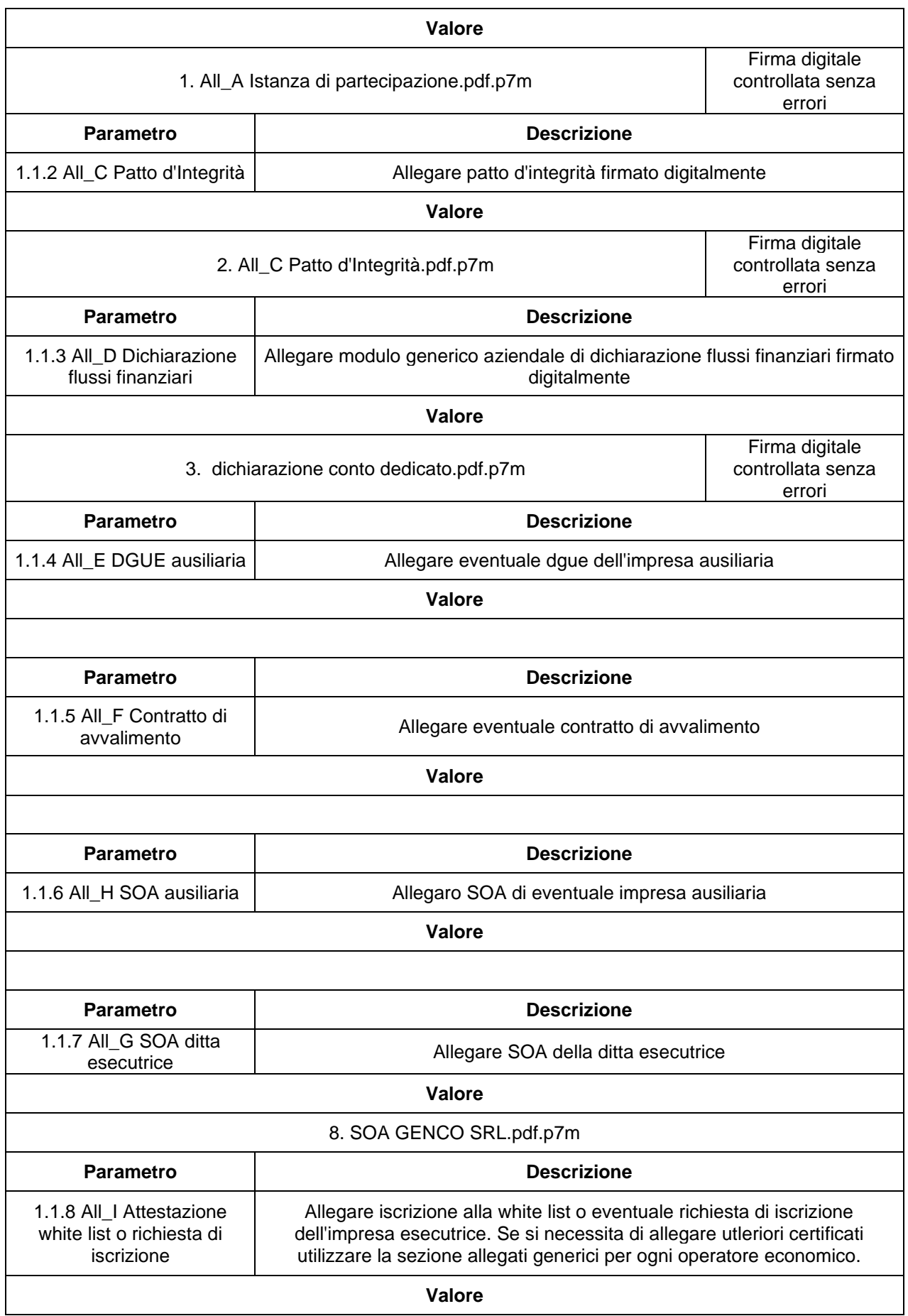

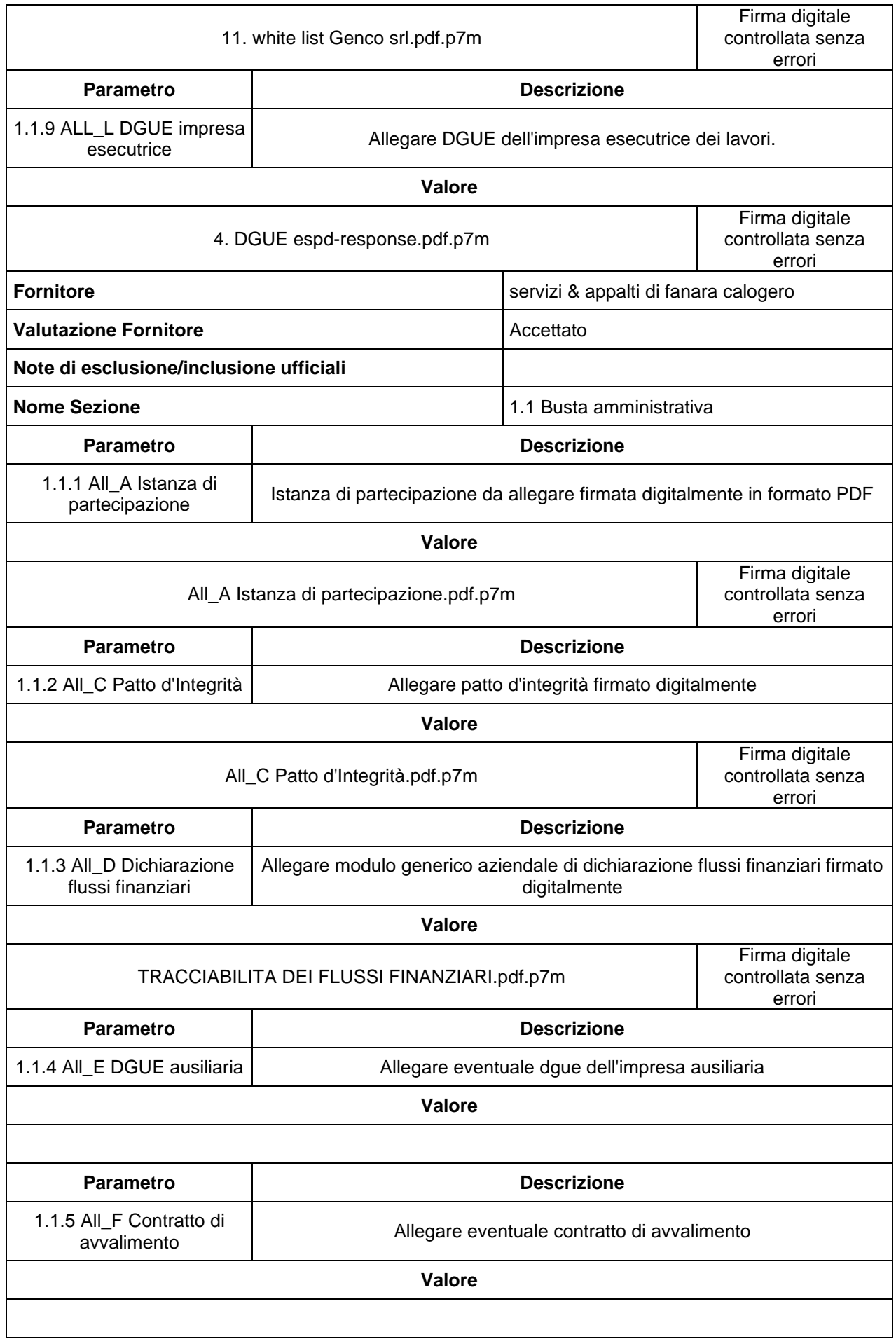

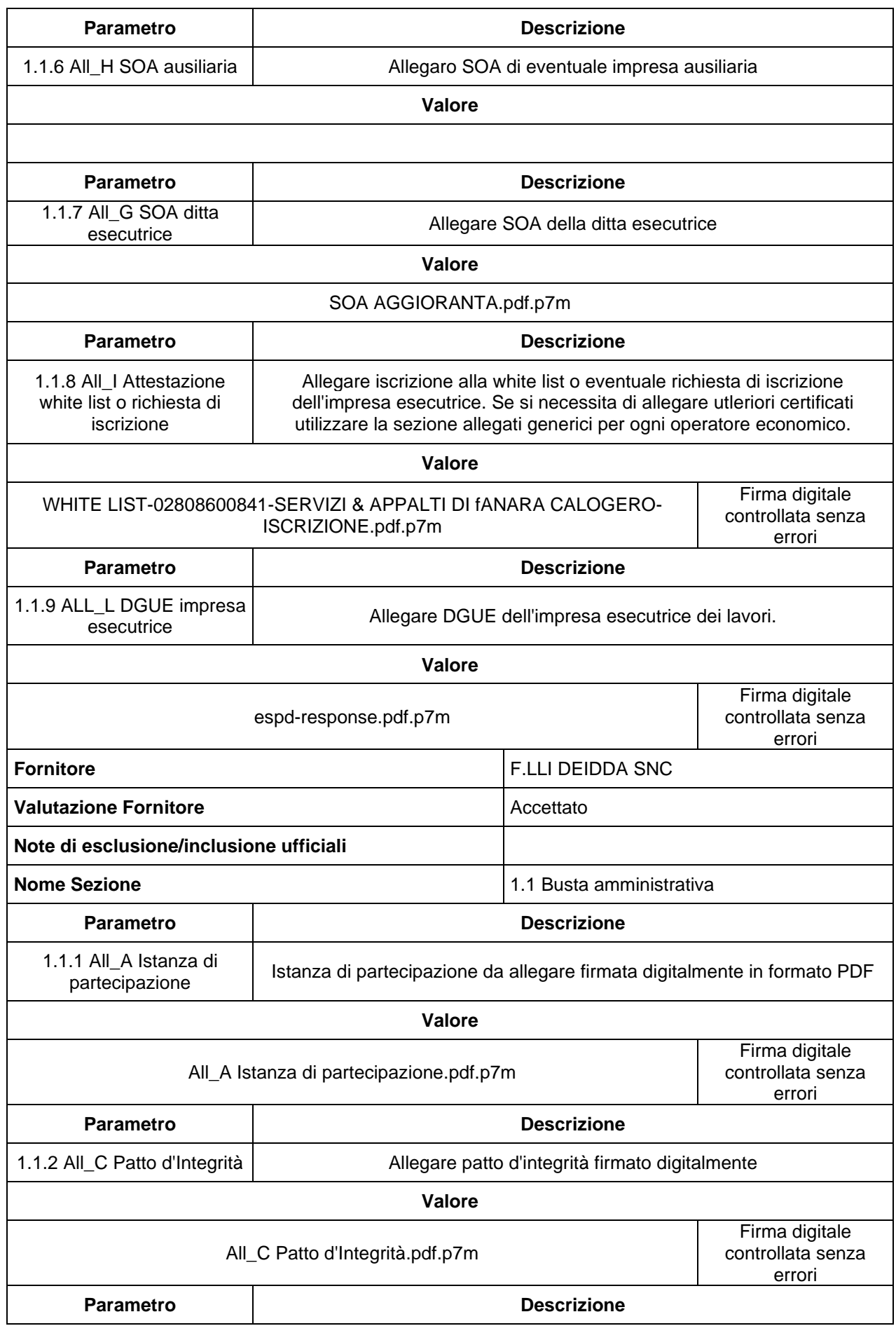

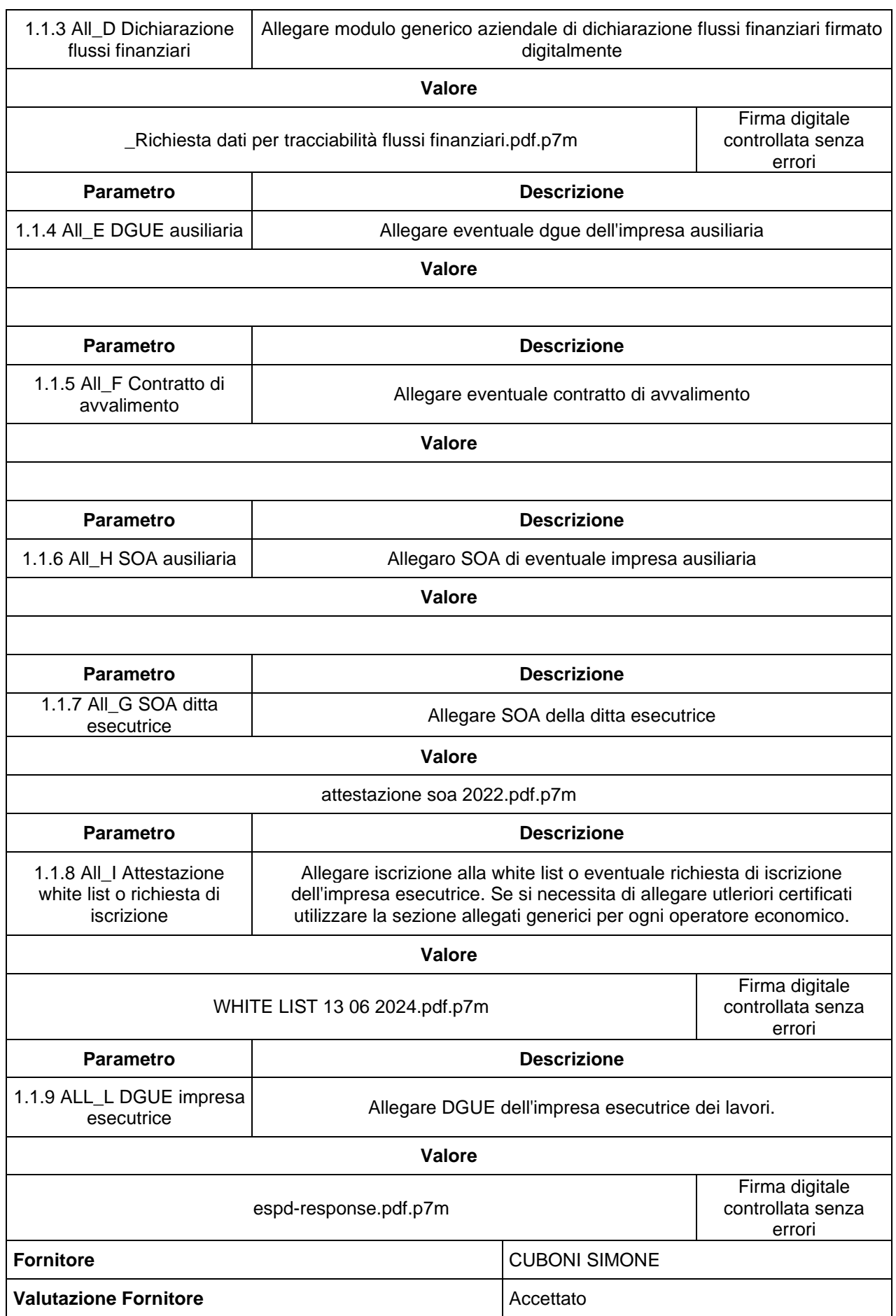

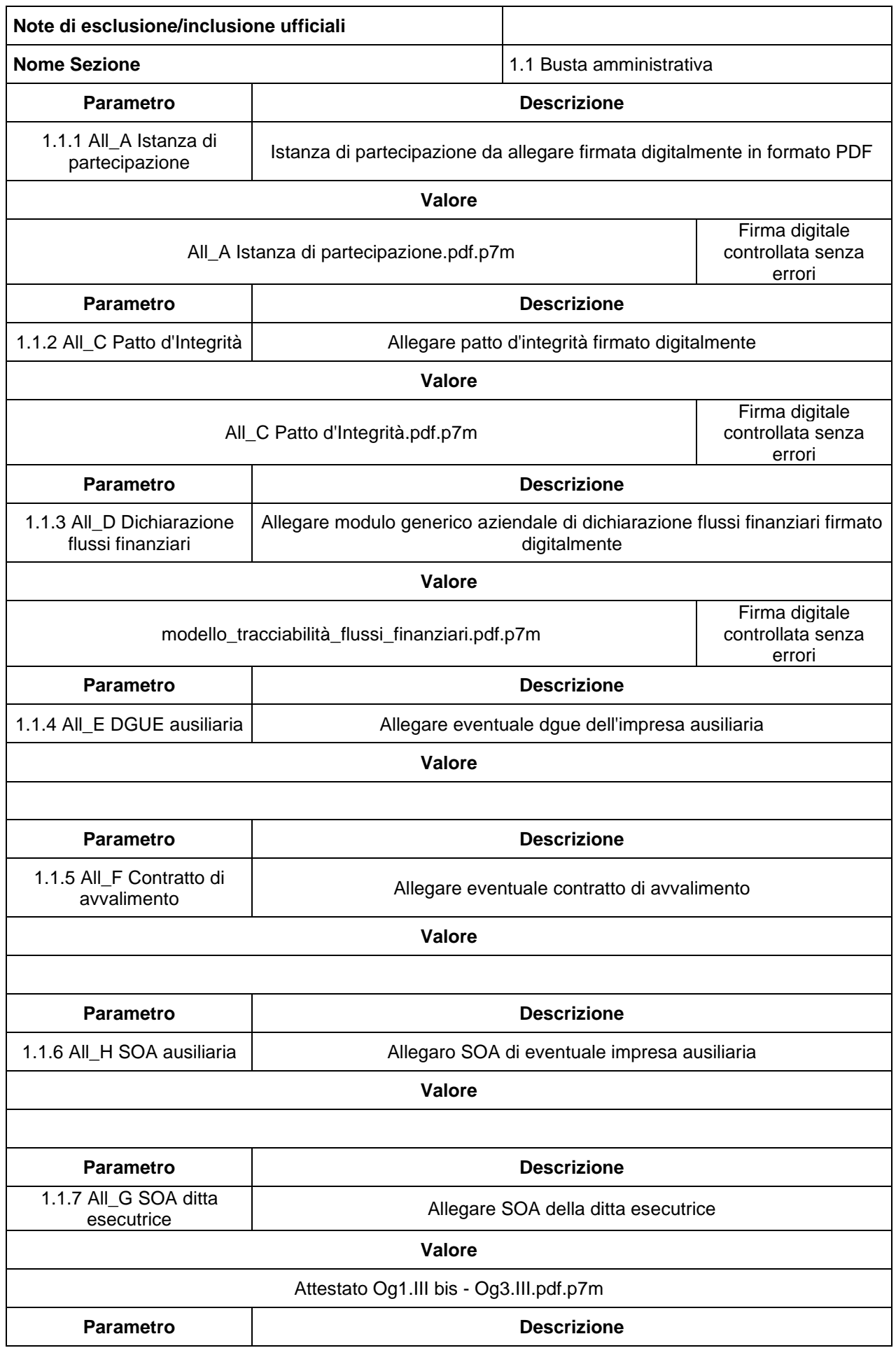

1.1.8 All\_I Attestazione white list o richiesta di iscrizione

Allegare iscrizione alla white list o eventuale richiesta di iscrizione dell'impresa esecutrice. Se si necessita di allegare utleriori certificati utilizzare la sezione allegati generici per ogni operatore economico.

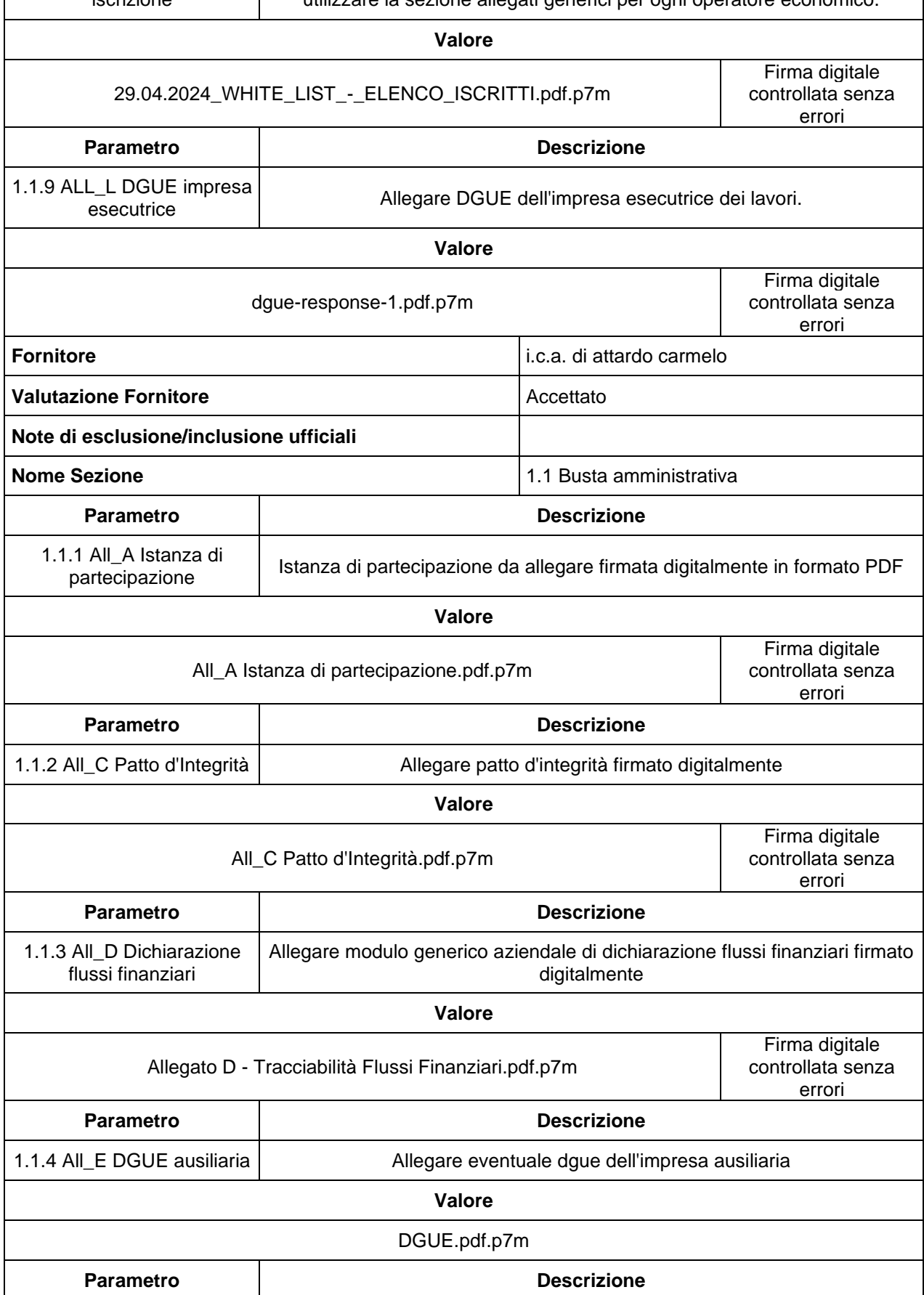

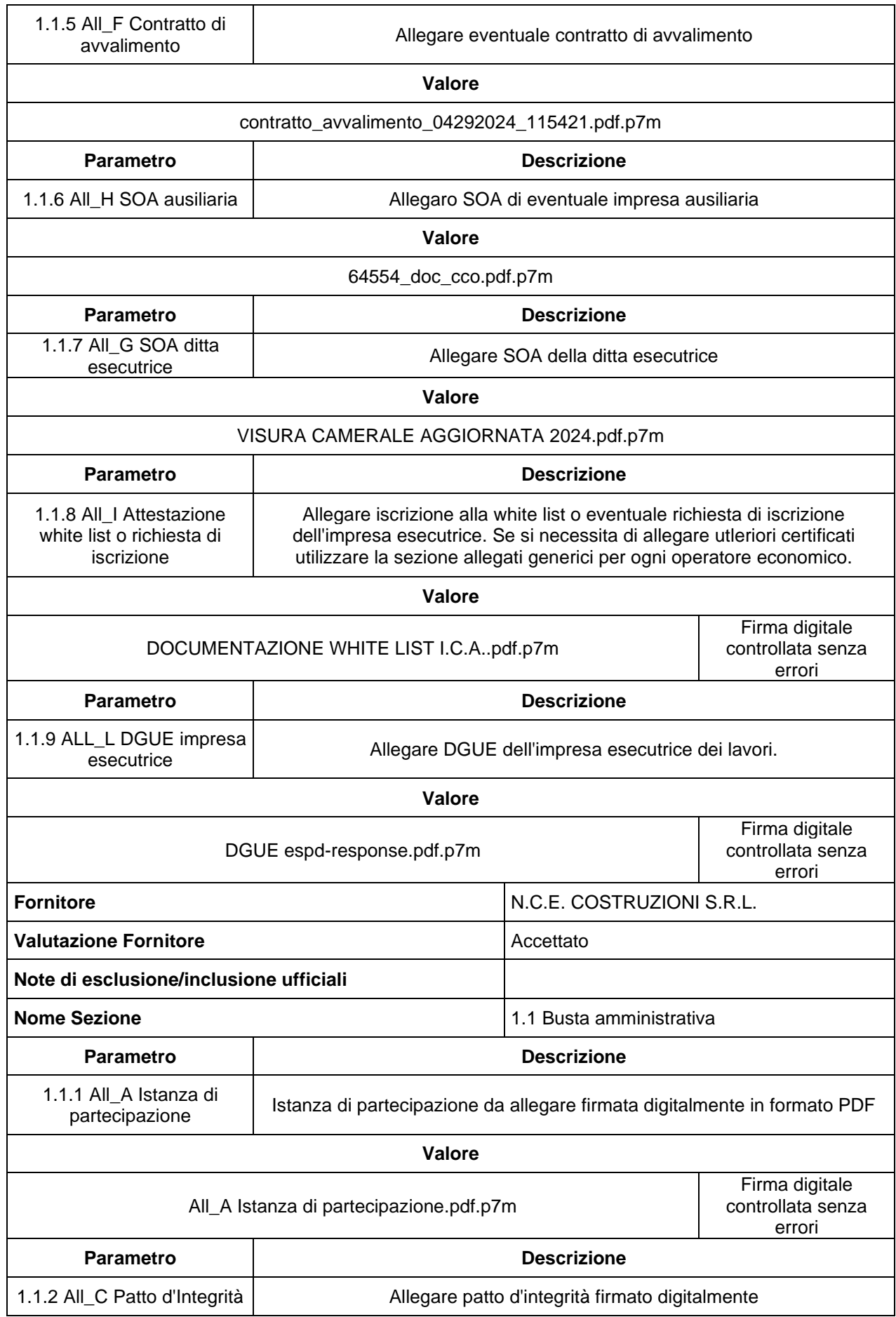

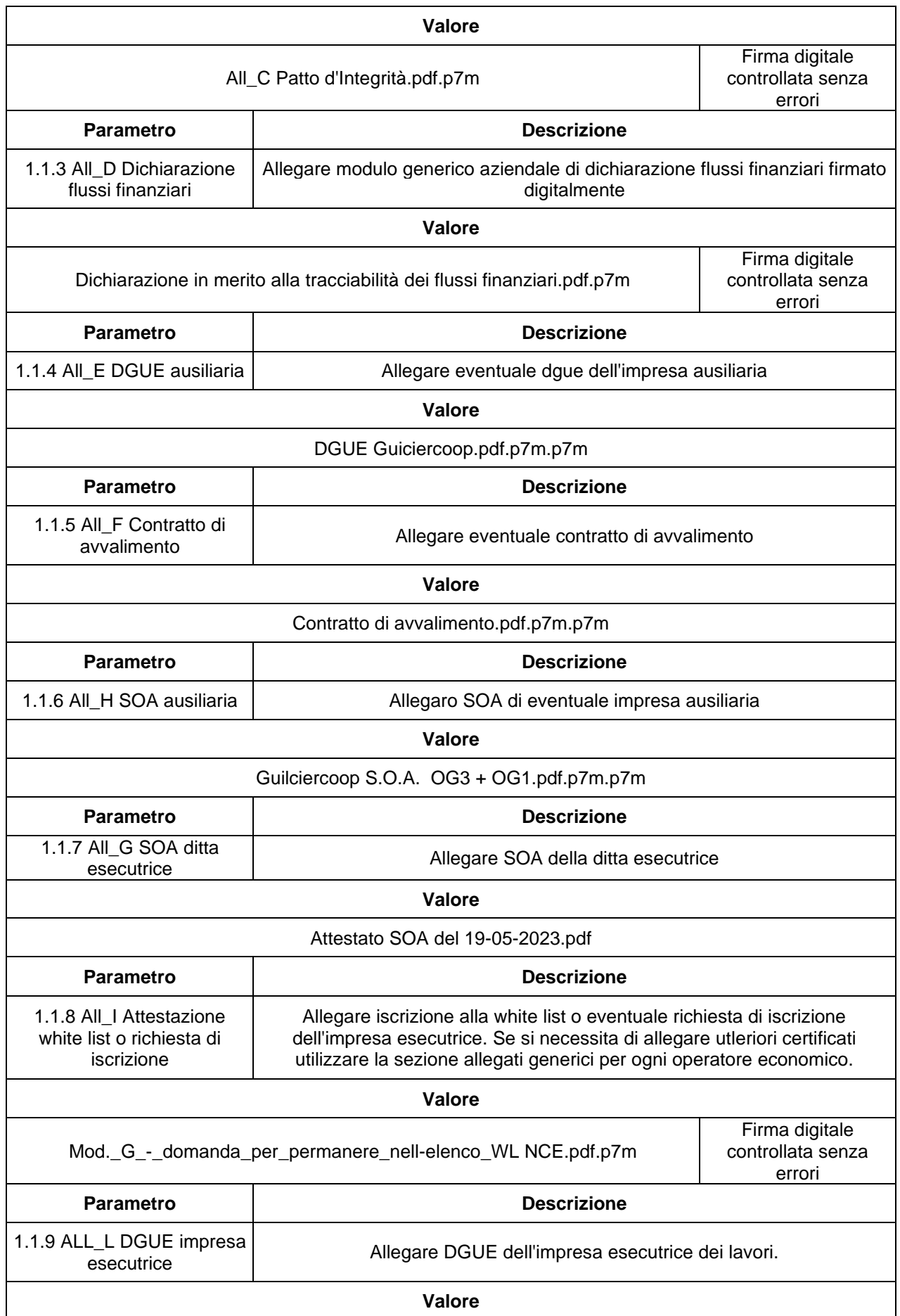
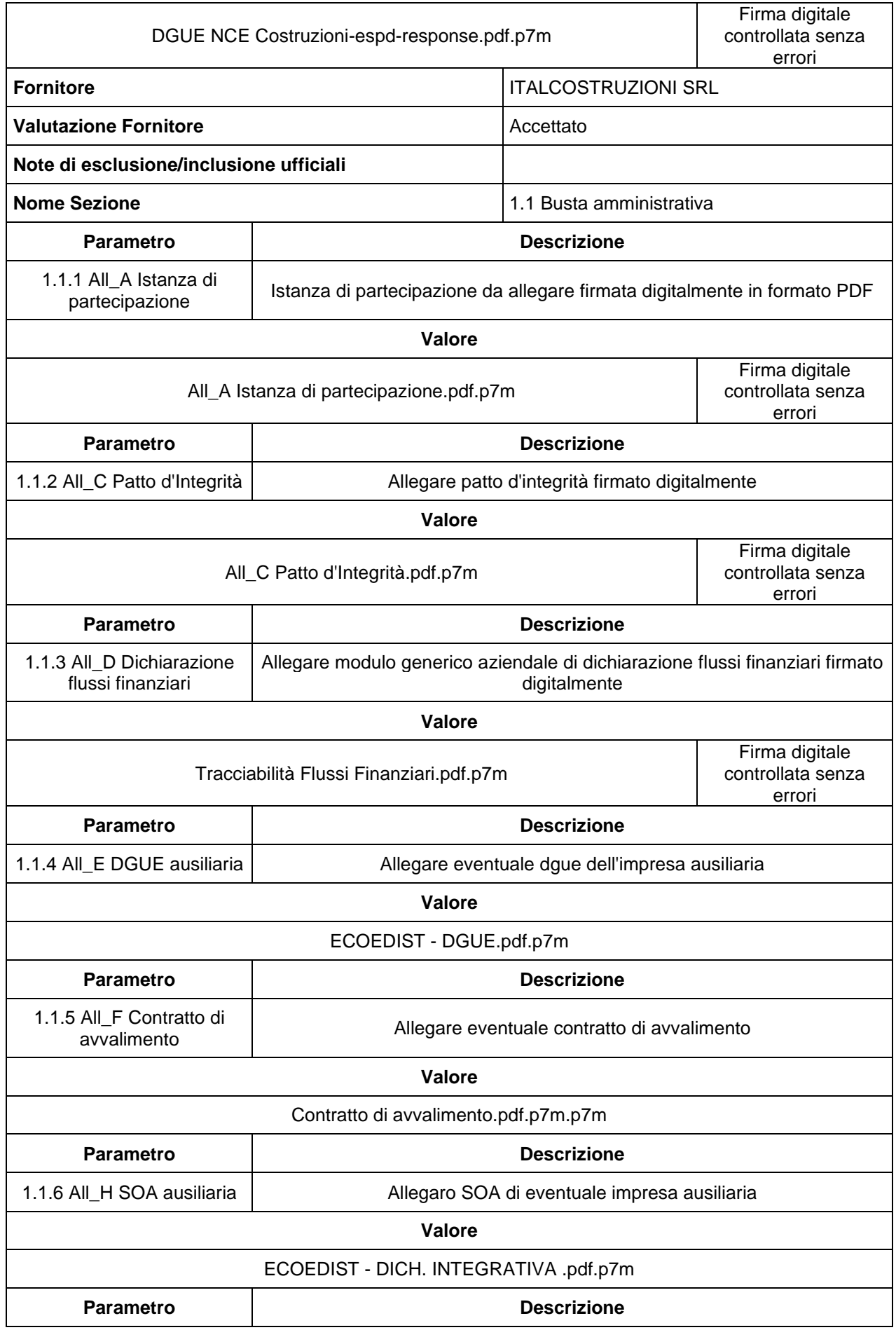

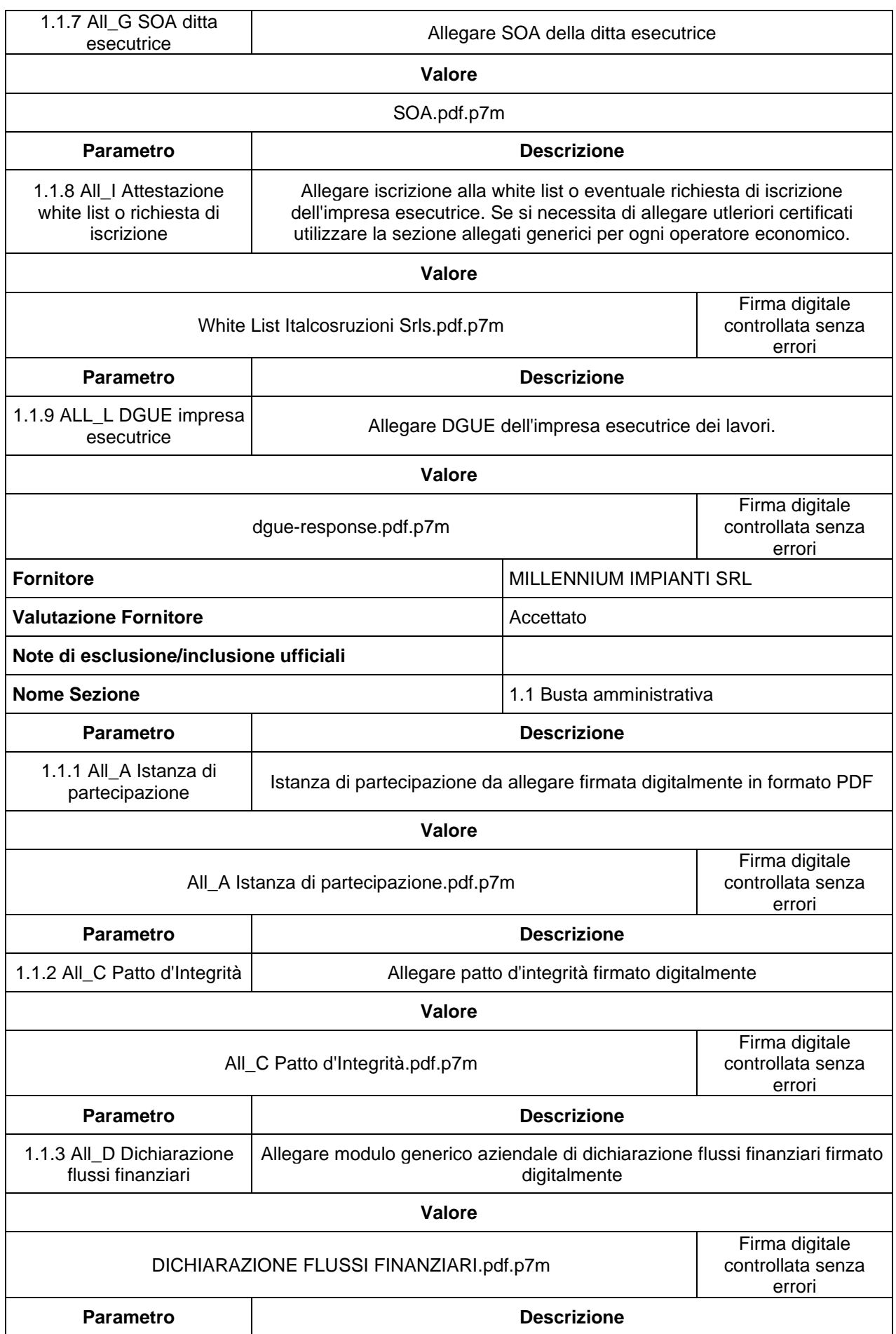

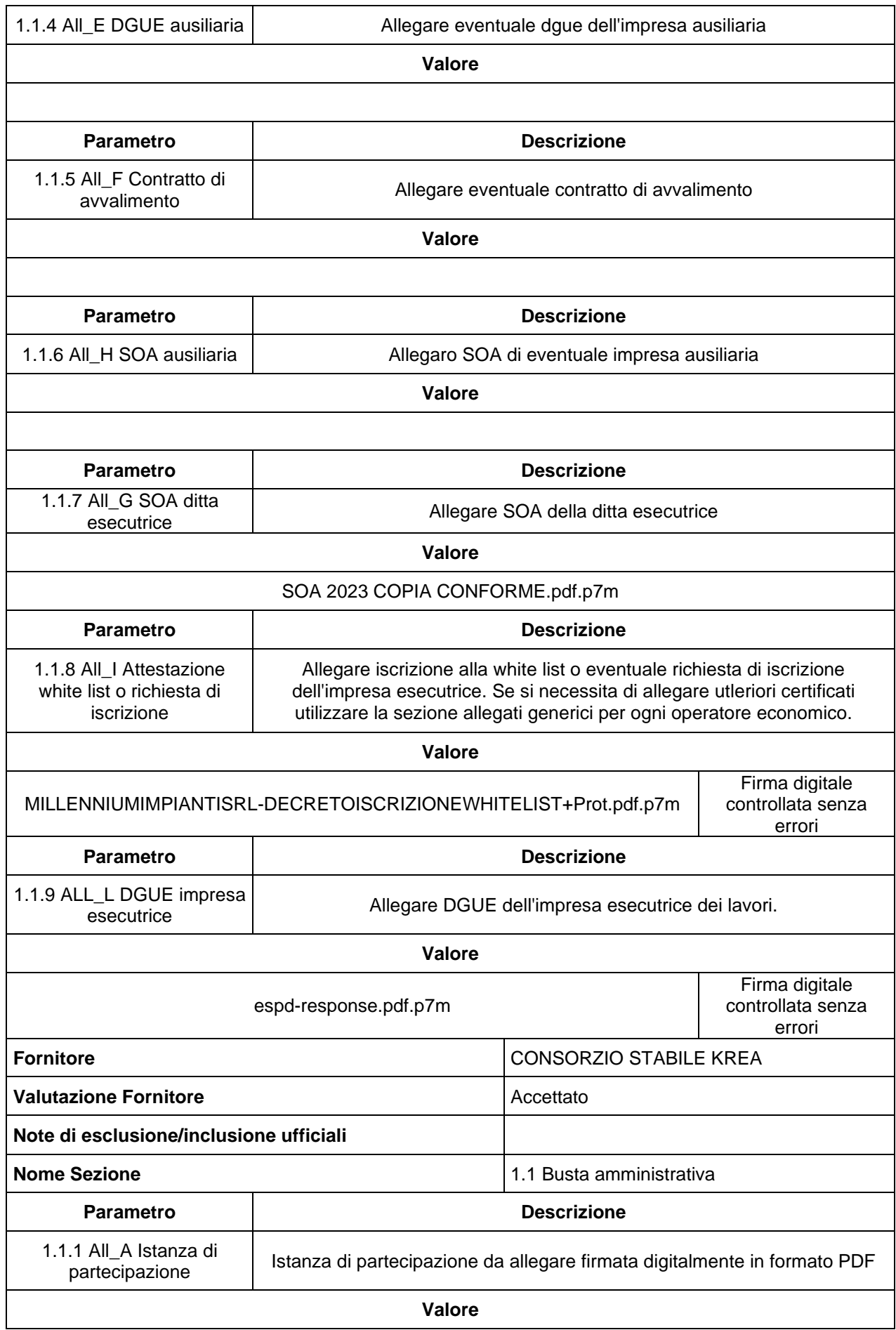

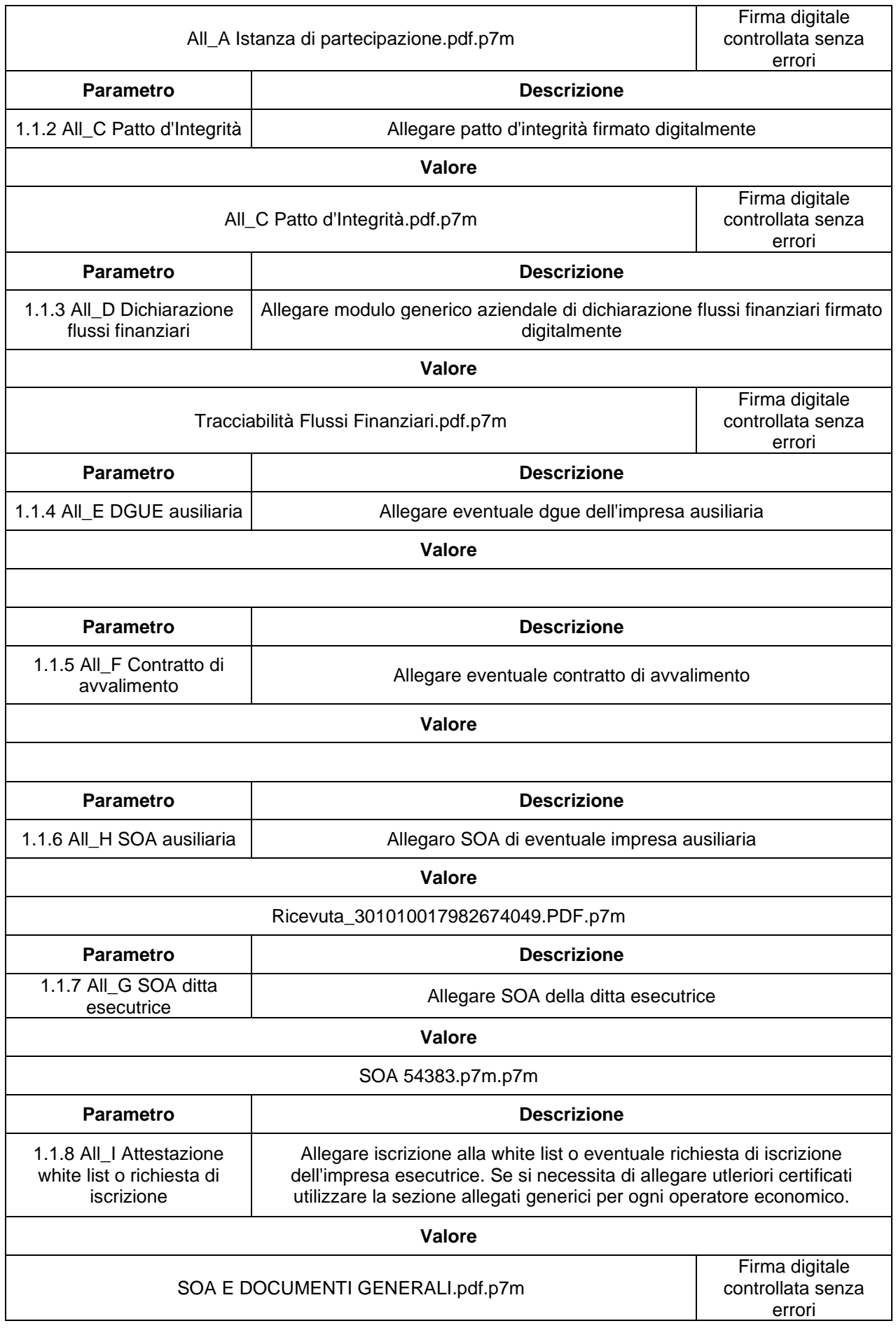

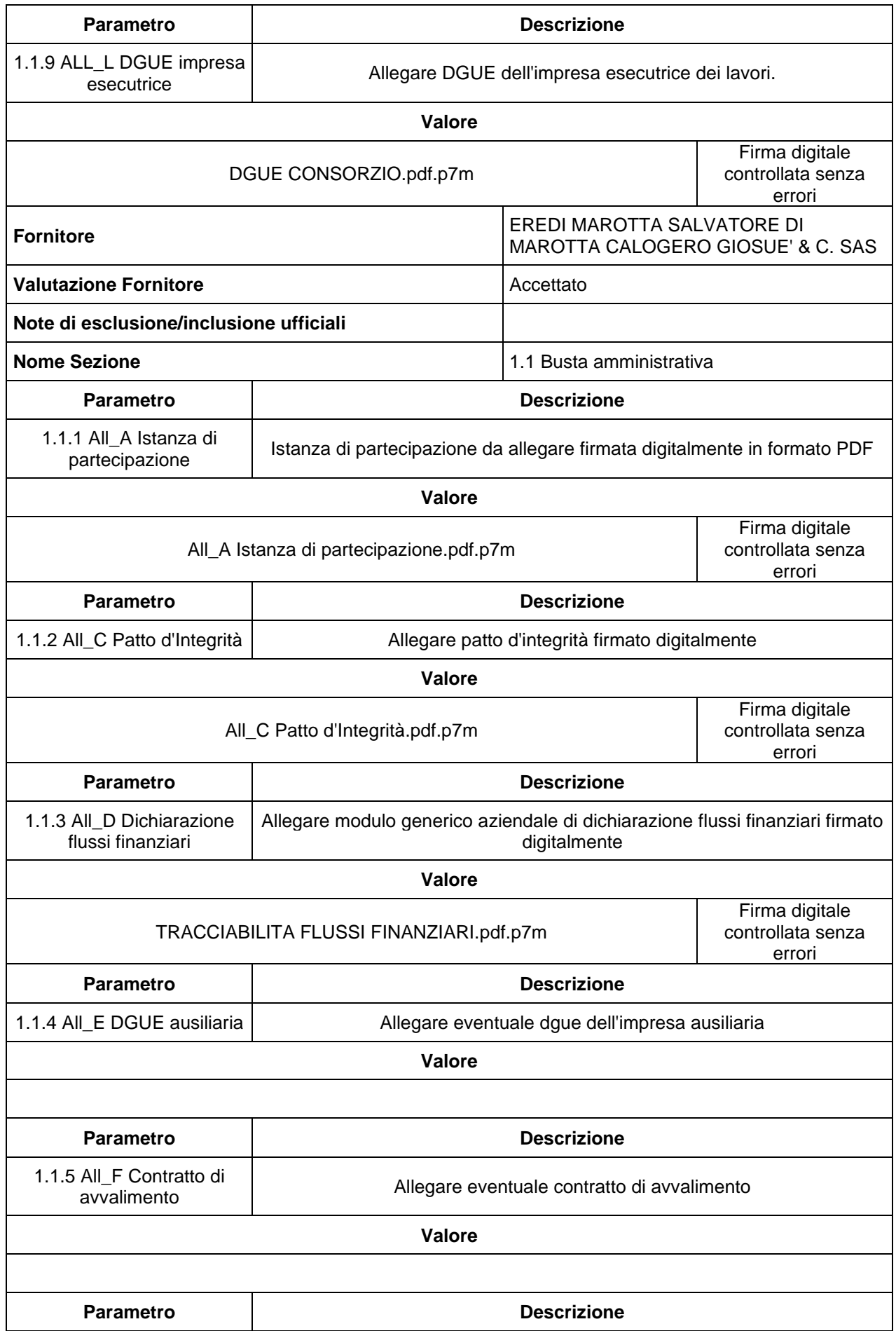

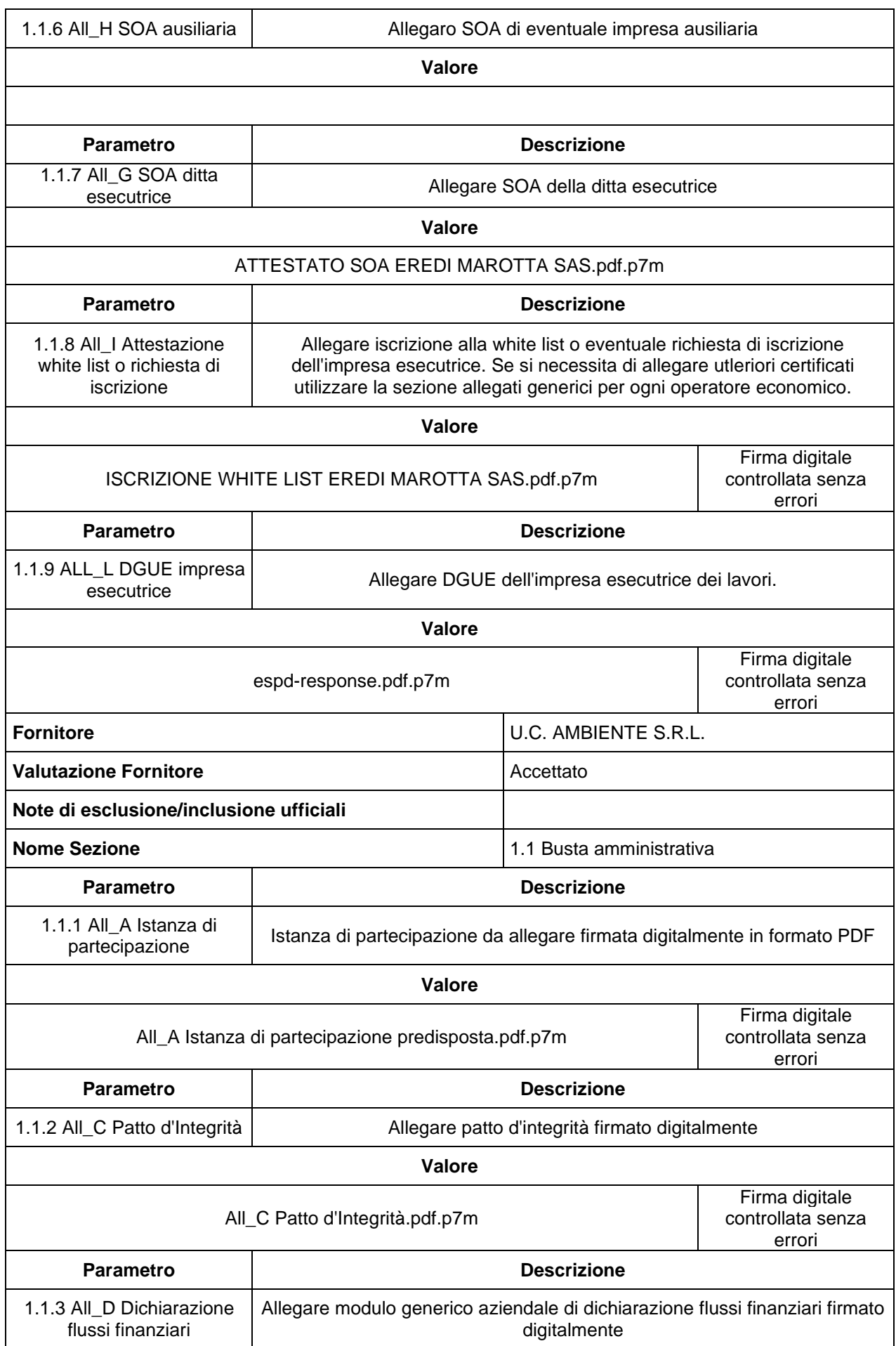

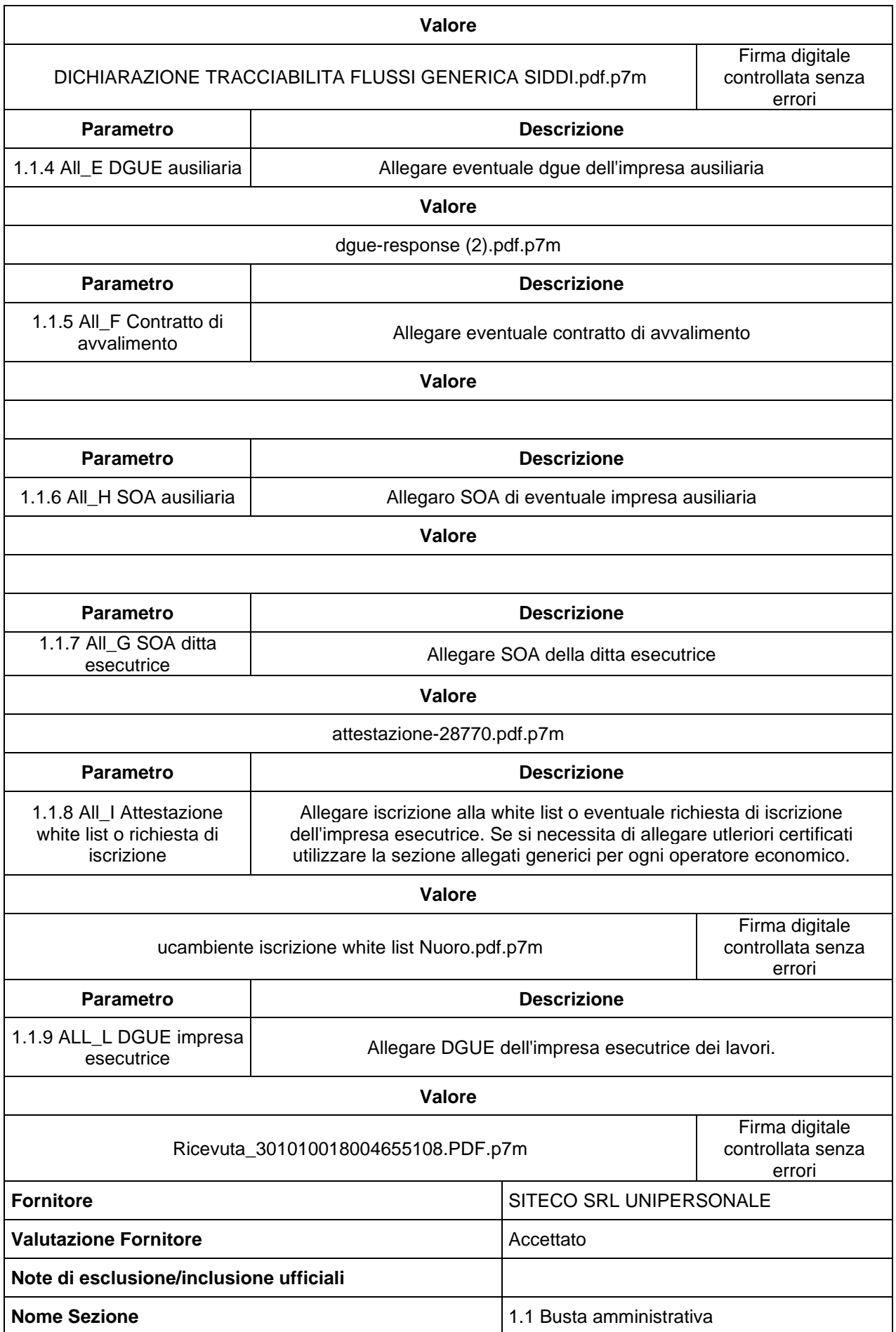

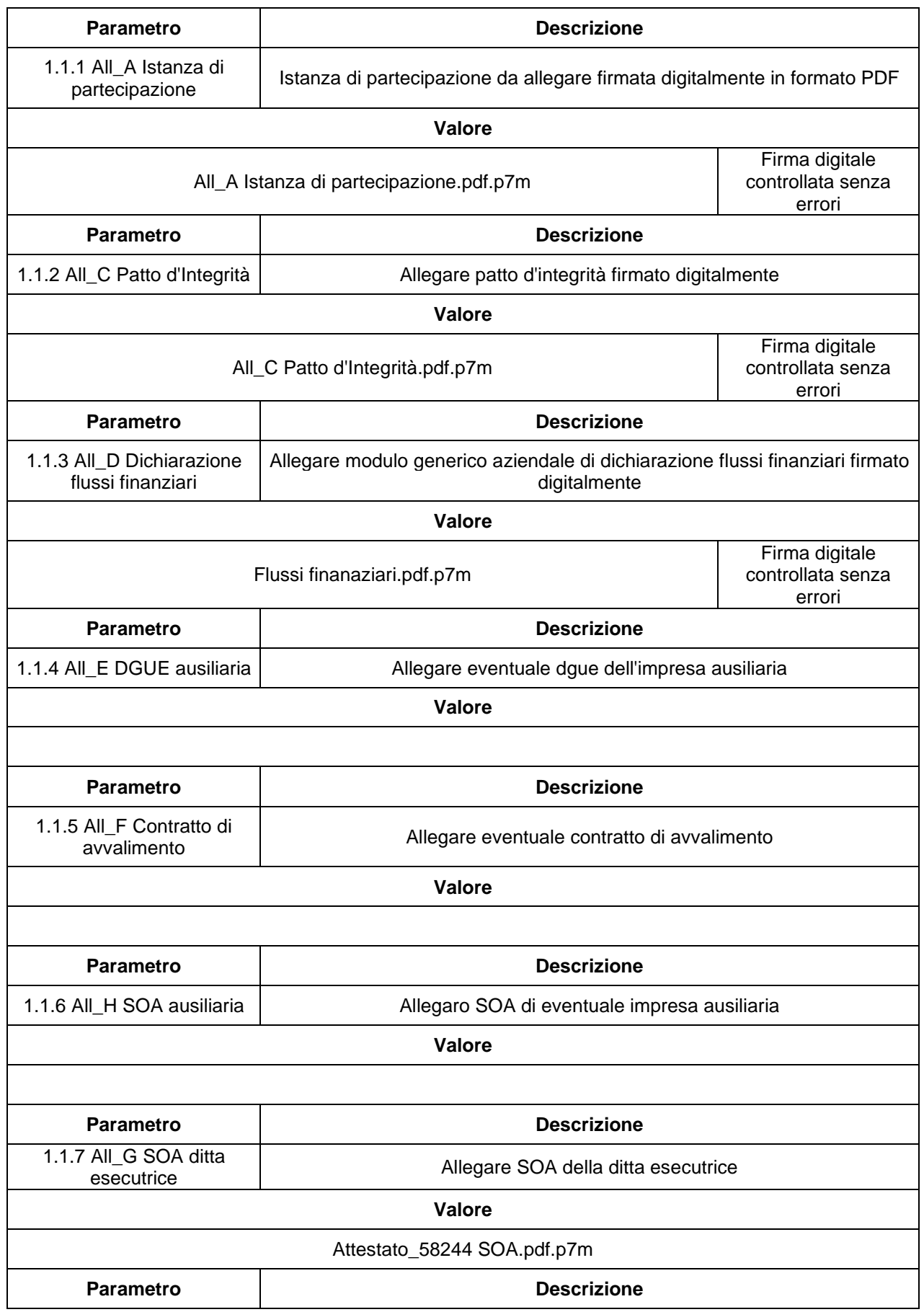

1.1.8 All\_I Attestazione white list o richiesta di iscrizione

Allegare iscrizione alla white list o eventuale richiesta di iscrizione dell'impresa esecutrice. Se si necessita di allegare utleriori certificati utilizzare la sezione allegati generici per ogni operatore economico.

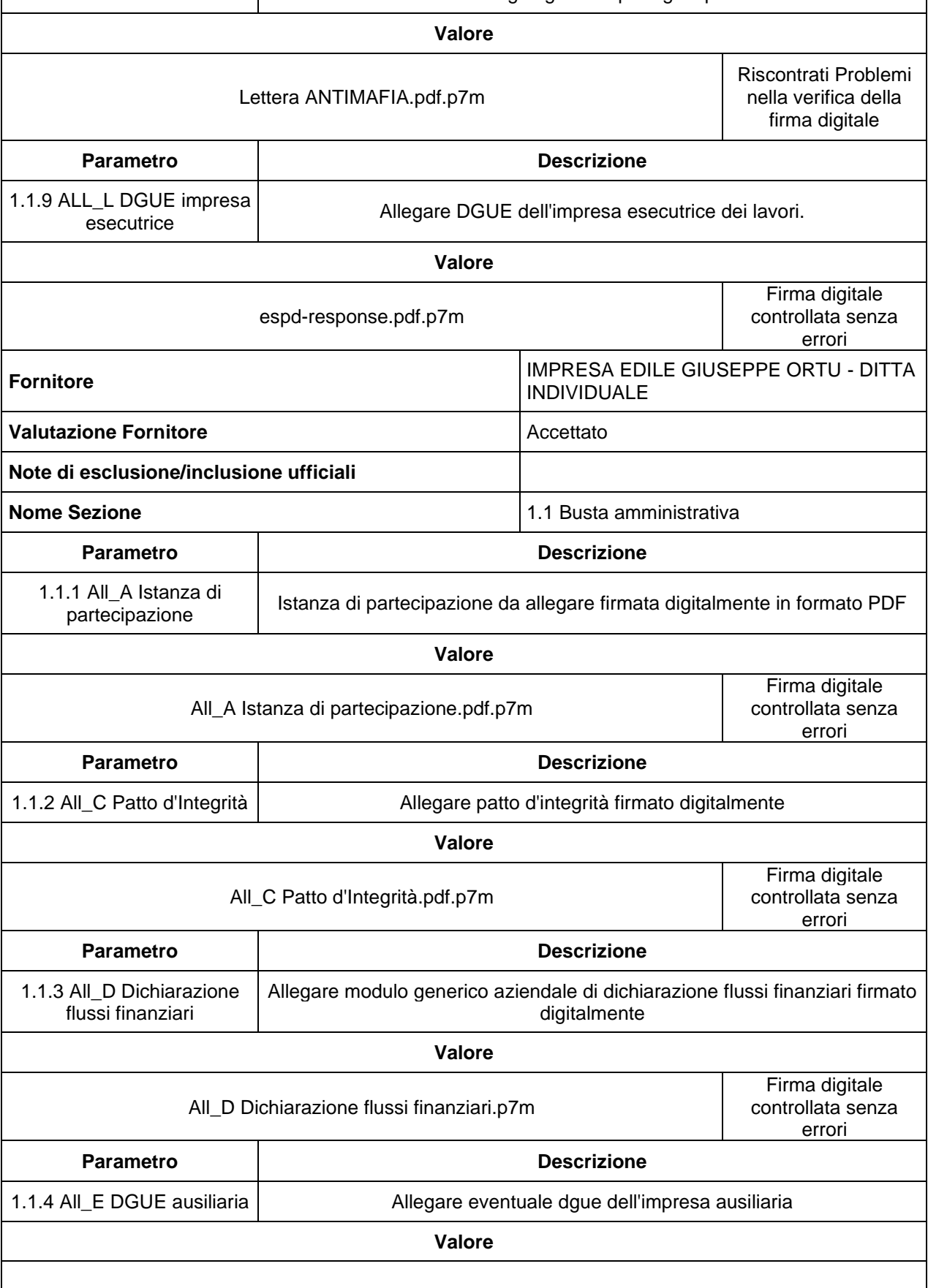

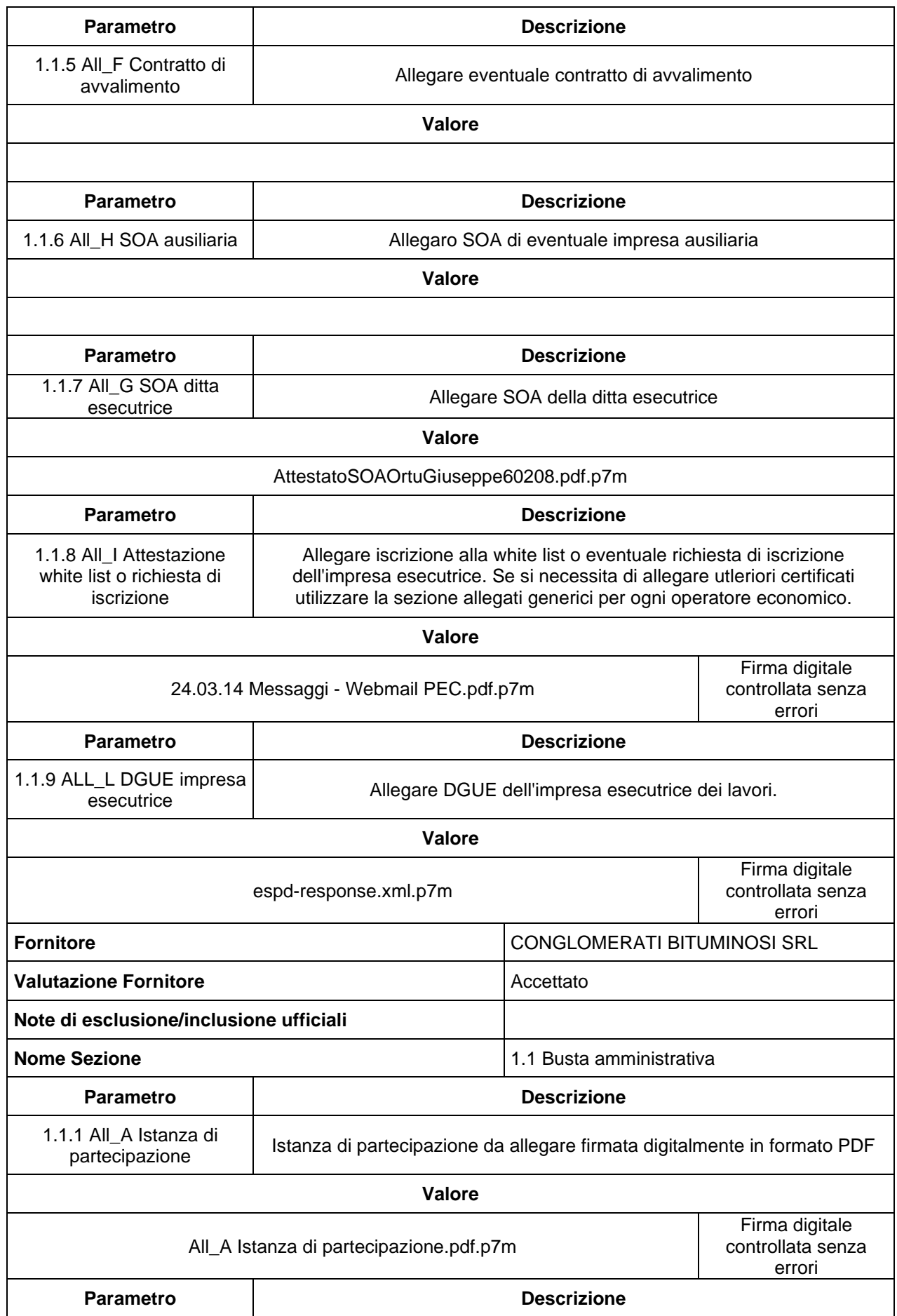

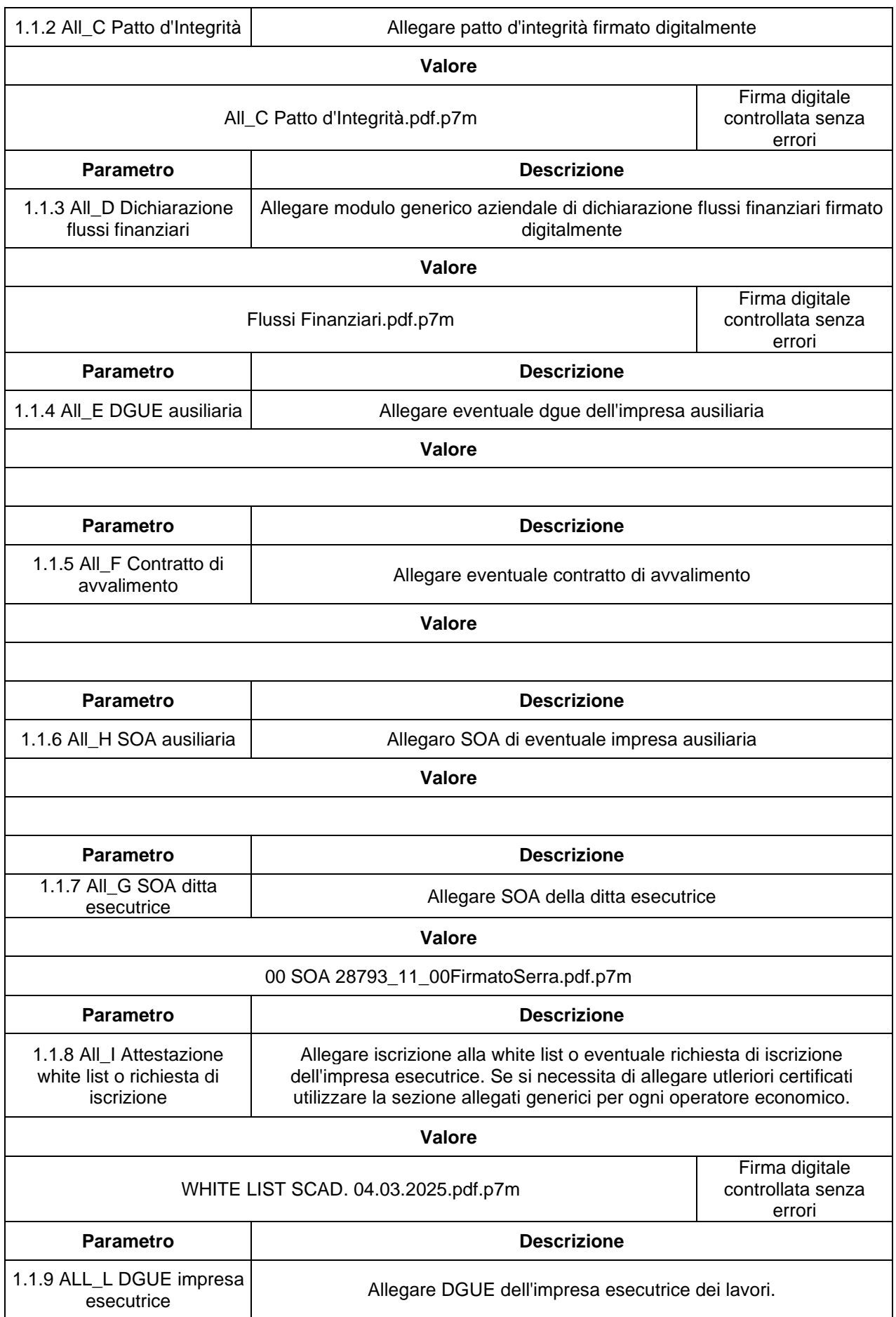

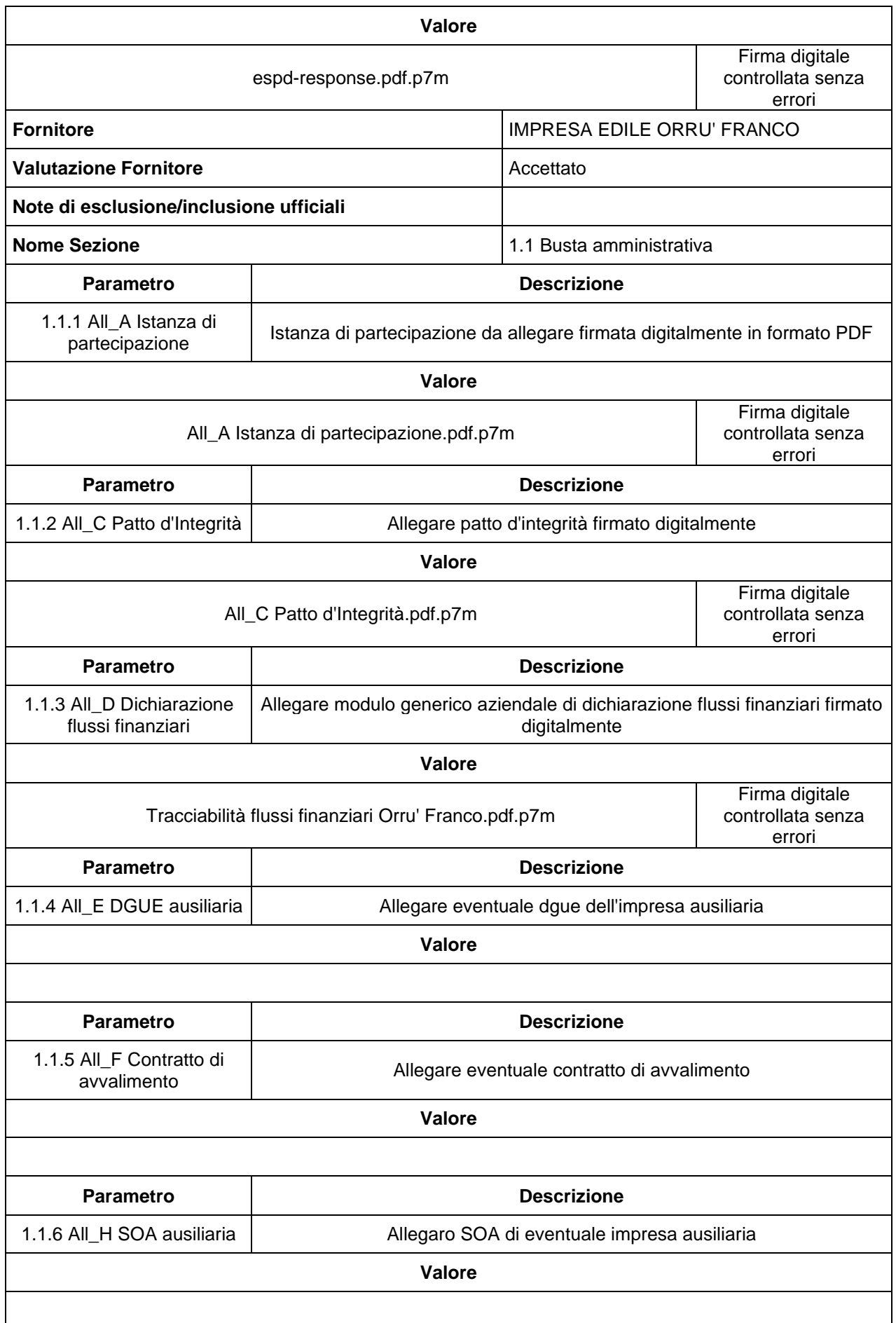

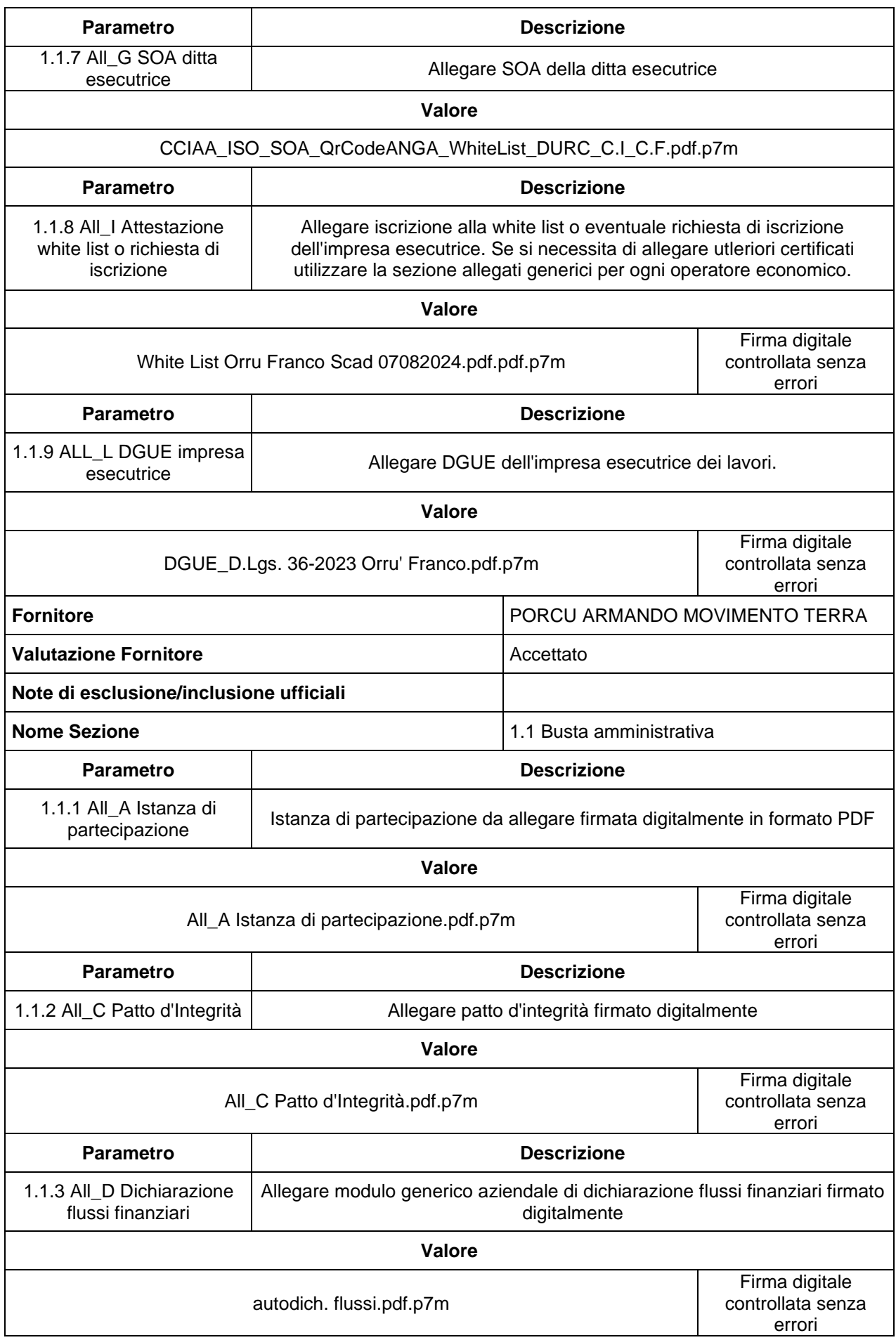

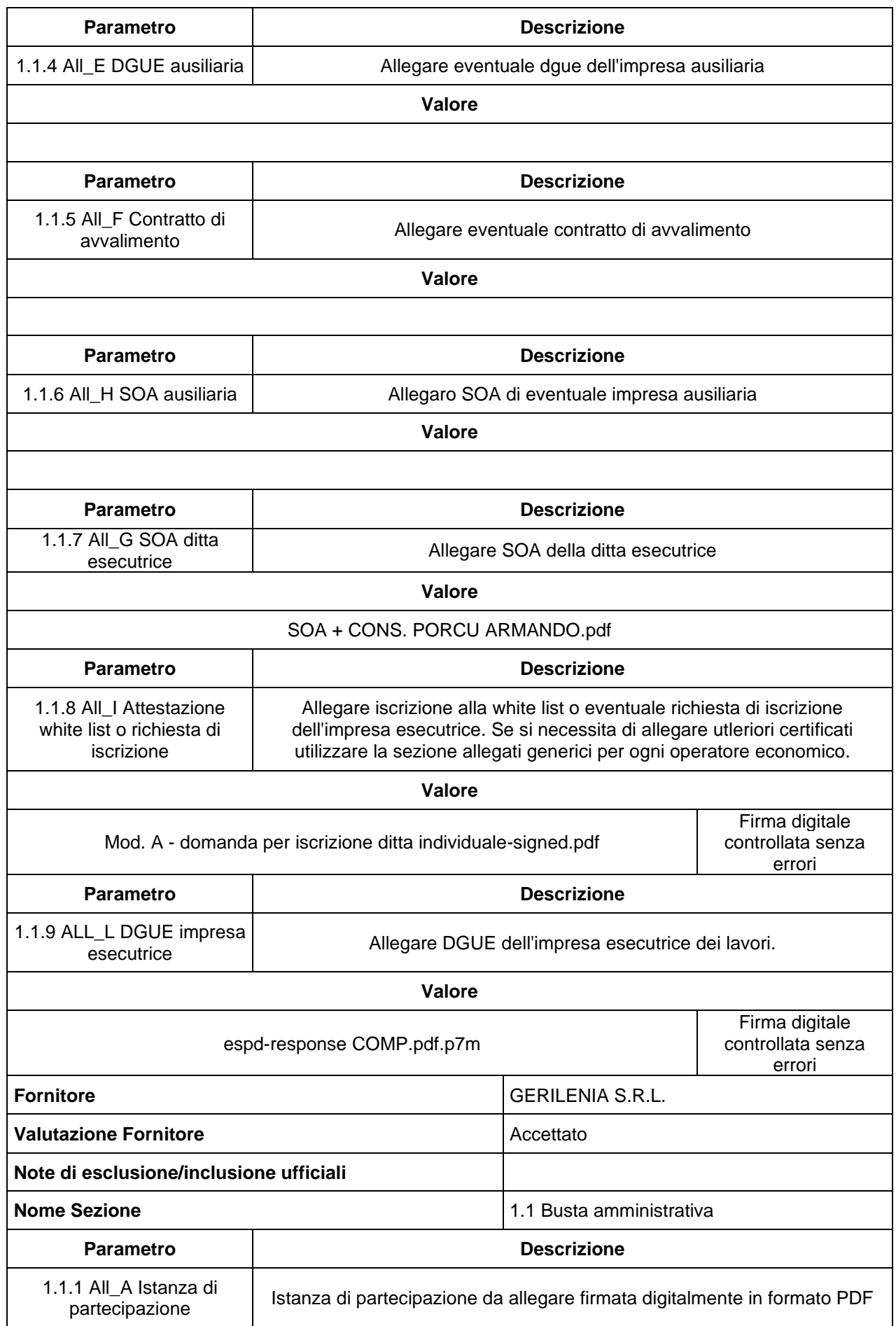

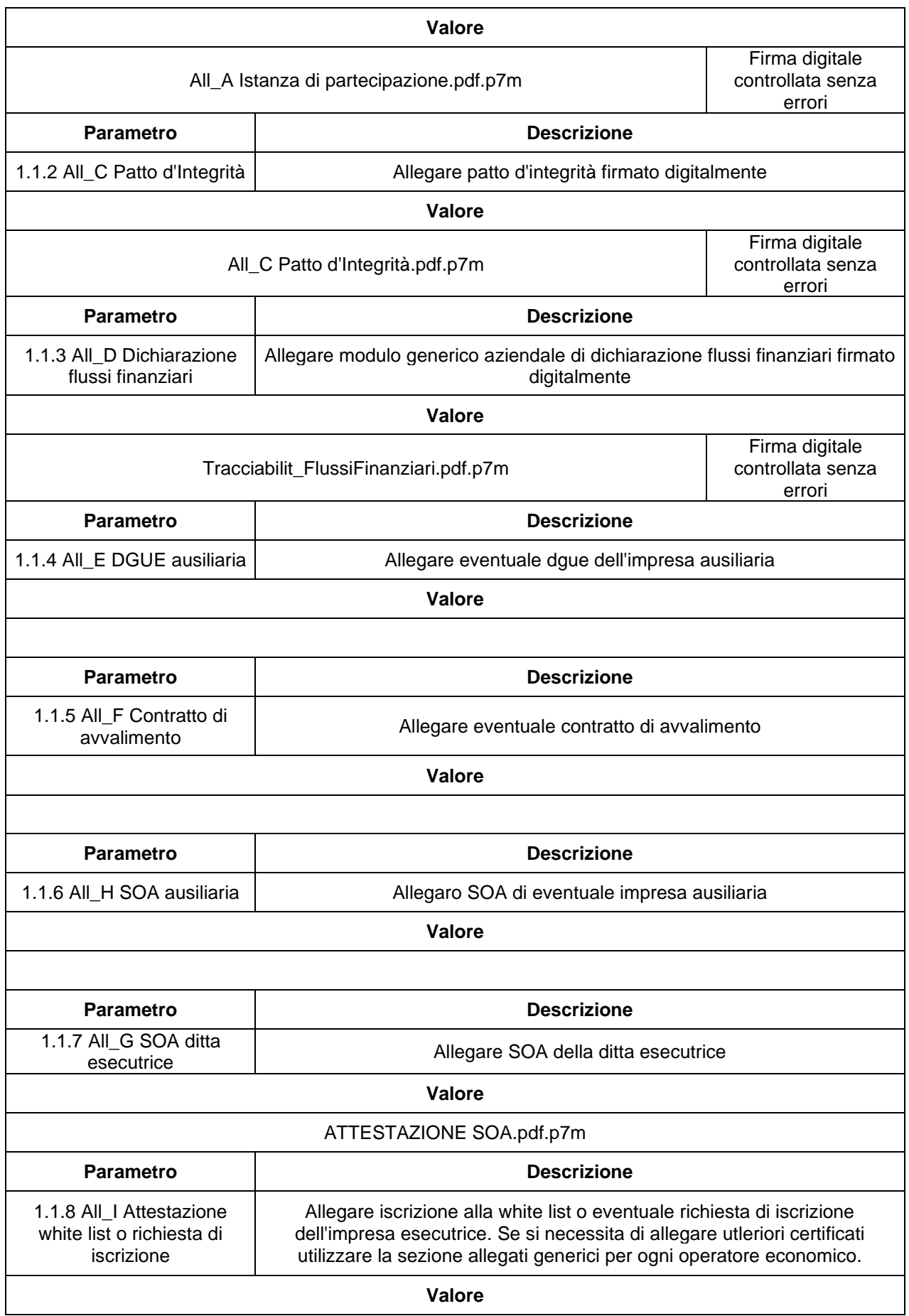

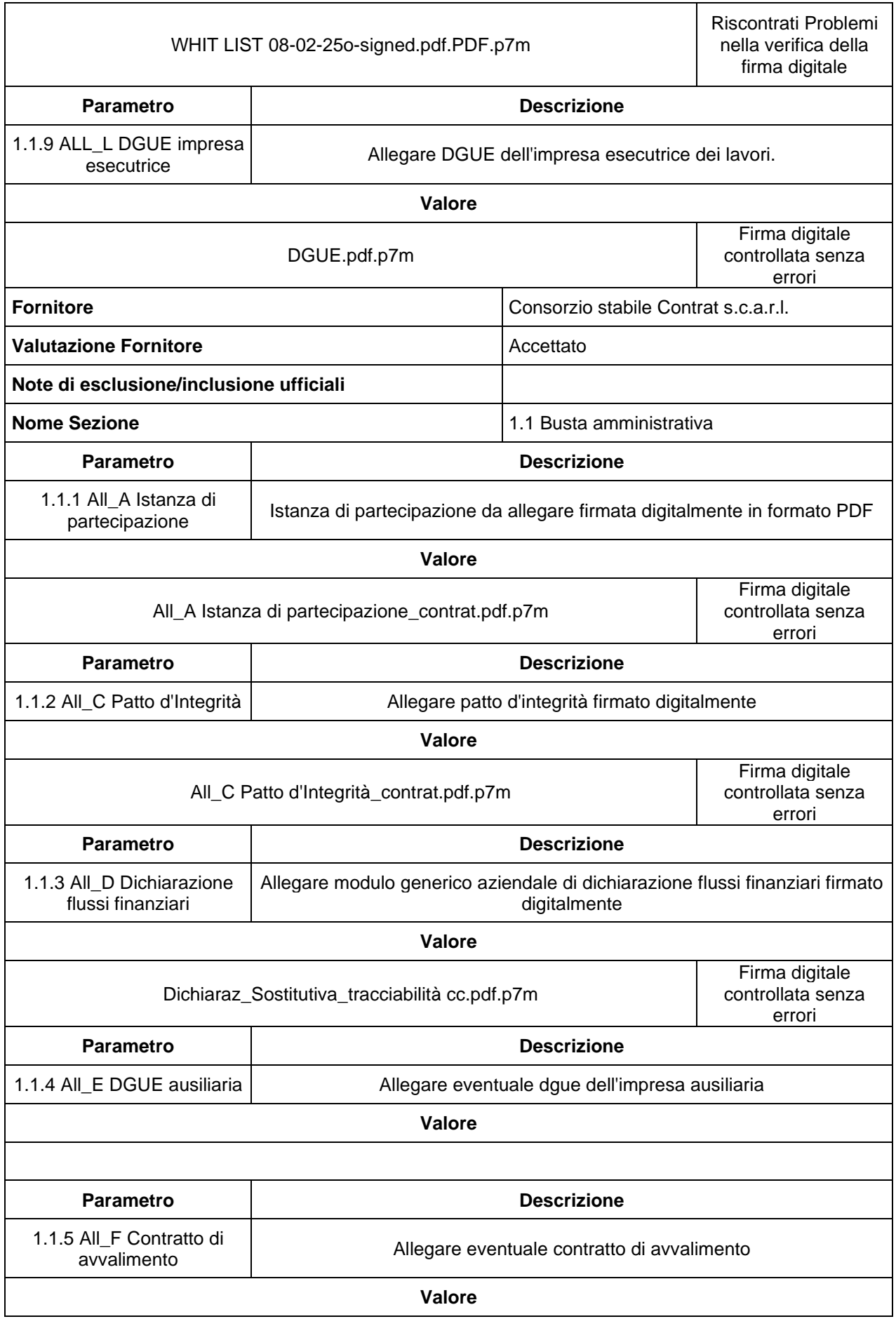

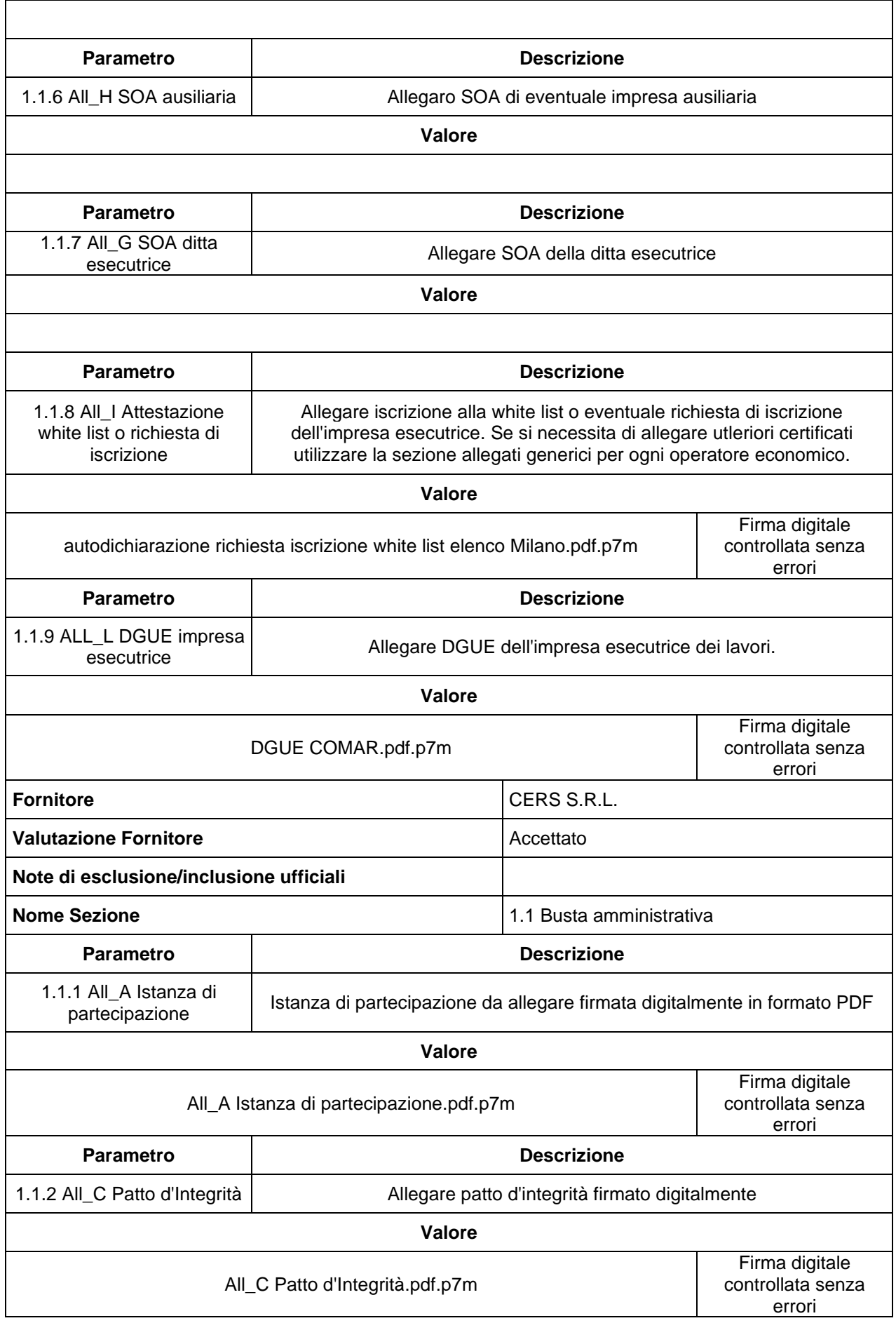

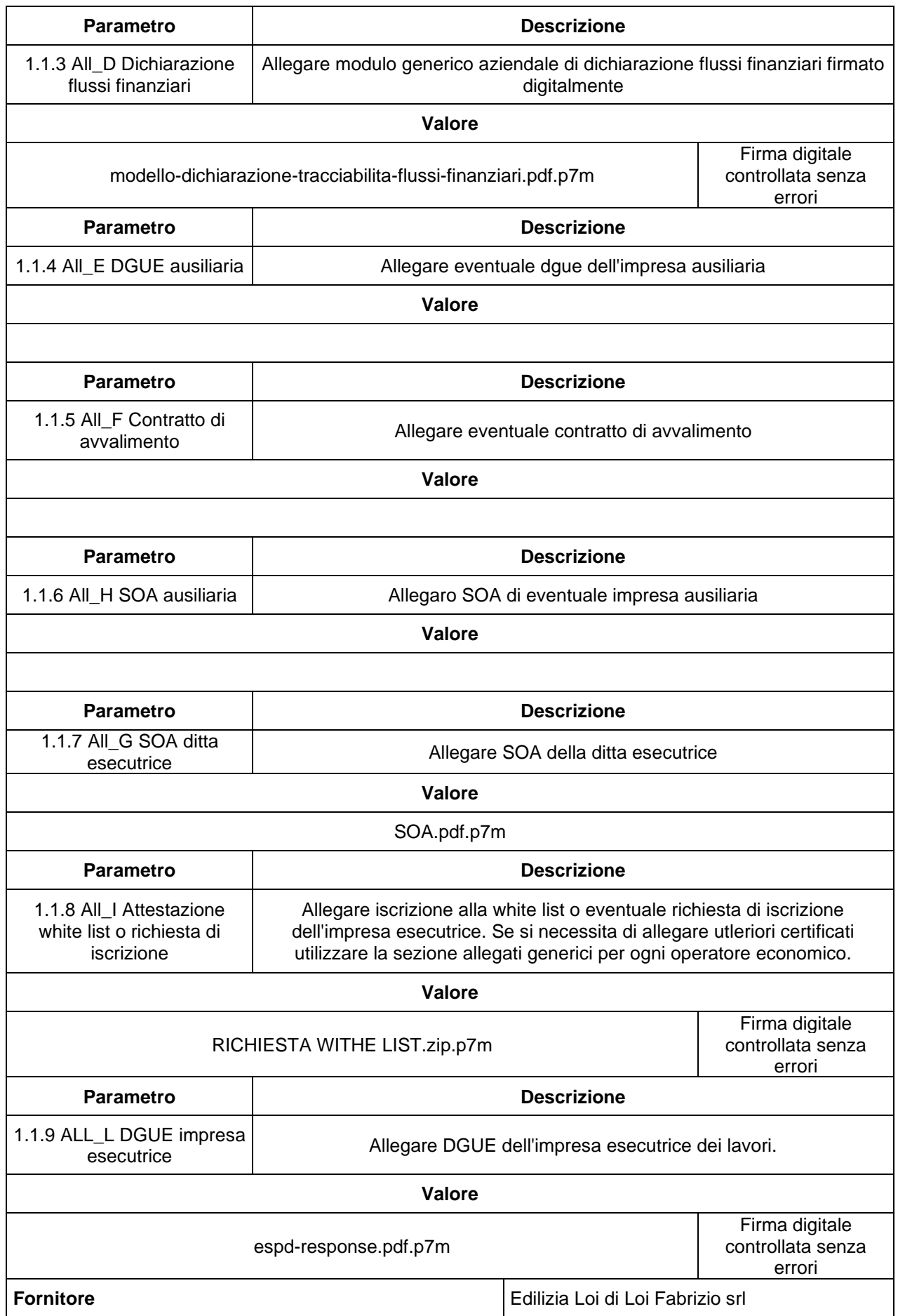

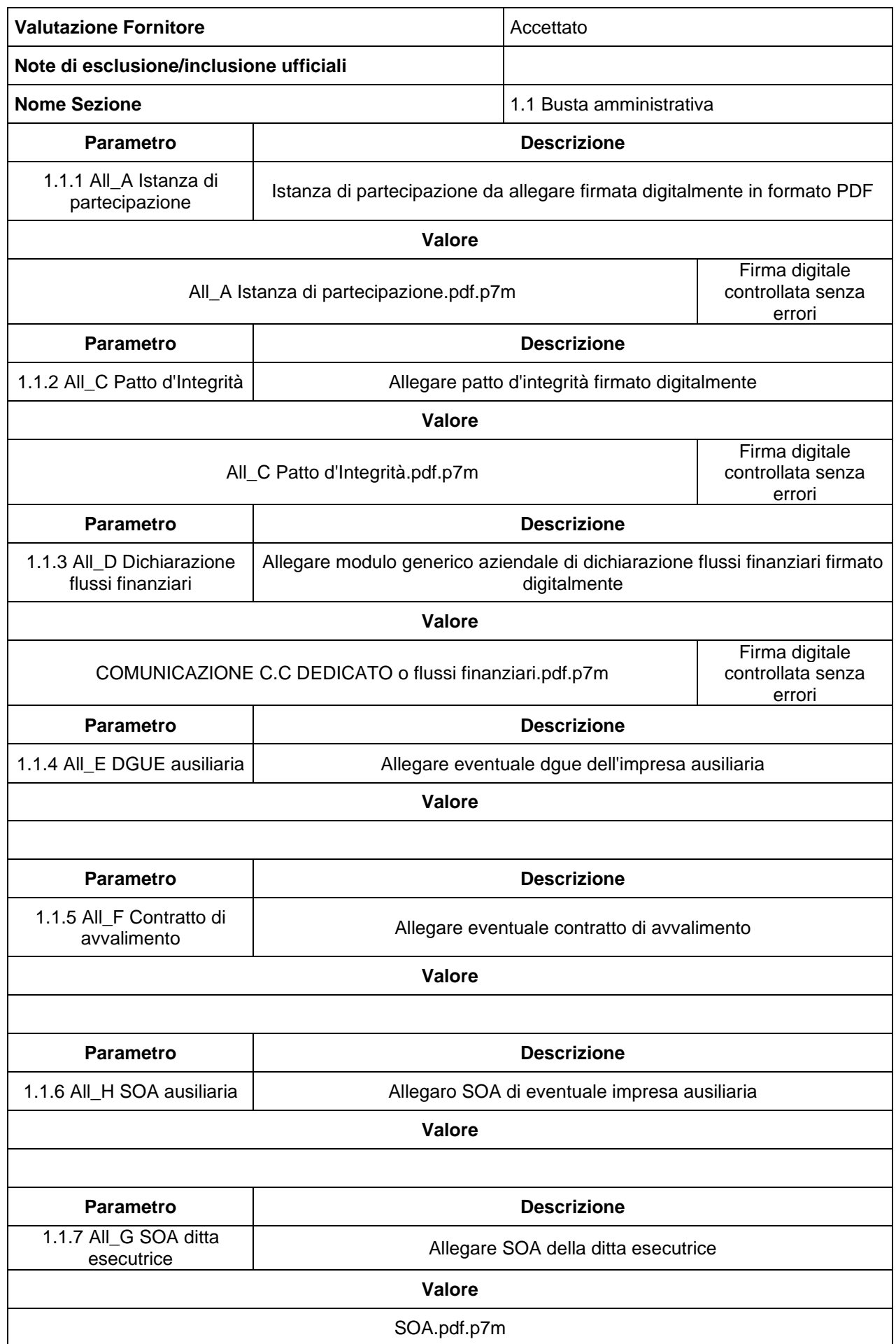

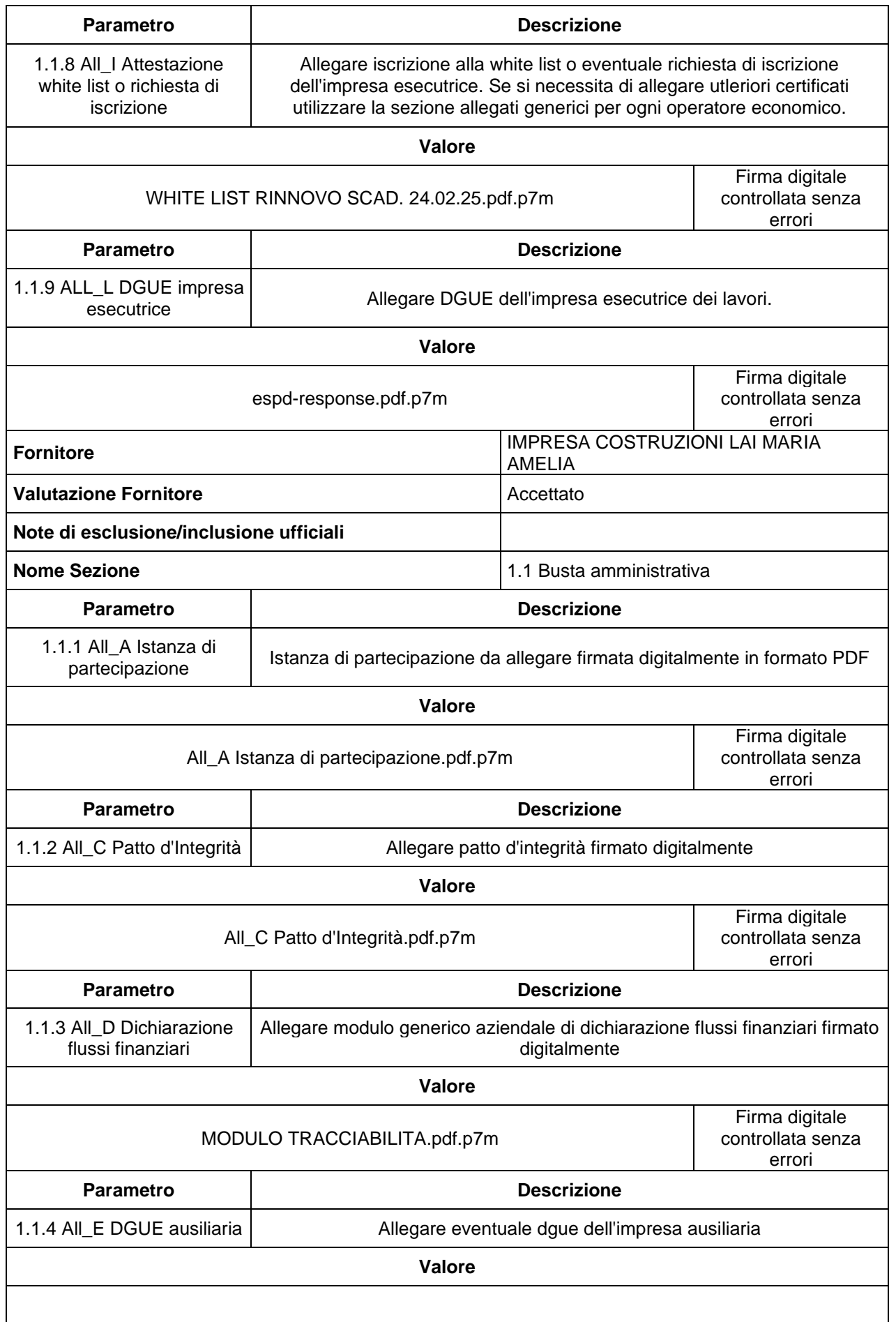

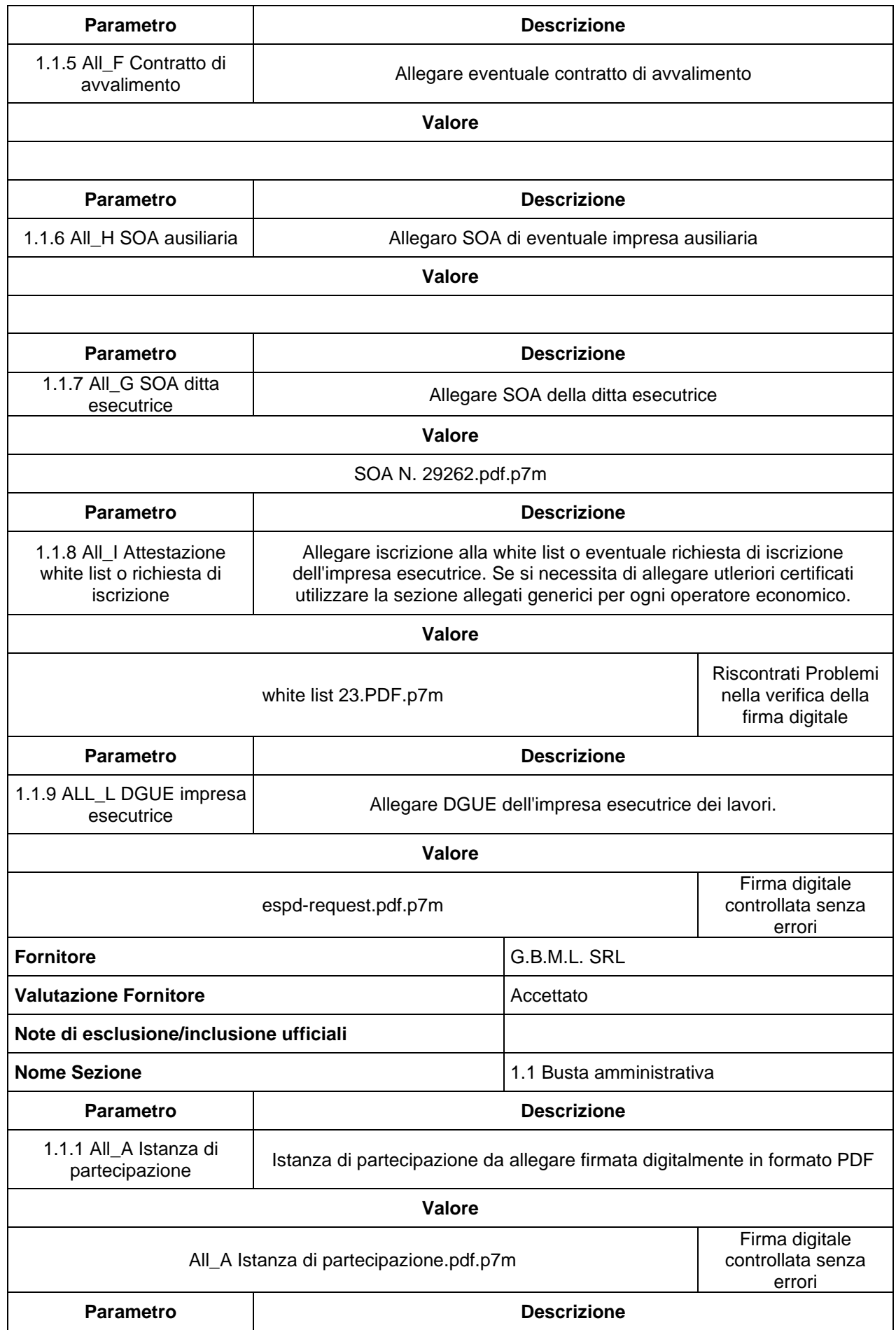

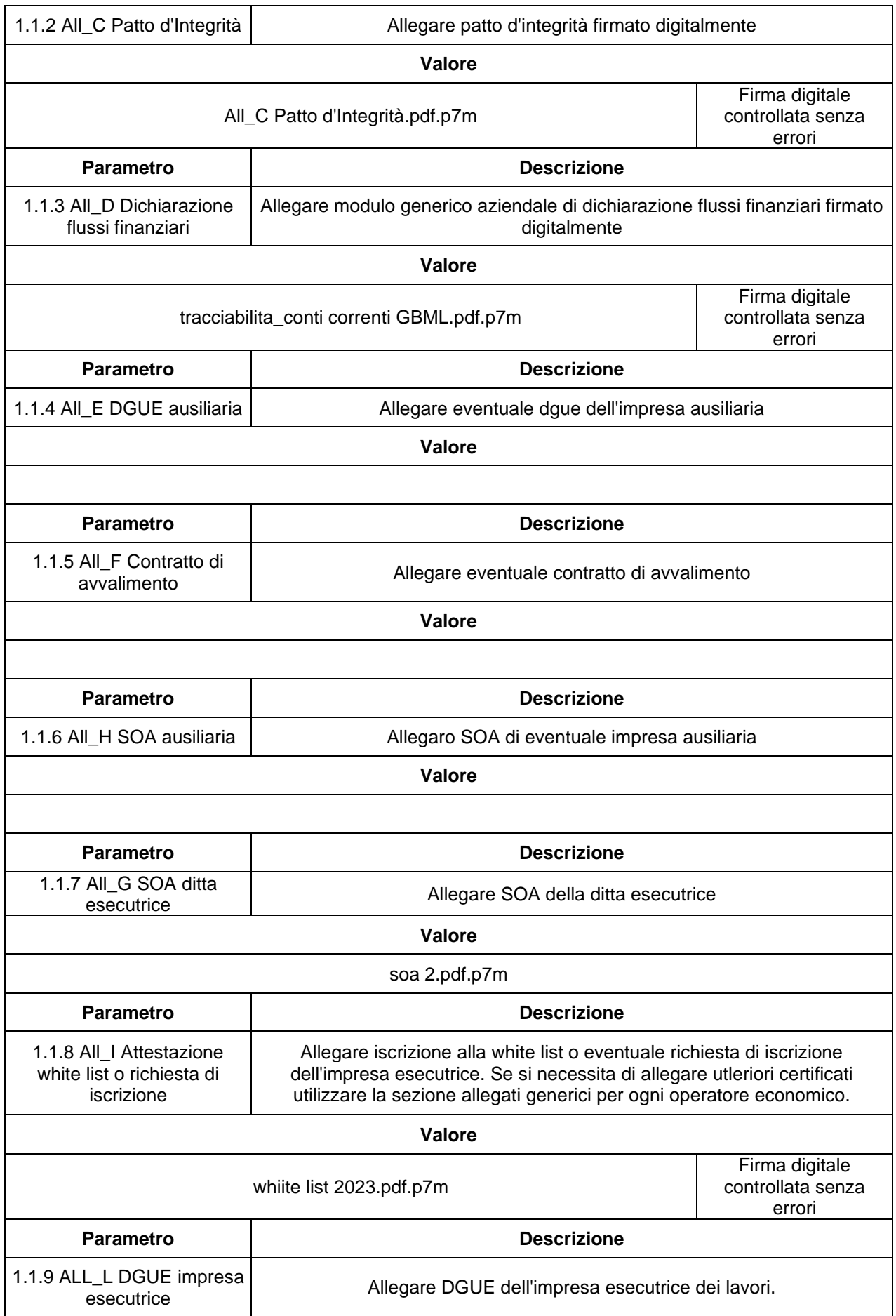

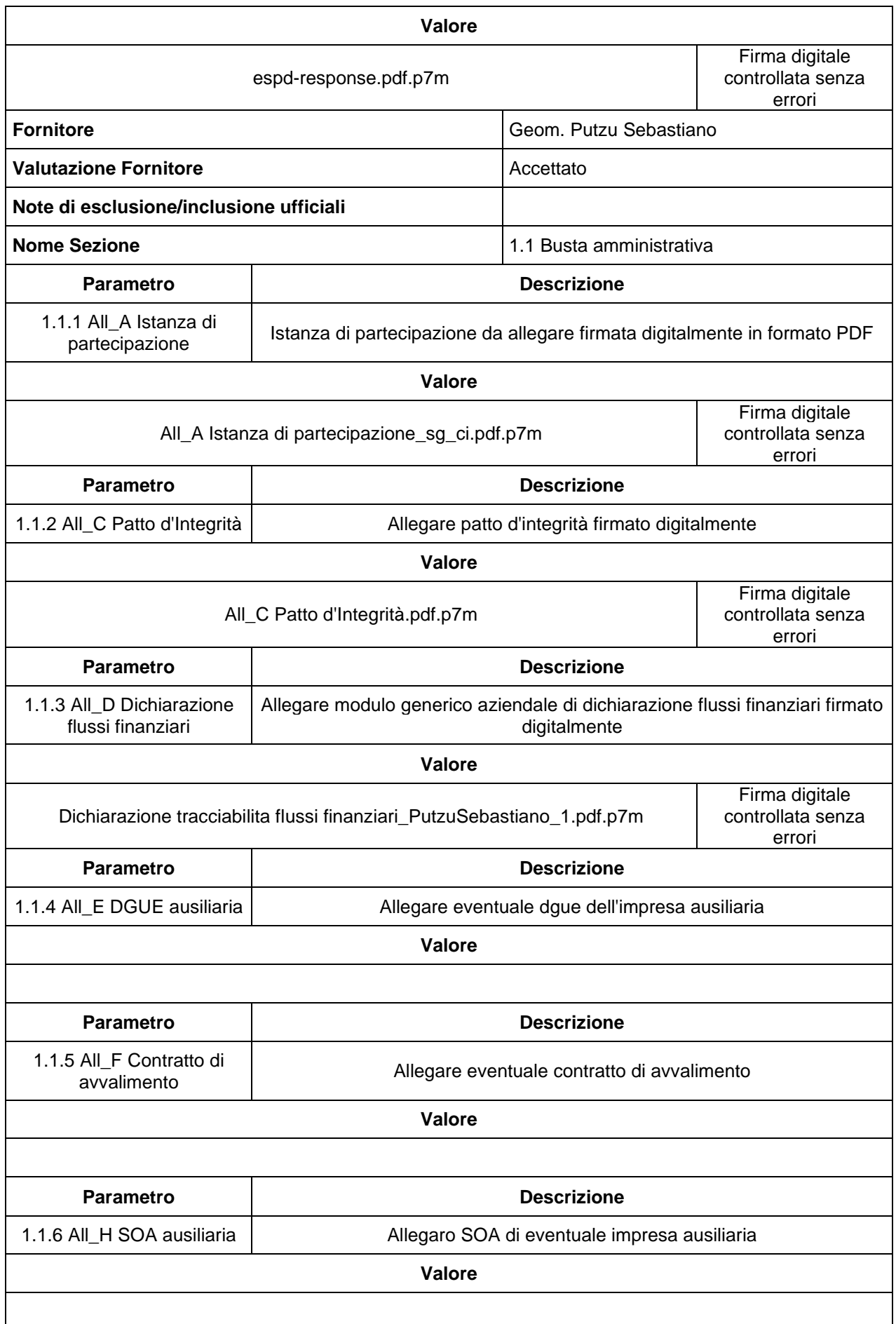

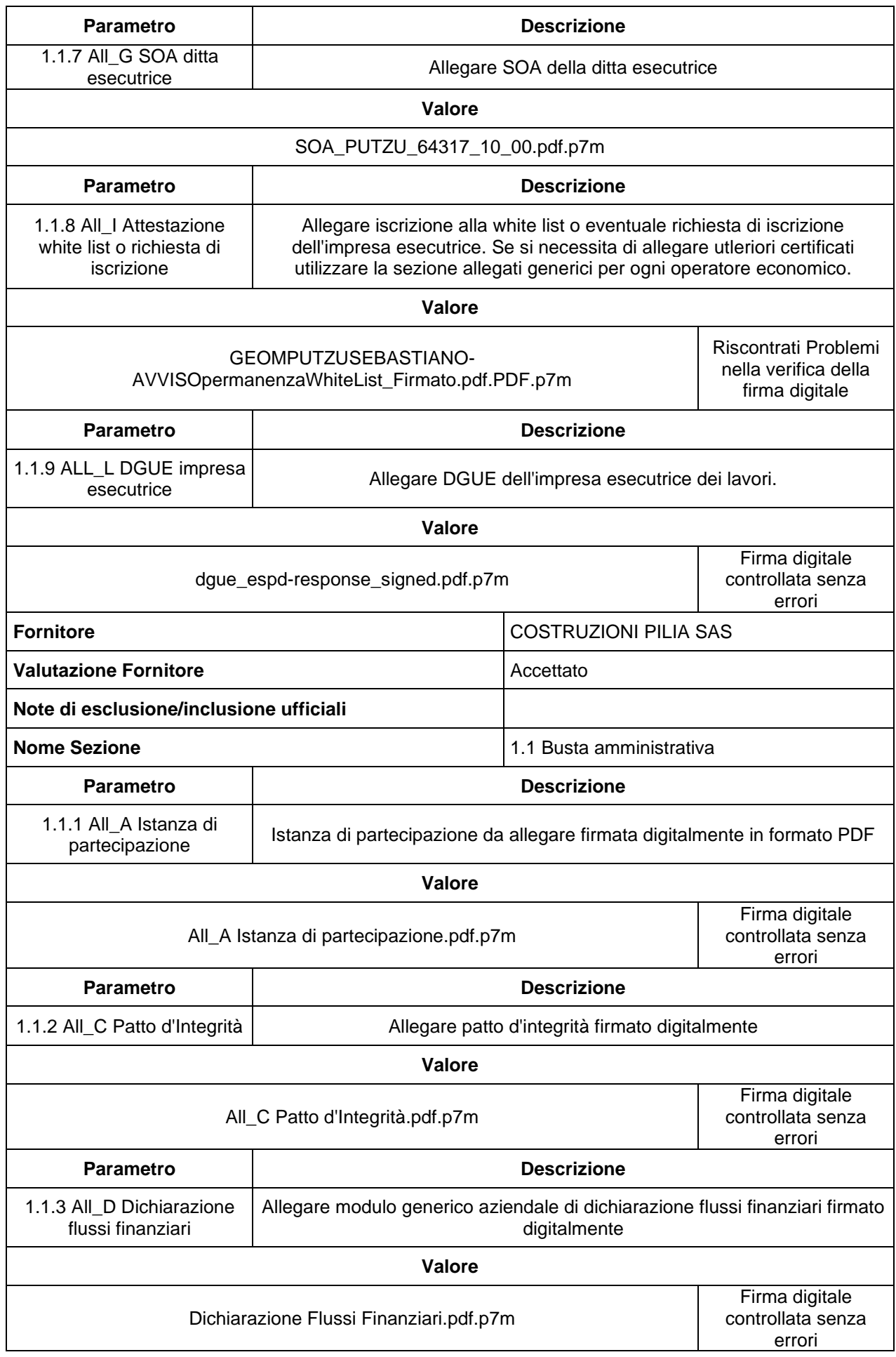

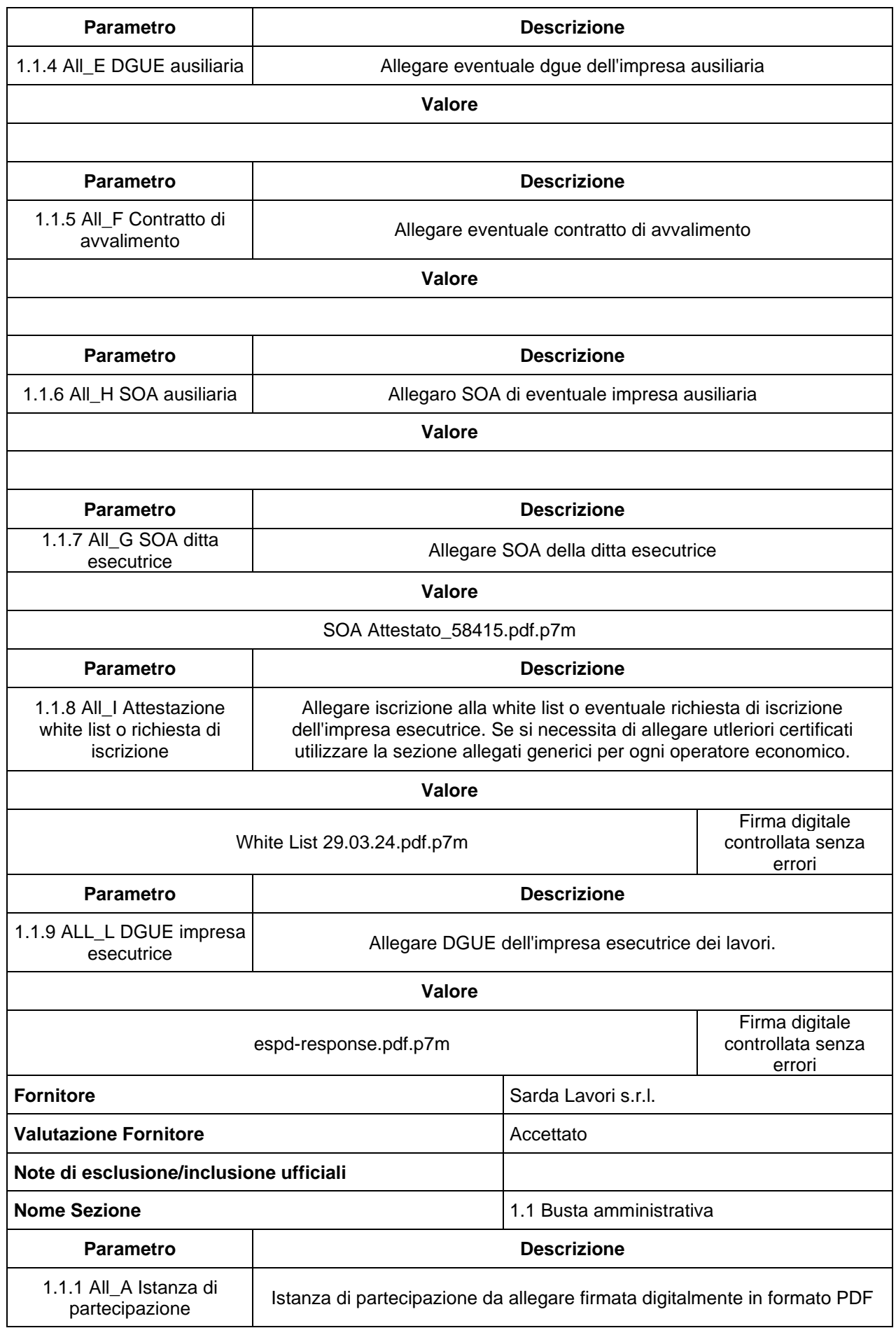

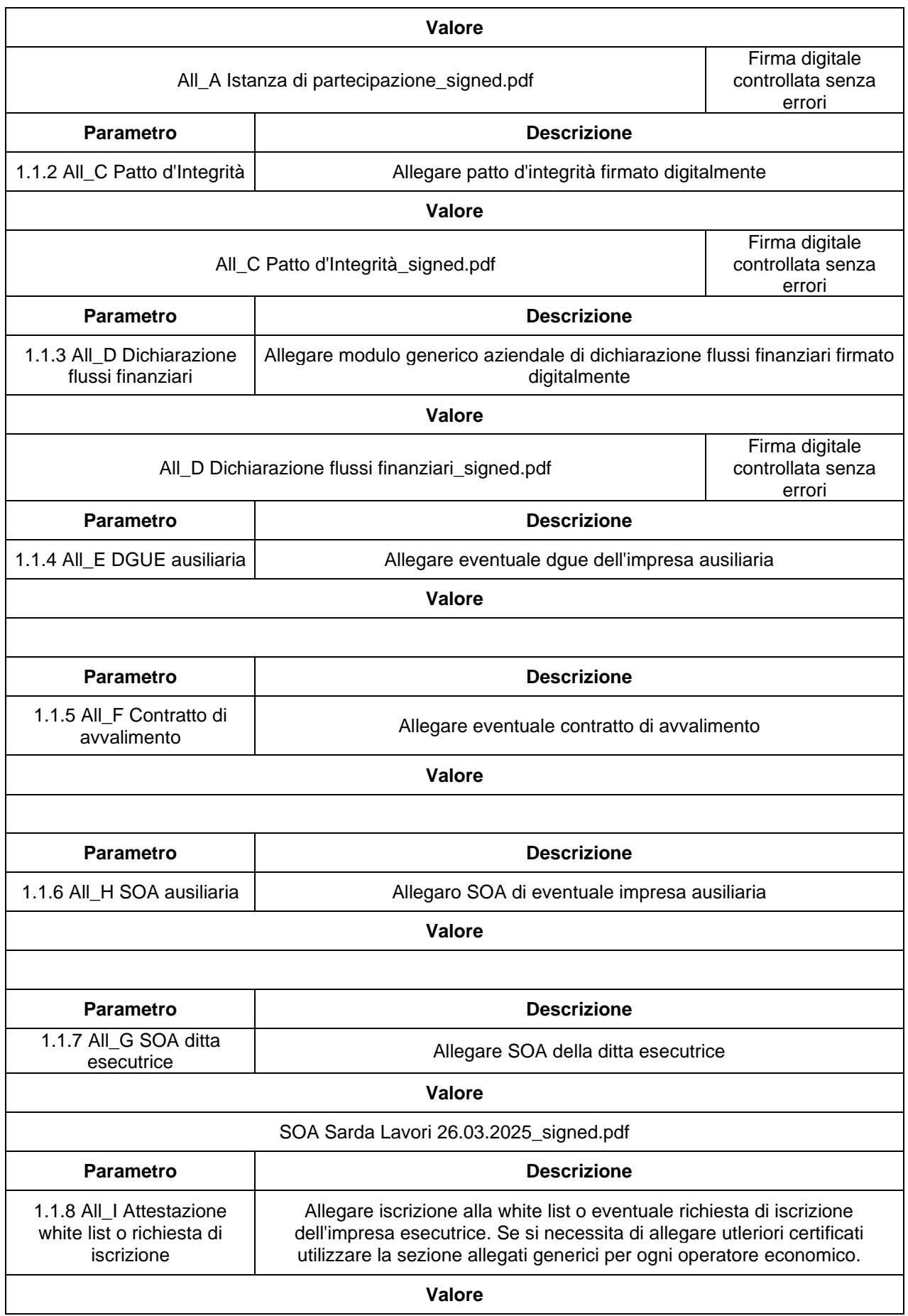

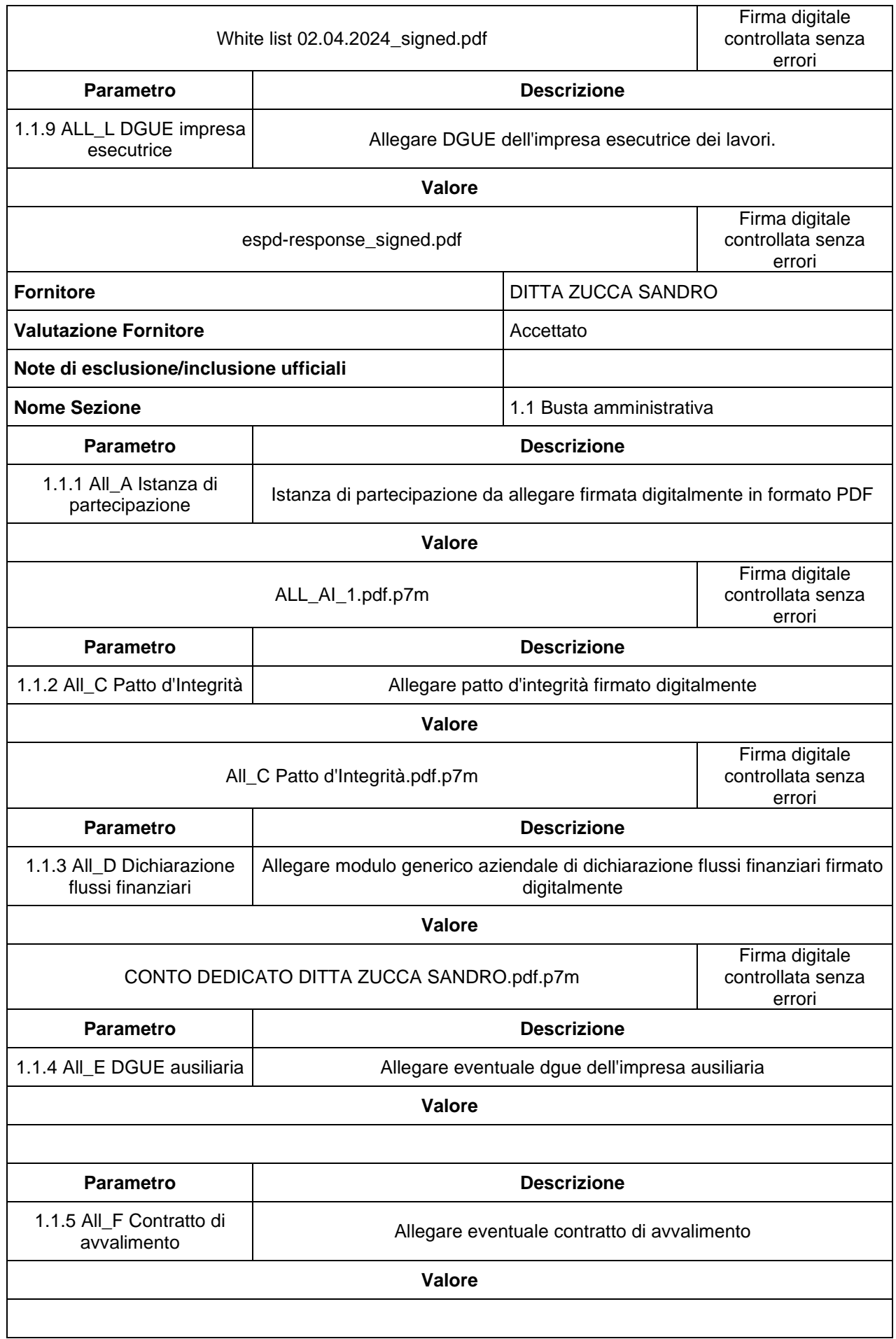

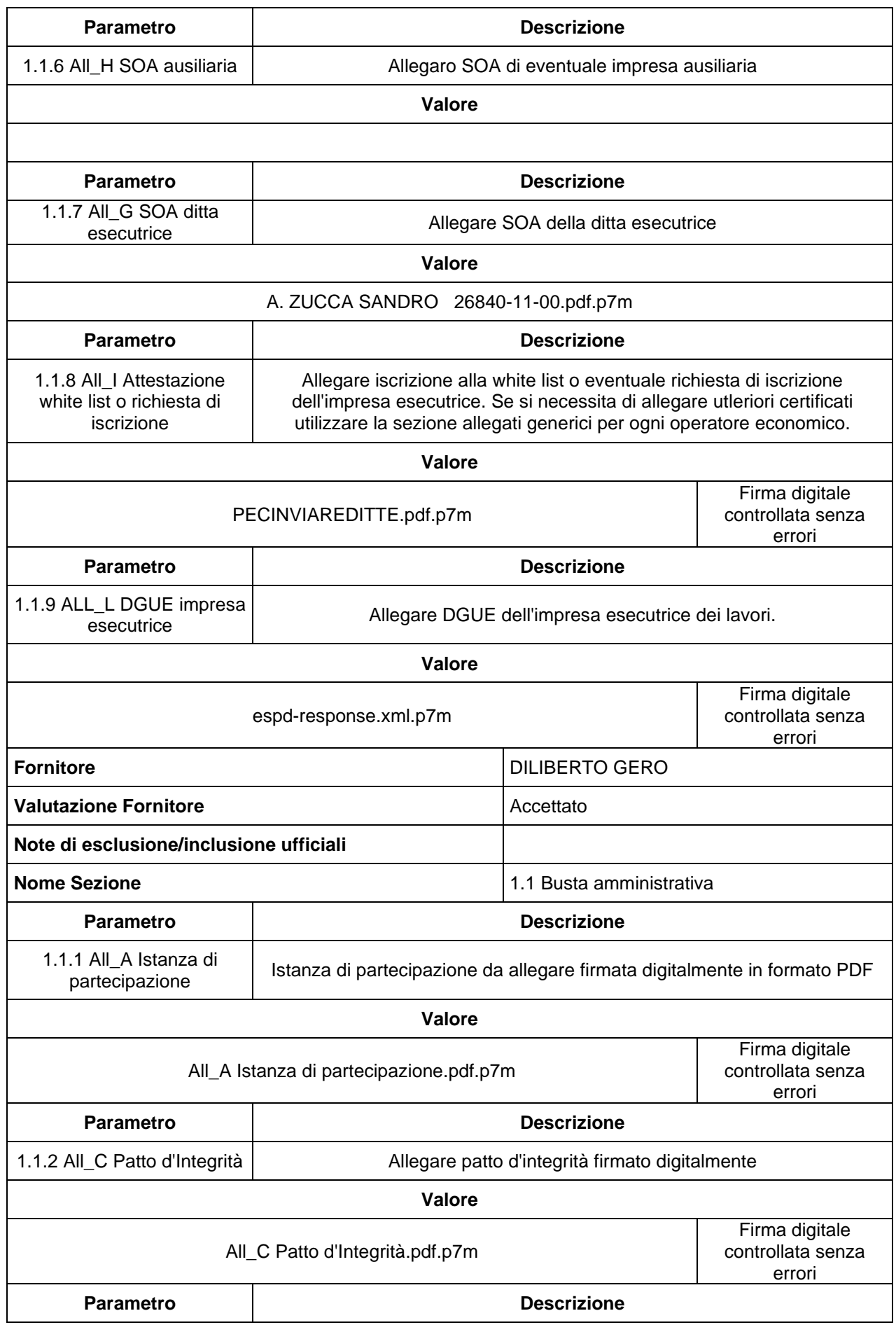

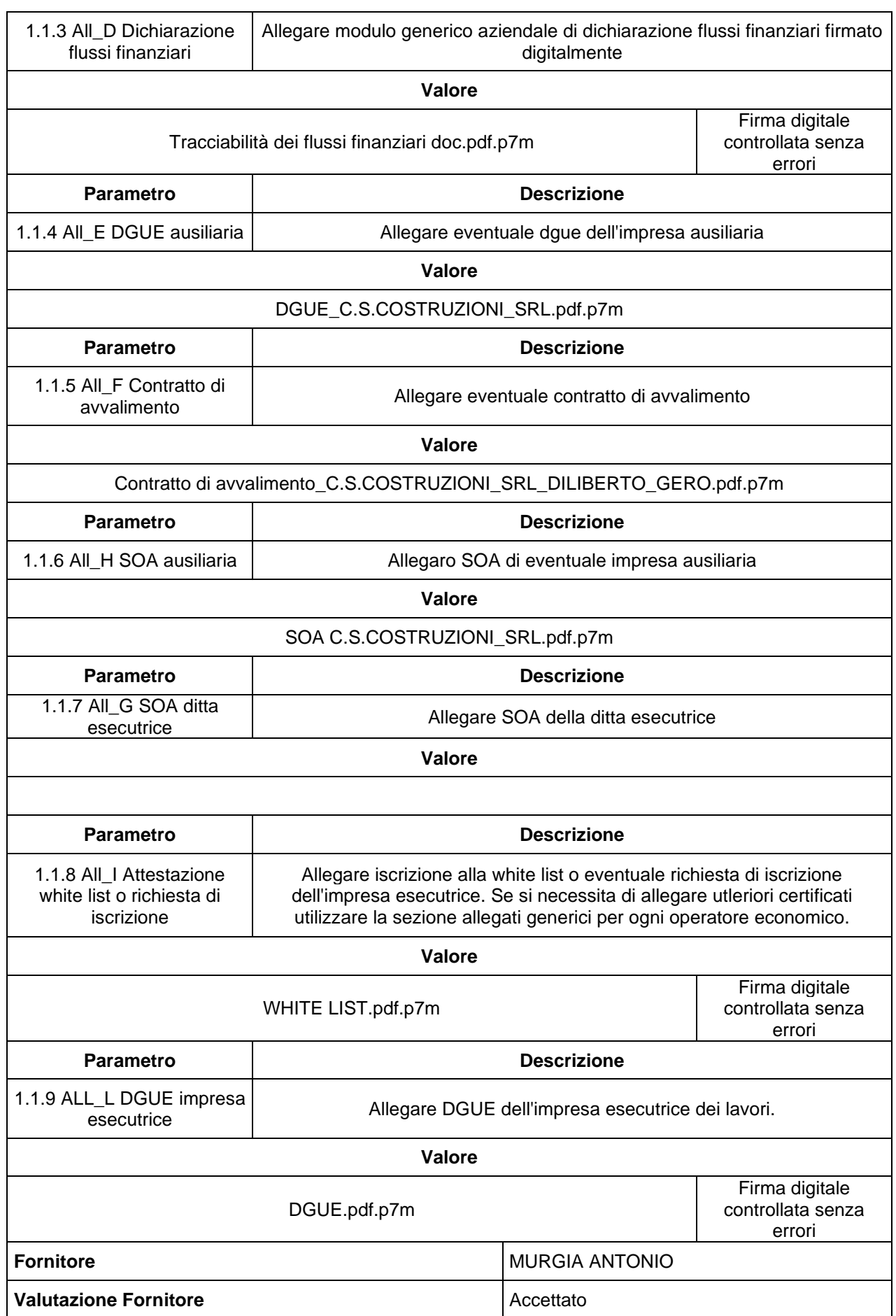

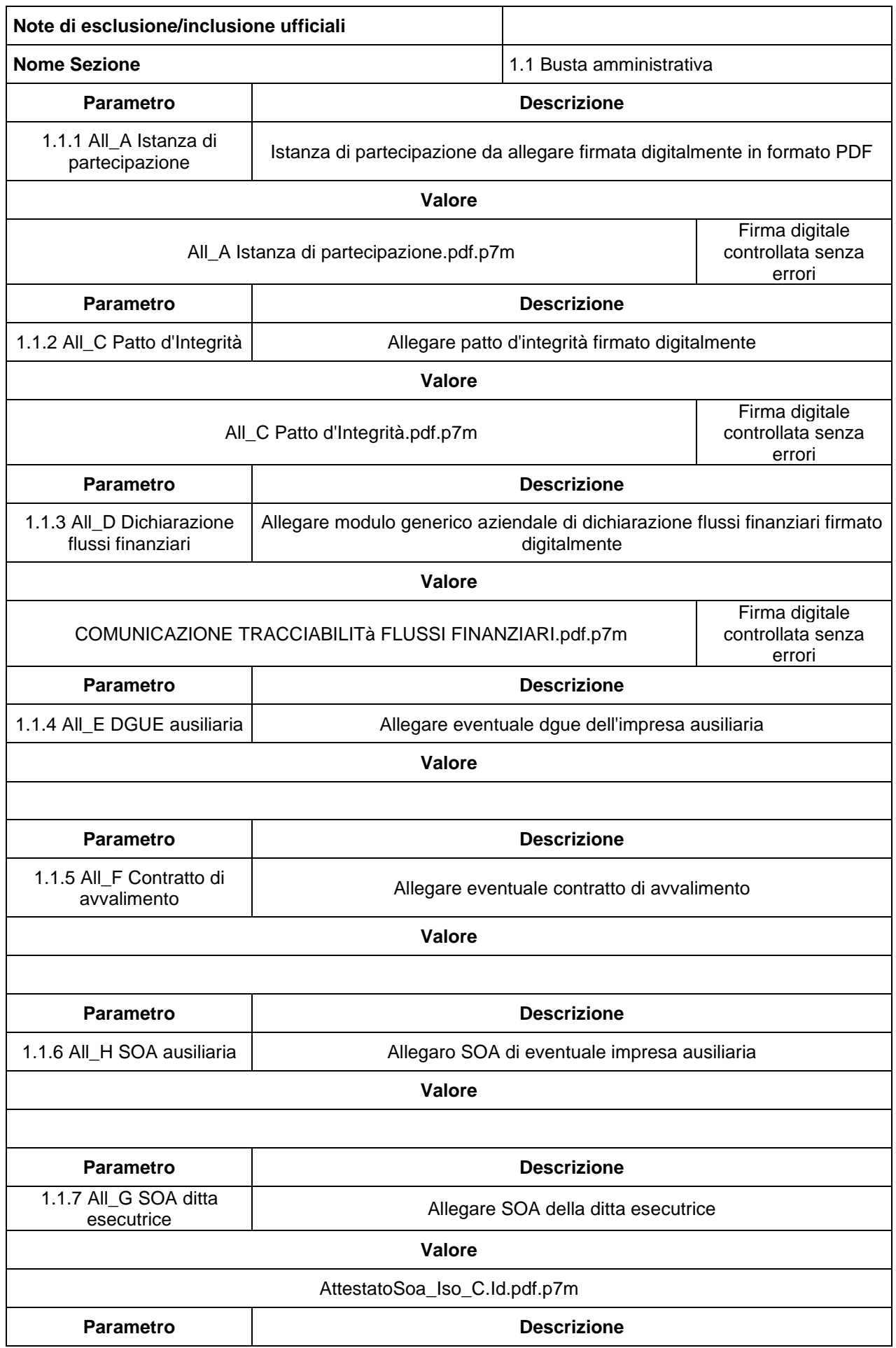

1.1.8 All\_I Attestazione white list o richiesta di iscrizione

Allegare iscrizione alla white list o eventuale richiesta di iscrizione dell'impresa esecutrice. Se si necessita di allegare utleriori certificati utilizzare la sezione allegati generici per ogni operatore economico.

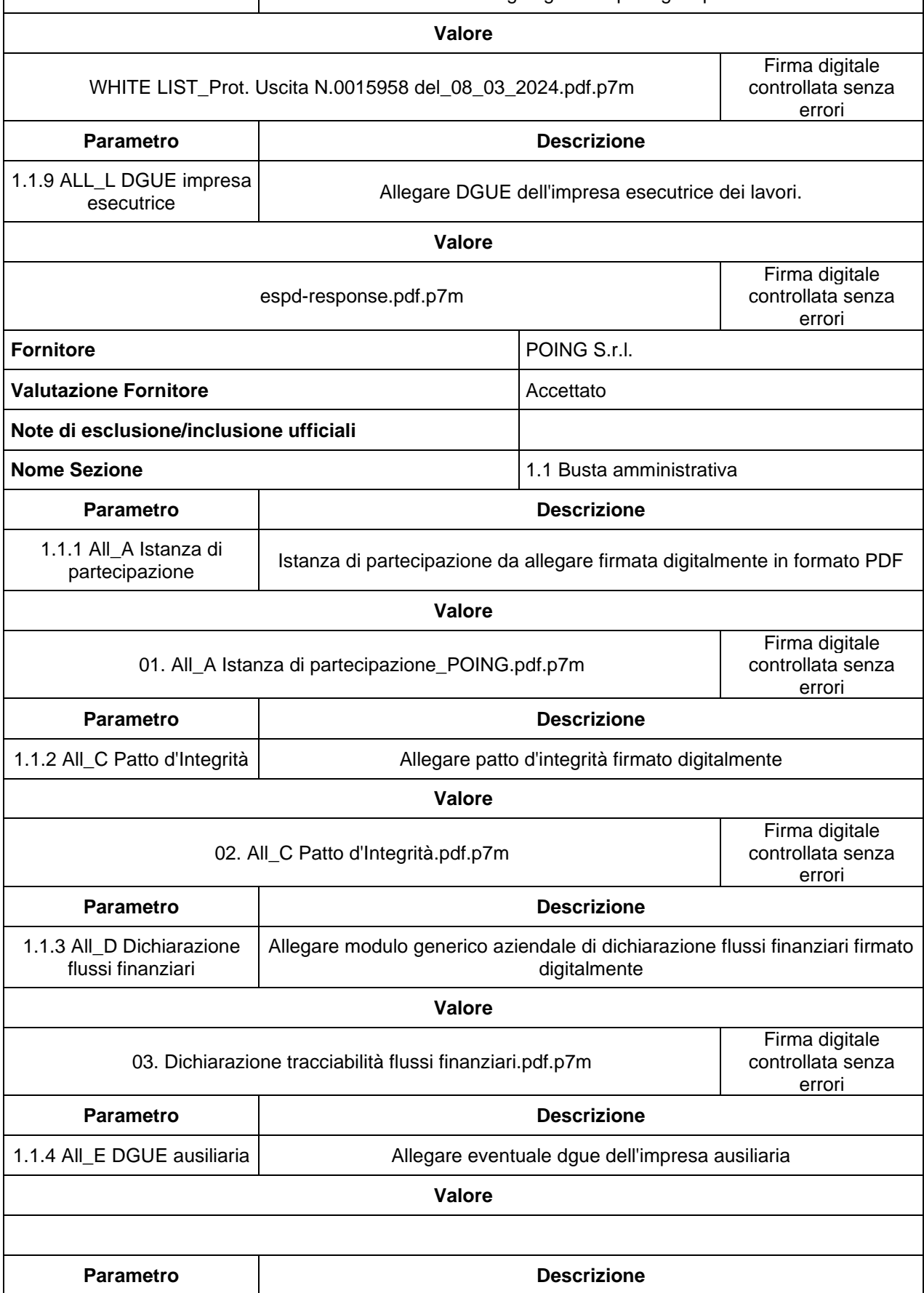

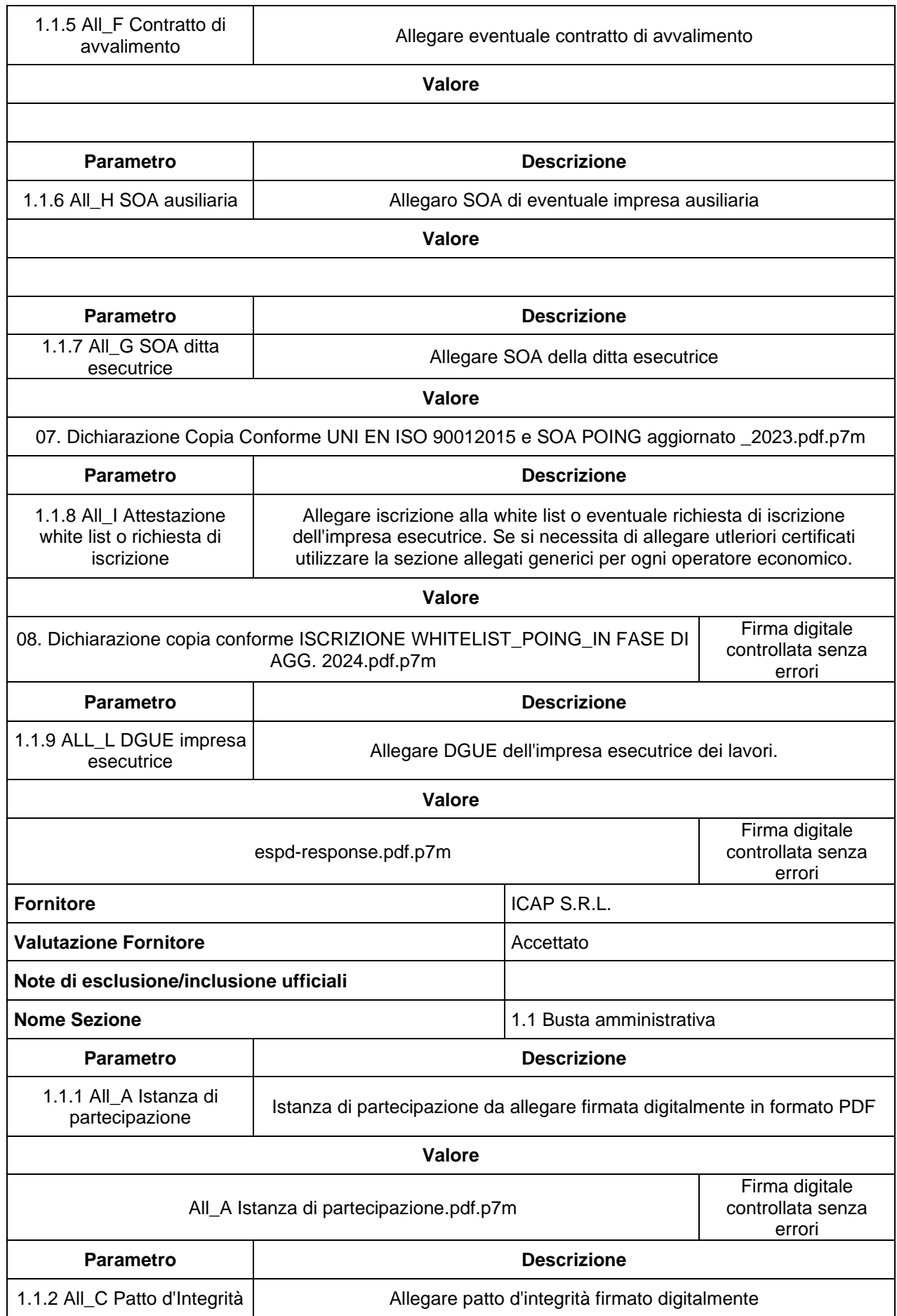

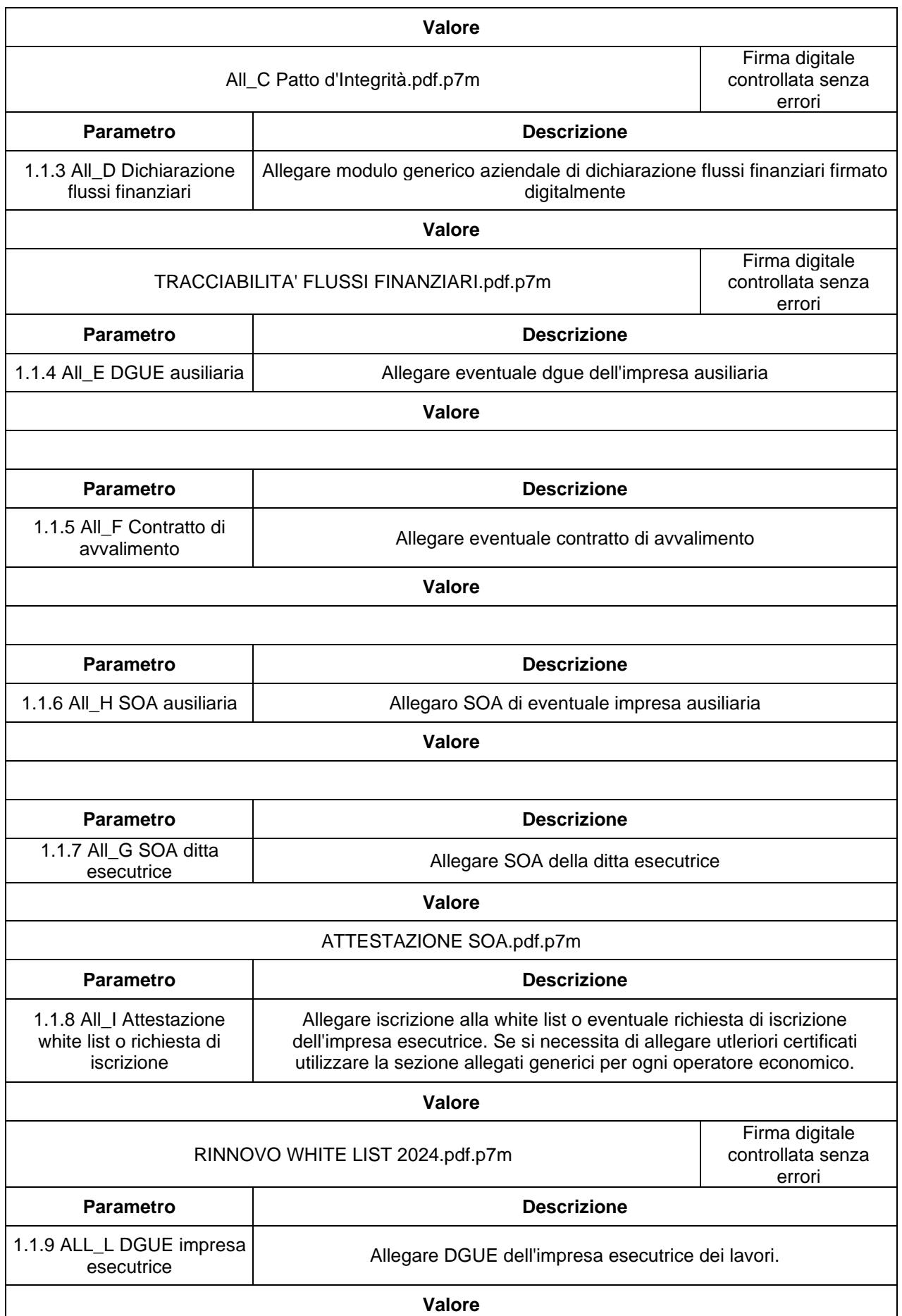

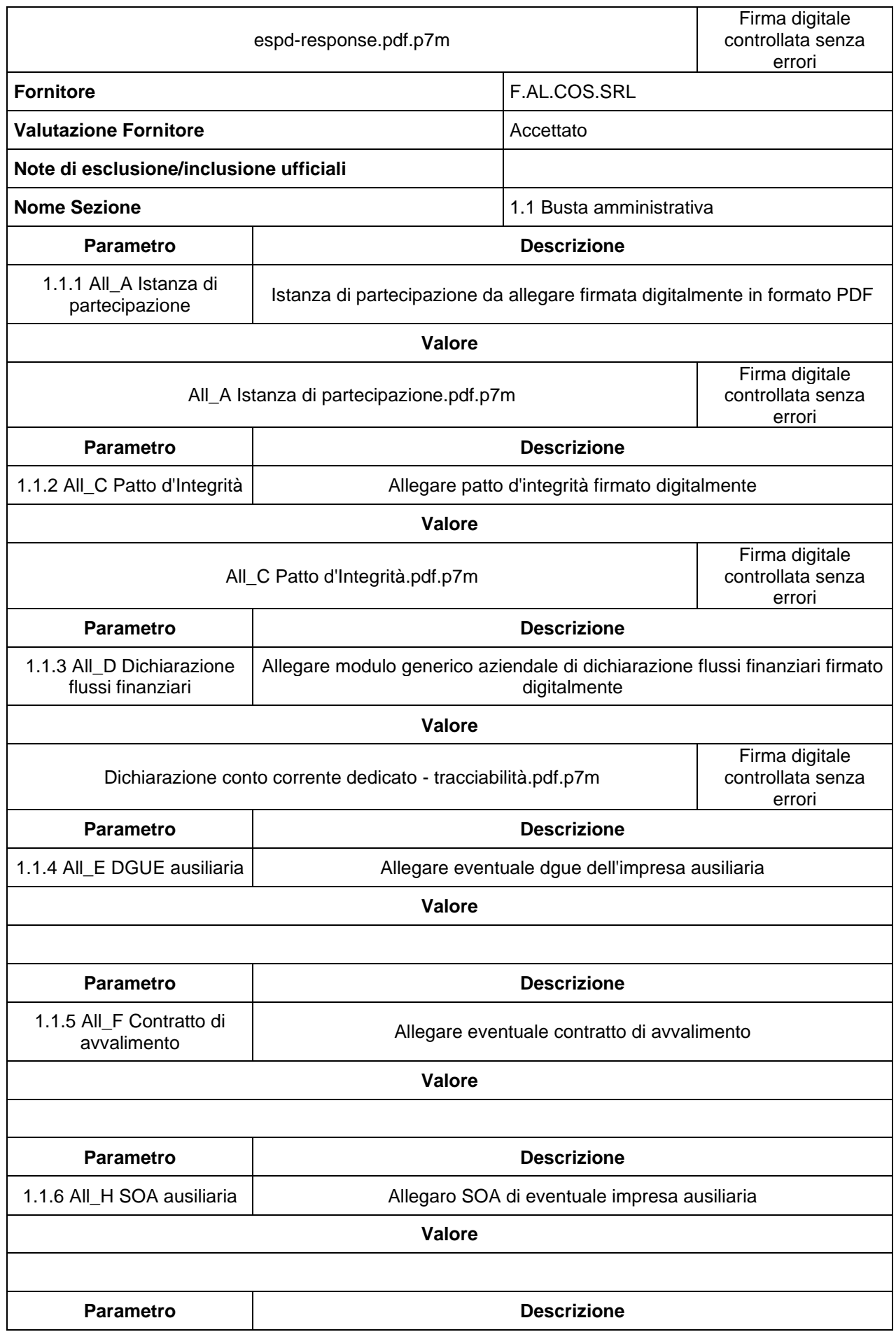

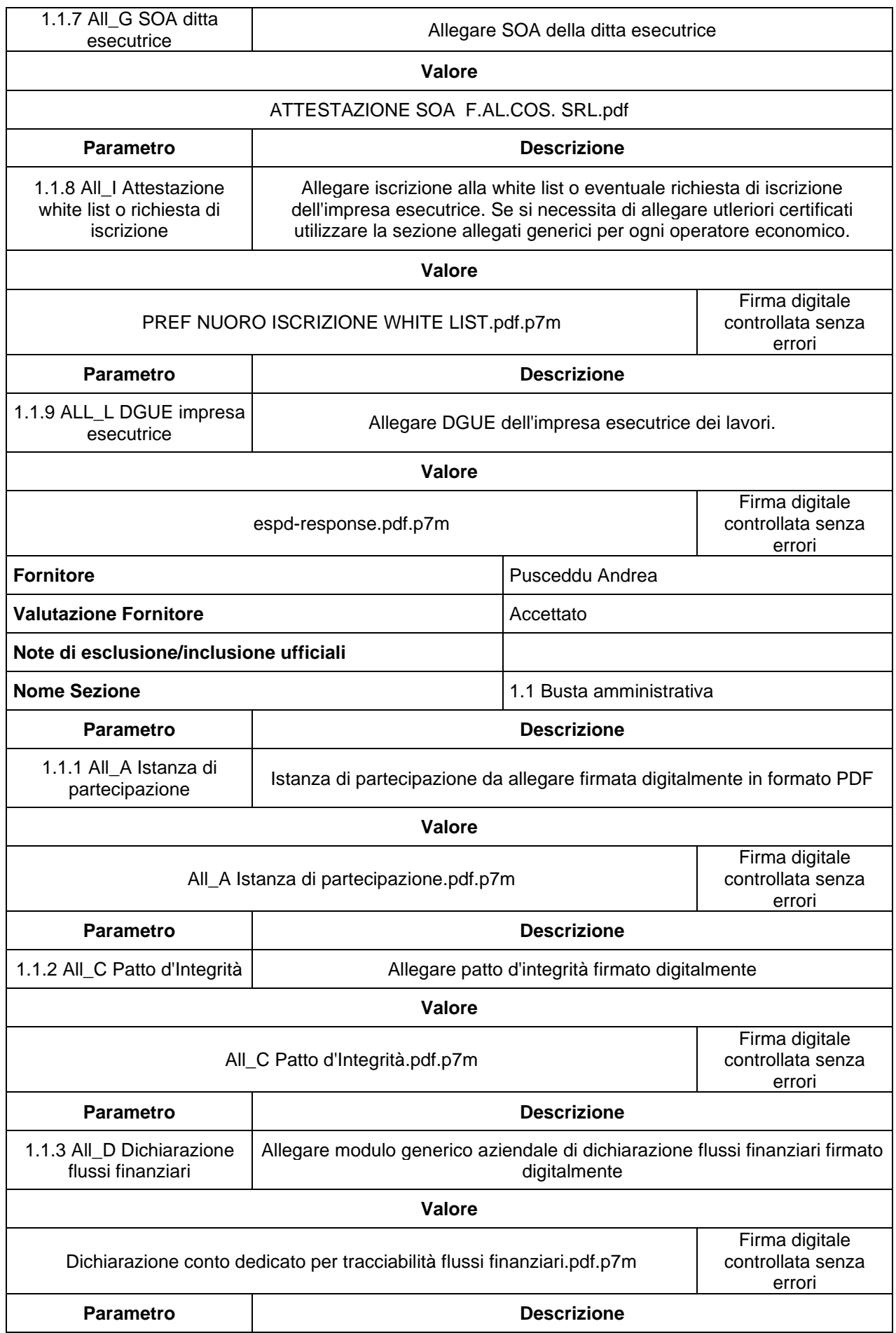

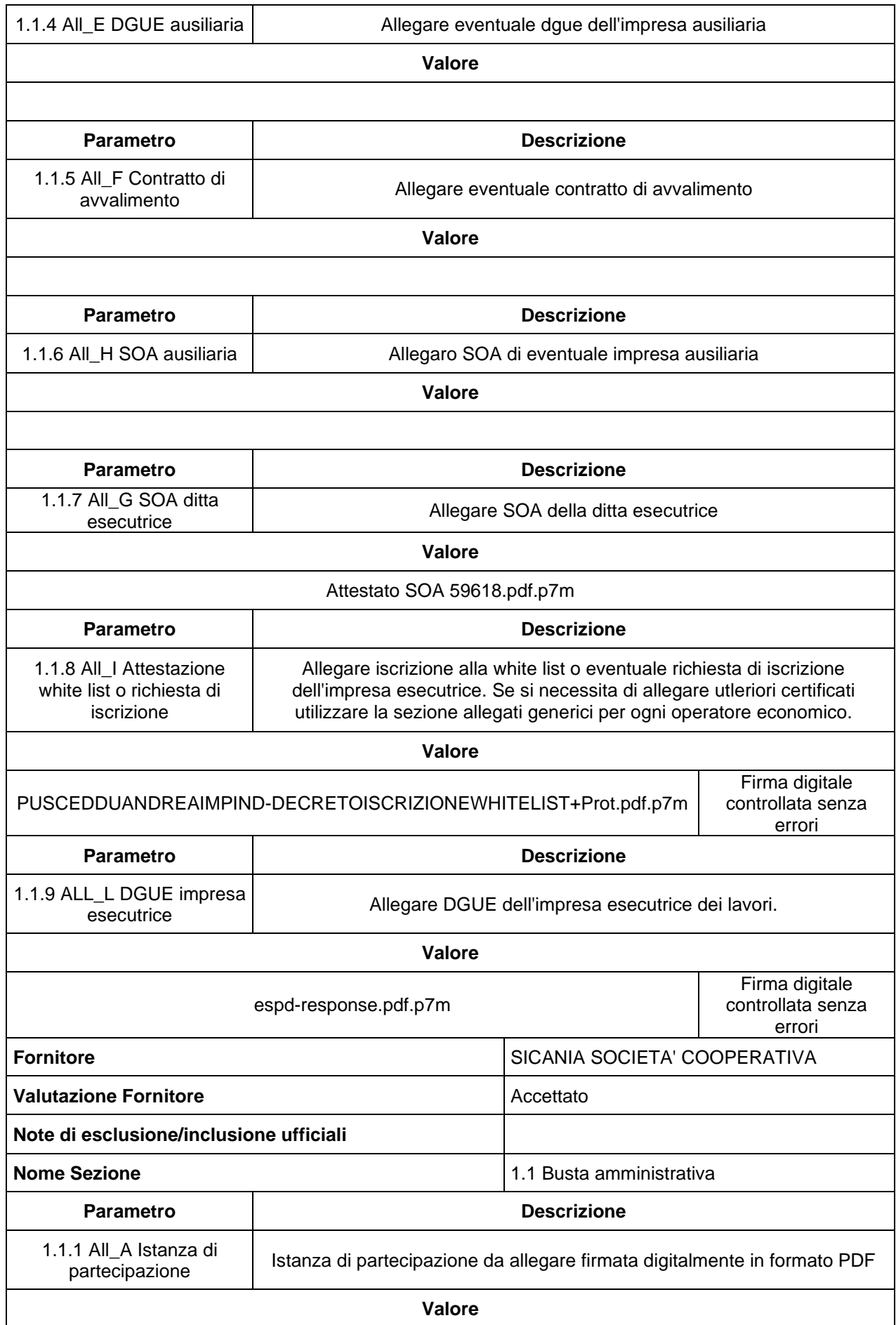
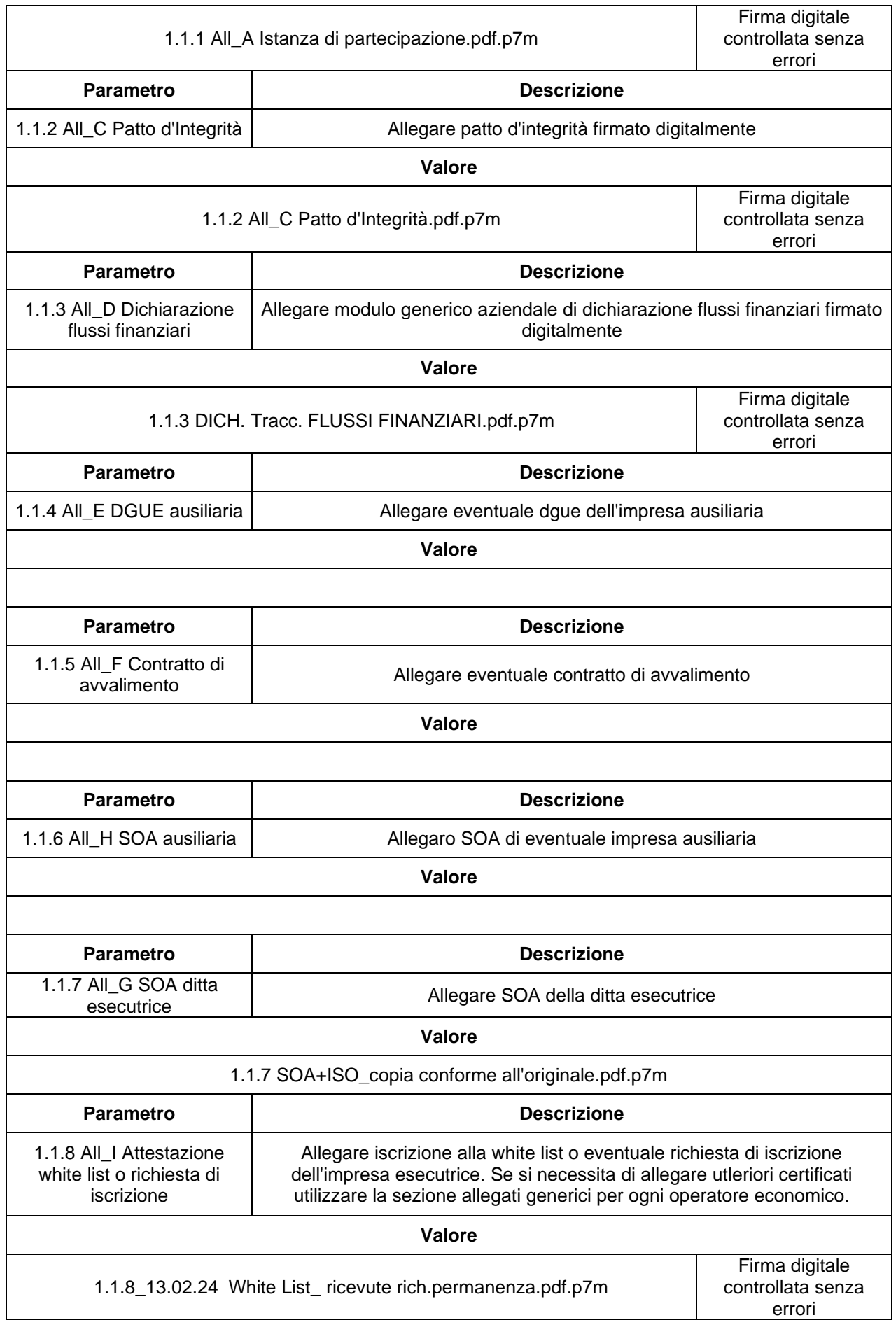

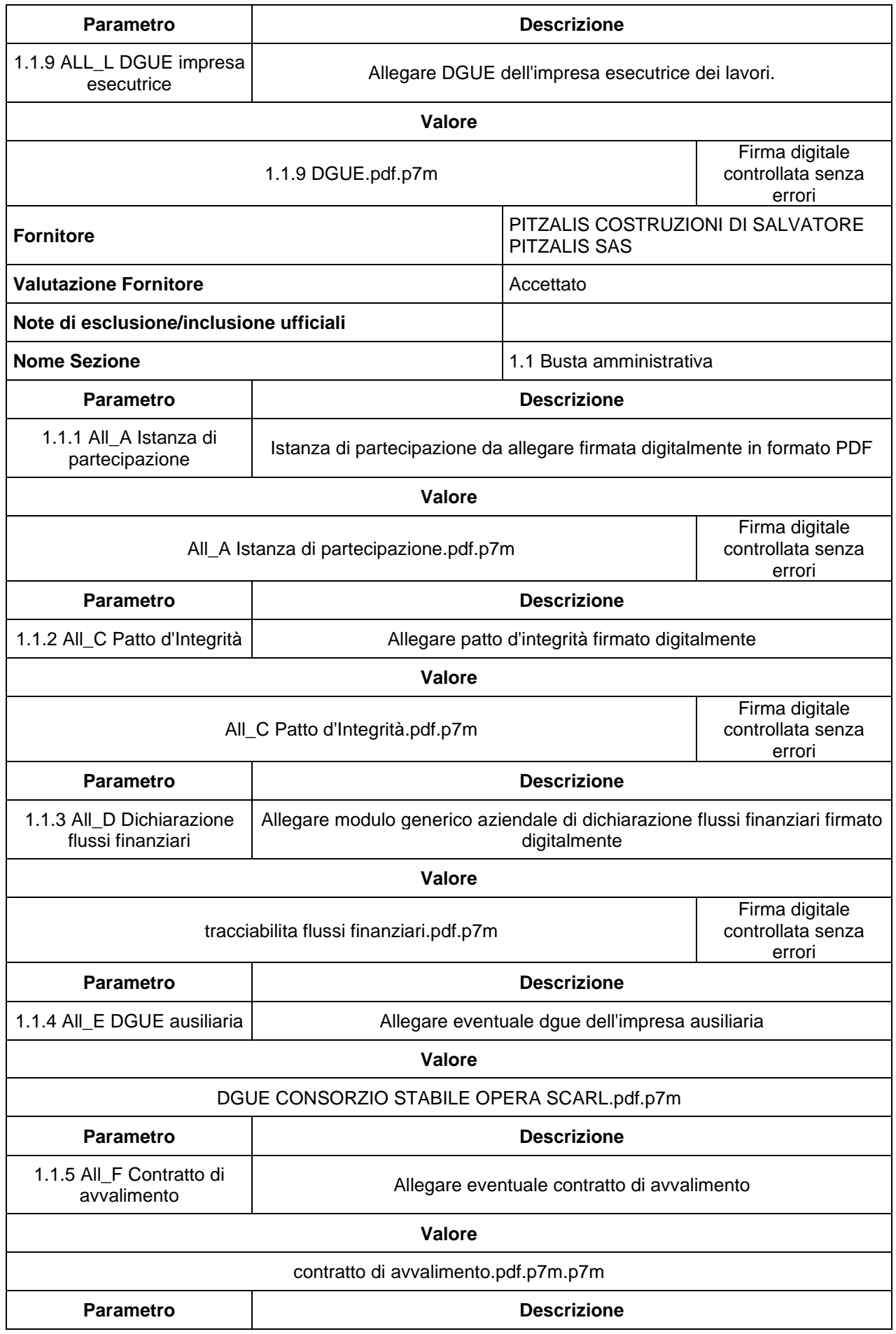

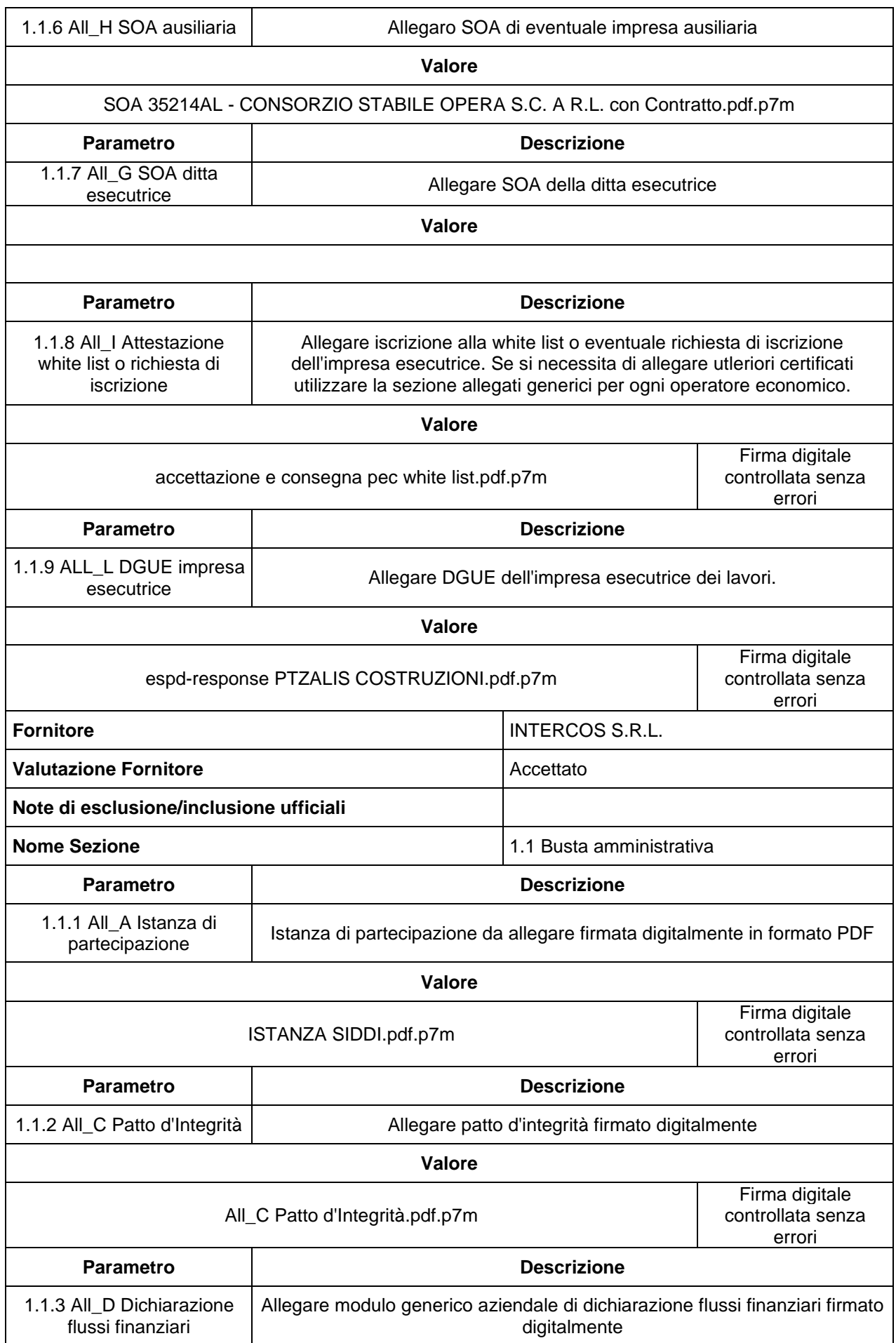

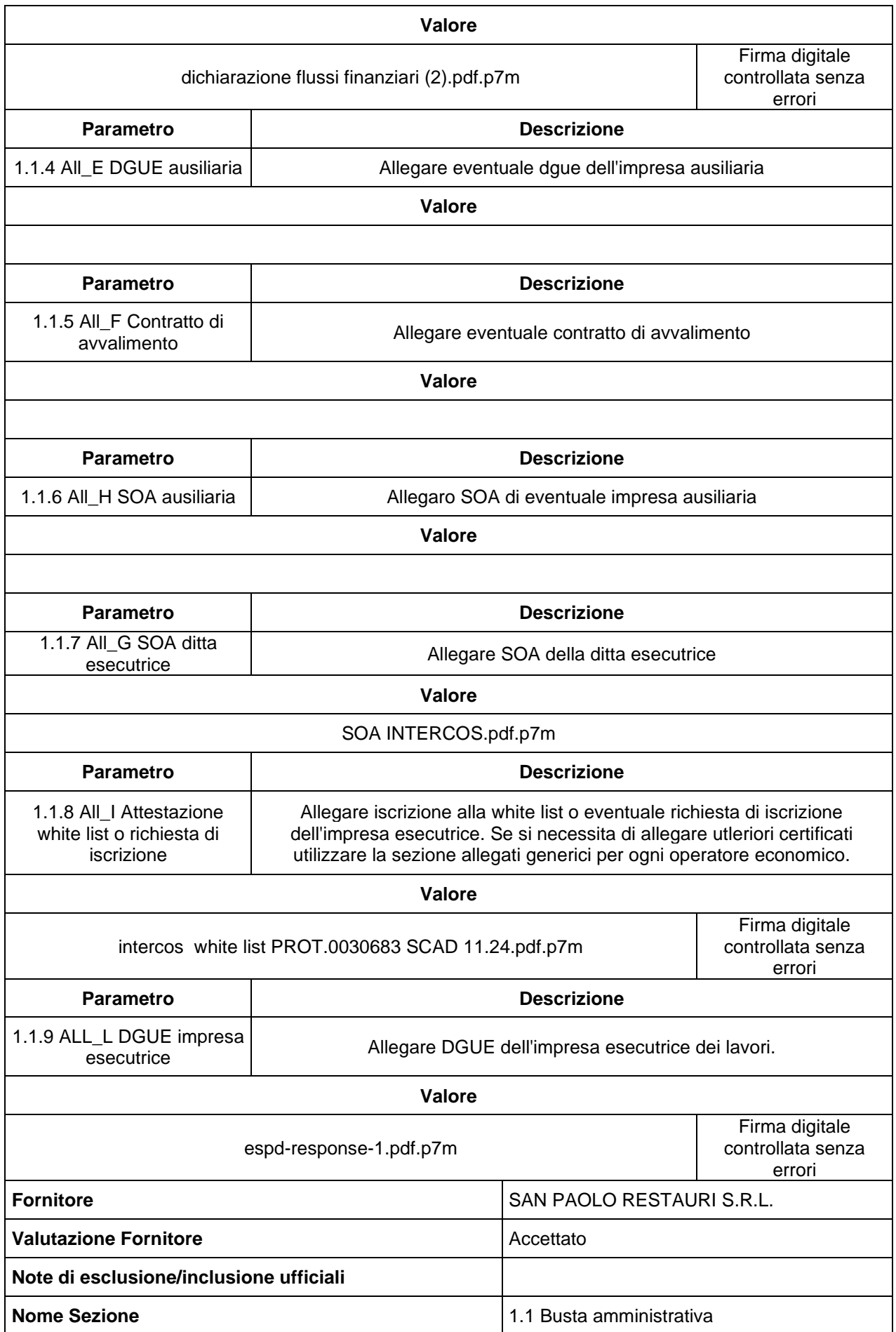

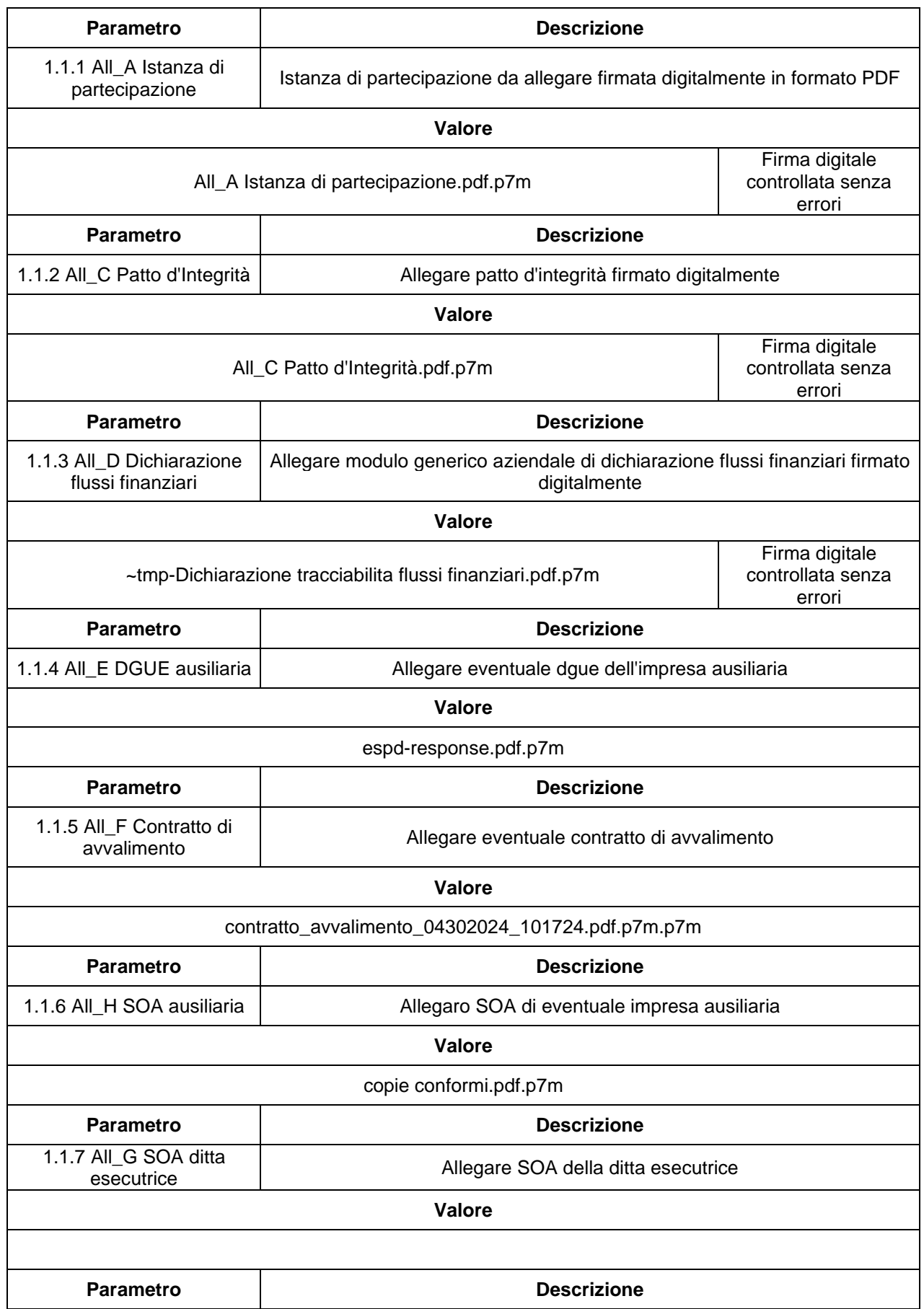

1.1.8 All\_I Attestazione white list o richiesta di iscrizione

Allegare iscrizione alla white list o eventuale richiesta di iscrizione dell'impresa esecutrice. Se si necessita di allegare utleriori certificati utilizzare la sezione allegati generici per ogni operatore economico.

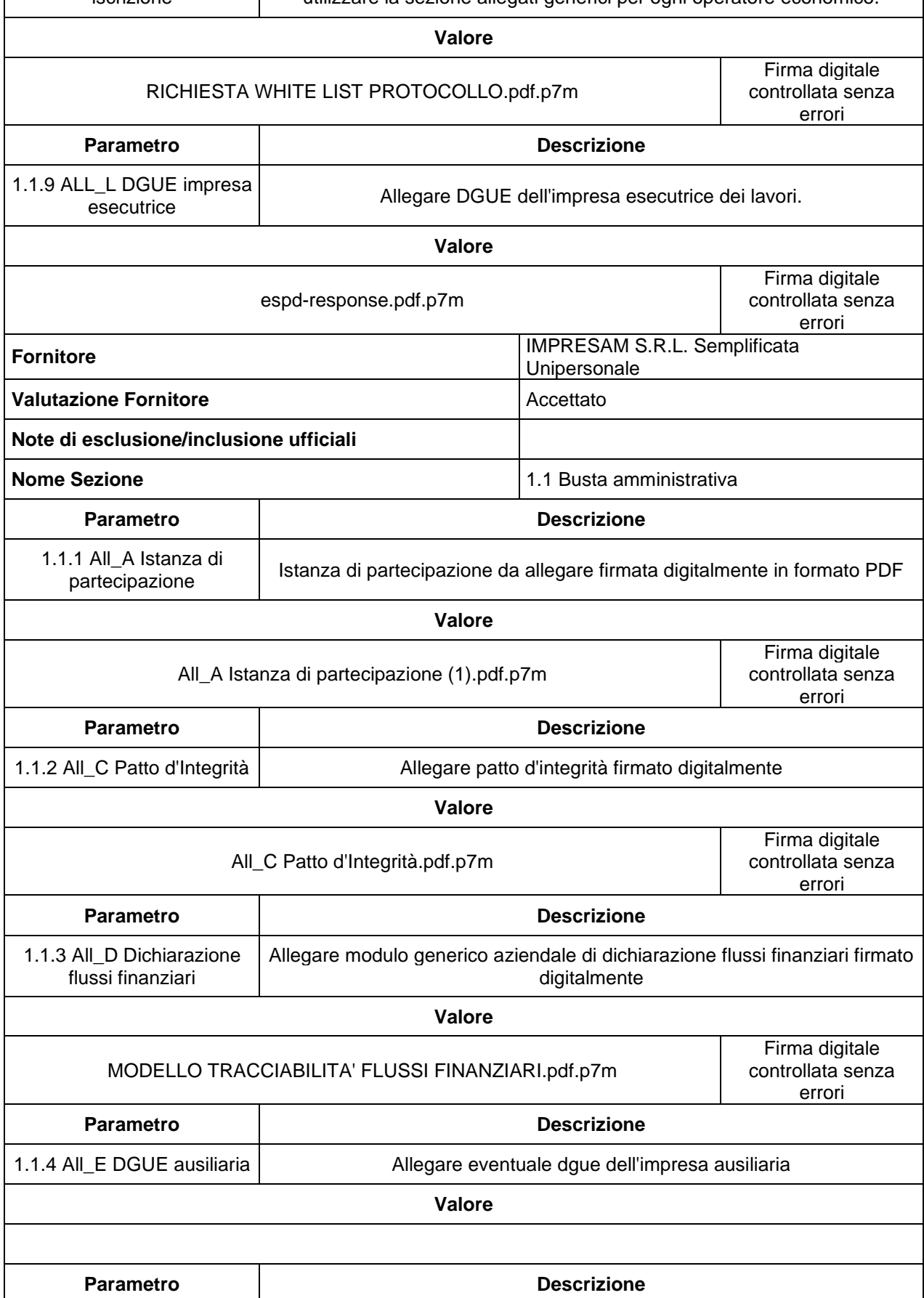

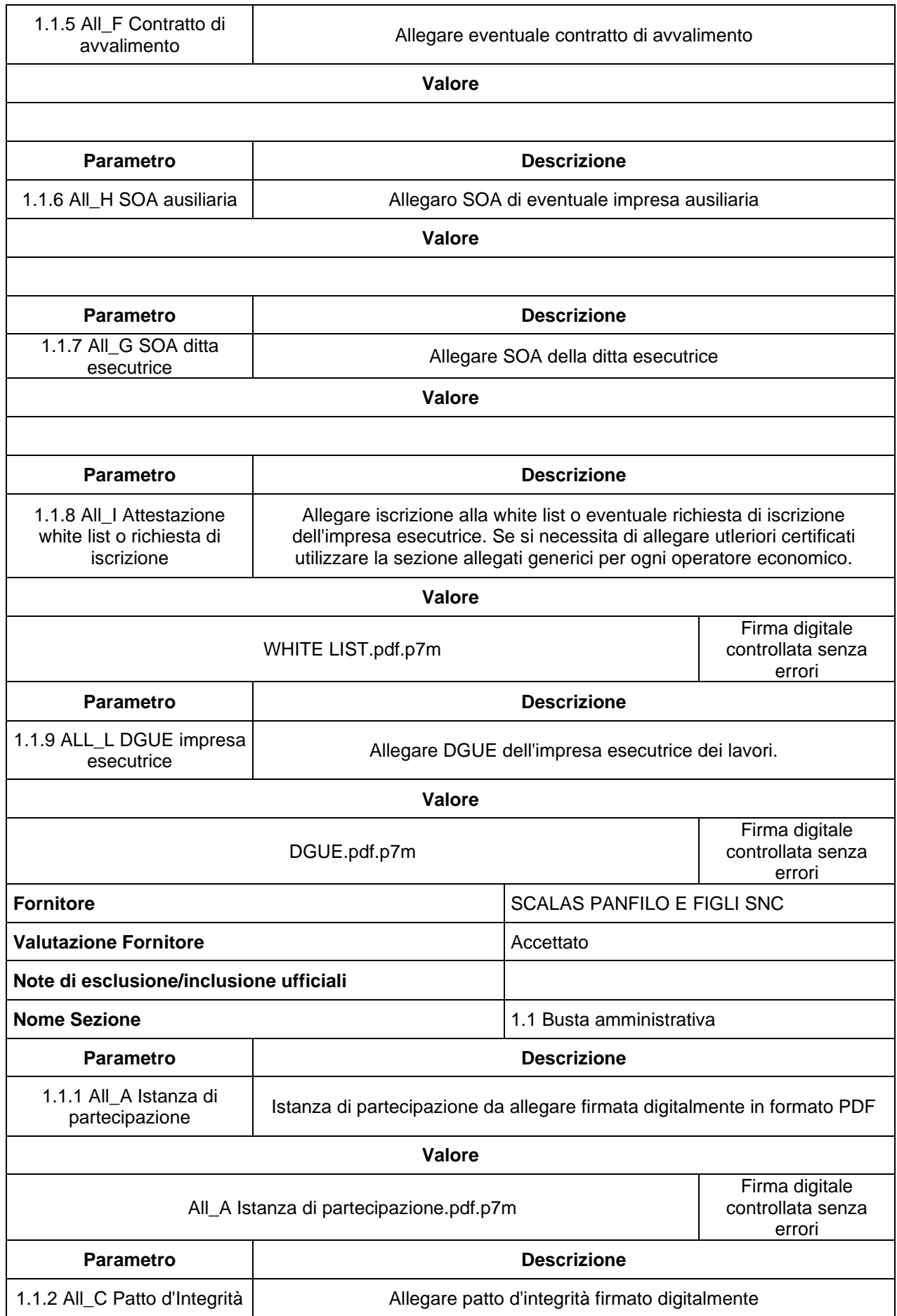

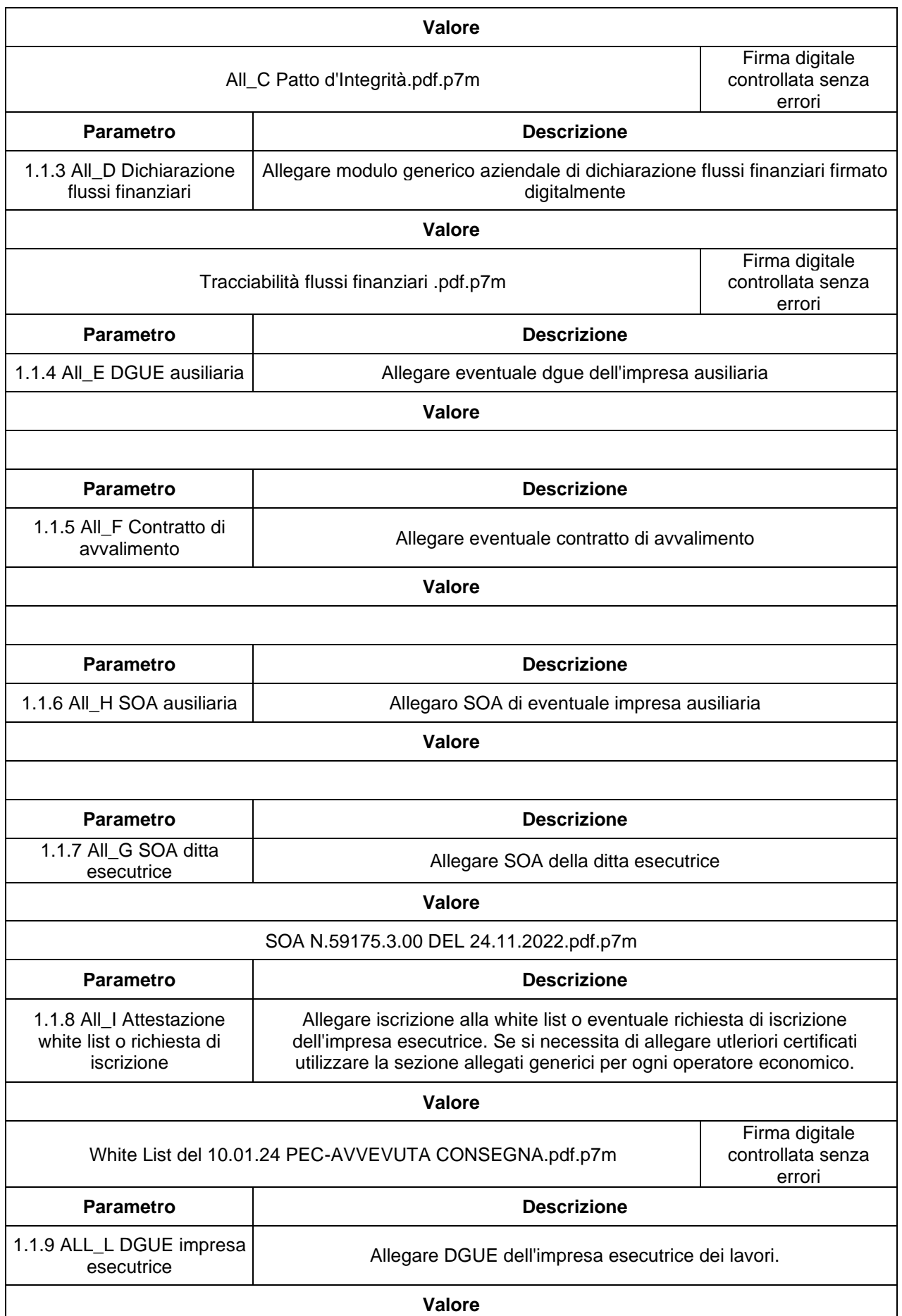

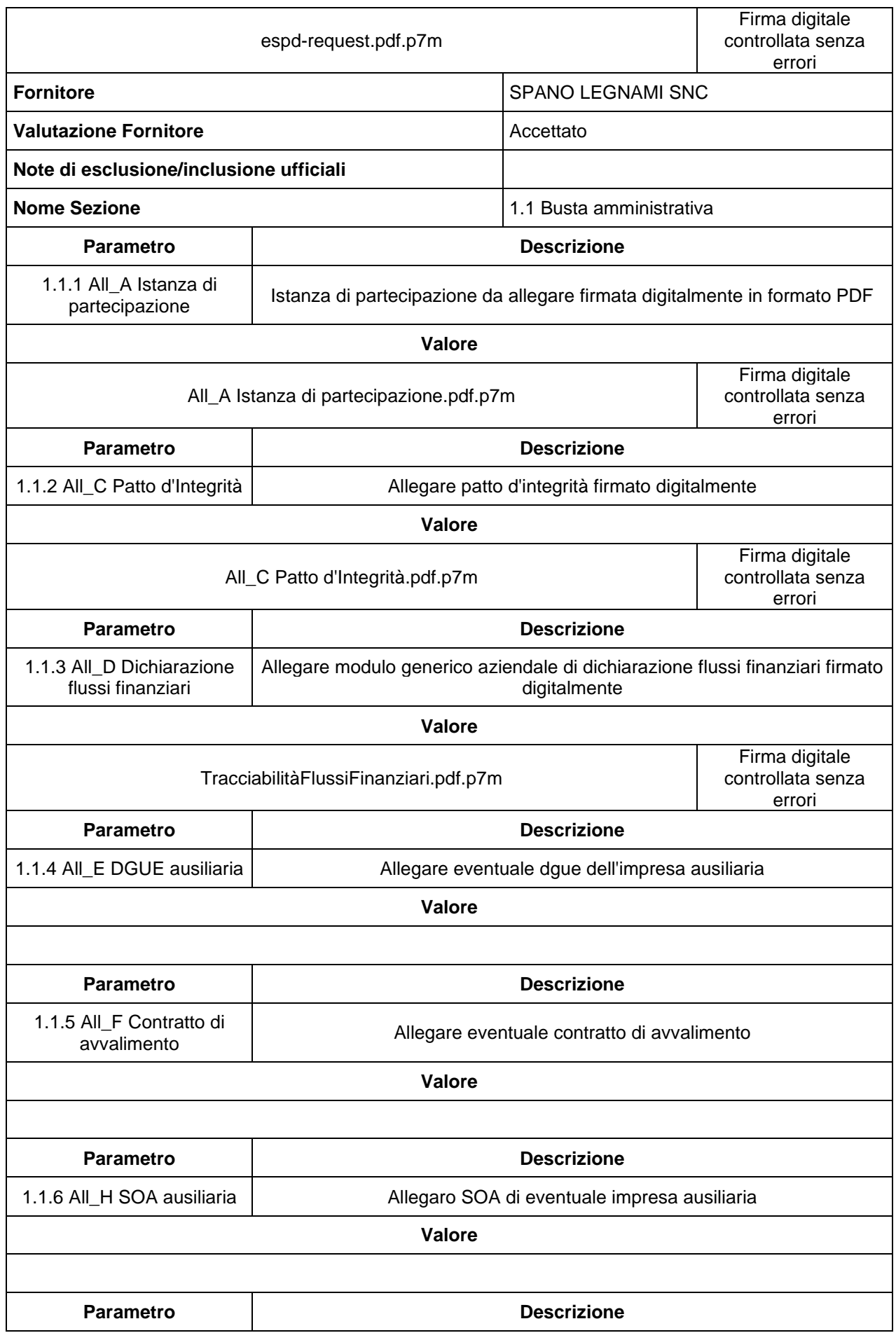

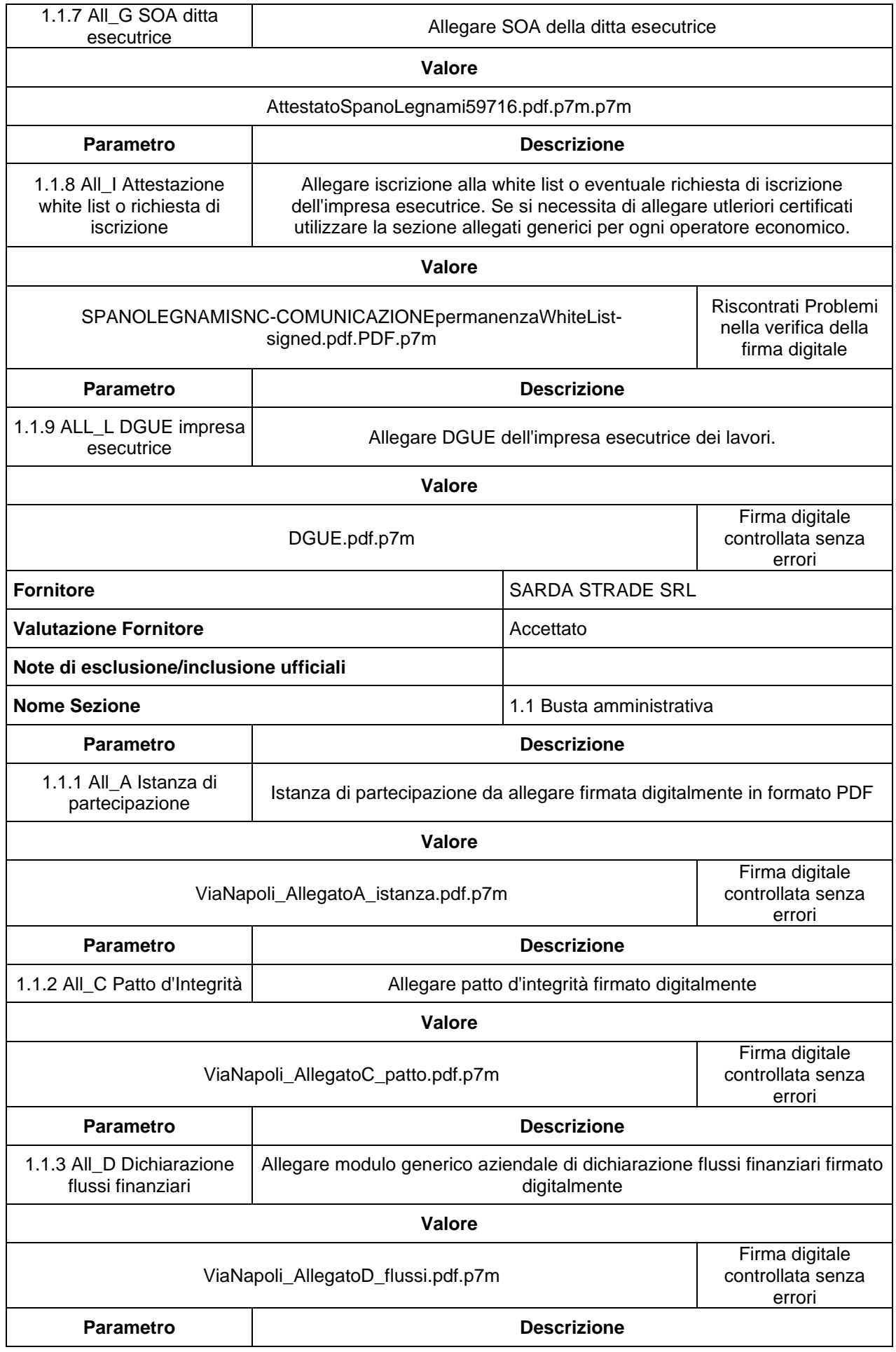

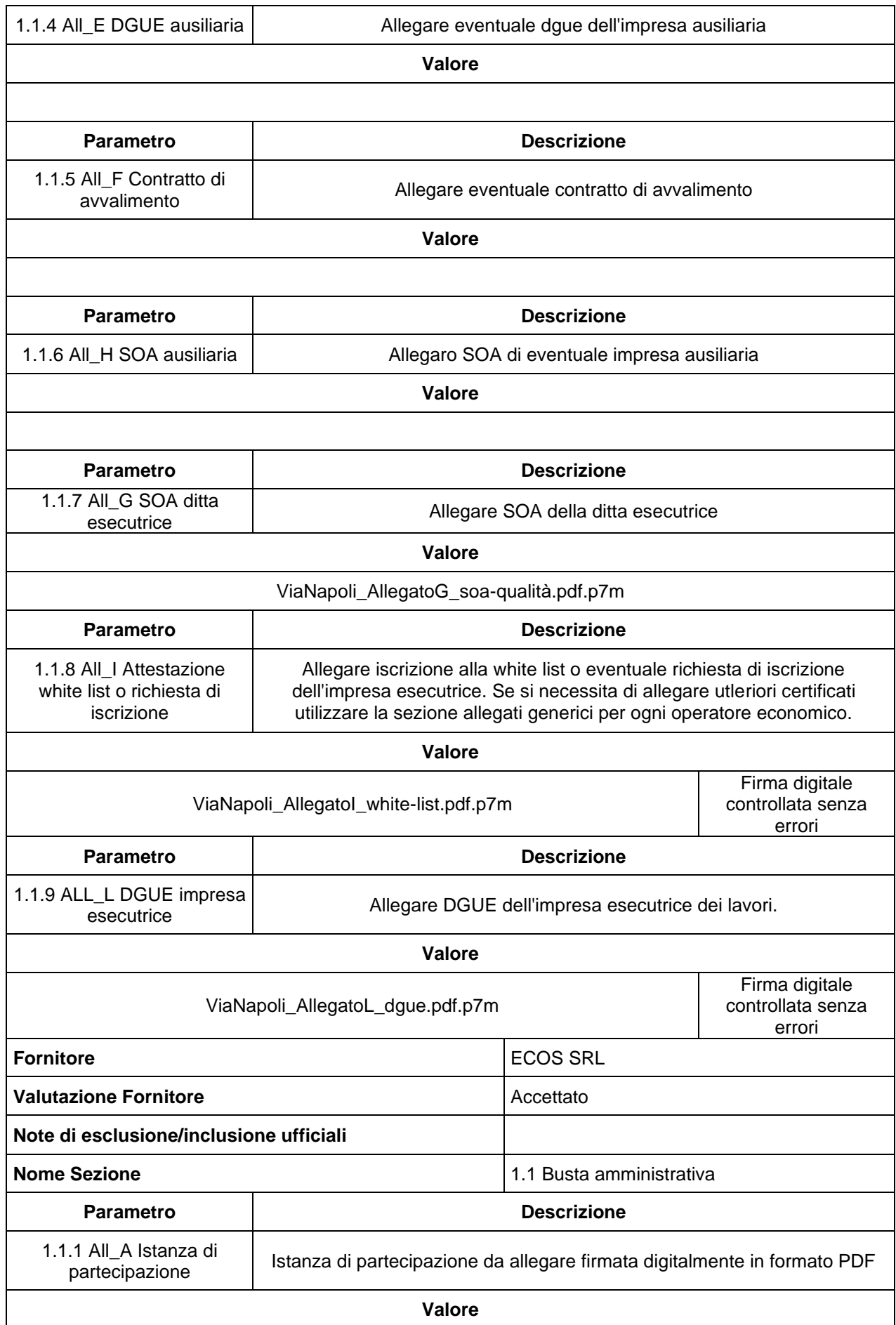

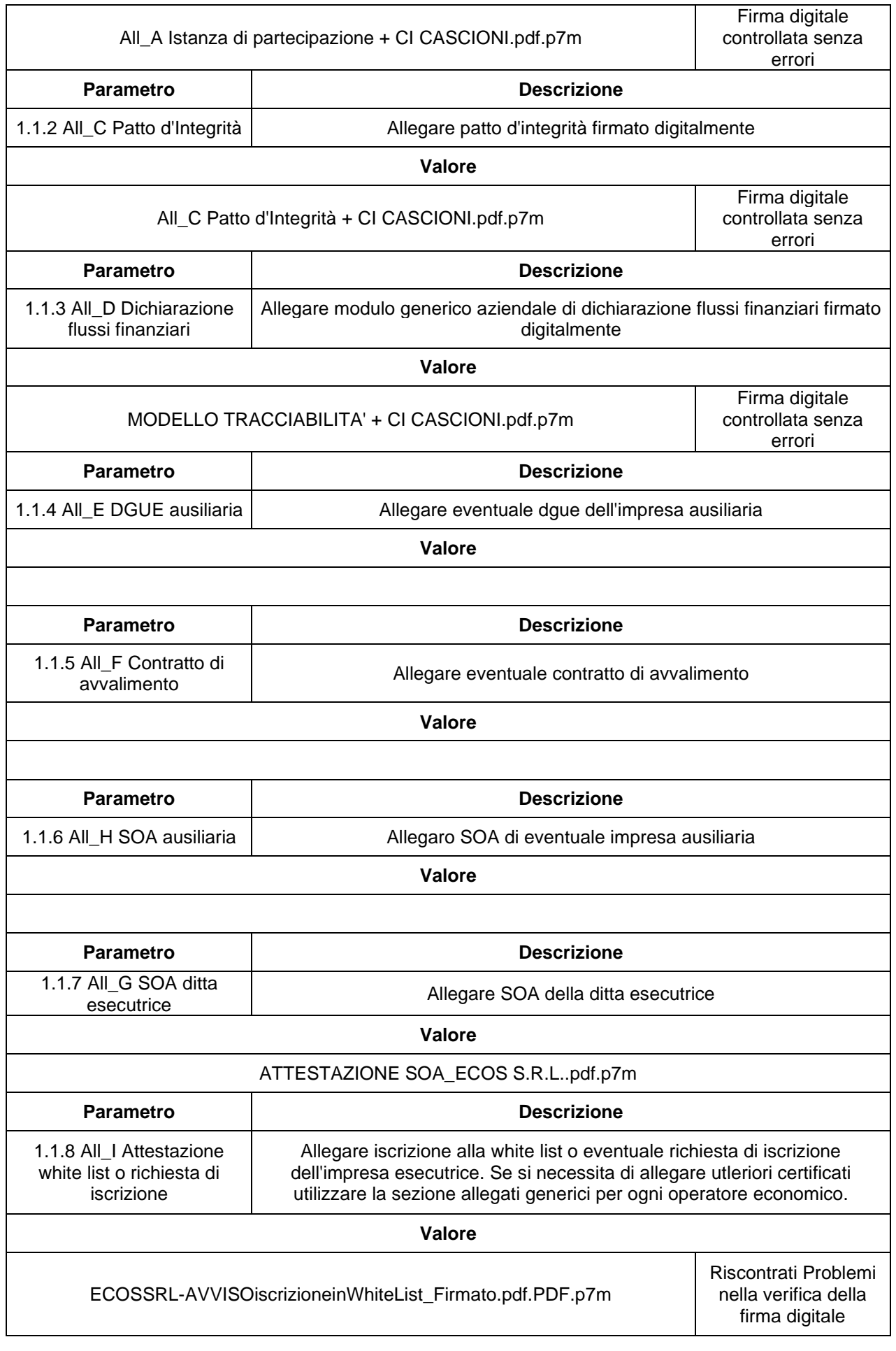

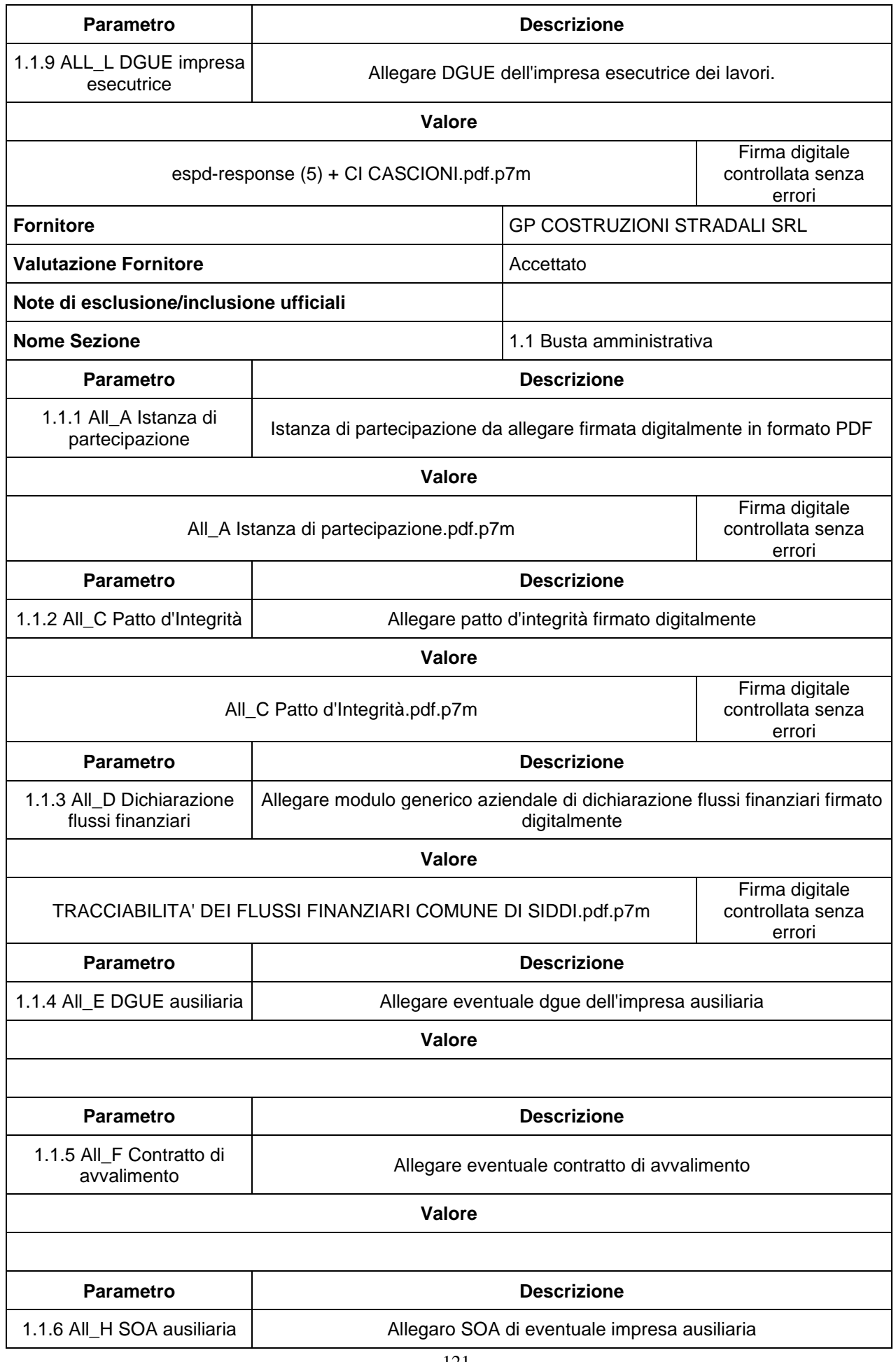

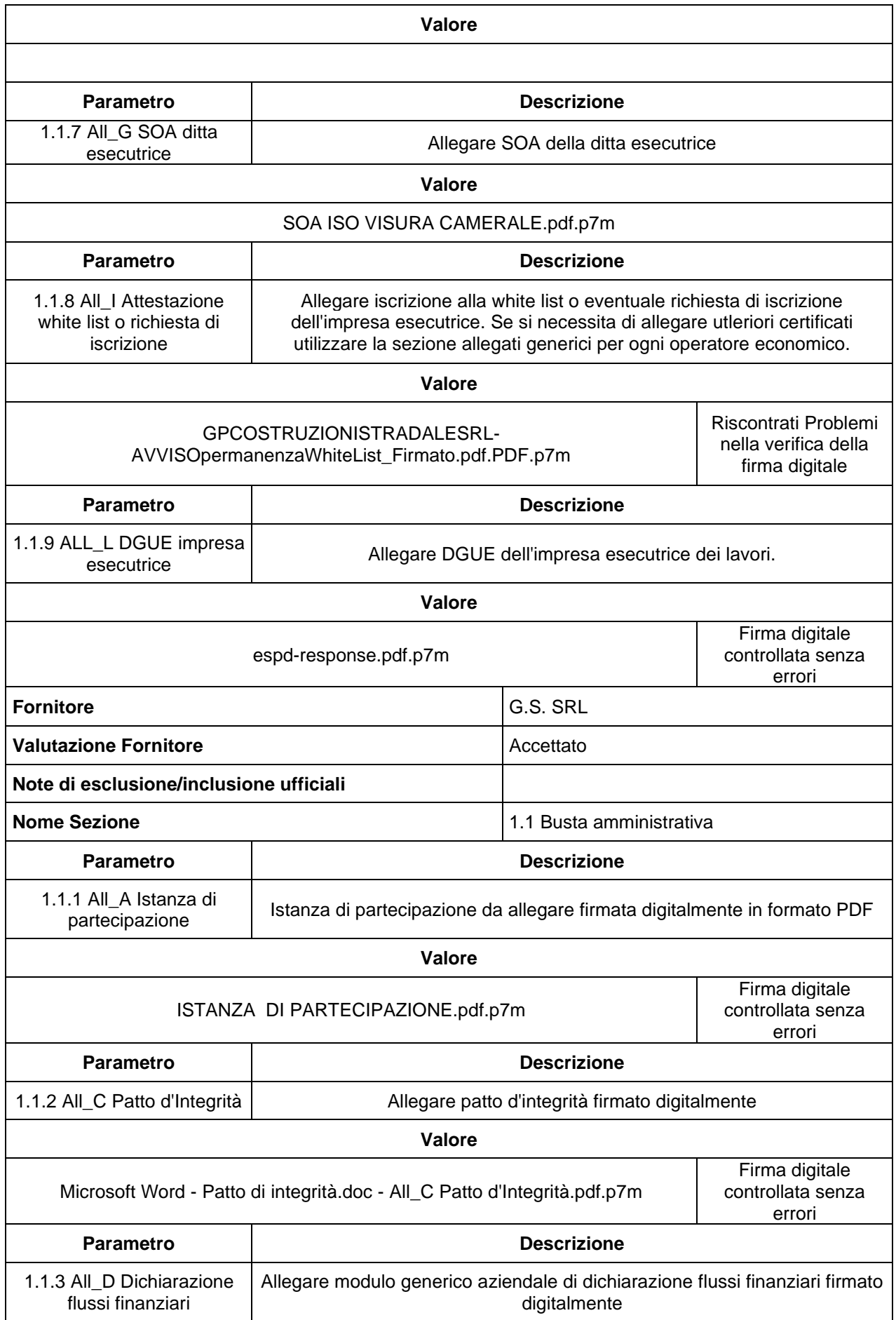

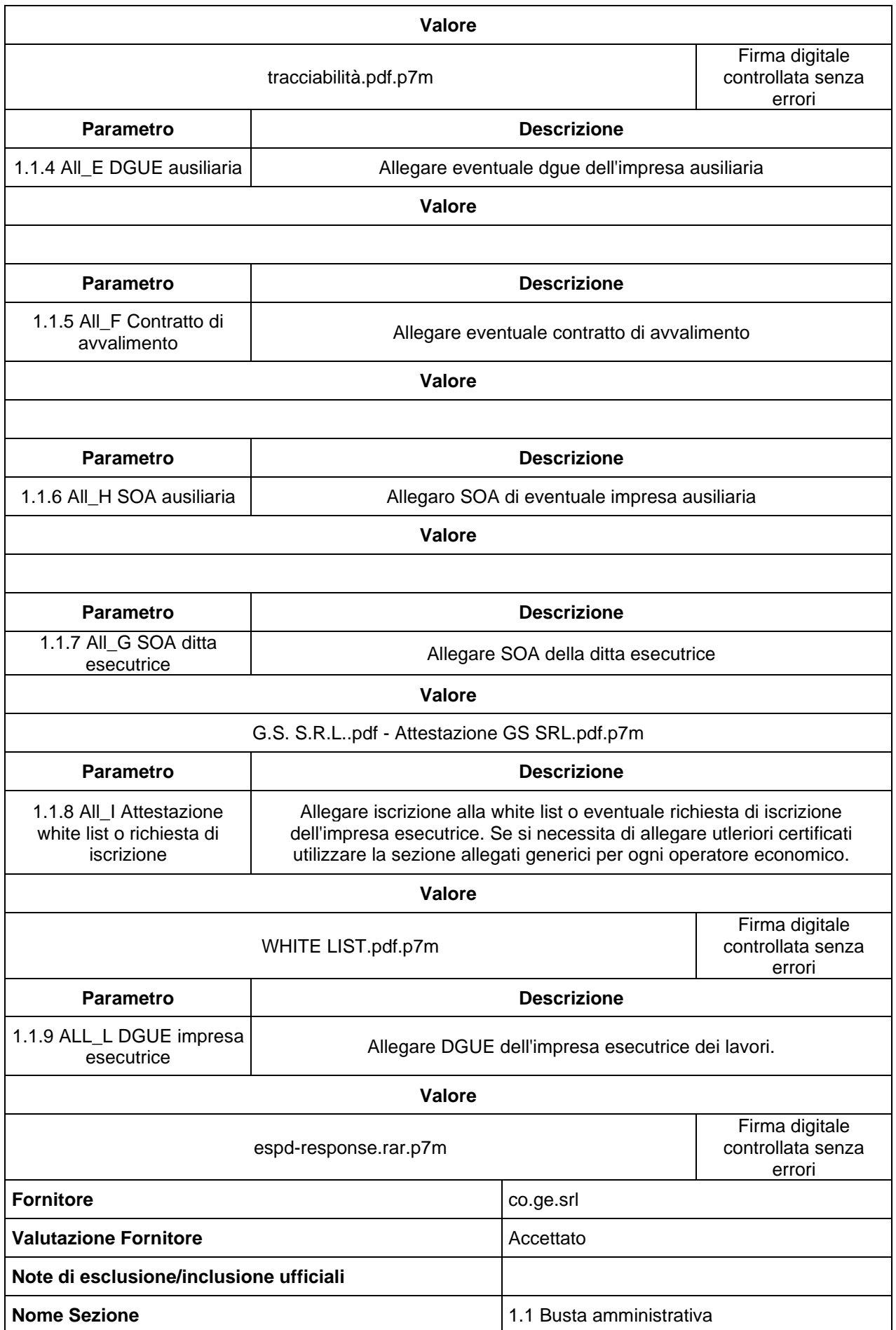

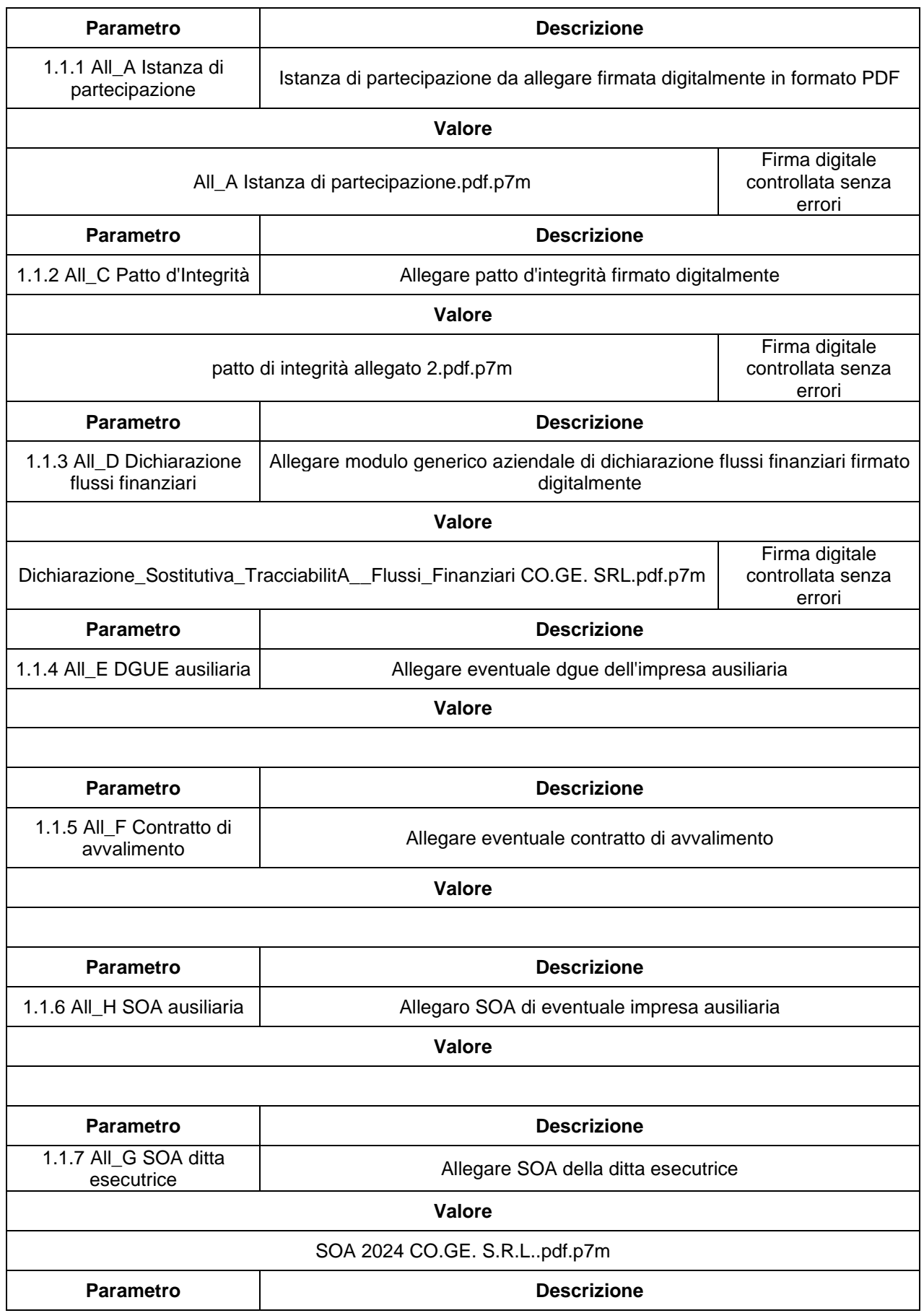

1.1.8 All\_I Attestazione white list o richiesta di iscrizione

Allegare iscrizione alla white list o eventuale richiesta di iscrizione dell'impresa esecutrice. Se si necessita di allegare utleriori certificati utilizzare la sezione allegati generici per ogni operatore economico.

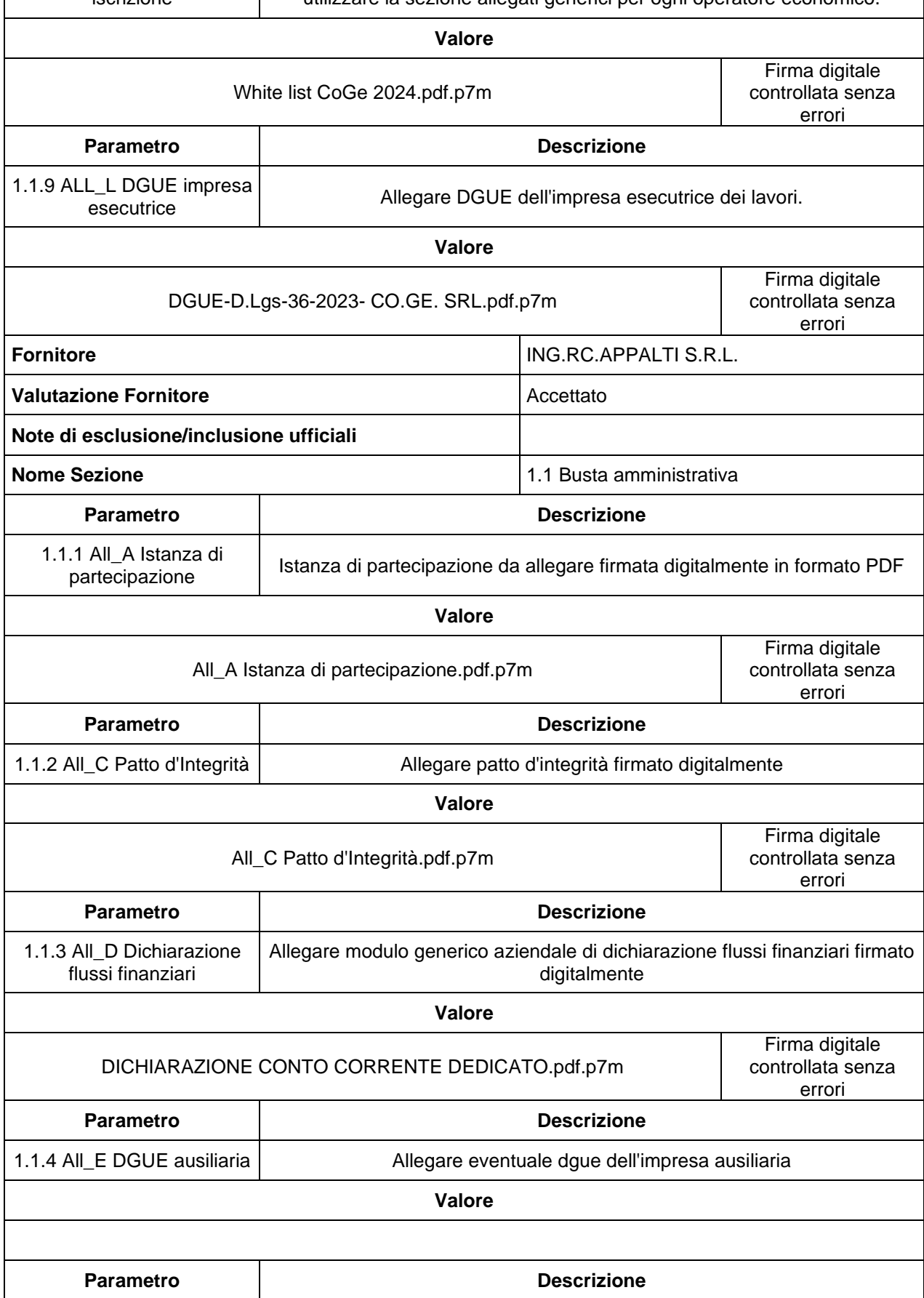

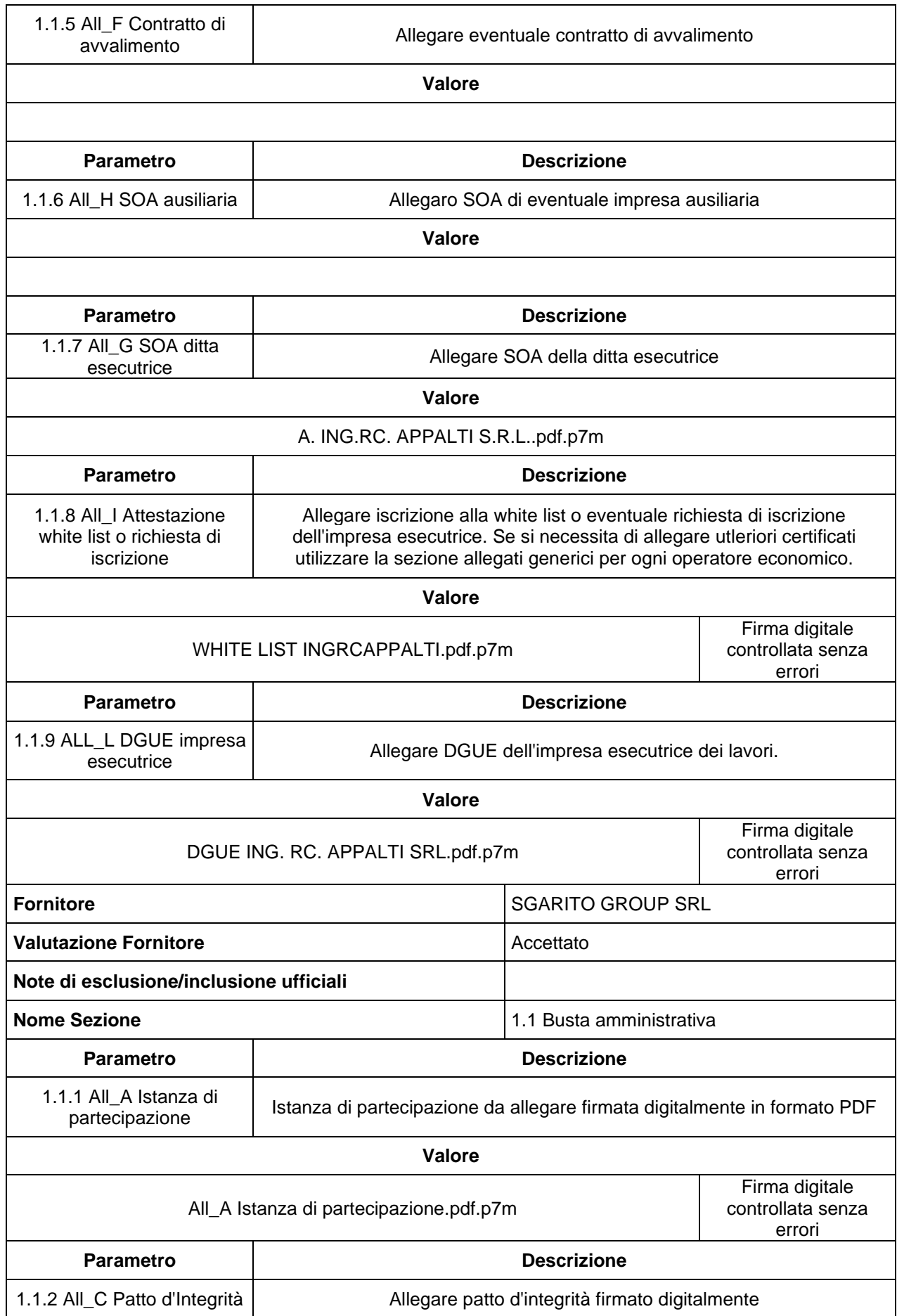

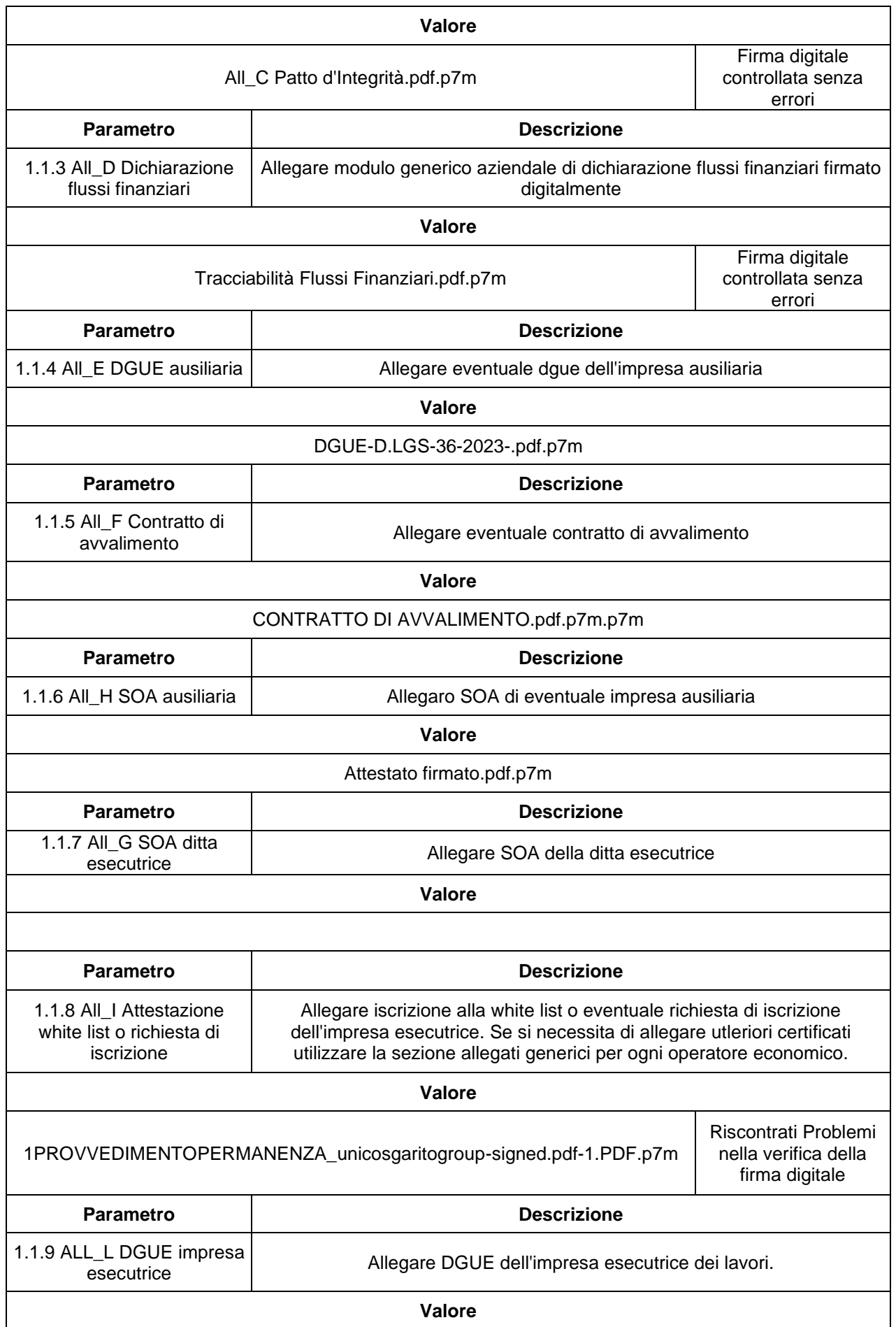

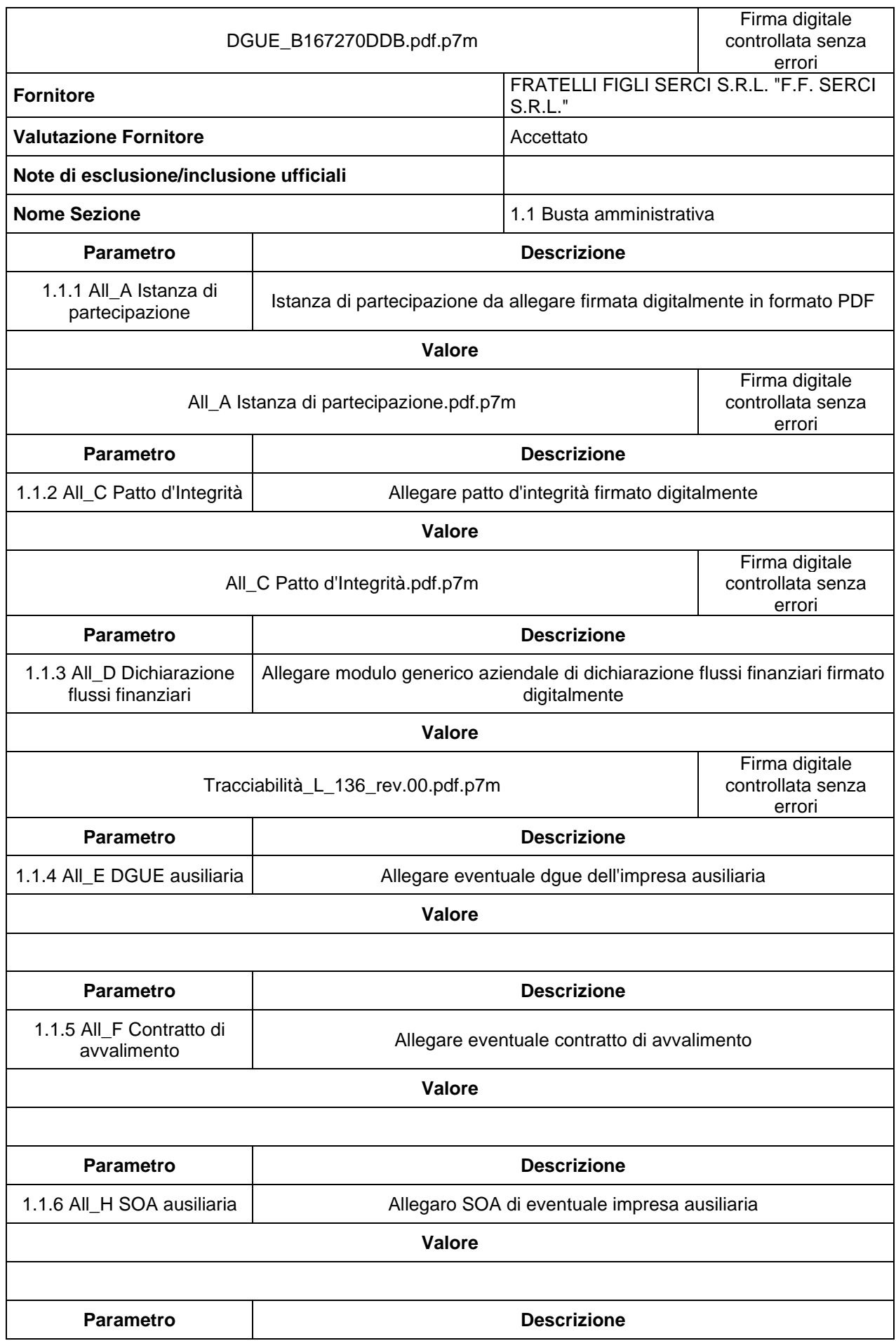

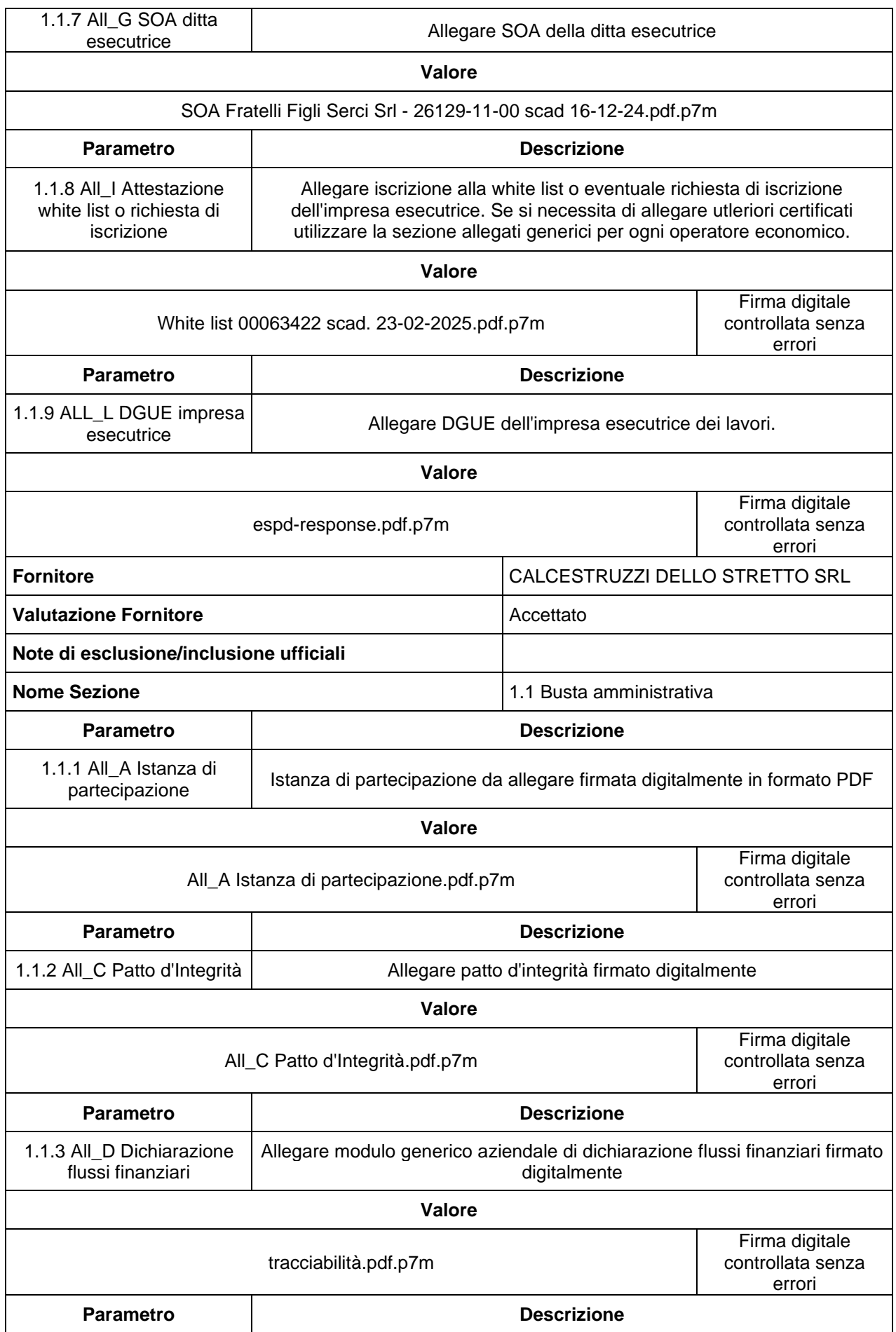

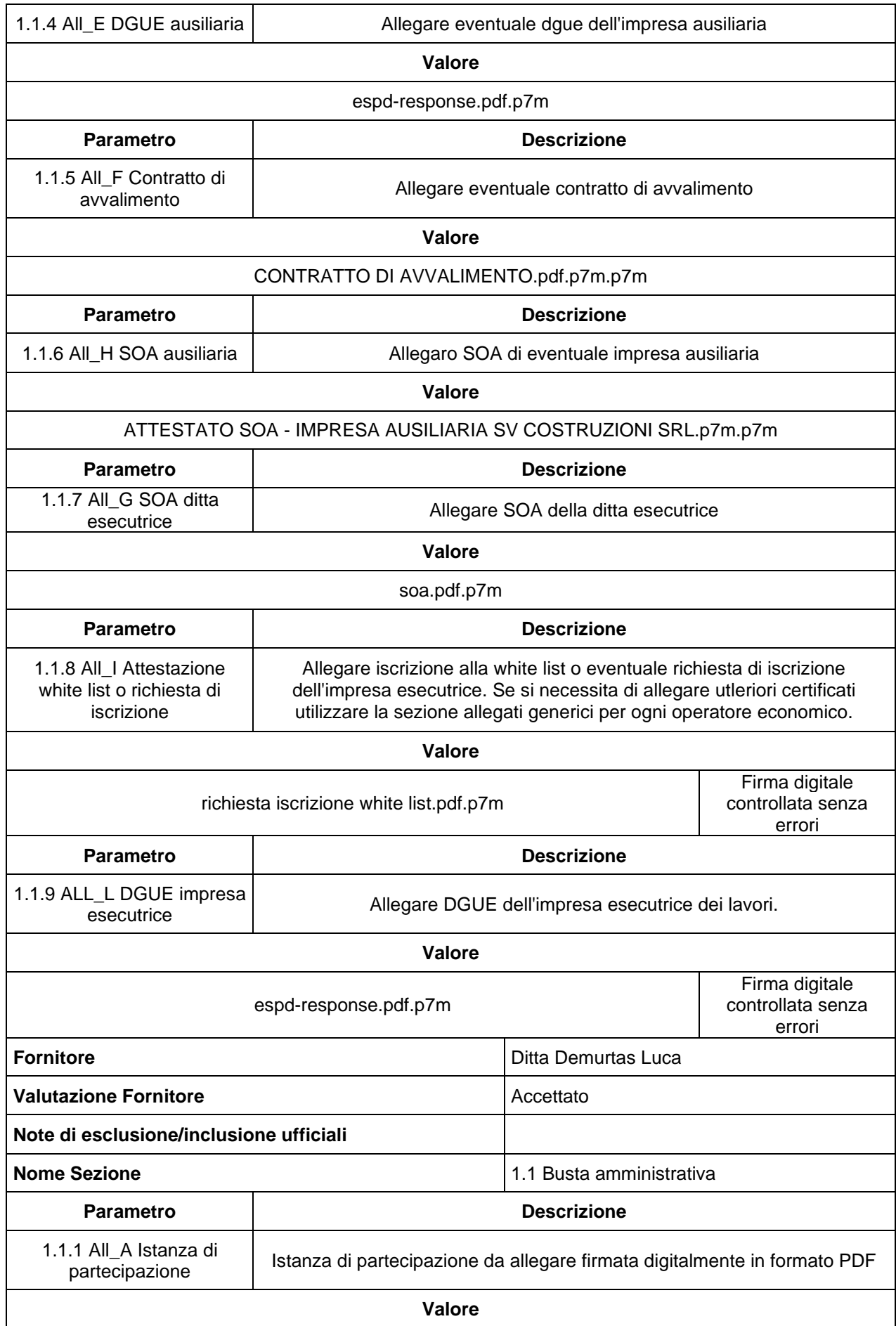

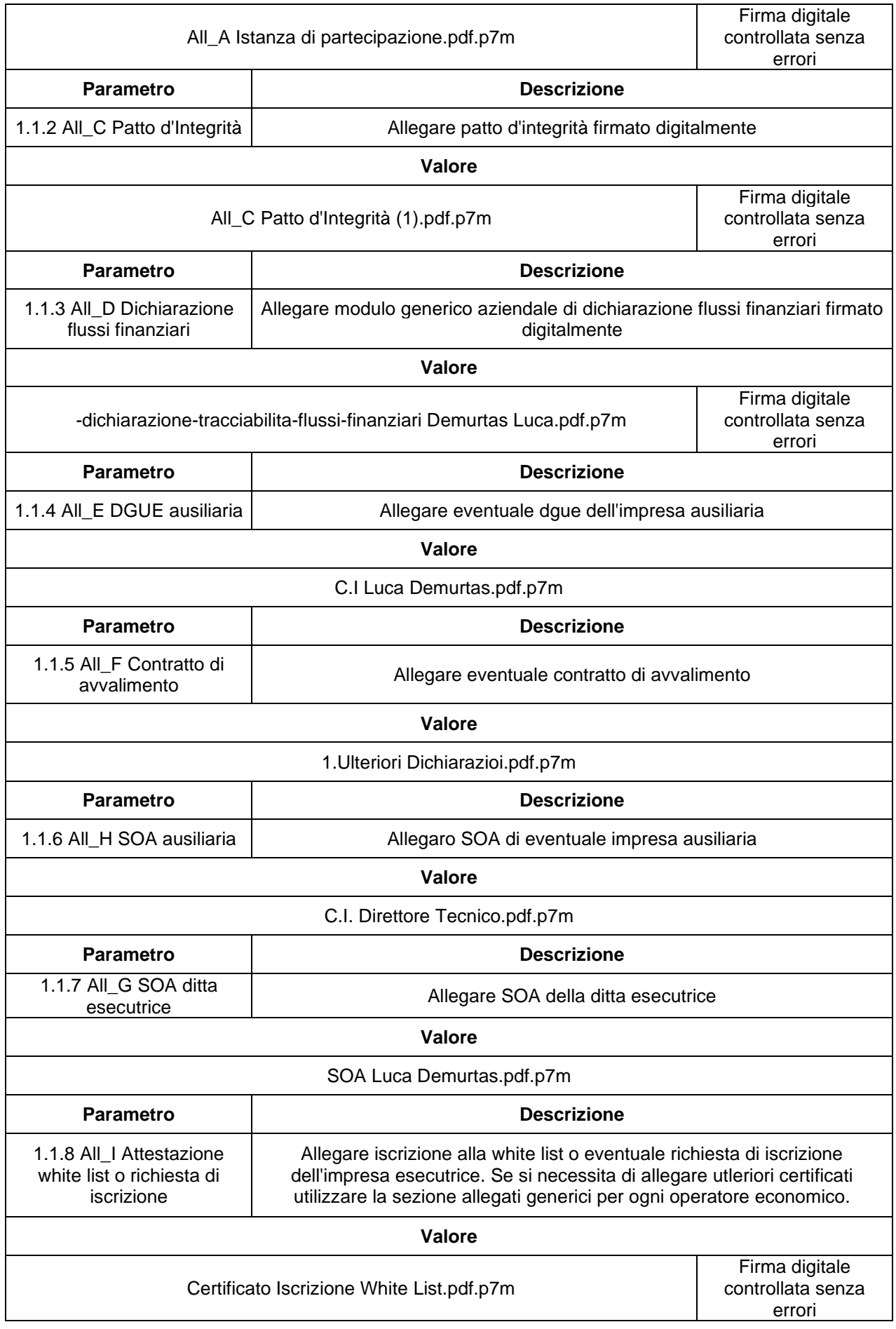

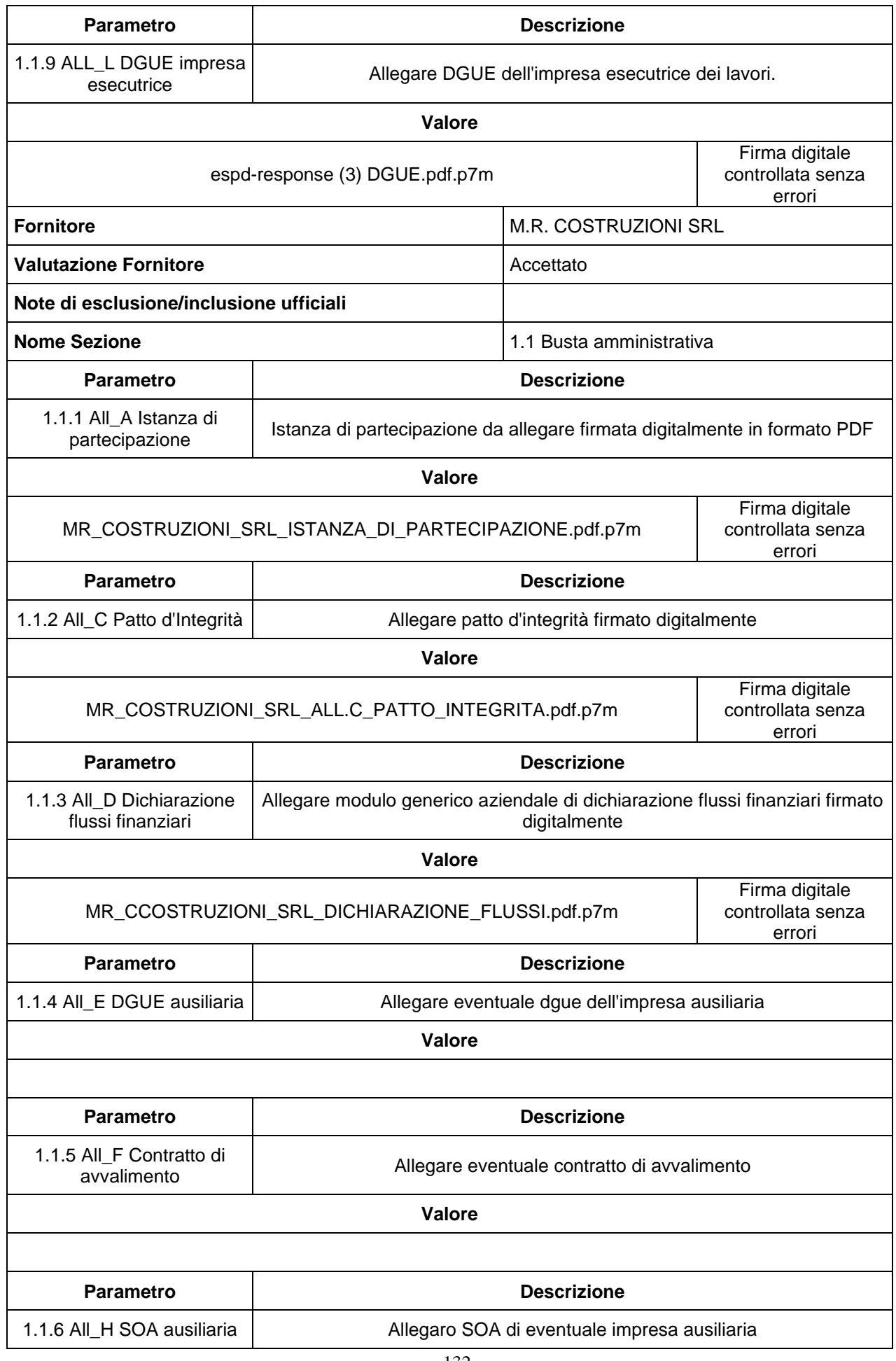

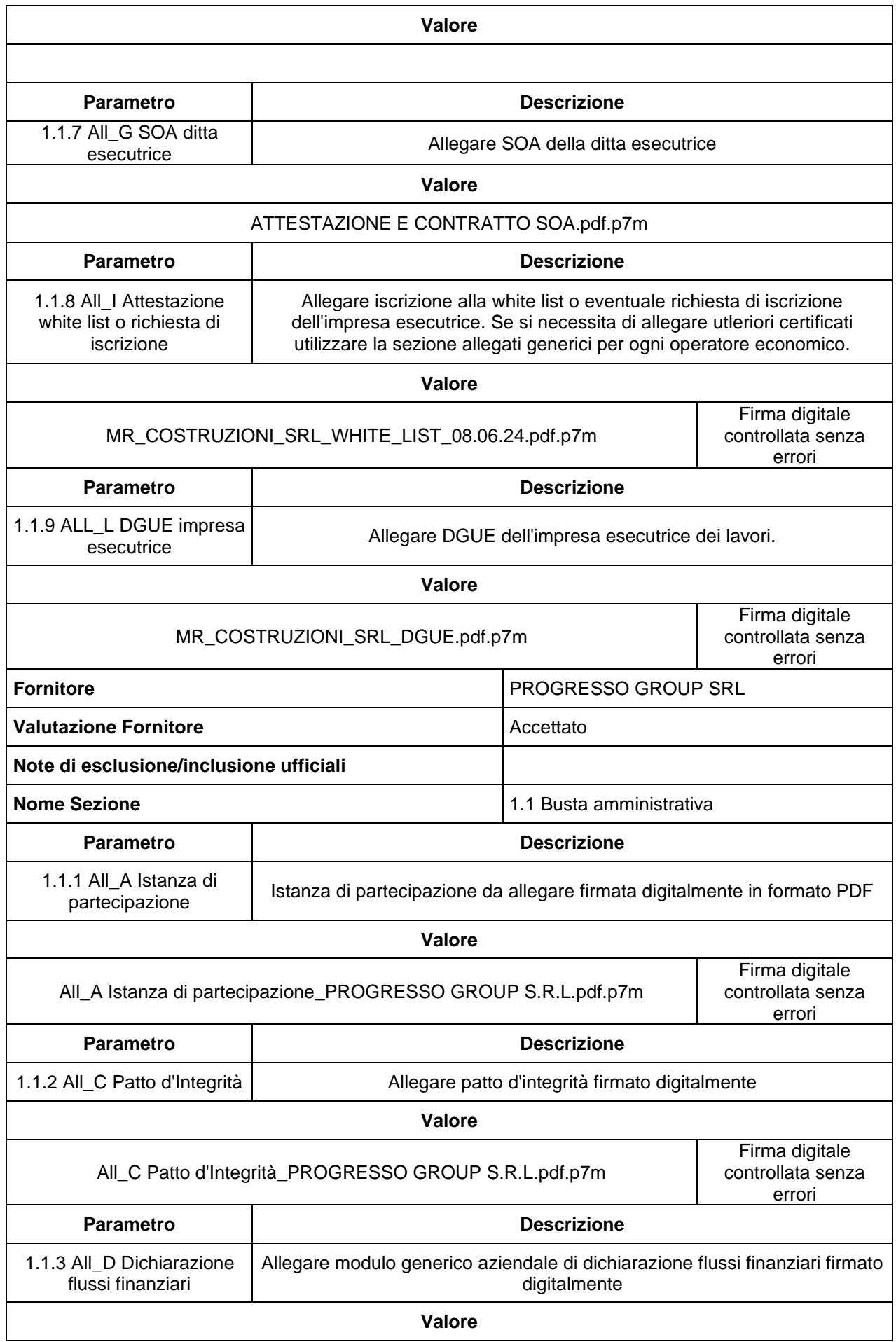

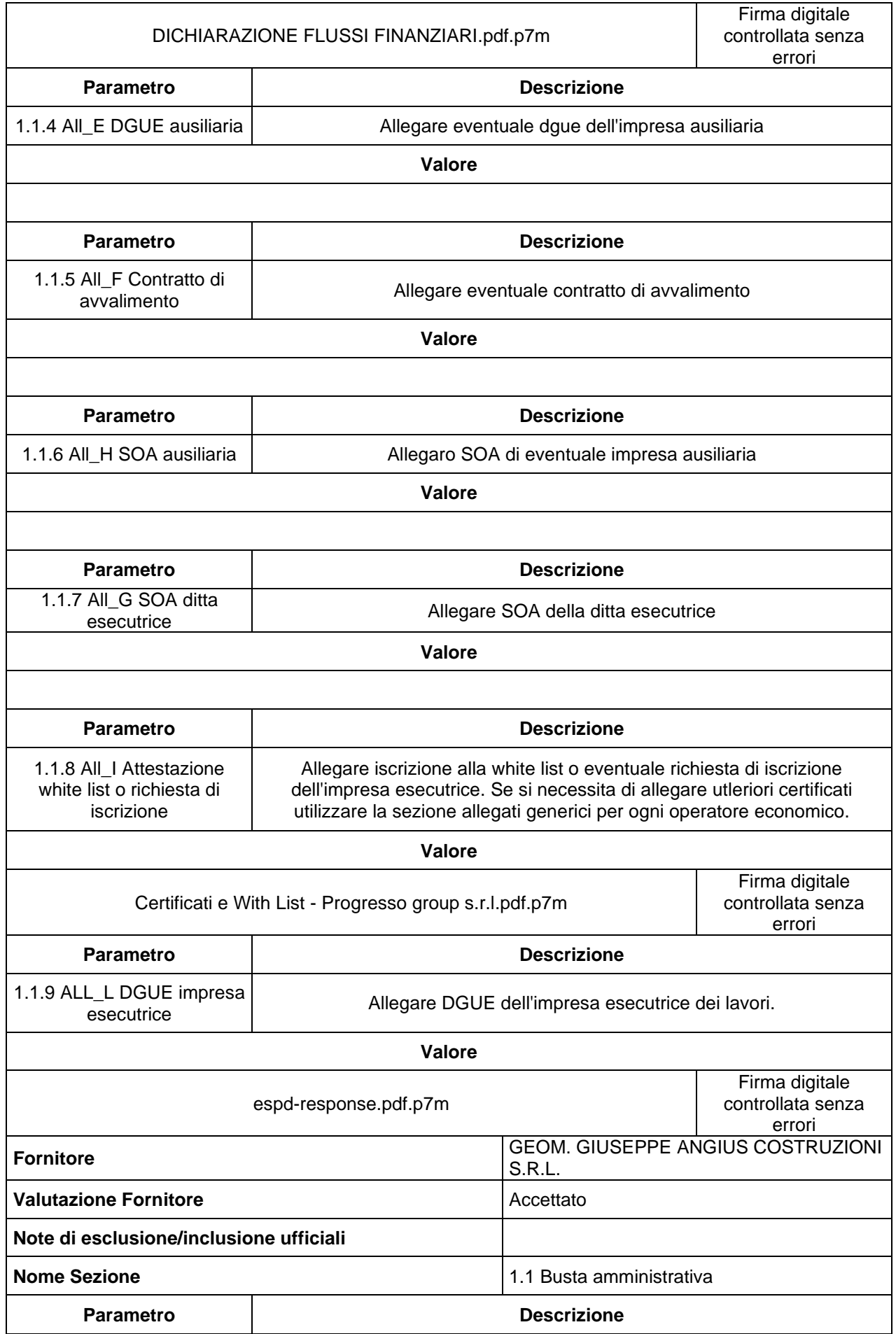

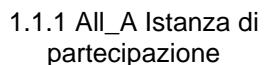

Istanza di partecipazione da allegare firmata digitalmente in formato PDF

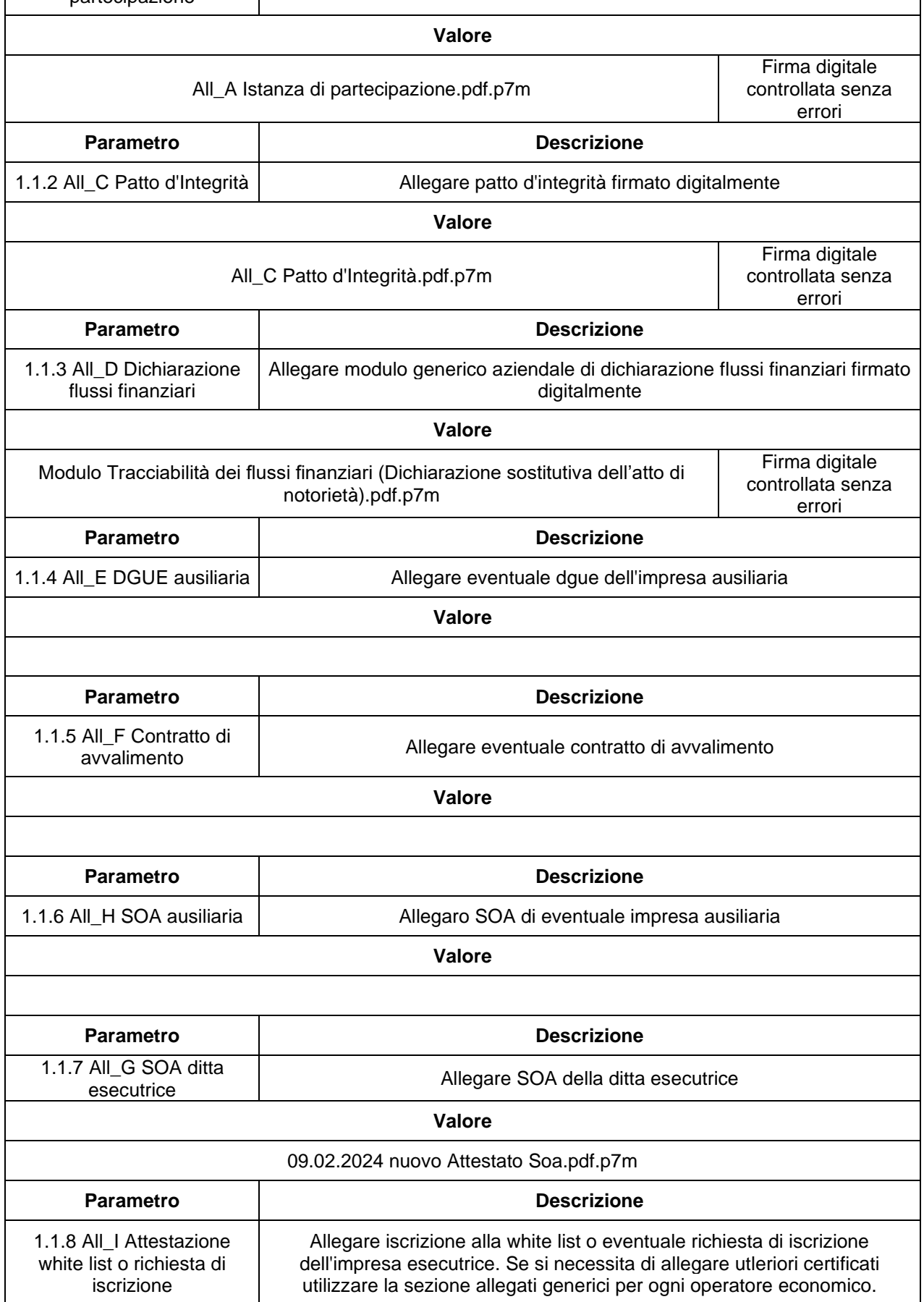

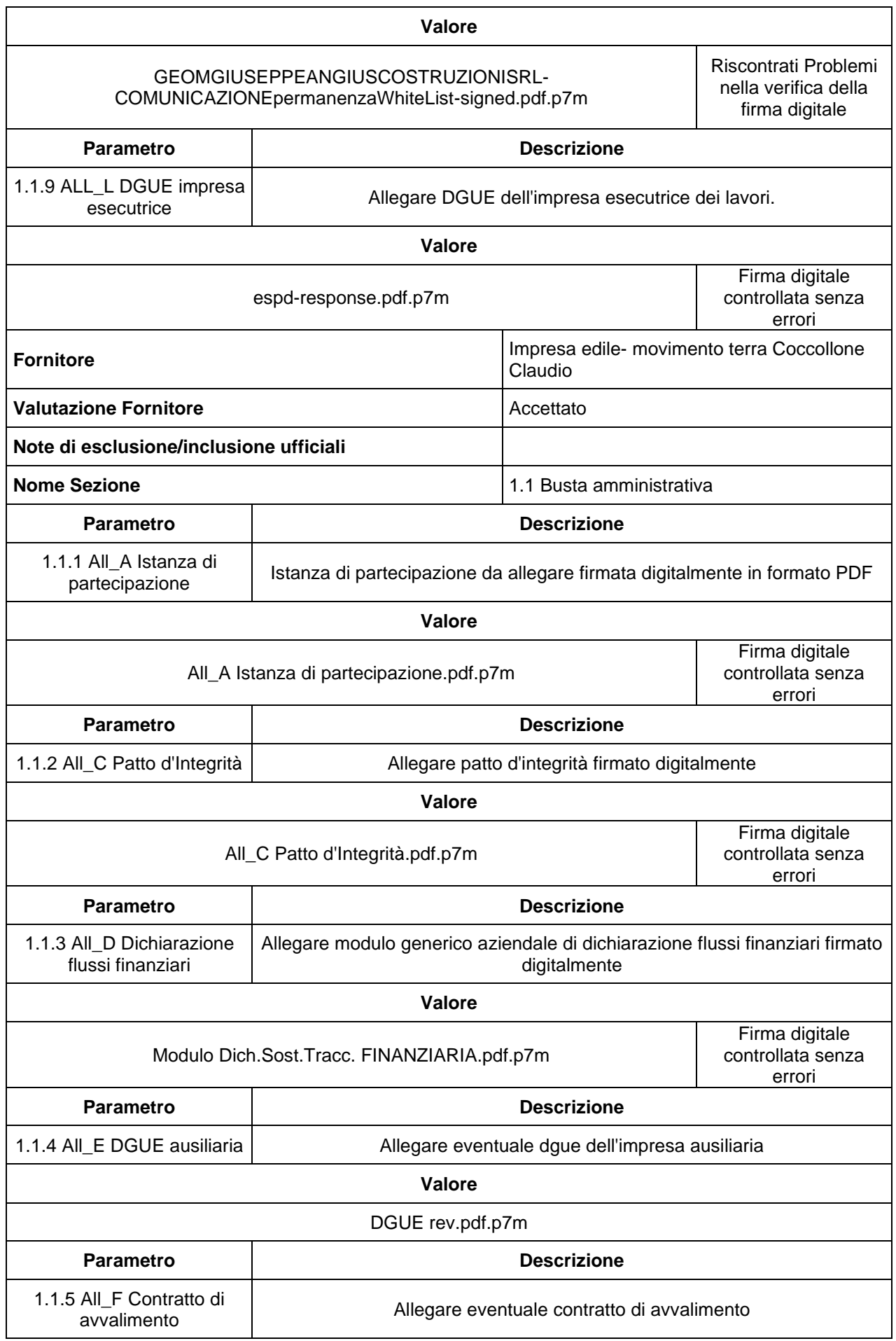

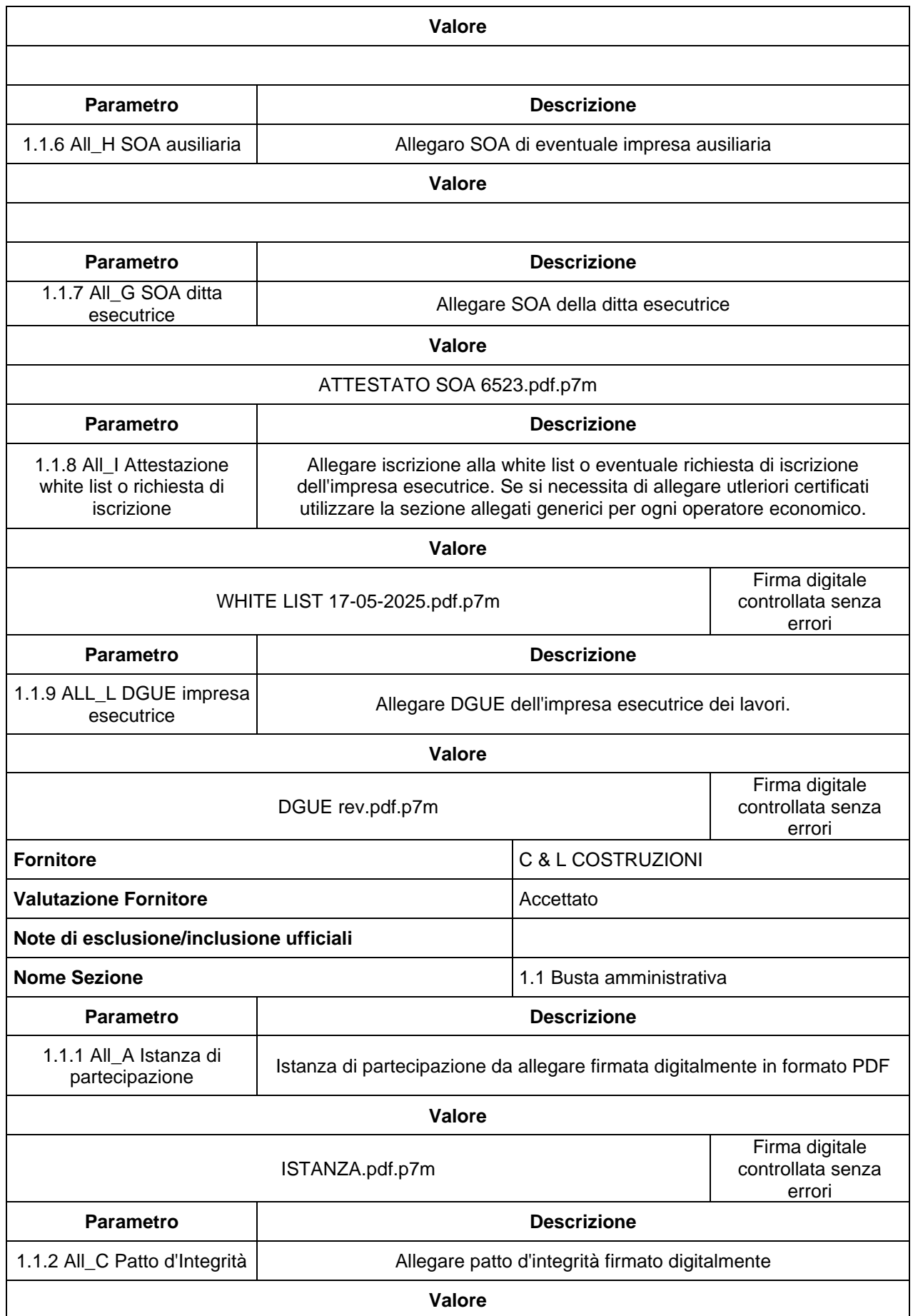

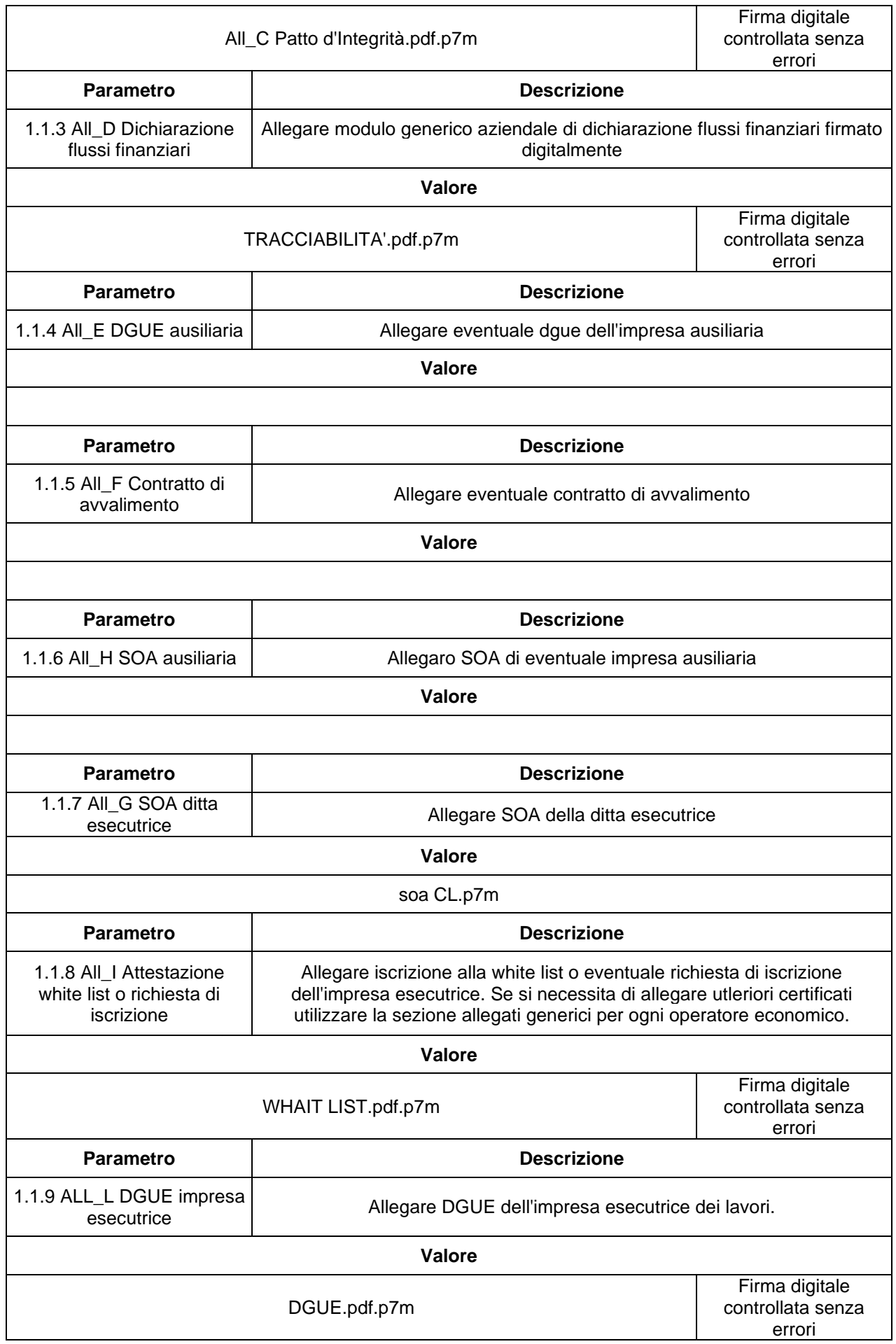

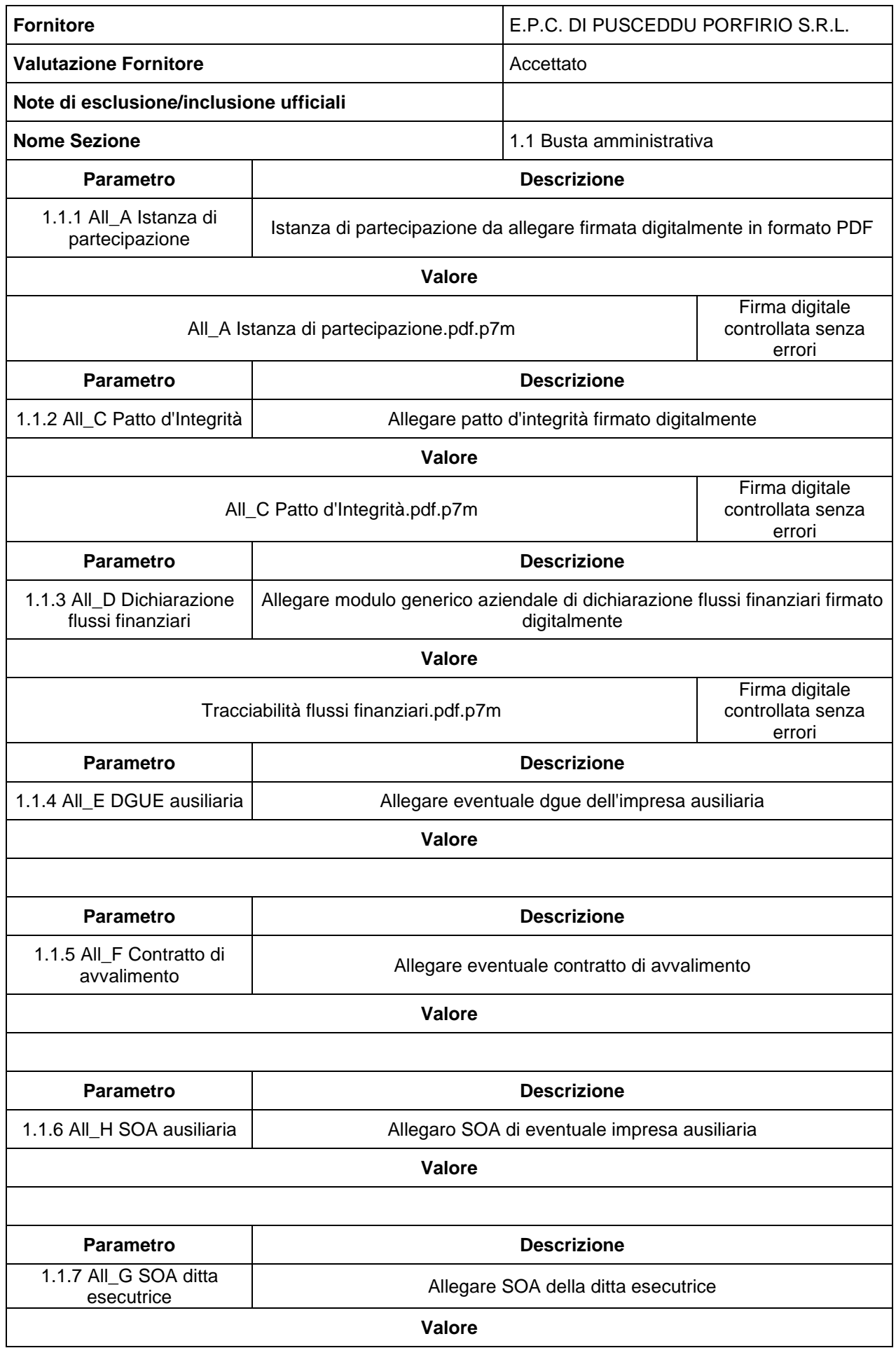

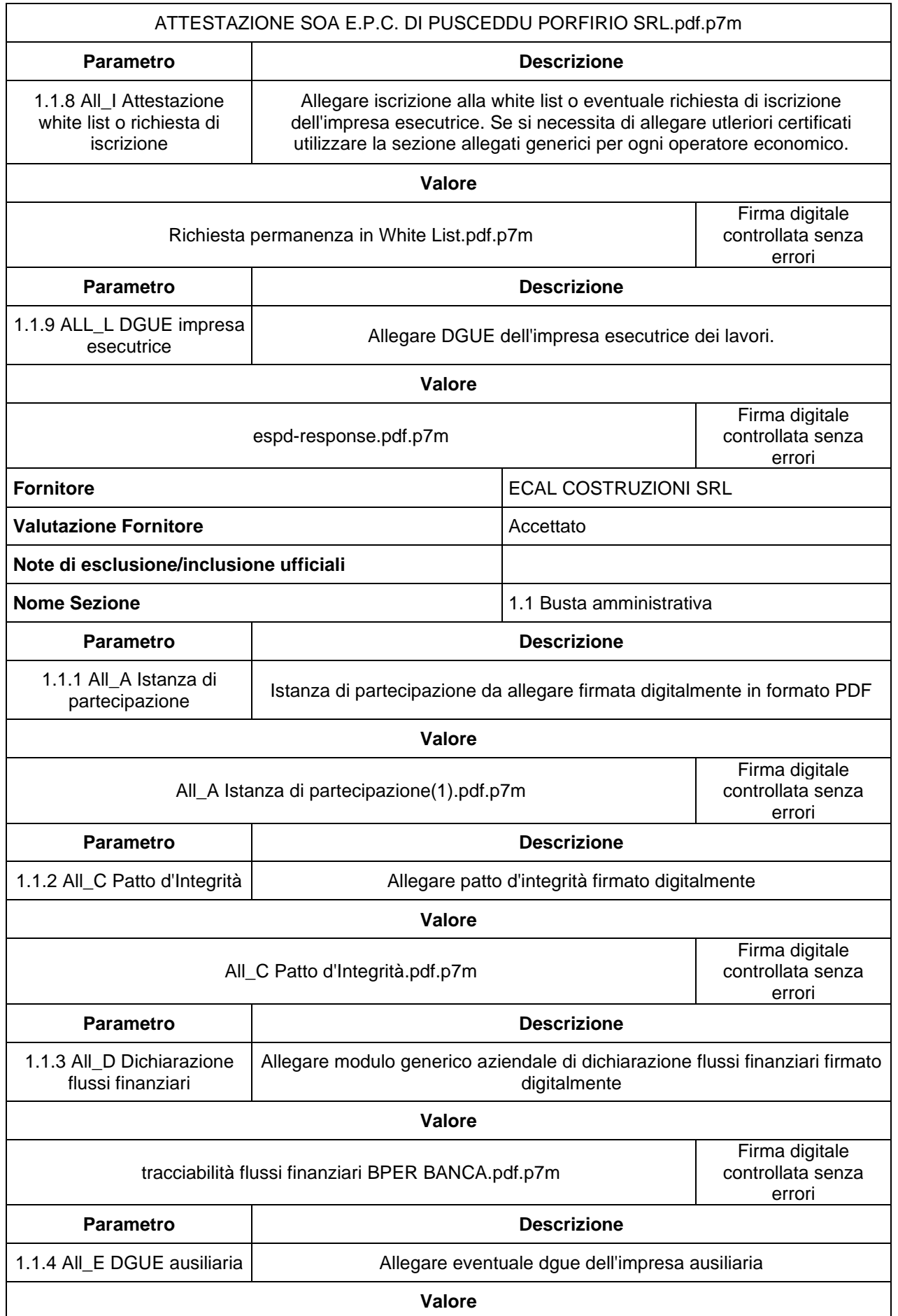

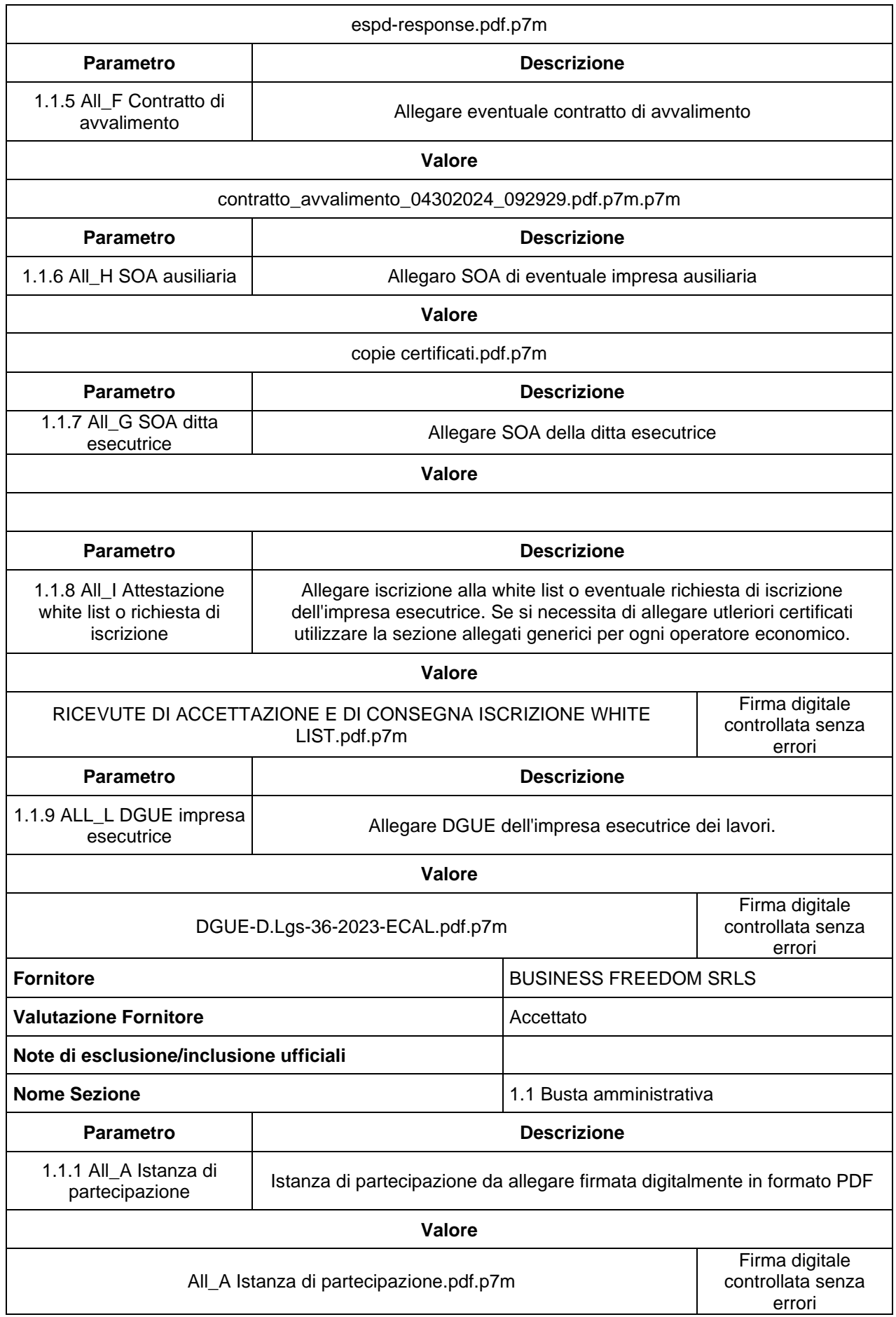

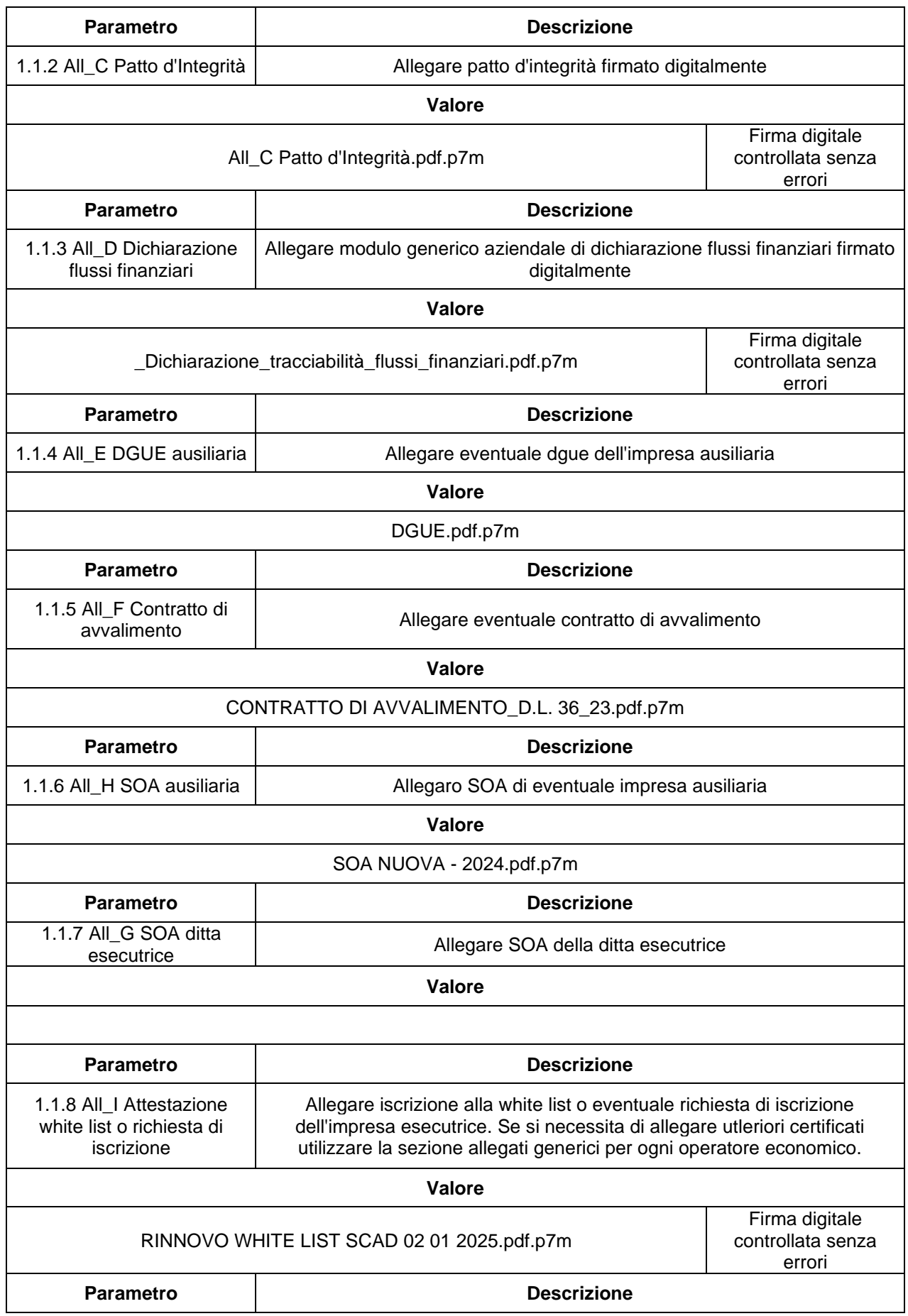

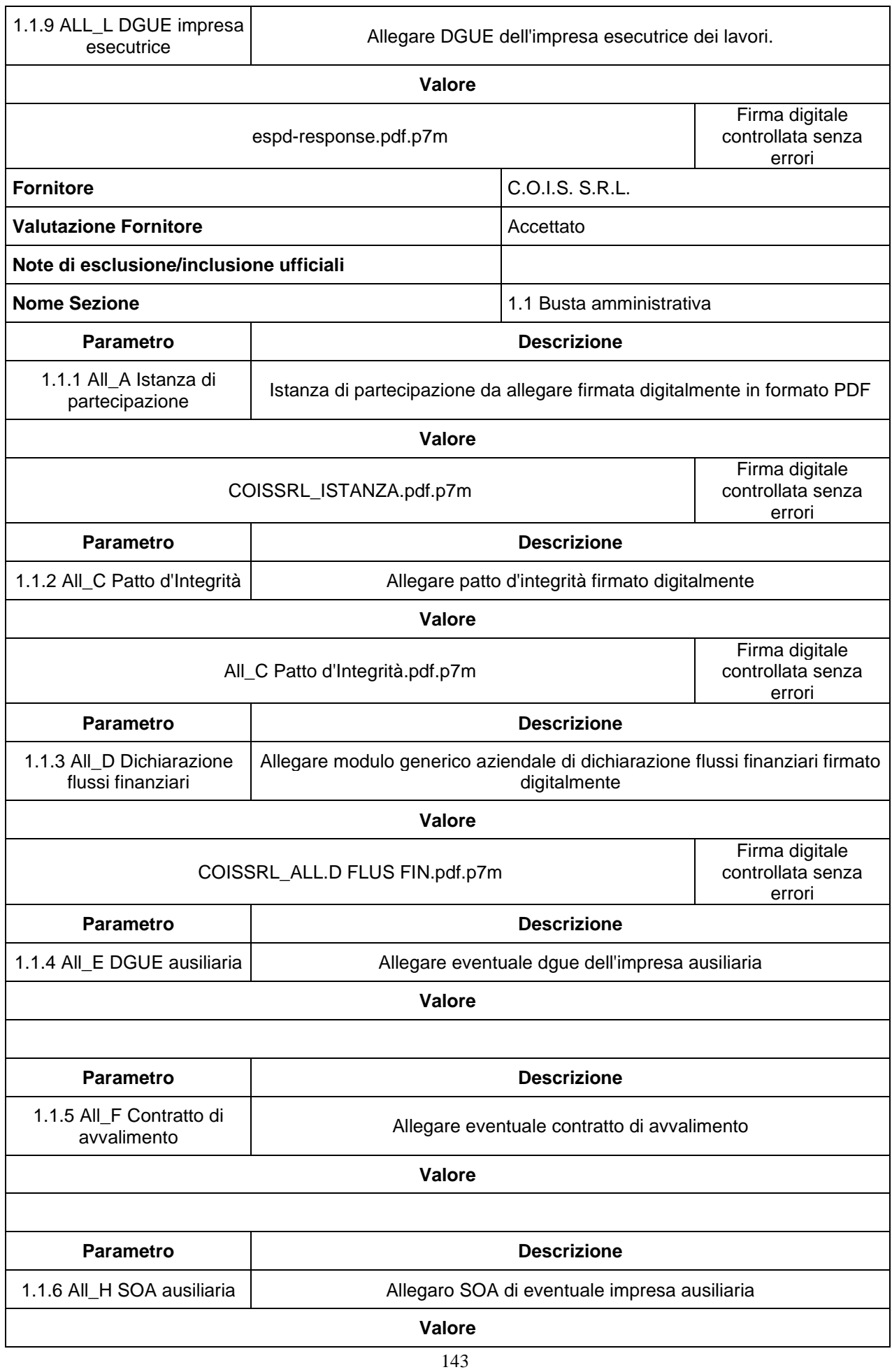

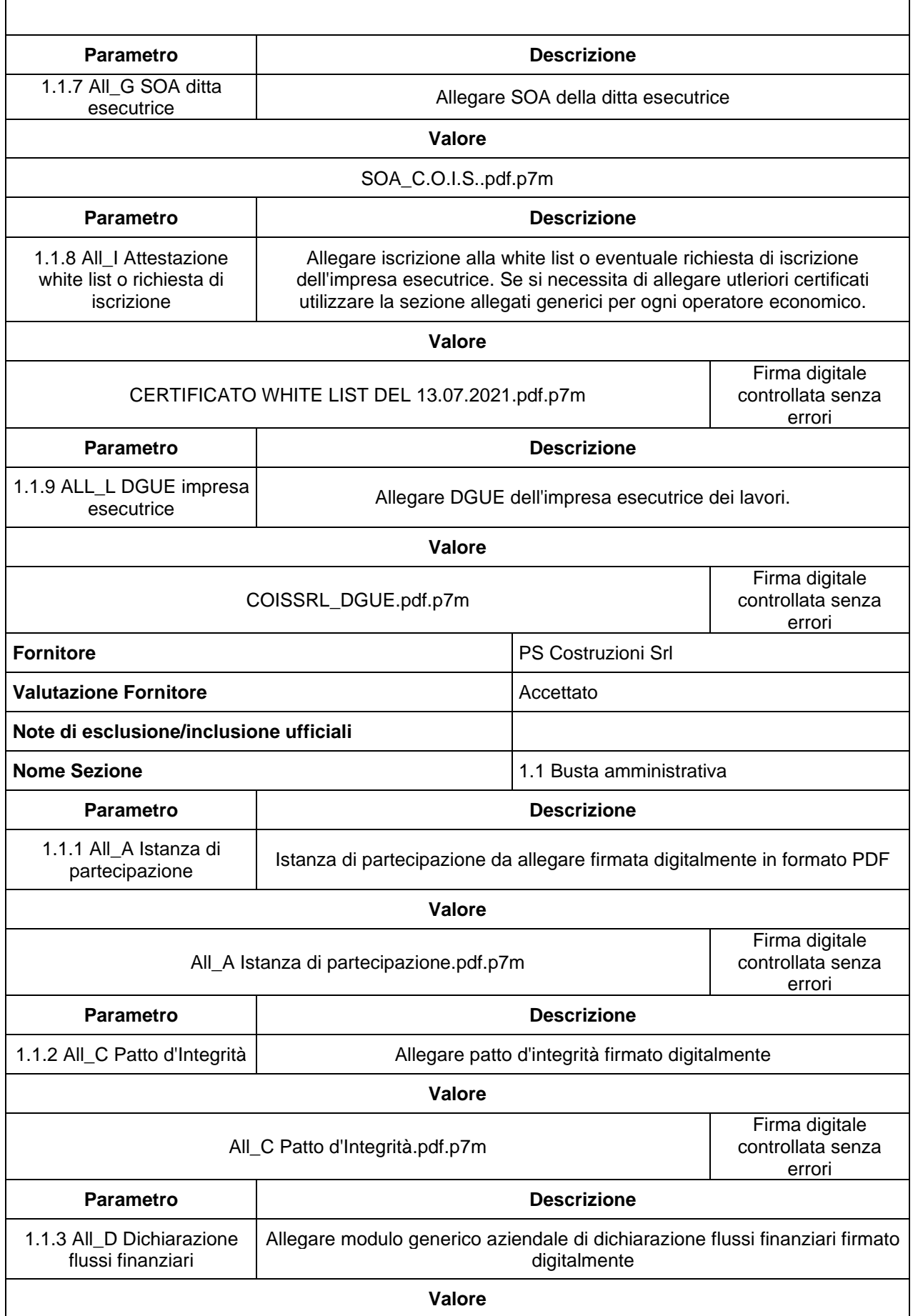

Ĭ.
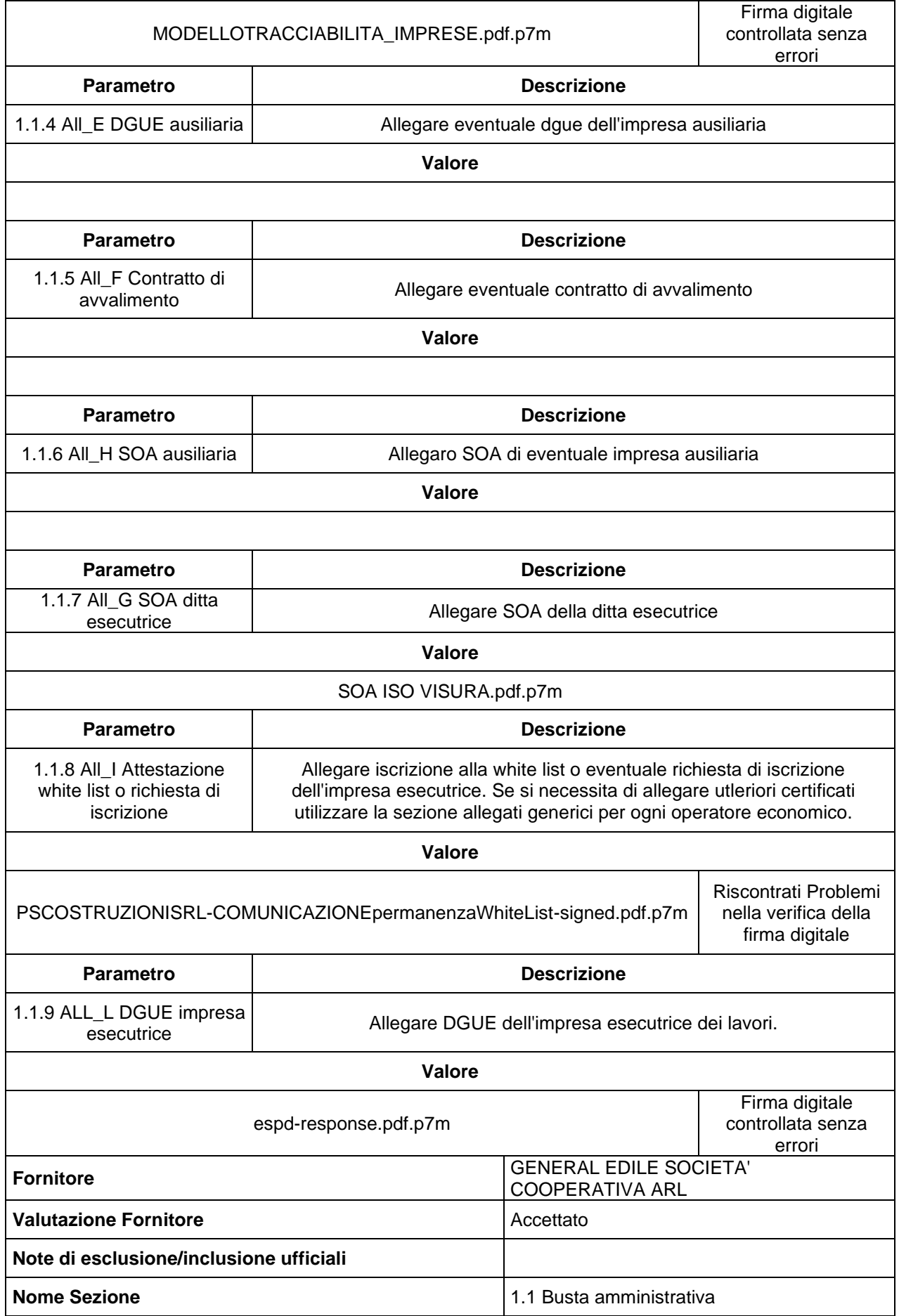

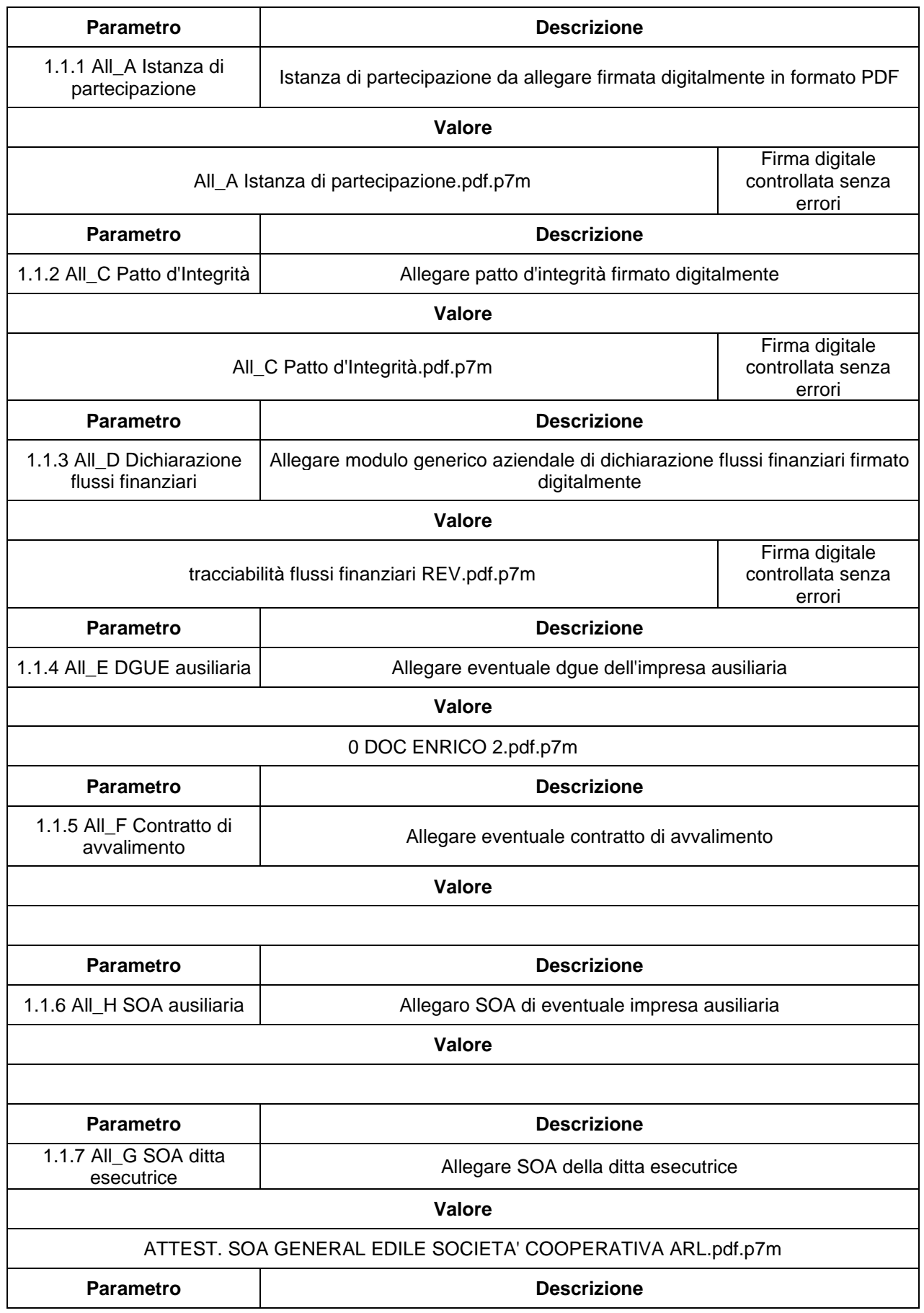

1.1.8 All\_I Attestazione white list o richiesta di iscrizione

Allegare iscrizione alla white list o eventuale richiesta di iscrizione dell'impresa esecutrice. Se si necessita di allegare utleriori certificati utilizzare la sezione allegati generici per ogni operatore economico.

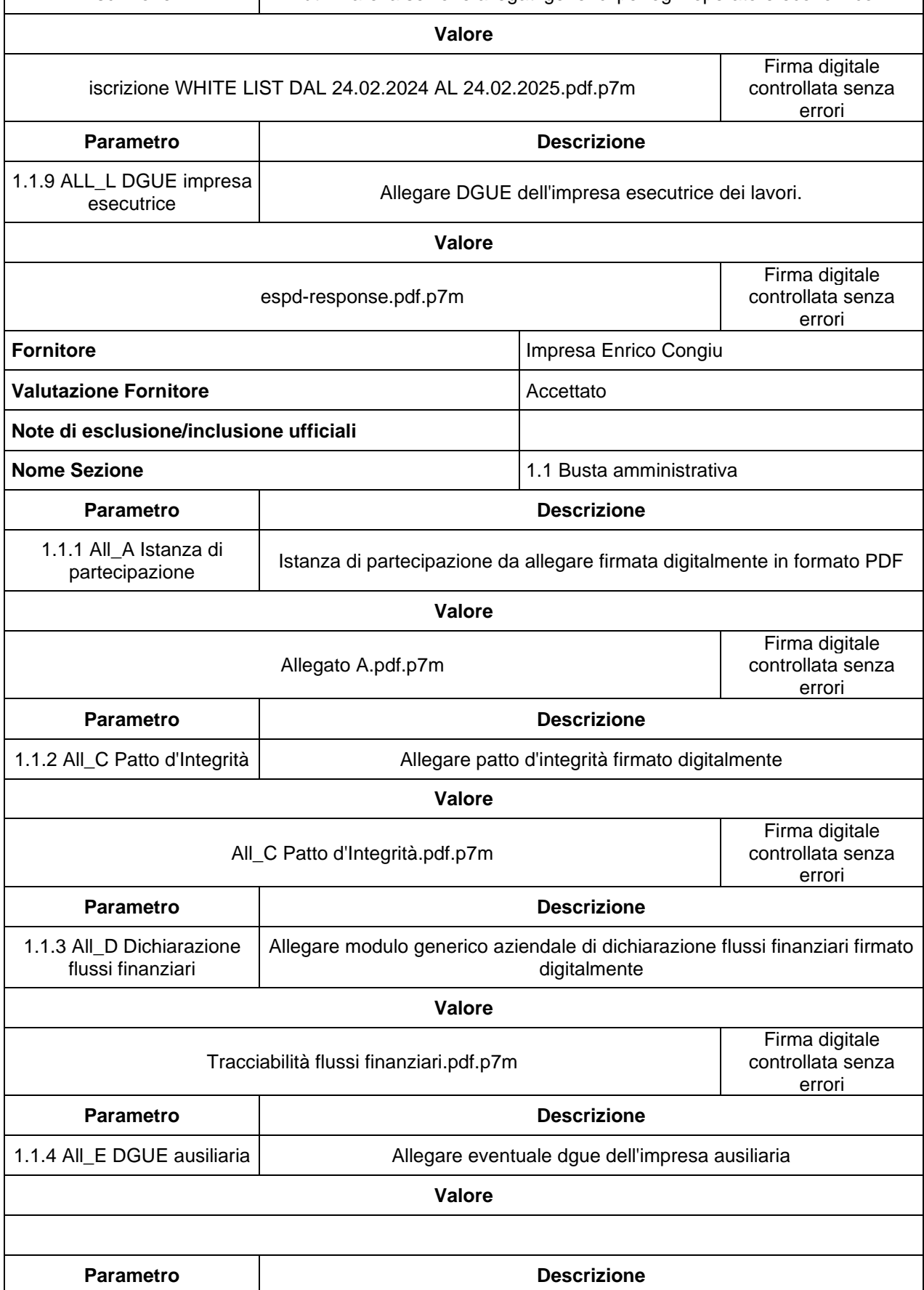

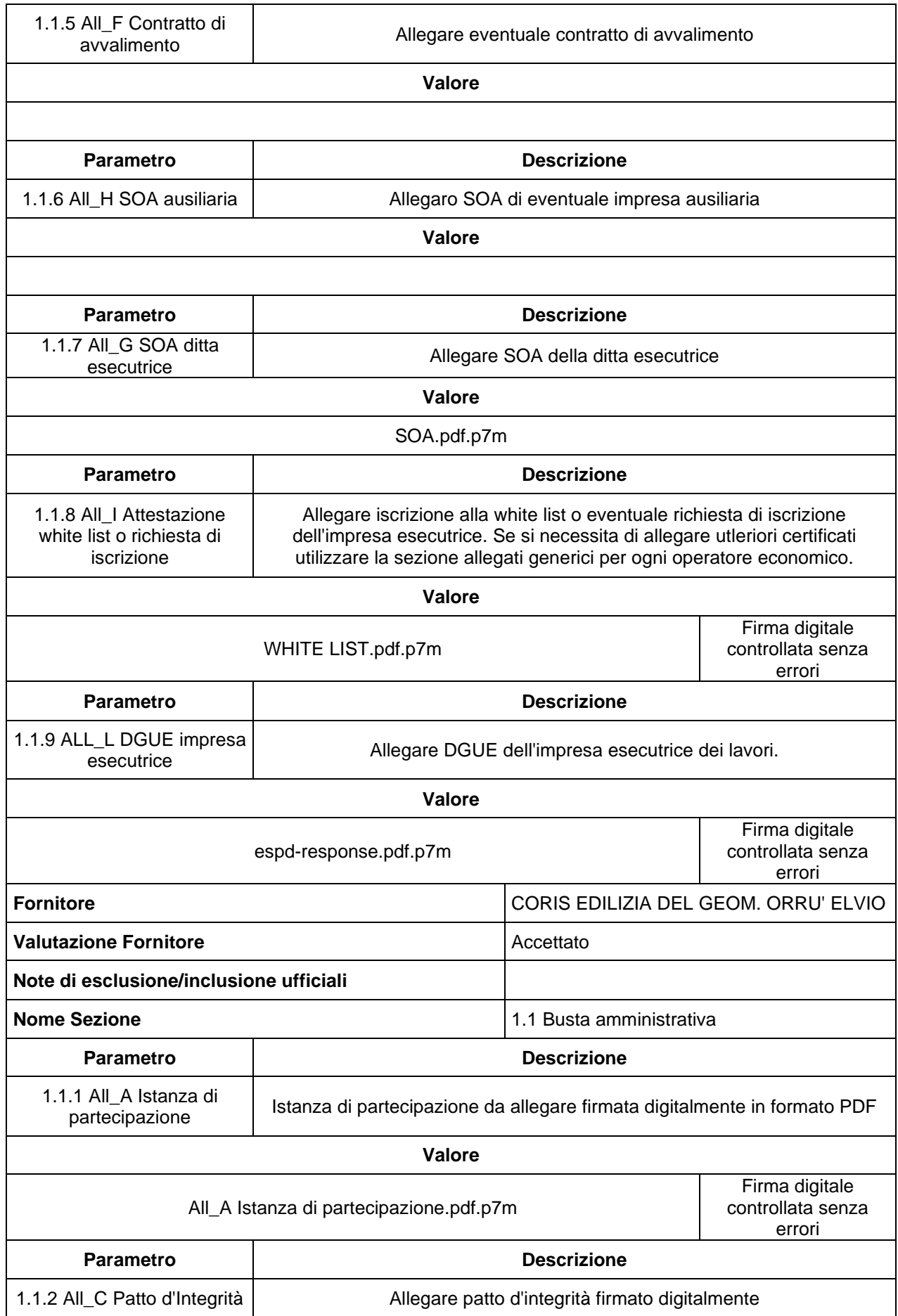

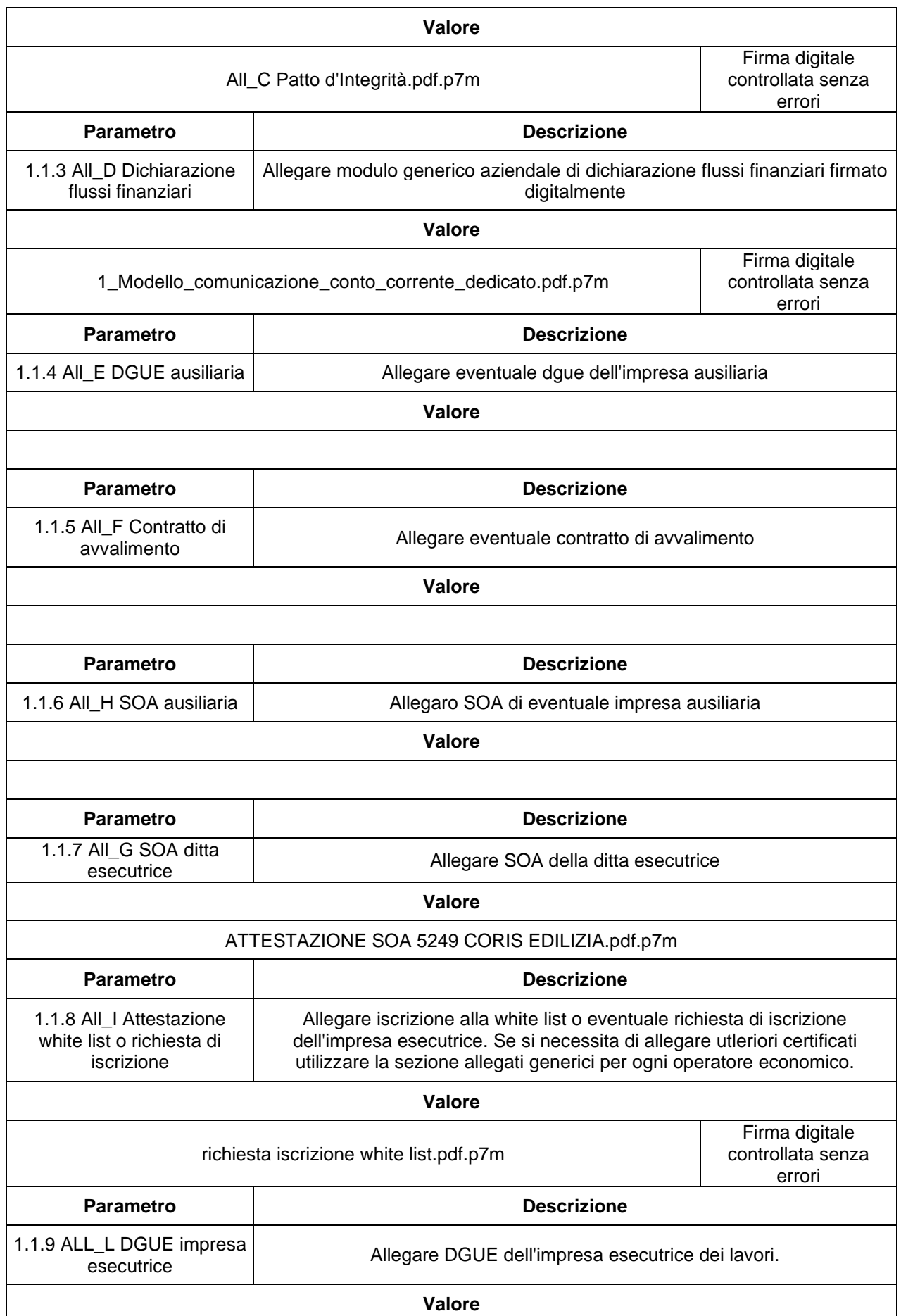

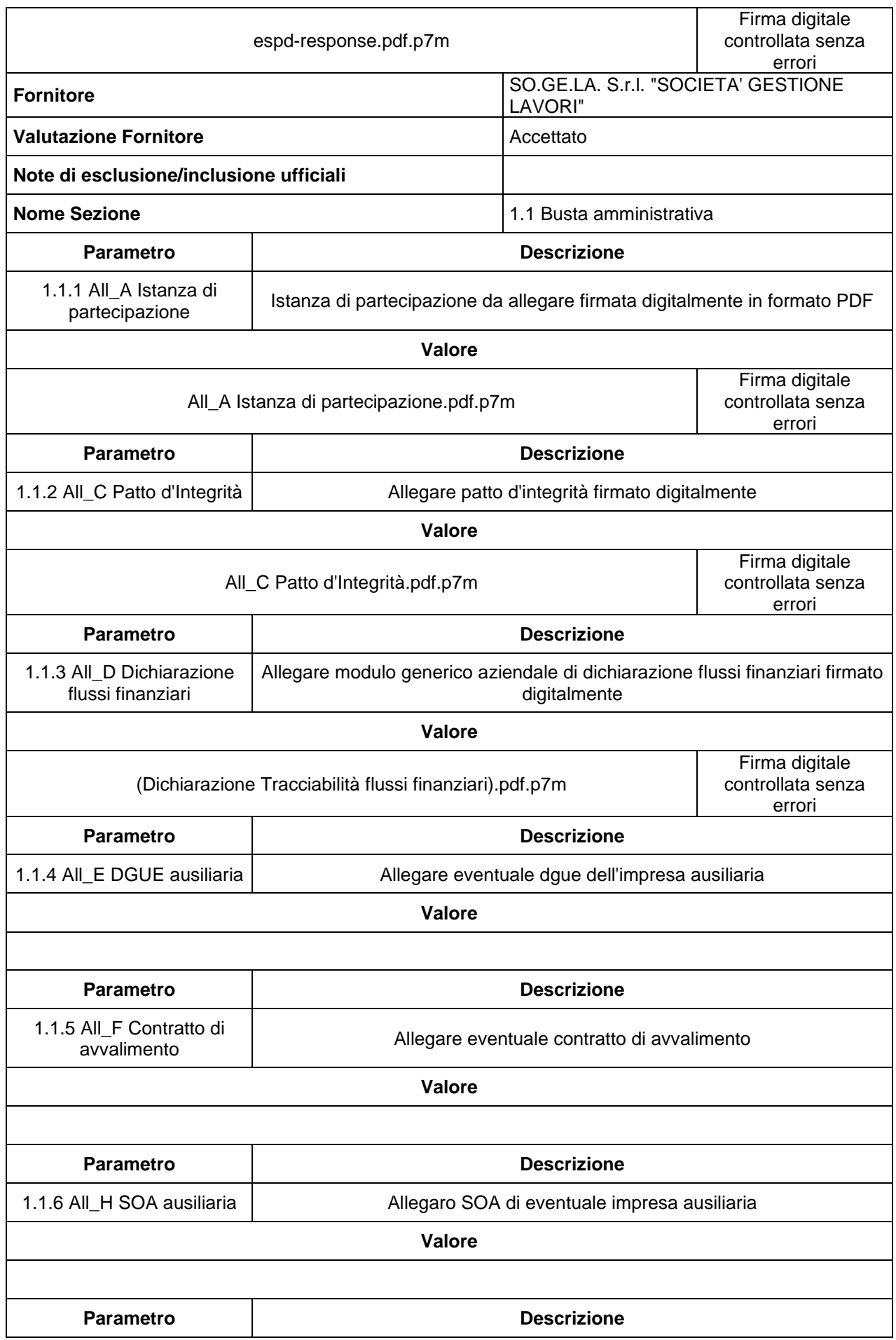

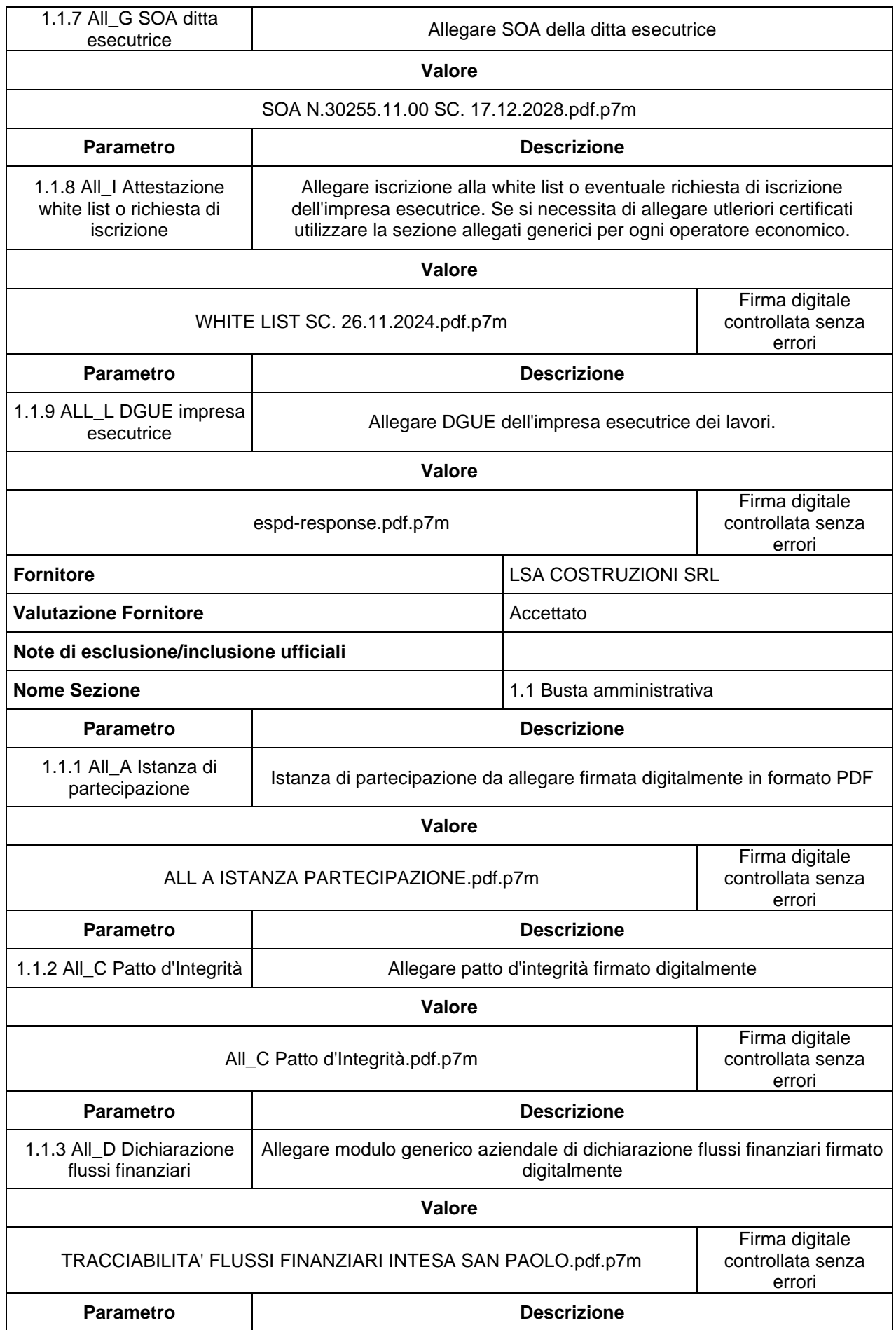

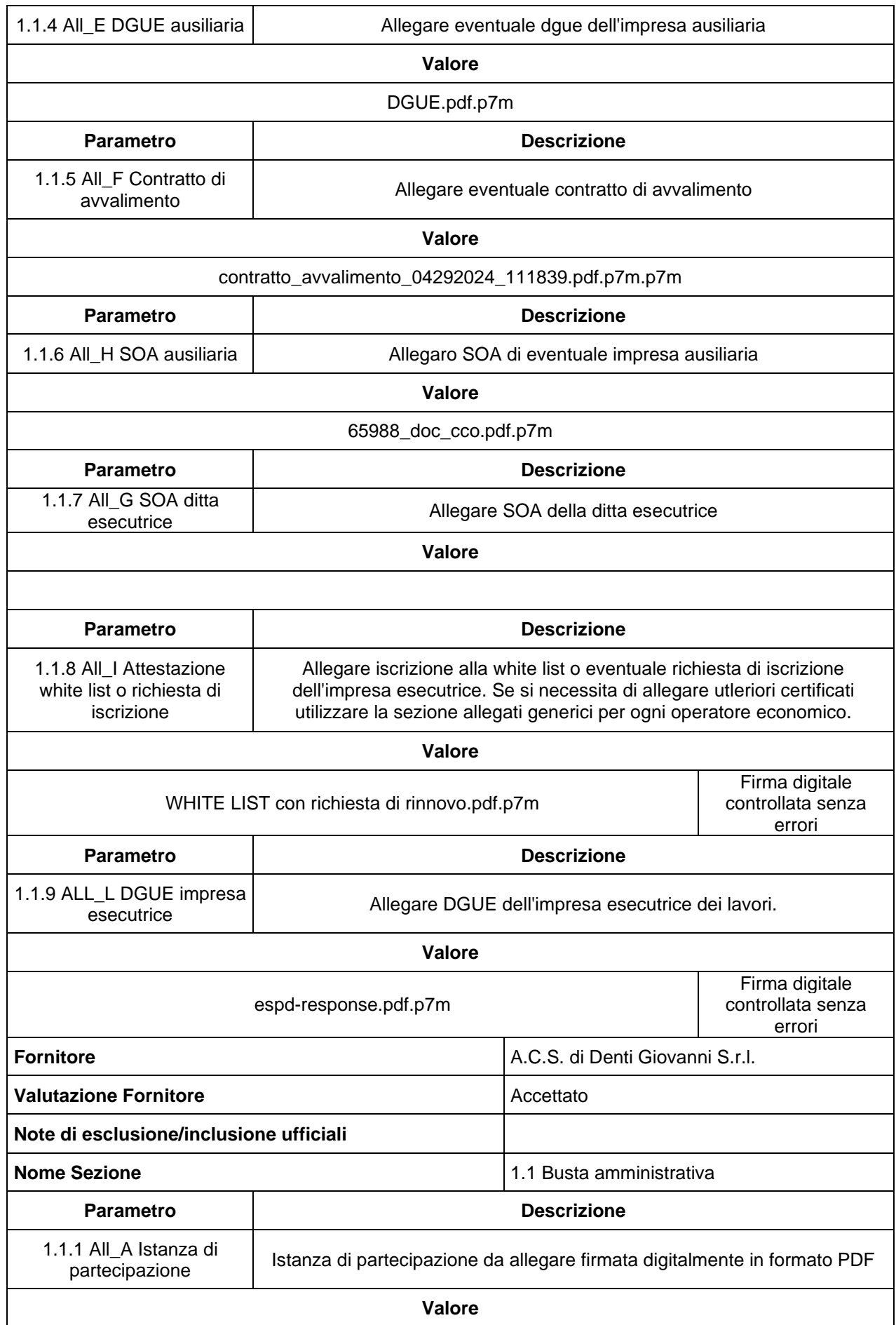

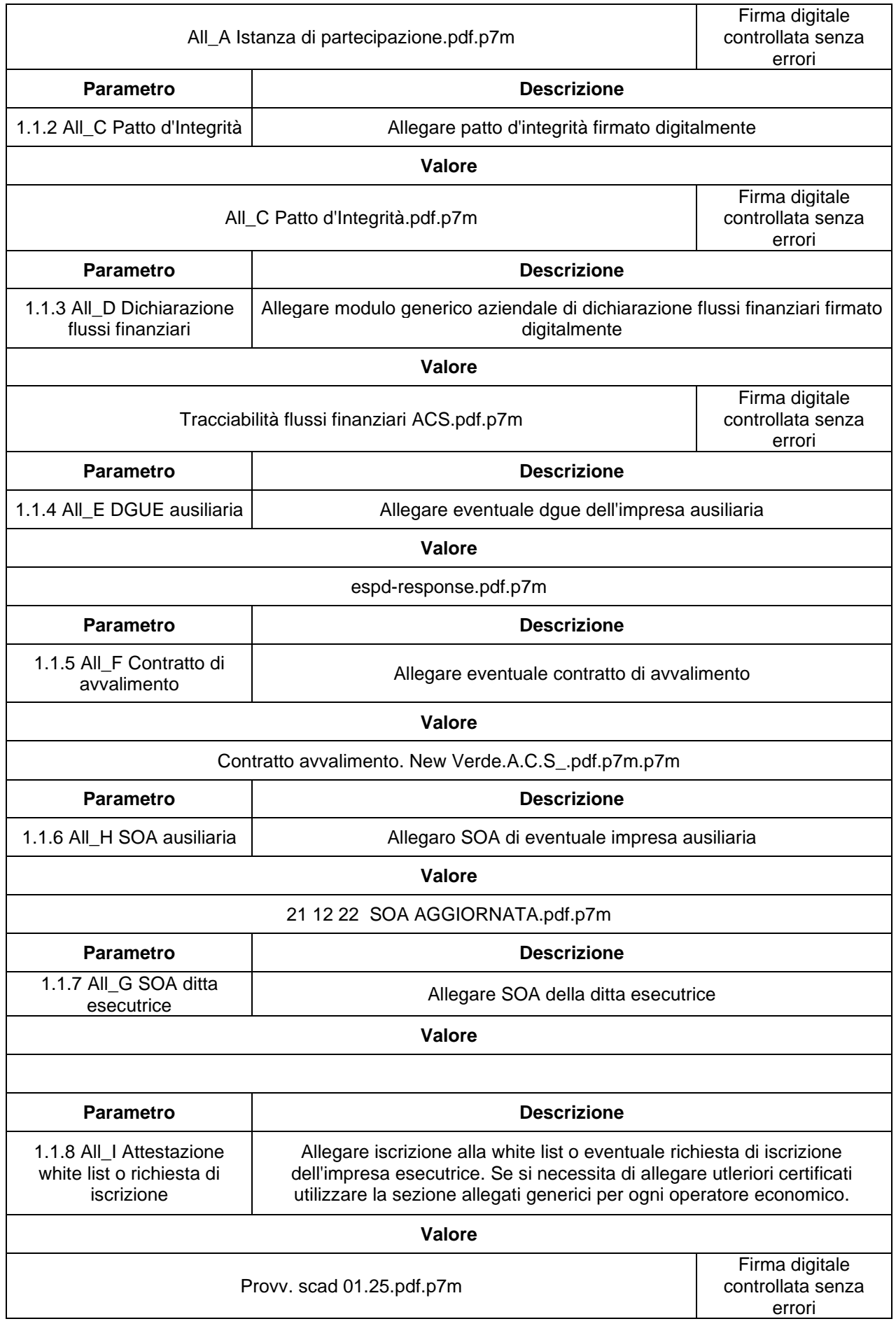

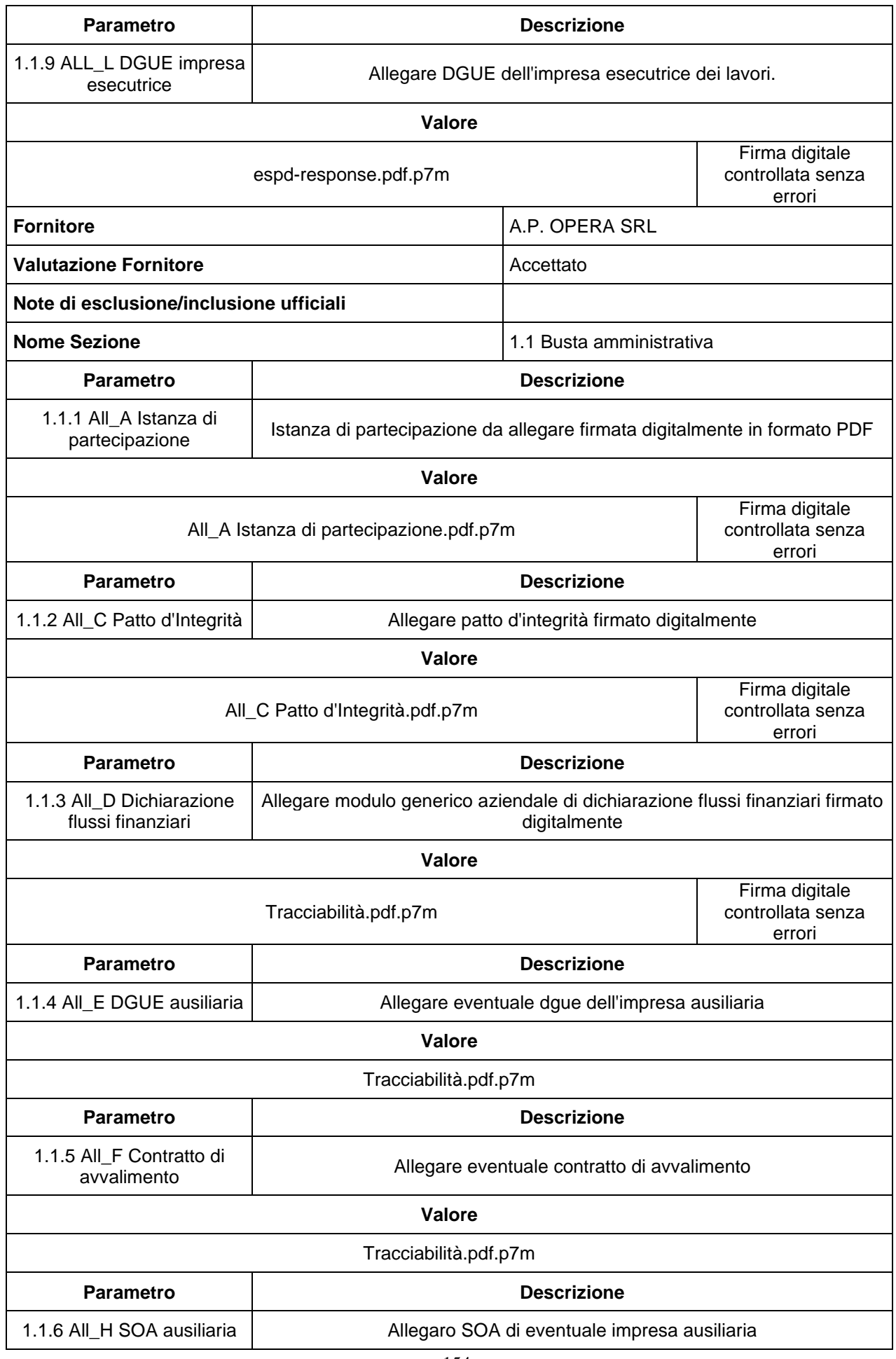

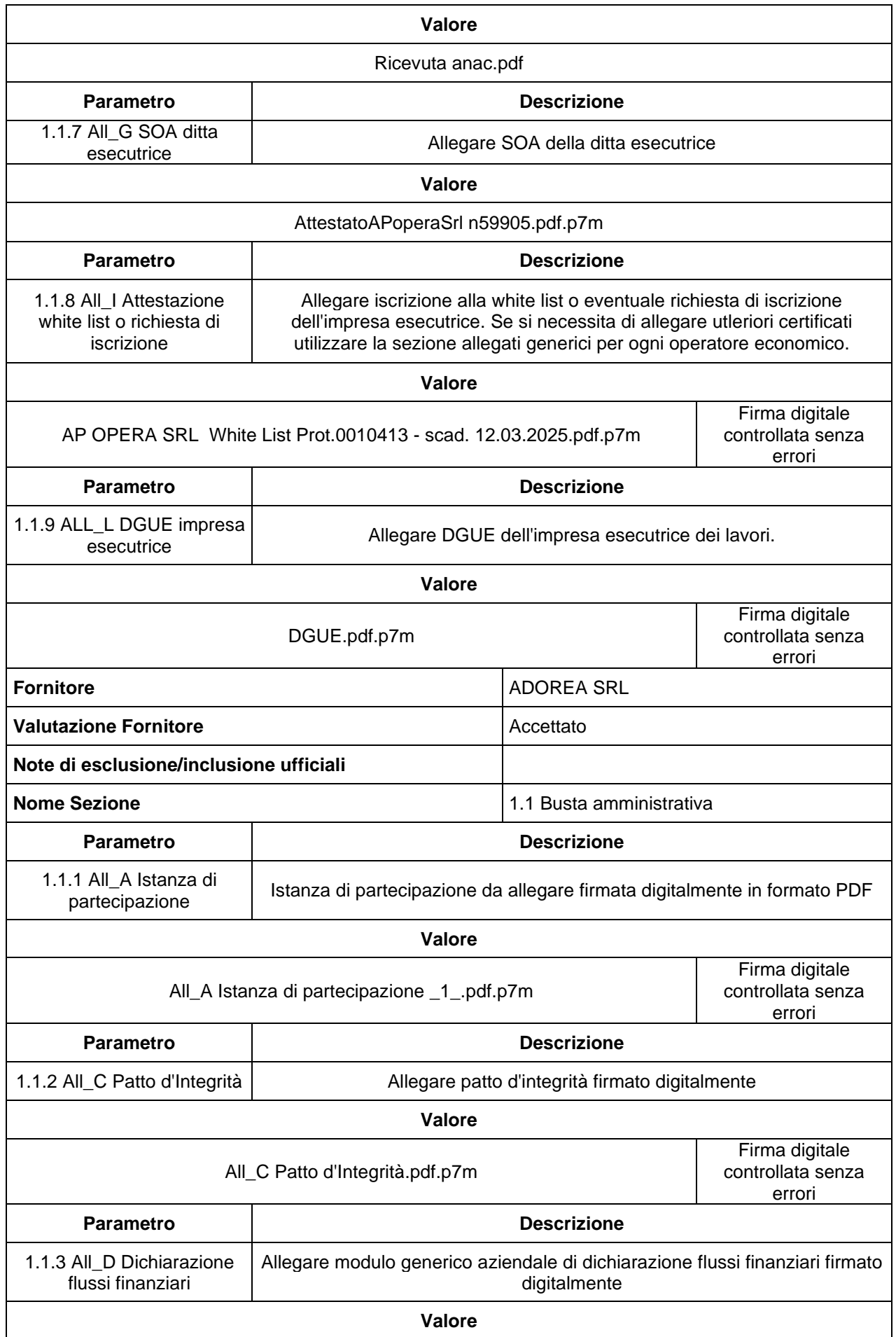

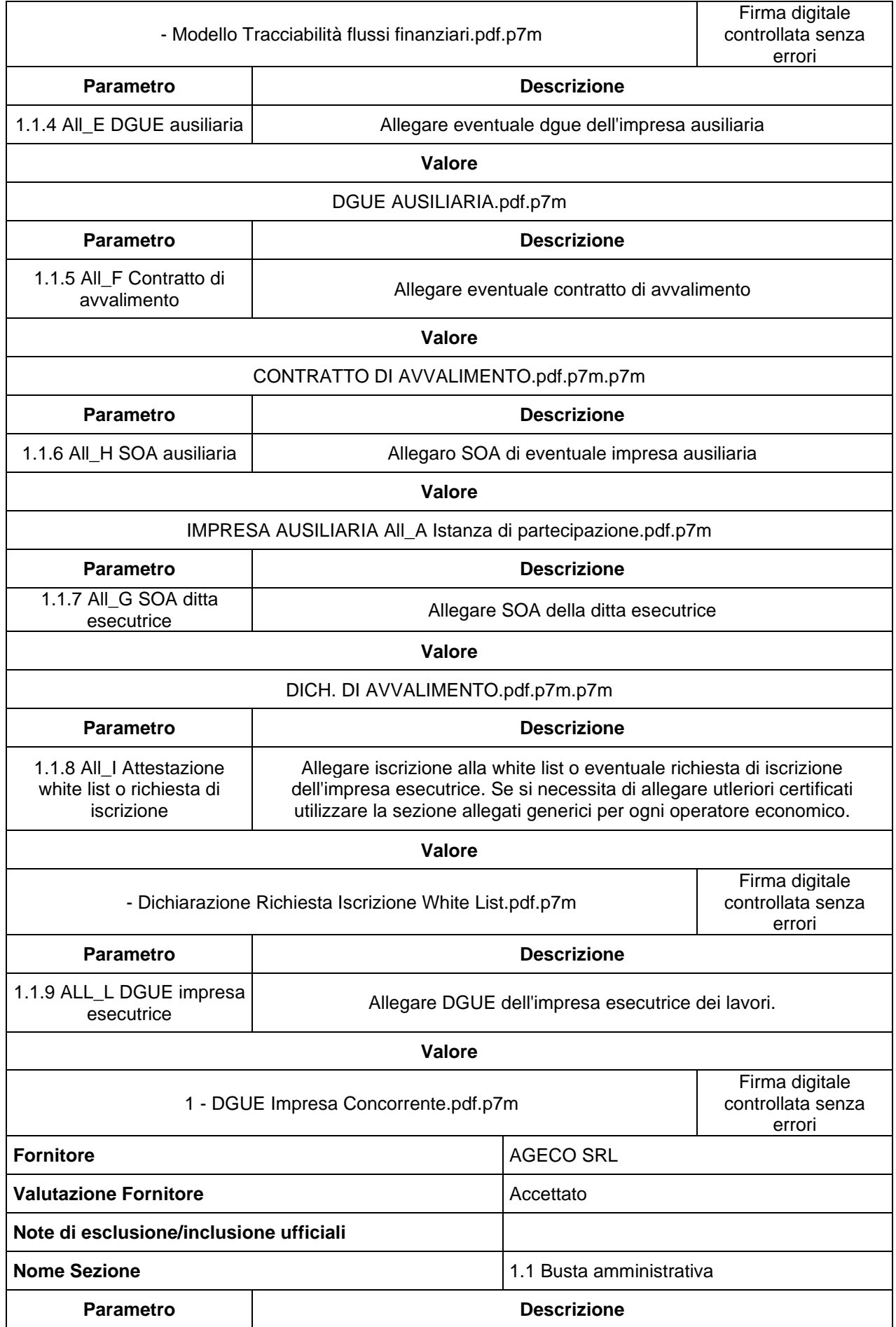

1.1.1 All\_A Istanza di

**Istanza di partecipazione da allegare firmata digitalmente in formato PDF** 

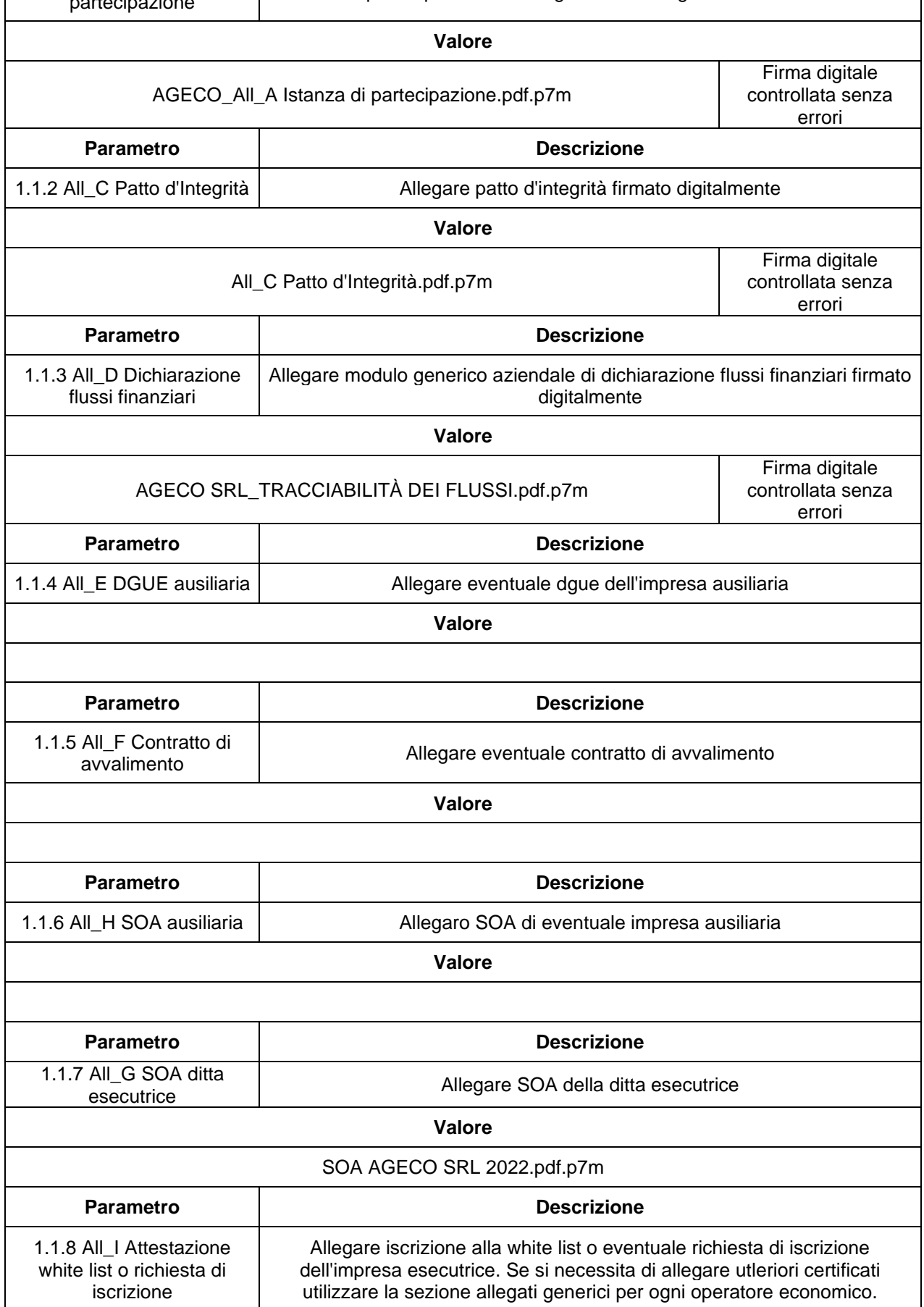

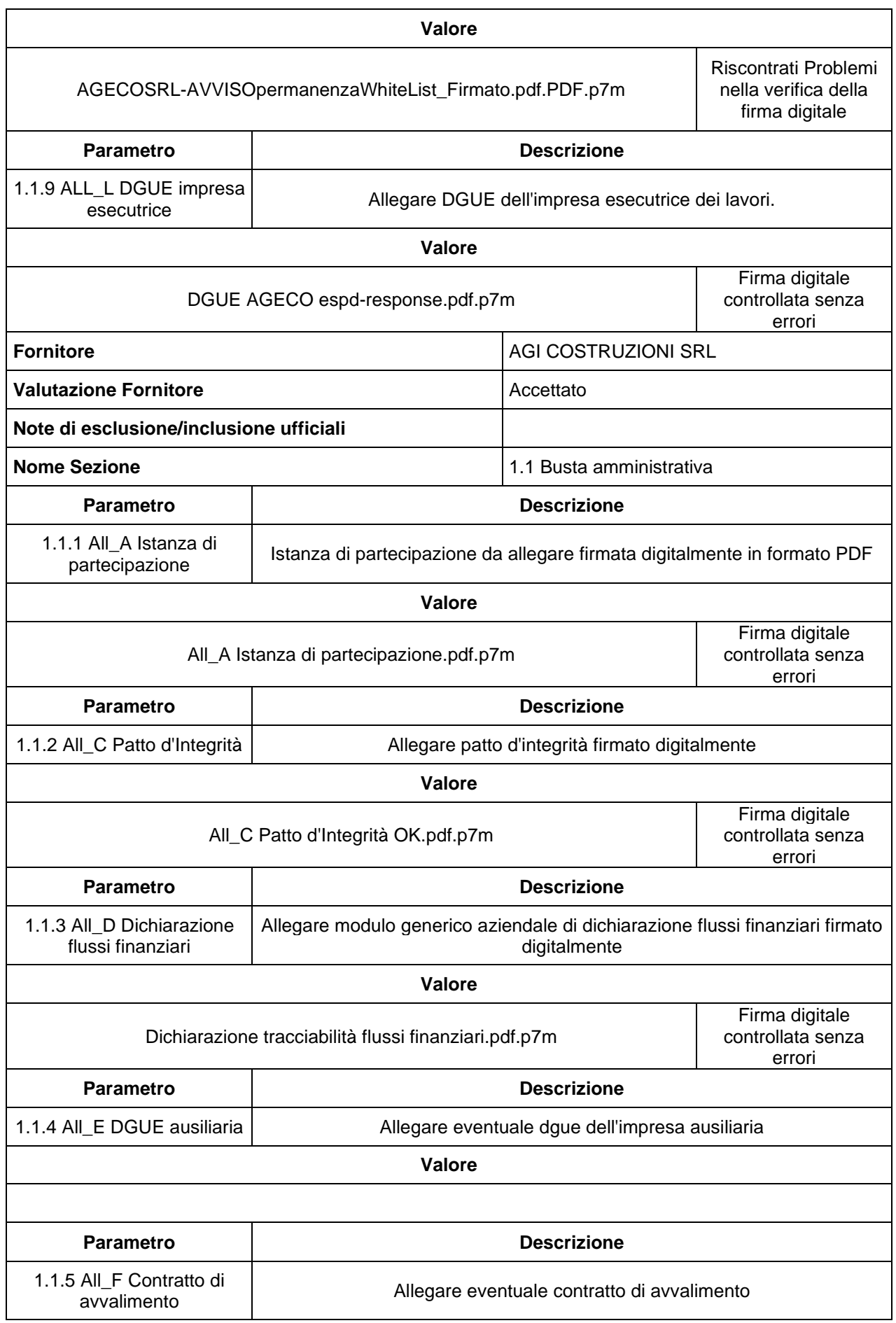

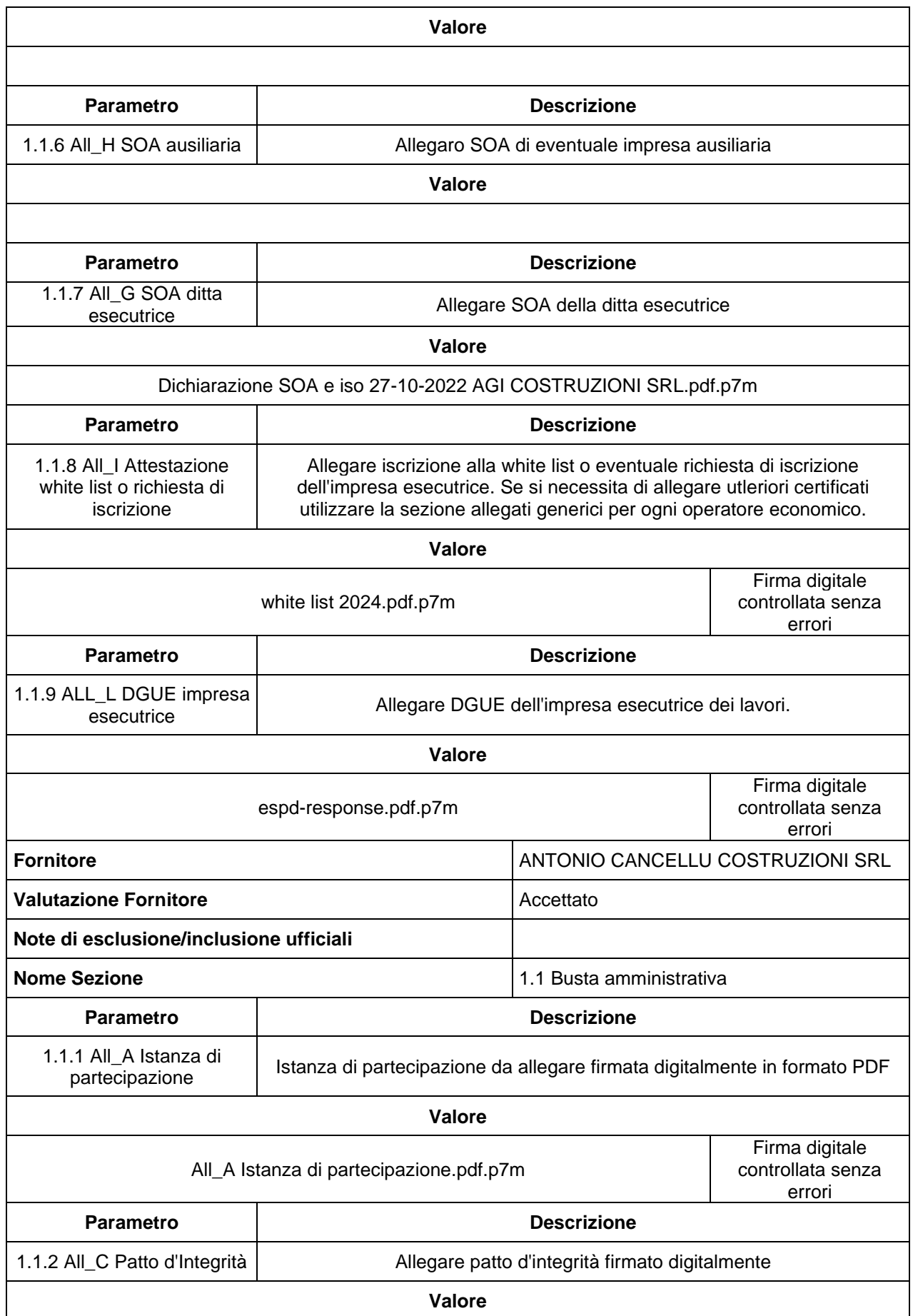

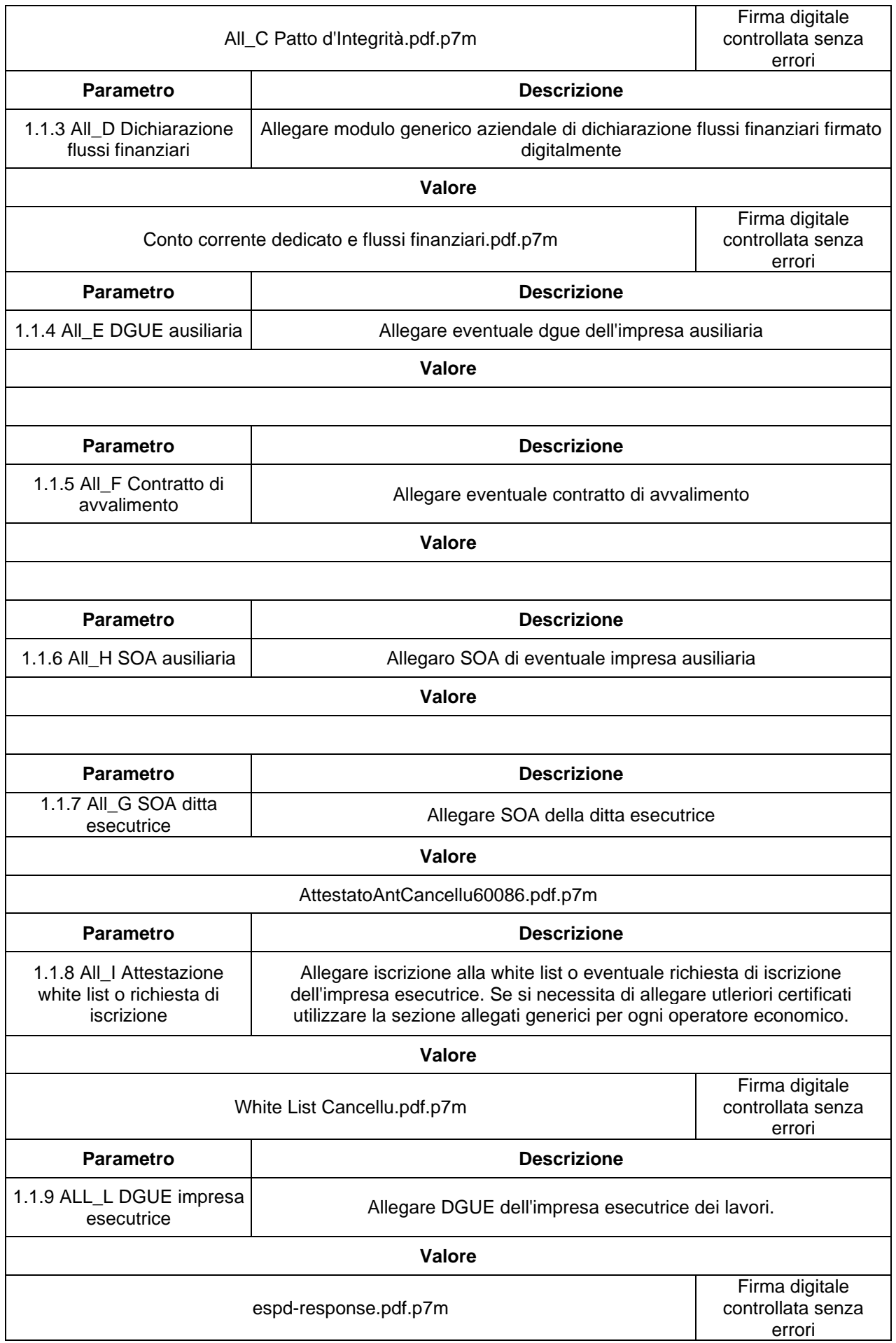

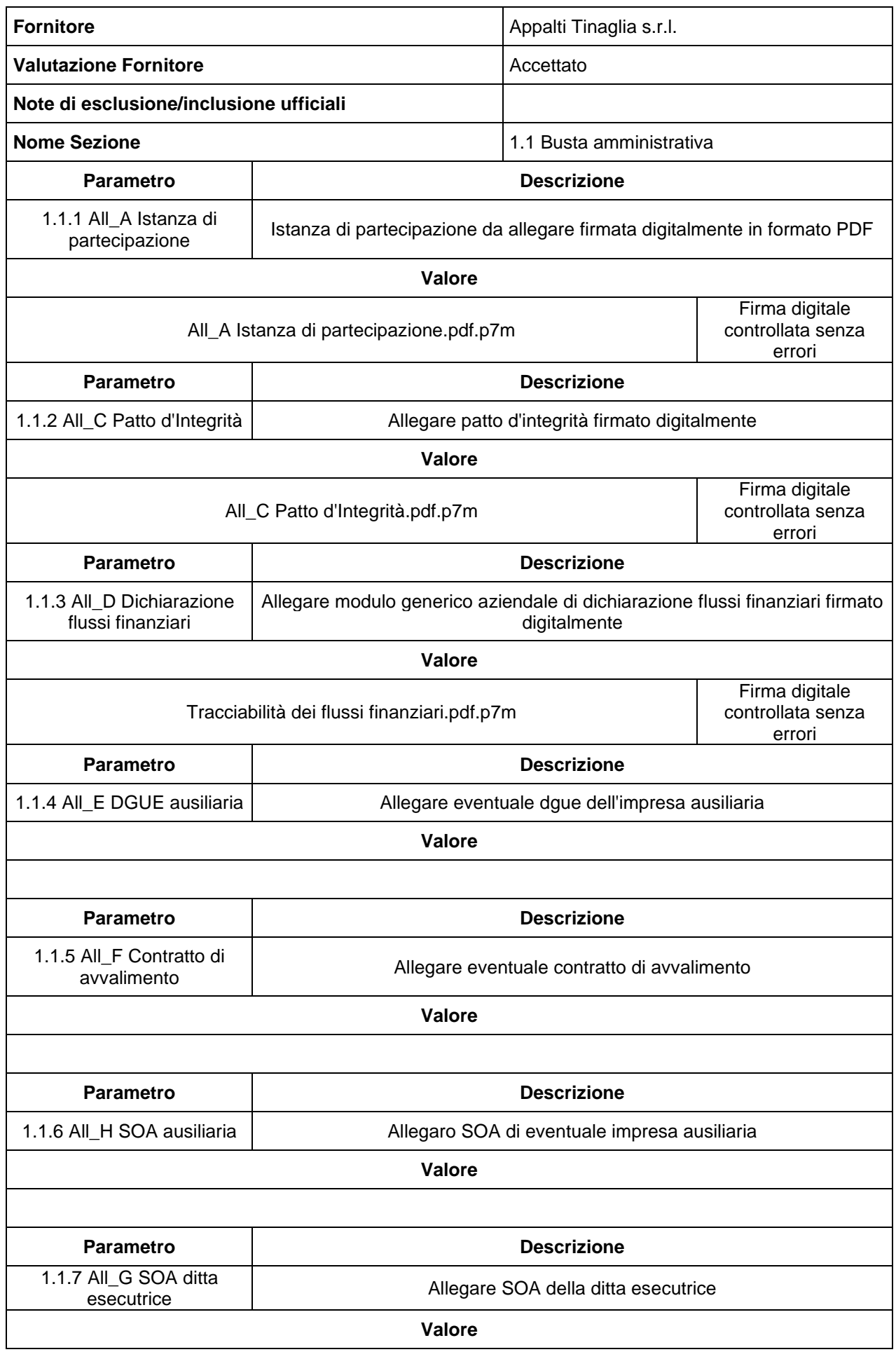

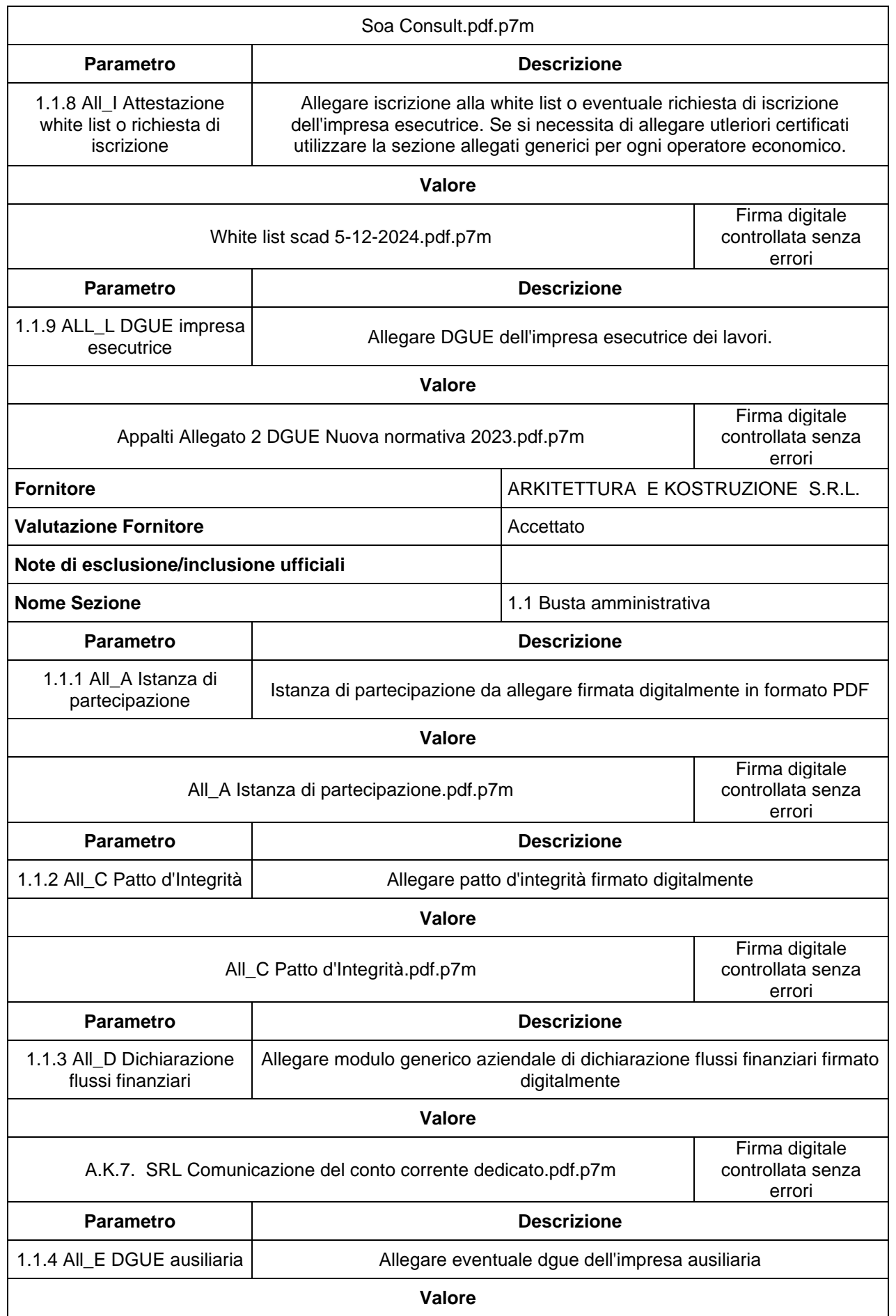

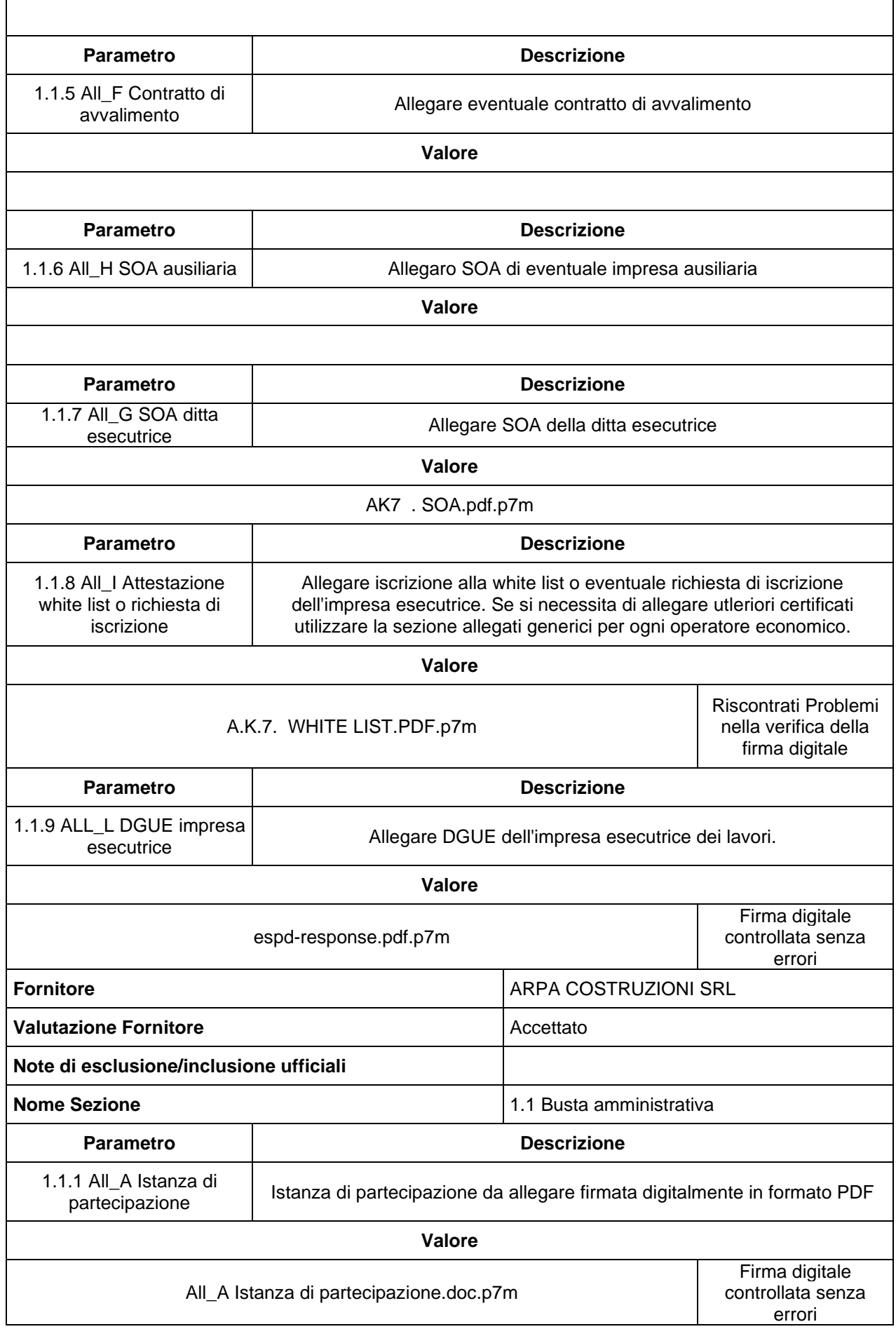

Ĭ.

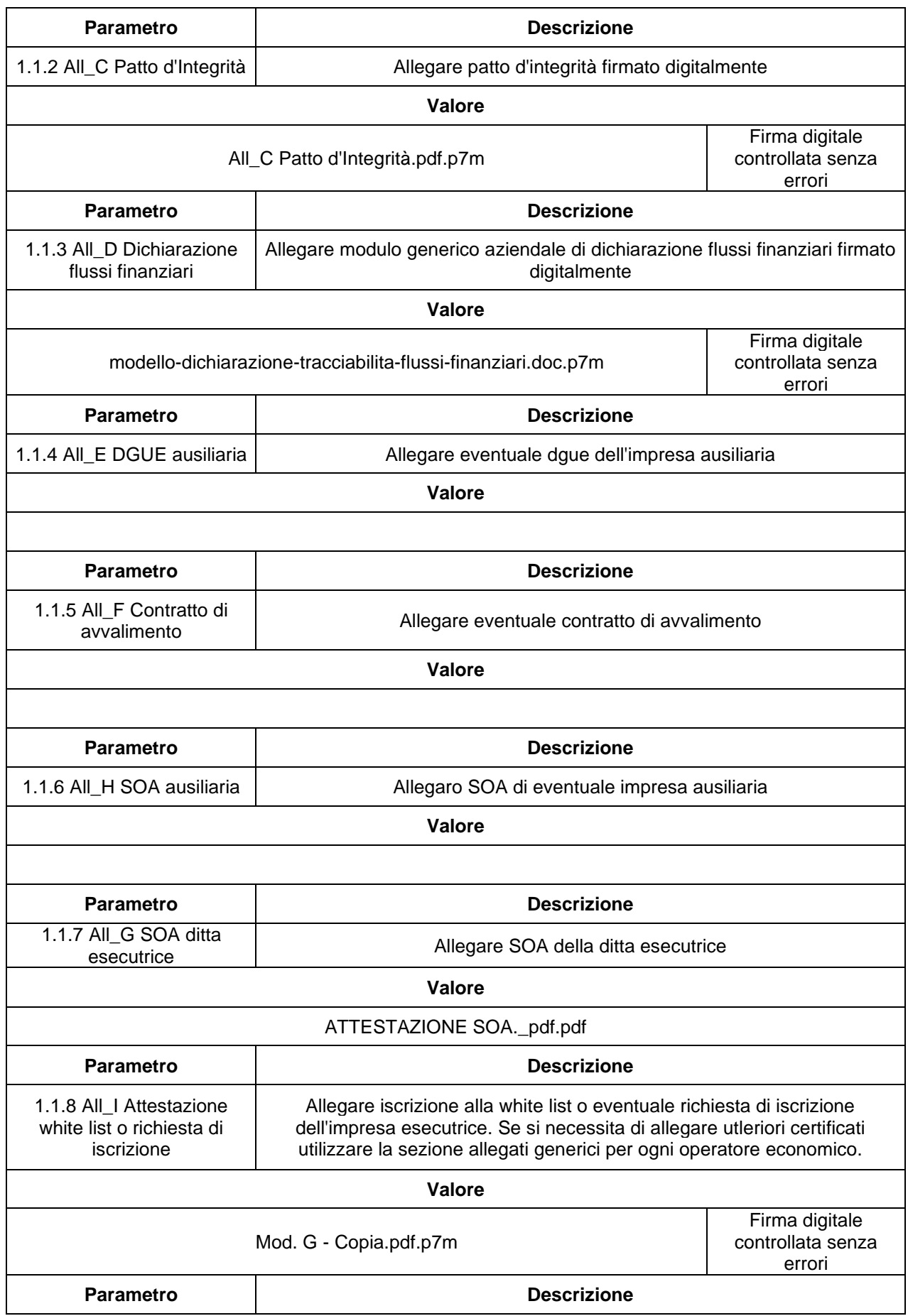

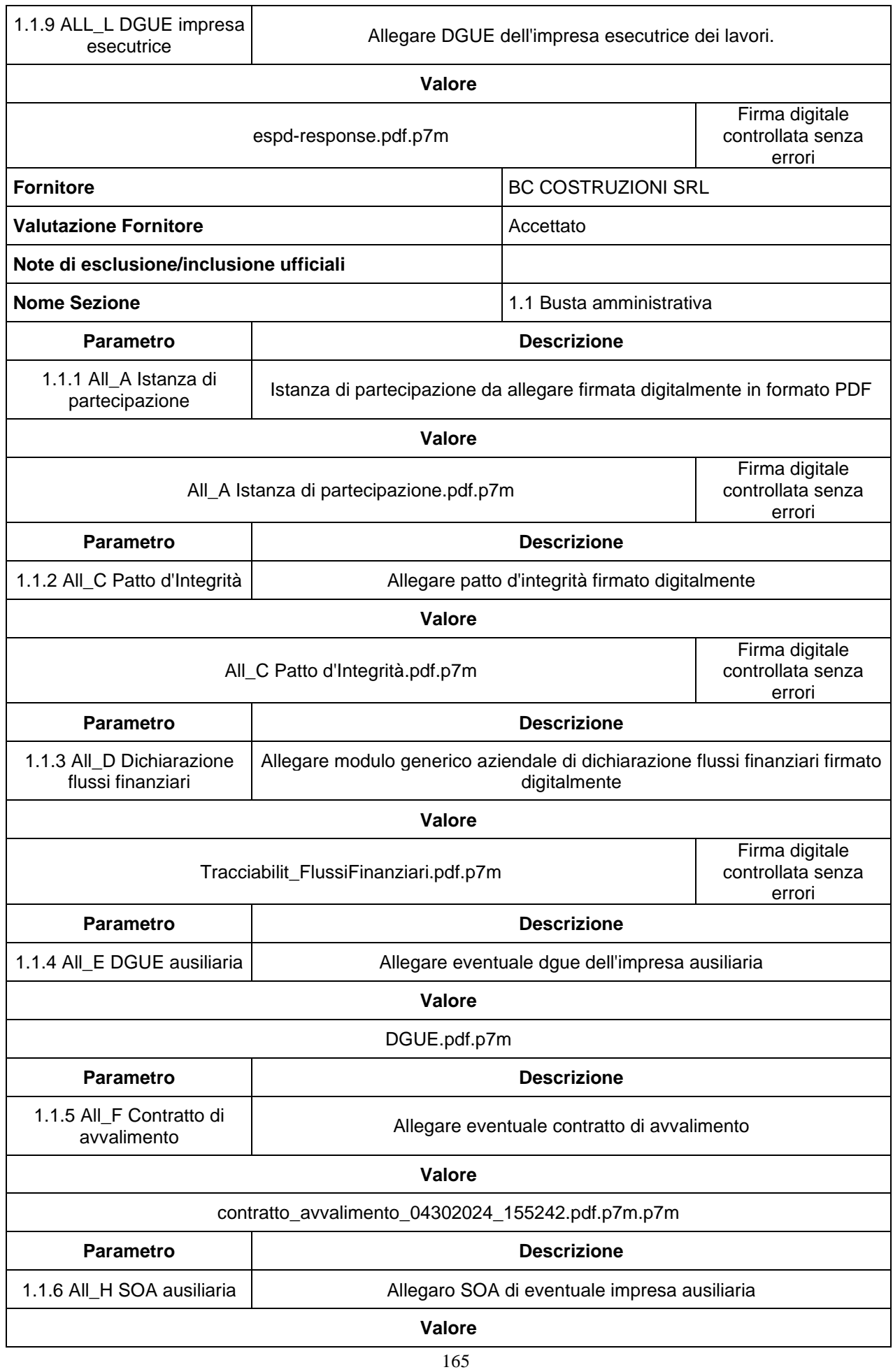

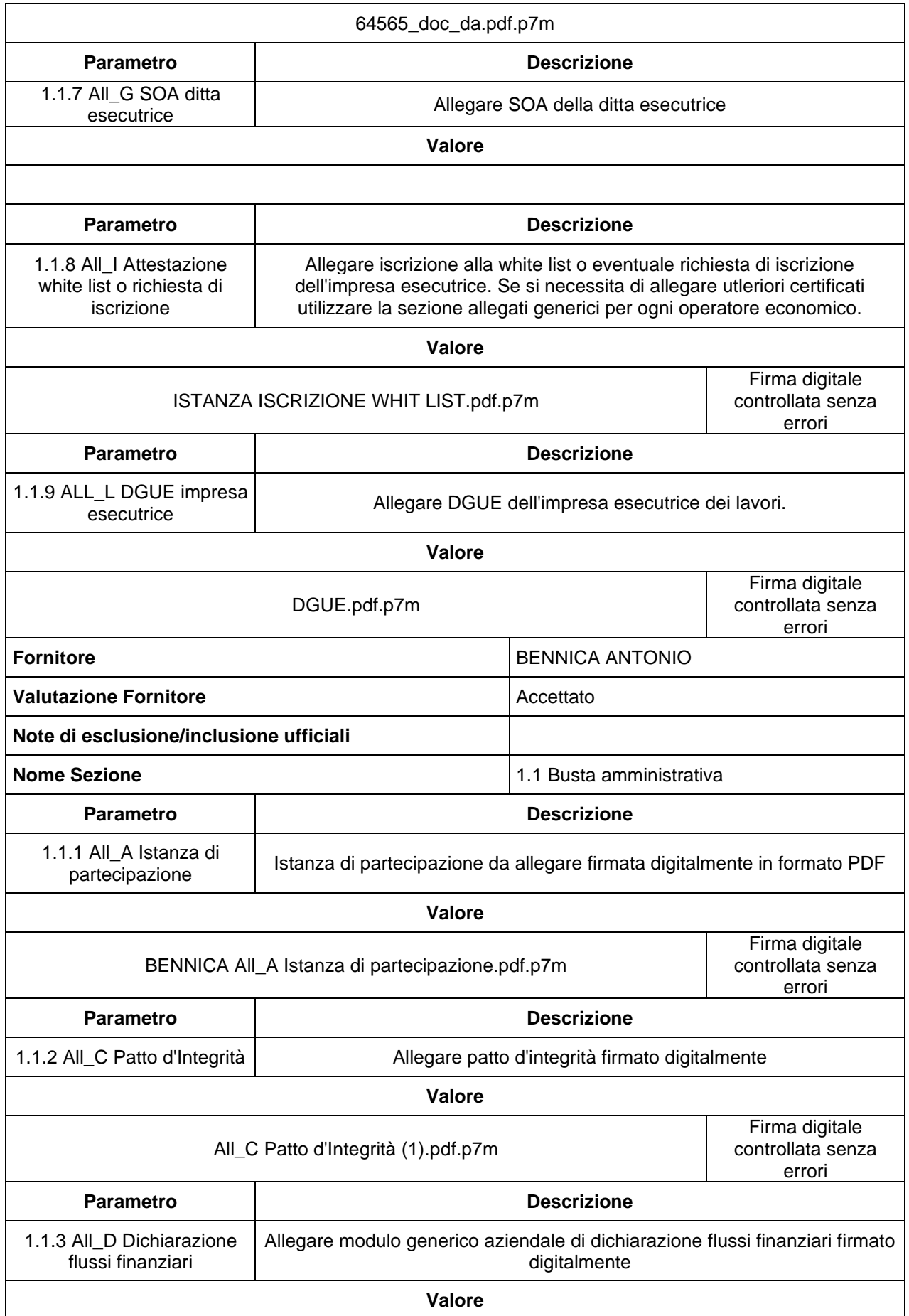

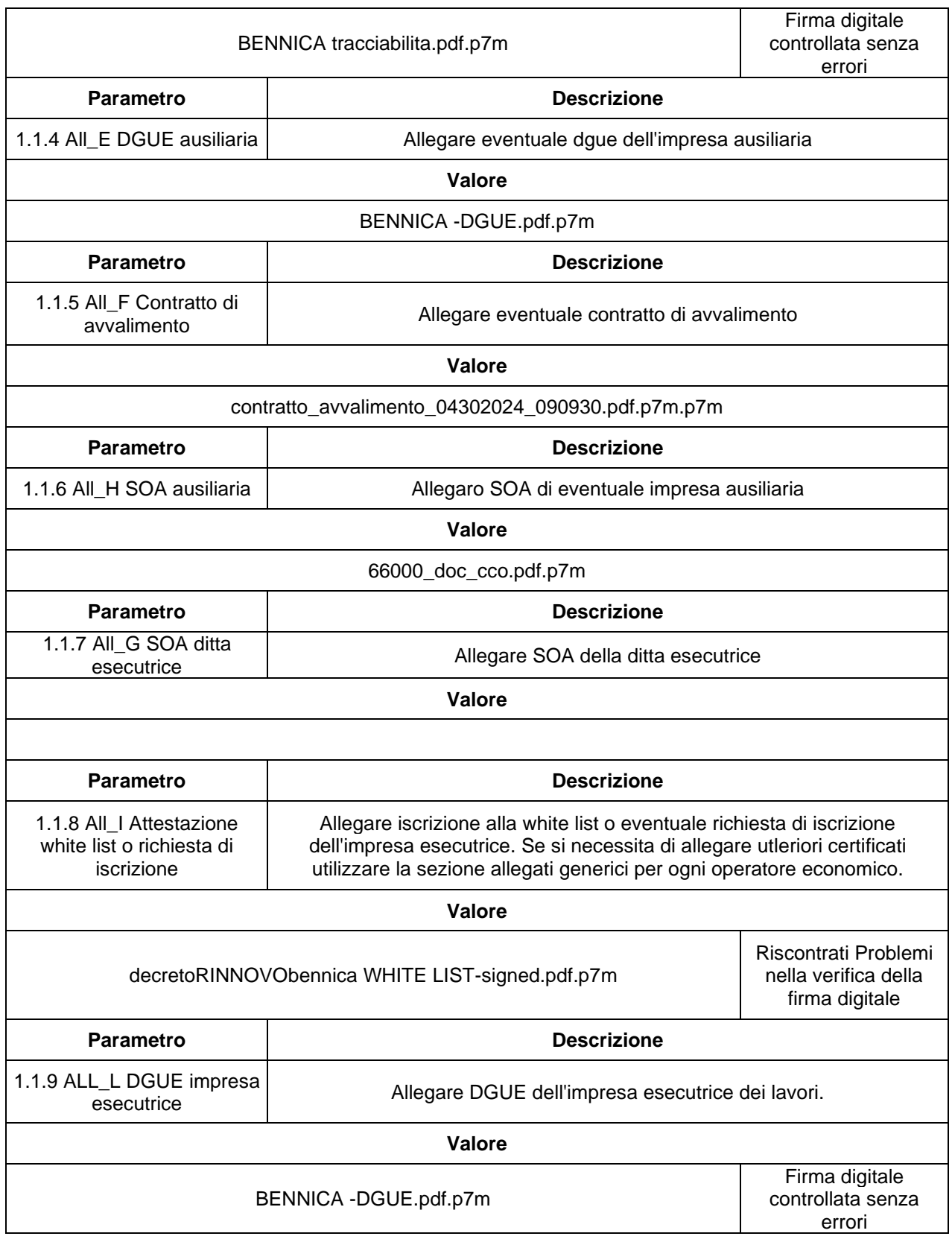

In seguito a verifica della documentazione e relative dichiarazioni trasmesse da ogni singolo operatore economico

## **DICHIARA**

escluse immediatamente le seguenti imprese concorrenti per carenza non sanabili meglio specificate in tabella:

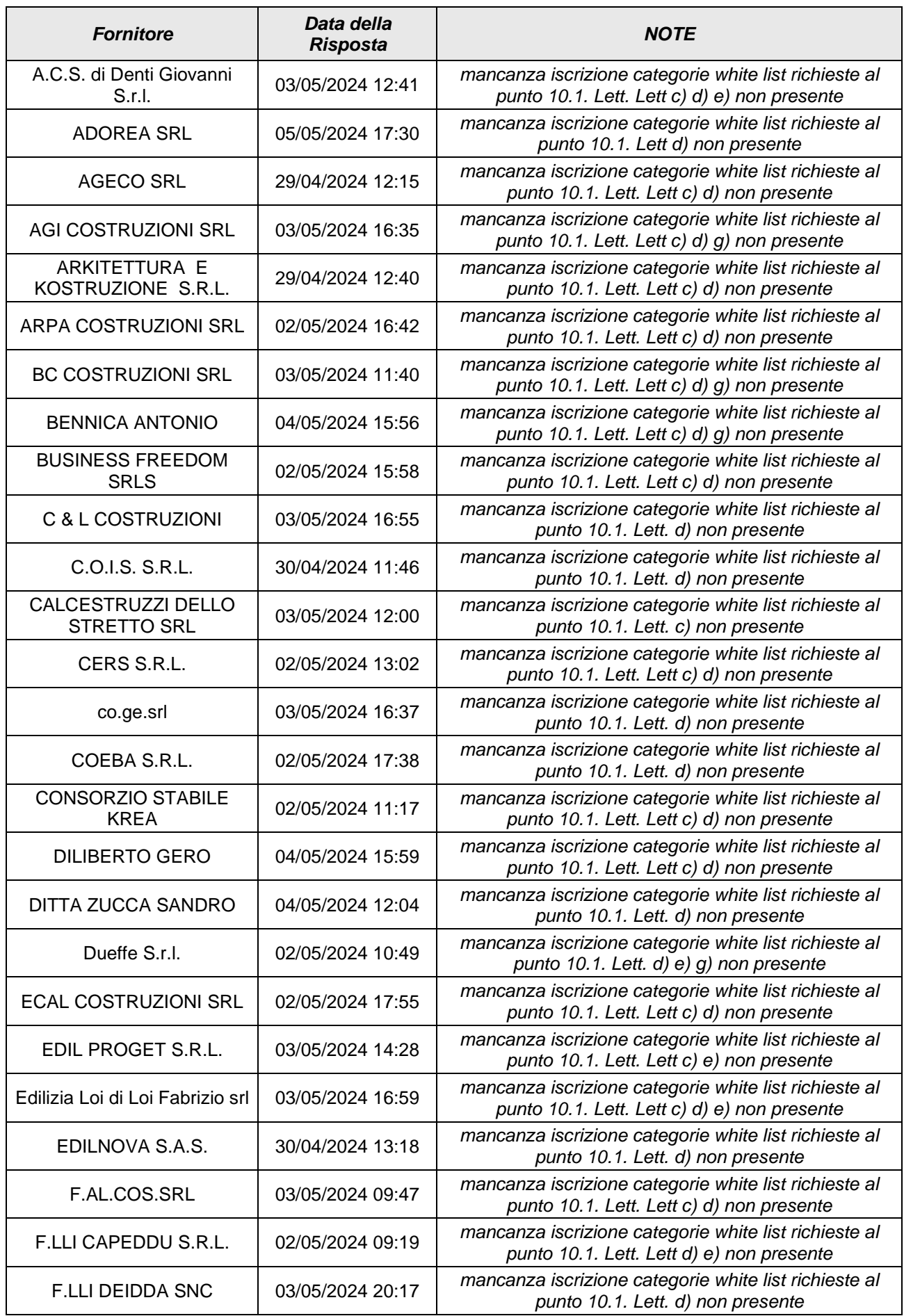

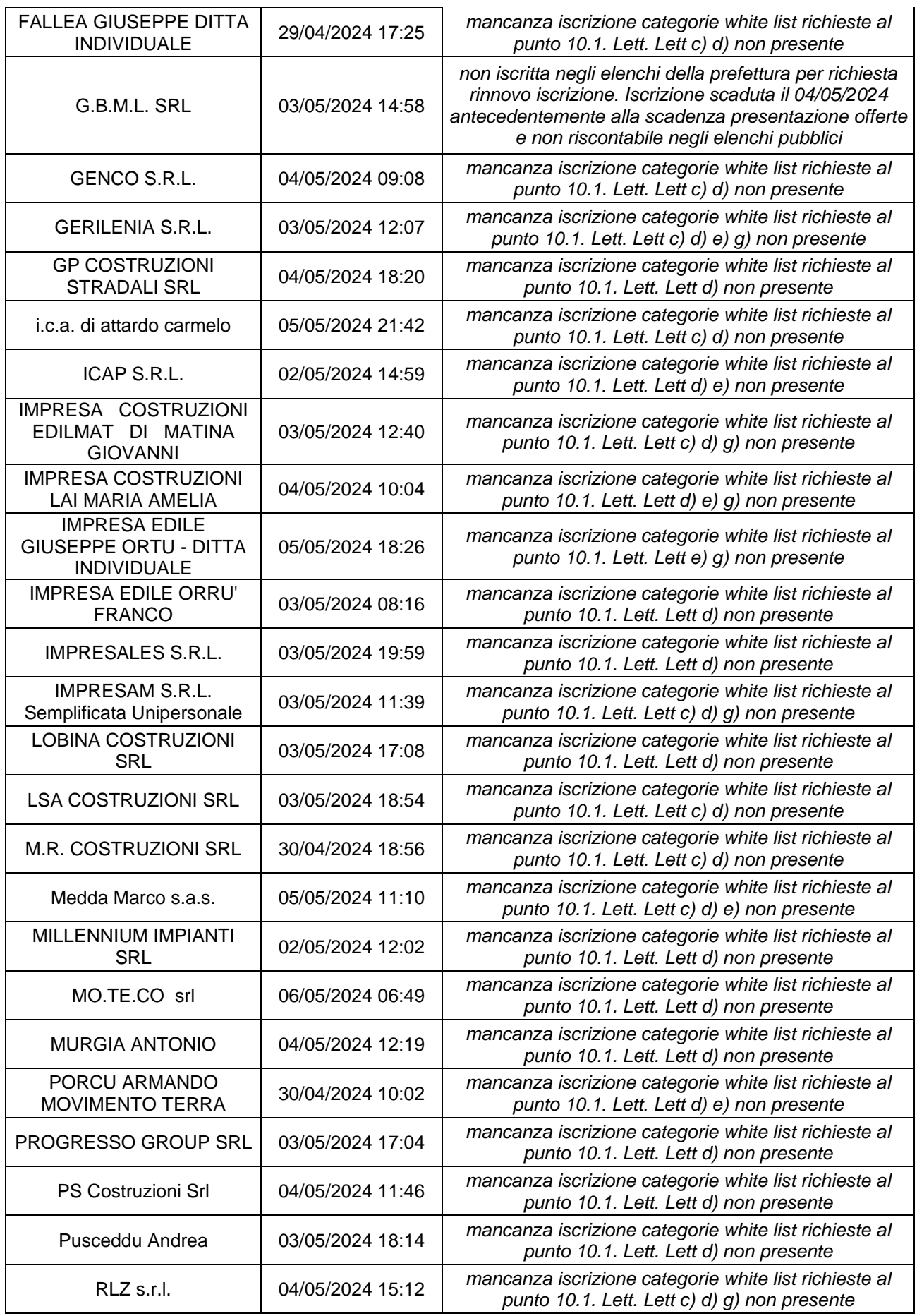

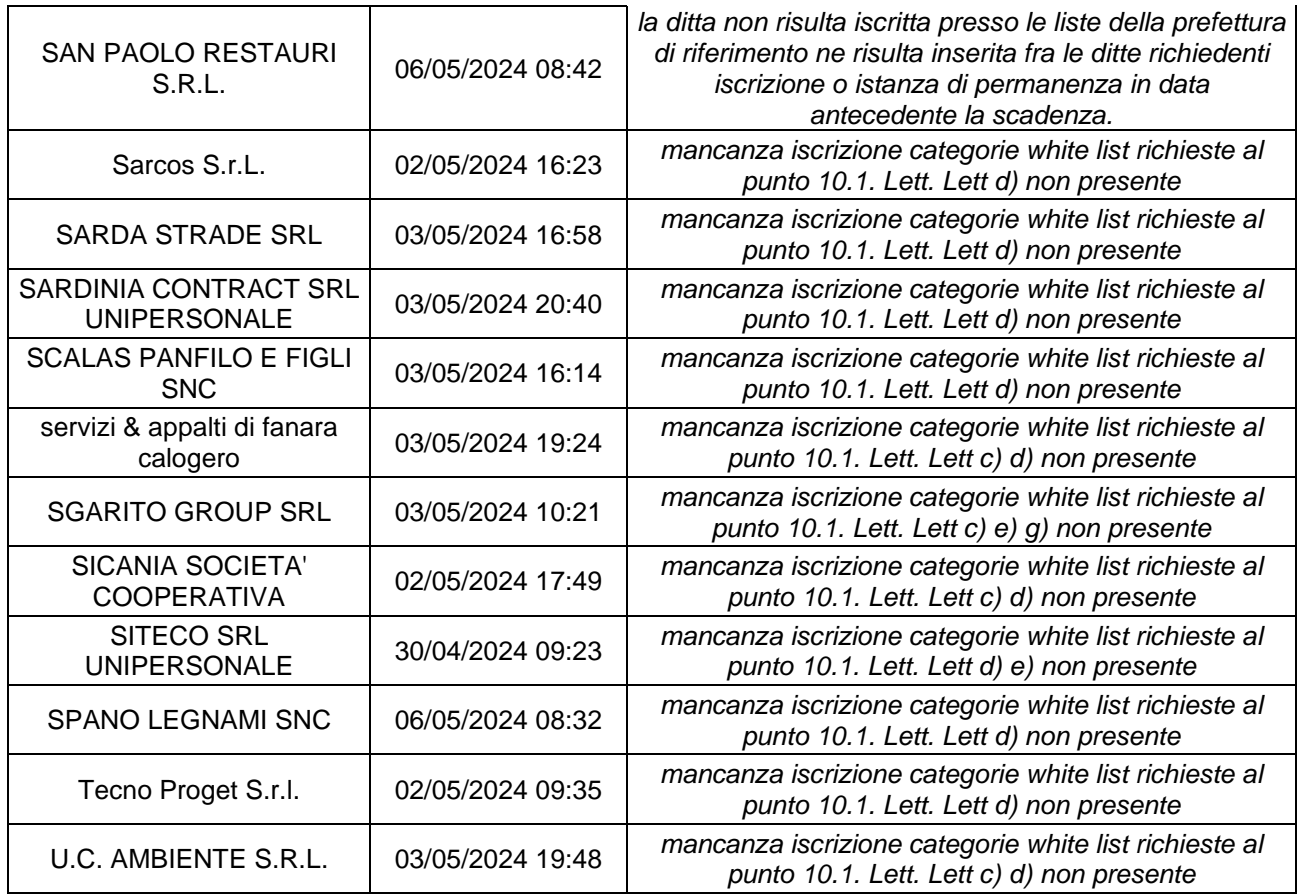

## **DICHIARA**

che le seguenti imprese concorrenti sono assoggettate ai sensi dell'art. 101 del D.lgs. n.36/2023 al soccorso istruttorio per le seguenti motivazioni:

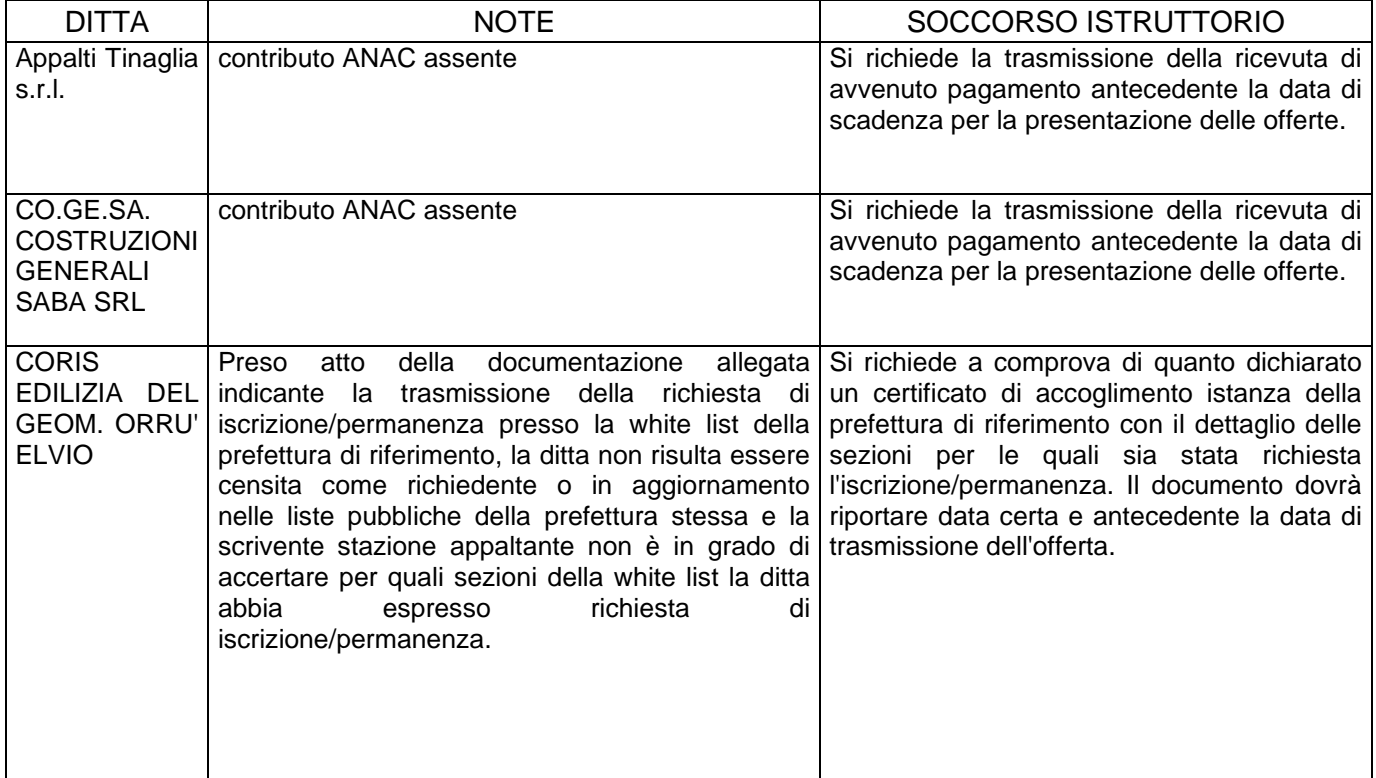

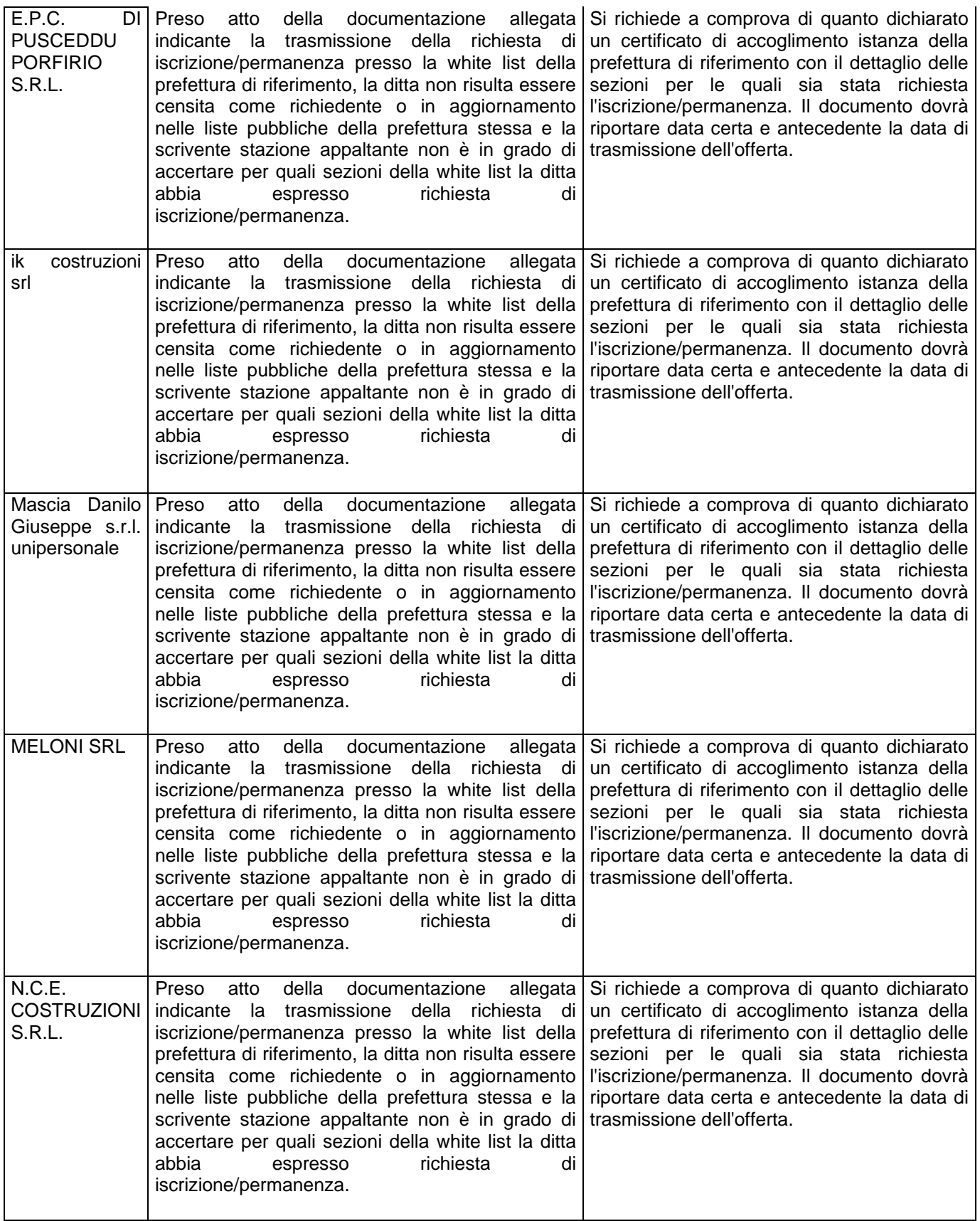

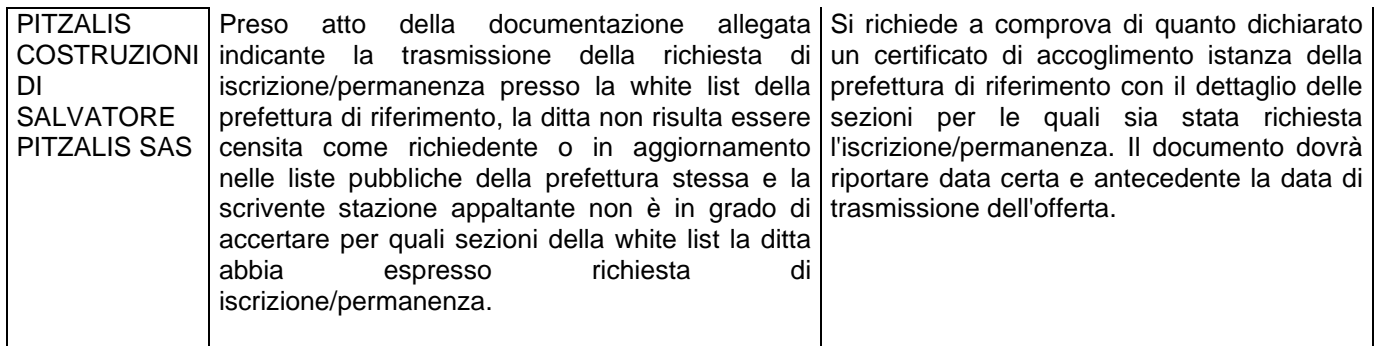

Ai concorrenti di cui sopra sarà assegnato un termine di 10 (dieci) giorni per procedere alla presentazione delle dichiarazioni necessarie per regolarizzazione della documentazione presentata.

Le integrazioni richieste tramite istituto del soccorso istruttorio ai sensi dell'art. 101 del D.Lgs. n. 36/2023 dovranno pervenire tassativamente entro le ore 12:00 del 14/05/2024 tramite la sezione messaggistica certificata della piattaforma SardegnaCAT.

Quindi alle ore 11:00 del 08/05/2024 il RUP dichiara chiusa la seduta e dispone di dare comunicazione del presente verbale a tutti i partecipanti alla procedura tramite la sezione Verbali della piattaforma certificata SardegnaCAT.

## IL RUP

Dott. Salvatore Cadau

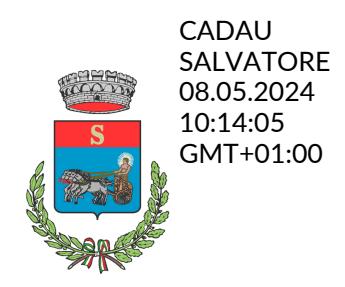